# **Table of Contents**

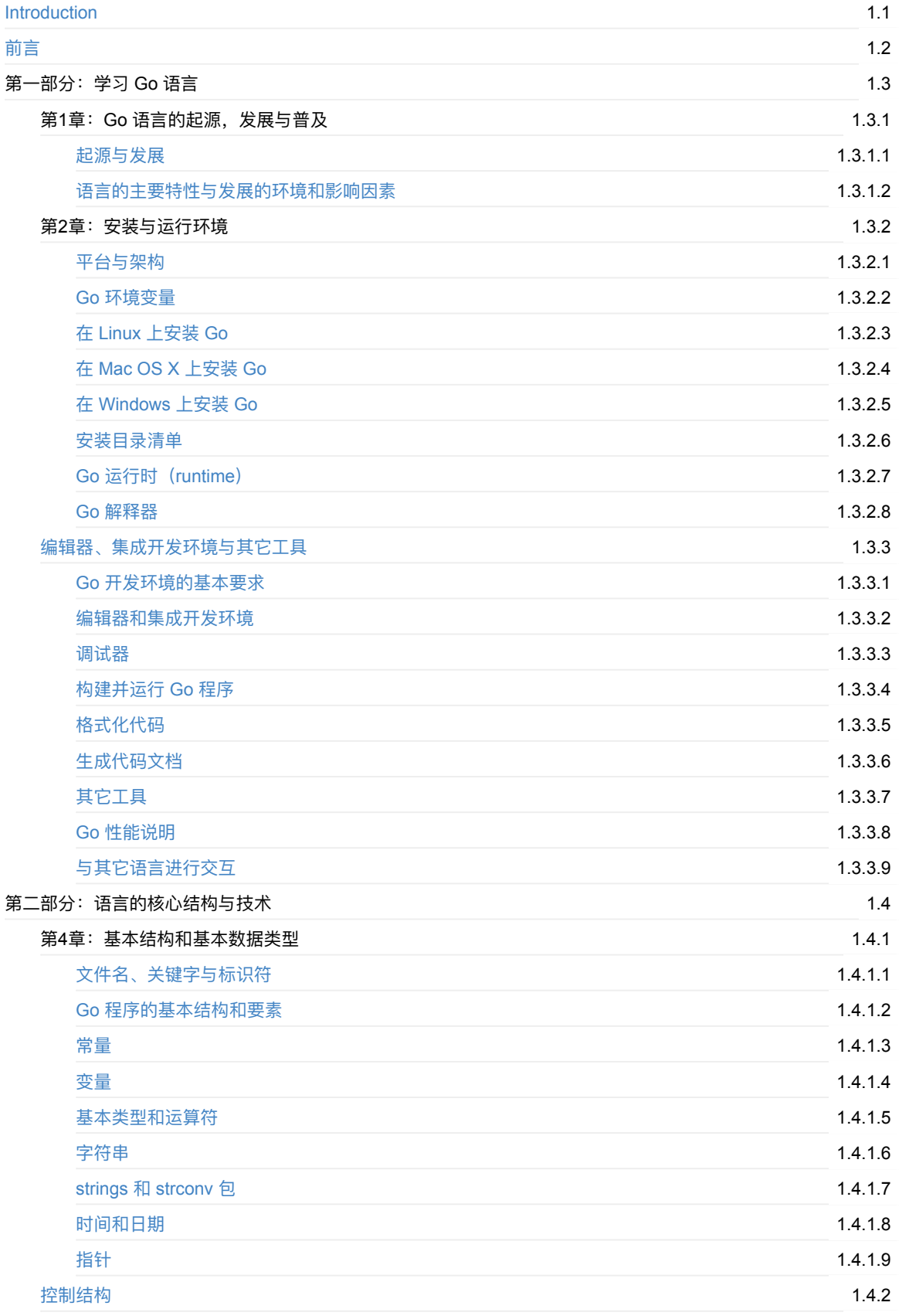

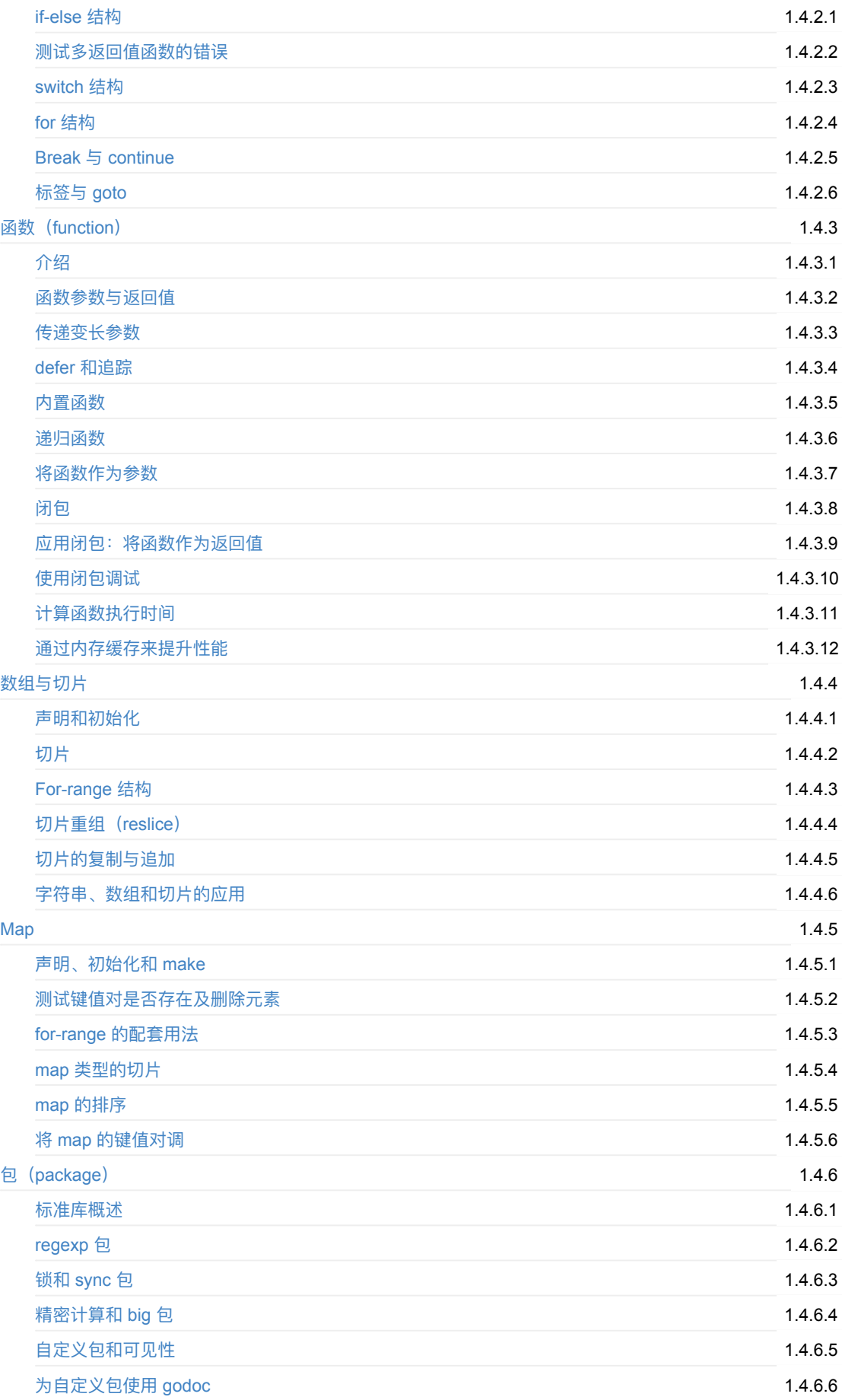

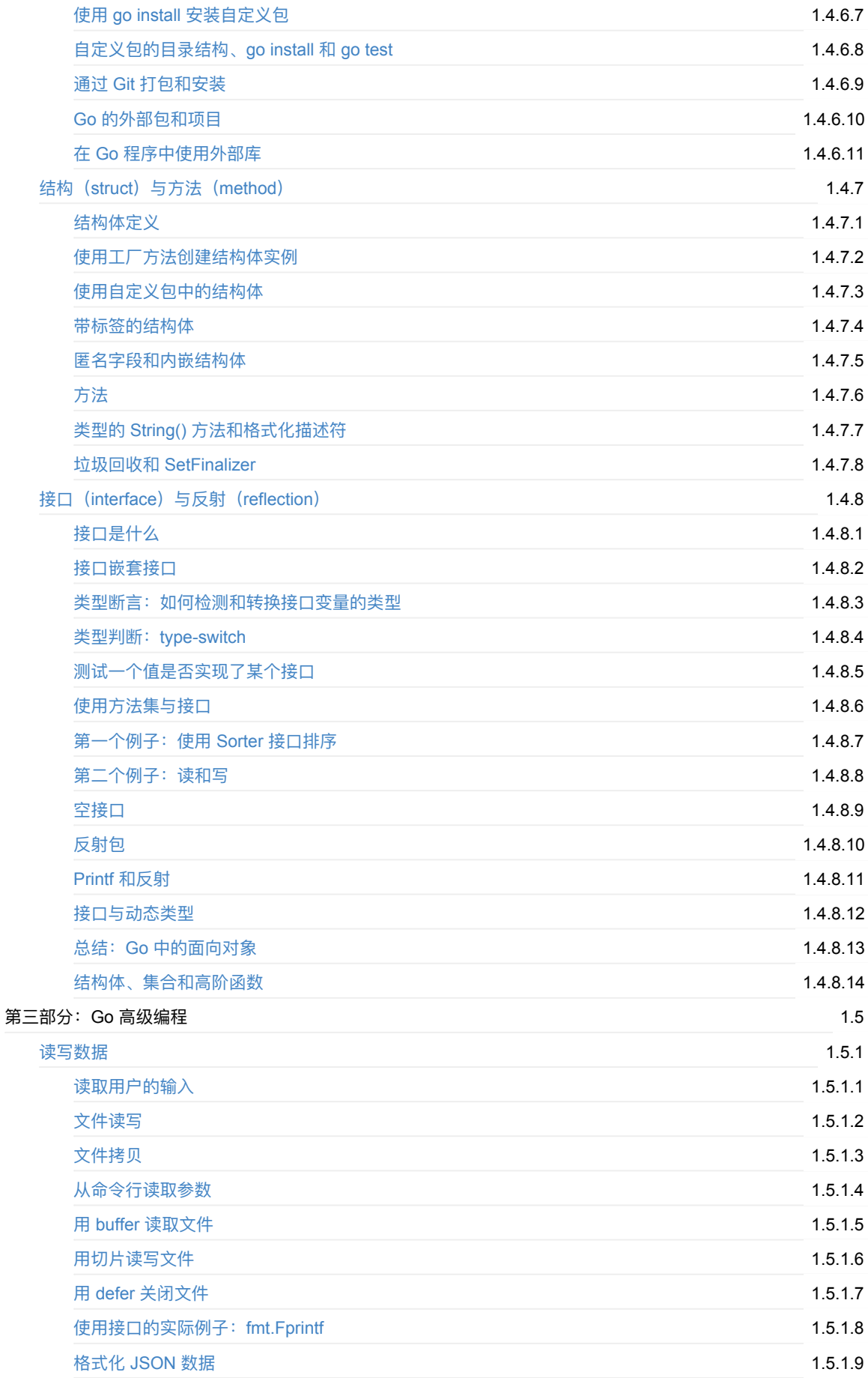

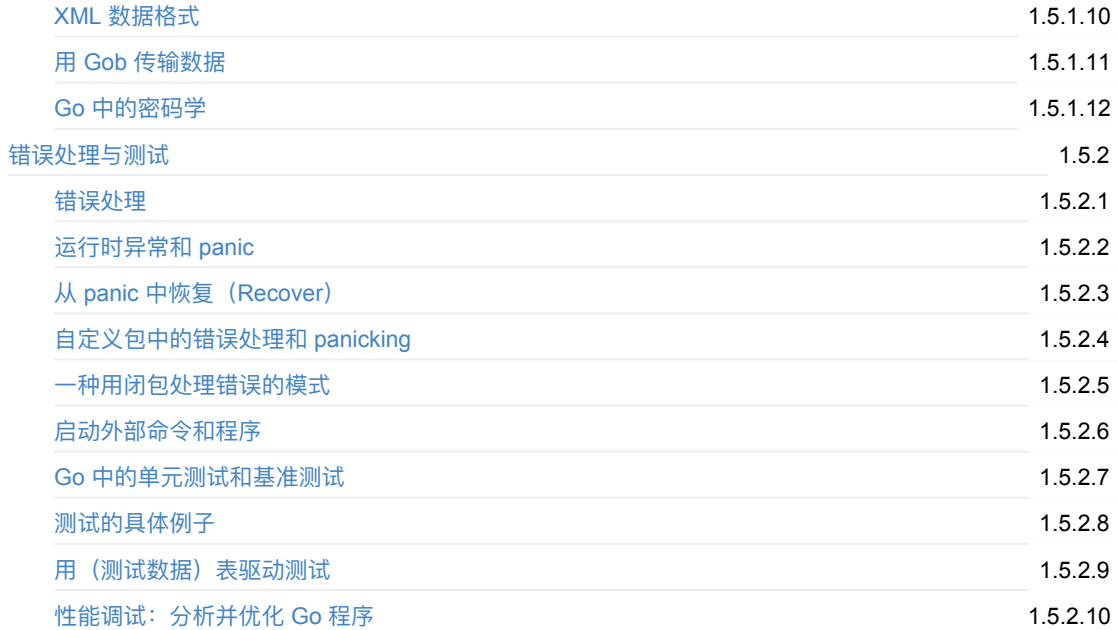

# <span id="page-4-0"></span>**《Go⼊⻔指南》**

在接触 Go 语言之后,对这门编程语言非常着迷,期间也陆陆续续开始一些帮助国内编程爱好者了解和发展 Go 语言的 工作, 比如开始录制视频教程《Go编程基础》。但由于目前国内并没有比较好的 Go 语言书籍, 而国外的优秀书籍因为 英文的缘故在一定程度上也为不少 Go 语言爱好者带来了一些学习上的困扰,不仅为了加快扩散 Go 爱好者的国内群 体,本人在完成阅读这本名叫 《The Way to Go》 之后,决定每天抽出一点时间来进行翻译的工作,并且以开源的形 式免费分享给有需要的 Go 语言爱好者。

尽管该书对目前 Go 语言版本来说有小部分内容相对过时,但是为当下不可多得的好书,相关内容已获得作者同意根据 当前 Go 语言版本进行修改而不作出特别声明。

该翻译版本已获得原作者(Ivo Balbaert)本人授权,并表示支持开源事业的发展!

### **翻译进度**

14.9 实现 Futures 模式

## **⽀持本书**

如果你喜欢本书 《Go入门指南》,你可以参与到本书的翻译或纠正工作中来, 具体请联系【无闻 E-mail: u#gogs.io】, 一同完善本书并帮助壮大 Go 语言在国内的学习群体, 给大家提供更好的学习资源。

## **交流社区**

参见 Go 语言学习资料与社区索引。

#### **新⼈守则**

- 2012 年 3 月 28 日以前的博文中的内容基本过时, 不要再看
- 符合等式 **百度***+***思考***+***失败***+***翻墙***+***⾕歌***+***尝试***=***解决** 的问题最好不要发问

### **致谢**

- 本书原作者:Ivo Balbaert
- 参与翻译人员:
	- o @zhanming
	- o themorecolor
	- @everyx
	- @chidouhu
	- [@spawnris](https://github.com/zhanming)
	- o @domainname
	- [@leisore](https://github.com/everyx)
	- [@dake](https://github.com/chidouhu)
	- [@glight200](https://github.com/spawnris)0
	- [@songleo](https://github.com/domainname)

# **授权许可**

除特别声明外,本书中的内容使用 CC BY-SA 3.0 License (创作共用 署名-相同方式共享3.0 许可协议)授权,代码遵 循 BSD 3-Clause License(3 项条款的 BSD 许可协议)。

# **开始阅读**

前言

想读书的人,不会找不到 目录:)

## **前言**

#### **⽤更少的代码,更短的编译时间,创建运⾏更快的程序,享受更多的乐趣**

对于学习 Go 编程语言的爱好者来说,这本书无疑是最适合你的一本书籍,这里包含了当前最全面的学习资源。本书通 过对官方的在线文档、名��博客、书籍、相关文章以及演讲的资料收集和整理,并结合我自身在软件工程、编程语言和 数据库开发的授课经验,将这些零碎的知识点组织成系统化的概念和技术分类来进⾏讲解。

随着软件规模的不断扩⼤,诸多的学者和⾕歌的开发者们在公司内部的软件开发过程中开始经历⼤量的挫折,在诸多问 题上都不能给出令人满意的解决方案,尤其是在使用 C++ 来开发大型的服务端软件时,情况更是不容乐观。由于二进 制文件一般都是非常巨大的,因此需要耗费大量的时间在编译这些文件上,同时编程语言的设计思想也已经非常陈旧, 这些情况都充分证明了现有的编程语言已不符合时下的生产环境。尽管硬件在过去的几十年中有了飞速的发展,但人们 依旧没有找到机会去改变 C++ 在软件开发的重要地位, 并在实际开发过程中忍受着它所带来的令人头疼的一些问题。 因此学者们坐下来总结出了现在生产环境与软件开发之间的主要矛盾,并尝试设计一门全新的编程语言来解决这些问 题。

以下就是他们讨论得出的对编程语言的设计要求:

- 能够以更快的速度开发软件
- 开发出的软件能够很好地在现代的多核计算机上工作
- 开发出的软件能够很好地在网络环境下工作
- 使⼈们能够享受软件开发的过程

Go 语言就在这样的环境下诞生了,它让人感觉像是 Python 或 Ruby 这样的动态语言,但却又拥有像 C 或者 Java 这类 语言的高性能和安全性。

Go 语言出现的目的是希望在编程领域创造最实用的方式来进行软件开发。它并不是要用奇怪的语法和晦涩难懂的概念 来从根本上推翻已有的编程语言,而是建立并改善了 C、Java、C# 中的许多语法风格。它提倡通过接口来针对面向对 象编程, 通过 goroutine 和 channel 来支持并发和并行编程。

这本书是为那些想要学习 Go 这门全新的,迷人的和充满希望的编程语言的开发者量身定做的。当然,你在学习 Go 语 言之前需要具备一些关于编程的基础知识和经验,并且拥有合适的学习环境,但你并不需要对 C 或者 Java 或其它类似 的语言有非常深入的了解。

对于那些熟悉 C 或者面向对象编程语言的开发者,我们将会在本书中用 Go 和一些编程语言的相关概念进行比较(书中 会使用大家所熟知的缩写 "OO" 来表示面向对象) 。

本书将会从最基础的概念讲起,同时也会讨论一些类似在应用 goroutine 和 channel 时有多少种不同的模式,如何在 Go 语言中使用谷歌 API, 如何操作内存, 如何在 Go 语言中进行程序测试和如何使用模板来开发 Web 应用这些高级概 念和技巧。

在本书的第一部分,我们将会讨论 Go 语言的起源(第 1 章),以及如何安装 Go 语言(第 2 章)和开发环境(第 3 章)。

在本书的第二部分,我们将会带领你贯穿 Go 语言的核心思想,譬如简单与复杂类型(第 4、7、8 章),控制结构(第 5 章),函数(第 6 章),结构与方法(第 10 章)和接口(第 11 章)。我们会对 Go 语言的函数式和面向对象编程进 行透彻的讲解,包括如何使用 Go 语言来构造大型项目(第 9 章)。

在本书的第三部分,你将会学习到如何处理不同格式的文件 (第 12 章) 和如何在 Go 语言中巧妙地使用错误处理机制 (第 13 章)。然后我们会对 Go 语⾔中最值得称赞的设计 goroutine 和 channel 进⾏并发和多核应⽤的基本技巧的讲 解(第 14 章)。最后,我们会讨论如何将 Go 语言应用到分布式和 Web 应用中的相关网络技巧(第 15 章)。

我们会在本书的第四部分向你展示许多 Go 语言的开发模式和一些编码规范,以及一些非常有用的代码片段 (第 18 章)。在前面章节完成对所有的 Go 语言技巧的学习之后,你将会学习如何构造一个完整 Go 语言项目(第 19 章), 然后我们会介绍一些关于 Go 语言在云(Google App Engine)方面的应用(第 20 章)。在本书的最后一章(第 21

章),我们会讨论一些在全世界范围内已经将 Go 语言投入实际开发的公司和组织。本书将会在最后给出一些对 Go 语 言爱好者的引用, Go 相关包和工具的参考, 以及章节练习的答案和所有参考资源和文献的清单。

Go 语言有一个被称之为 "没有废物" 的宗旨,就是将一切没有必要的东西都去掉,不能去掉的就无底线地简化,同时追 求最大程度的自动化。他完美地诠释了敏捷编程的 KISS 秘诀:短小精悍!

Go 语言通过改善或去除在 C、C++ 或 Java 中的一些所谓"开放"特性来让开发者们的工作更加便利。这里只举例其中的 几个,比如对于变量的默认初始化,内存分配与自动回收,以及更简洁却不失健壮的控制结构。同时我们也会发现 Go 语言旨在减少不必要的编码工作,这使得 Go 语言的代码更加简洁,从而比传统的面向对象语言更容易阅读和理解。

与 C++ 或 Java 这些有着庞大体系的语言相比,Go 语言简洁到可以将它整个的装入你的大脑中,而且比学习 Scala (Java 的并发语言) 有更低的门槛, 真可谓是 21 世纪的 C 语言!

作为一门系统编程语言,你不应该为 Go 语言的大多数代码示例和练习都和控制台有着密不可分的关系而感到惊奇,因 为提供平台依赖性的 GUI(用户界面)框架并不是一个简单的任务。有许多由第三方发起的 GUI 框架项目正在如火如 荼地进行中,或许我们会在不久的将来看到一些可用的 Go 语言 GUI 框架。不过现阶段的 Go 语言已经提供了大量有关 Web 方面的功能, 我们可以通过它强大的 http 和 template 包来达到 Web 应用的 GUI 实现。

我们会经常涉及到一些关于 Go 语言的编码规范,了解和使用这些已经被广泛认同的规范应该是你学习阶段最重要的实 践。我会在书中尽量使用已经讲解的概念或者技巧来解释相关的代码示例,以避免你在不了解某些高级概念的情况下而 感到迷茫。

我们通过 227 个完整的代码示例和书中的解释说明来对所有涉及到的概念和技巧进行彻底的讲解,你可以下载这些代码 到你的电脑上运⾏,从⽽加深对概念的理解。

本书会尽可能地将前后章节的内容联系起来,当然这也同时要求你通过学习不同的知识来对一个问题提出尽可能多的解 决方案。记住,学习一门新语言的最佳方式就是实践,运行它的代码,修改并尝试更多的方案。因此,你绝对不可以忽 略书中的 130 个代码练习,这将对你学习好 Go 语言有很大的帮助。比如,我们就为斐波那契算法提供了 13 个不同的 版本,而这些版本都使用了不同的概念和技巧。

你可以通过访问本书的 官⽅⽹站 下载书中的代码(**译者注:所有代码⽂件已经包括在 GitHub 仓库中**),并获得有关 本书的勘误情况和内容更新。

为了让你在成为 Go 语言大师的道路上更加顺利,我们会专注于一些特别的章节以提供 Go 语言开发模式的最佳实践, 同时也会帮助初学者逃离一些语言的陷阱。第 18 章可以作为你在开发时的一个参考手册,因为当中包含了众多的有价 值的代码片段以及相关的解释说明。

最后要说明的是,你可以通过完整的索引来快速定位你需要阅读的章节。书中所有的代码都在 Go1.4 版本下测试通 过。

这里有一段来自在 C++、Java 和 Python 领域众所周知的专家 Bruce Eckel 的评论:

"作为一个有着 C/C++ 背景的开发者,我在使用 Go 语言时仿佛呼吸到了新鲜空气一般,令人心旷神怡。我认为使用 Go 语言进行系统编程开发比使用 C++ 有着更显著的优势,因为它在解决一些很难用 C++ 解决的问题的同时,让我的 工作变得更加高效。我并不是说 C++ 的存在是一个错误,相反地,我认为这是历史发展的必然结果。当我深陷在 C 语 言这门略微比汇编语言好一点的泥潭时,我坚信任何语言的构造都不可能支持大型项目的开发。像垃圾回收或并发语言 支持这类东西,在当时都是极其荒谬的主意,根本没有人在乎。C++ 向大型项目开发迈出了重要的第一步,带领我们走 进这个广袤无垠的世界。很庆幸 Stroustrup 做了让 C++ 兼容 C 语言以能够让其编译 C 程序这个正确的决定。我们当时 需要 C++ 的出现。"

"之后我们学到了更多。我们毫无疑问地接受了垃圾回收,异常处理和虚拟机这些当年人们认为只有疯子才会想的东 西。C++ 的复杂程度(新版的 C++ 甚至更加复杂)极大的影响了软件开发的高效性,这使得它再也不再适合这个时 代。人们不再像过往那样认同在 C++ 中兼容使用 C 语言的方法,认为这些工作只是在浪费时间,牺牲人们的努力。就 在此时, Go 语言已经成功地解决了 C++ 中那些本打算解决却未能解决的关键问题。"

我非常想要向发明这门精湛的语言的 Go 开发团队表示真挚的感谢, 尤其是团队的领导者 Rob Pike、Russ Cox 和 Andrew Gerrand, 他们阐述的例子和说明都非常的完美。同时, 我还要感谢 Miek Gieben、Frank Muller、Ryanne Dolan 和 Satish V.J. 给予我巨大的帮助,还有那些 golang-nuts 邮件列表里的所有的成员。

欢迎来到 Go 语言开发的奇妙世界!

- 目录
- 下一部分: Go 语言的起源, 发展与普及

## **1.1 起源与发展**

Go 语言起源 2007 年,并于 2009 年正式对外发布。它从 2009 年 9 月 21 日开始作为谷歌公司 20% 兼职项目,即相 关员工利用 20% 的空余时间来参与 Go 语言的研发工作。该项目的三位领导者均是著名的 IT 工程师: Robert Griesemer, 参与开发 Java HotSpot 虚拟机; Rob Pike, Go 语言项目总负责人, 贝尔实验室 Unix 团队成员, 参与的 项目包括 Plan 9,Inferno 操作系统和 Limbo 编程语言;Ken Thompson,贝尔实验室 Unix 团队成员,C 语言、Unix 和 Plan 9 的创始人之一, 与 Rob Pike 共同开发了 UTF-8 字符集规范。自 2008 年 1 月起, Ken Thompson 就开始研 发一款以 C 语言为目标结果的编译器来拓展 Go 语言的设计思想。

这是一个由计算机领域 "发明之父" 所组成的黄金团队,他们对系统编程语言,操作系统和并行都有着非常深刻的见解

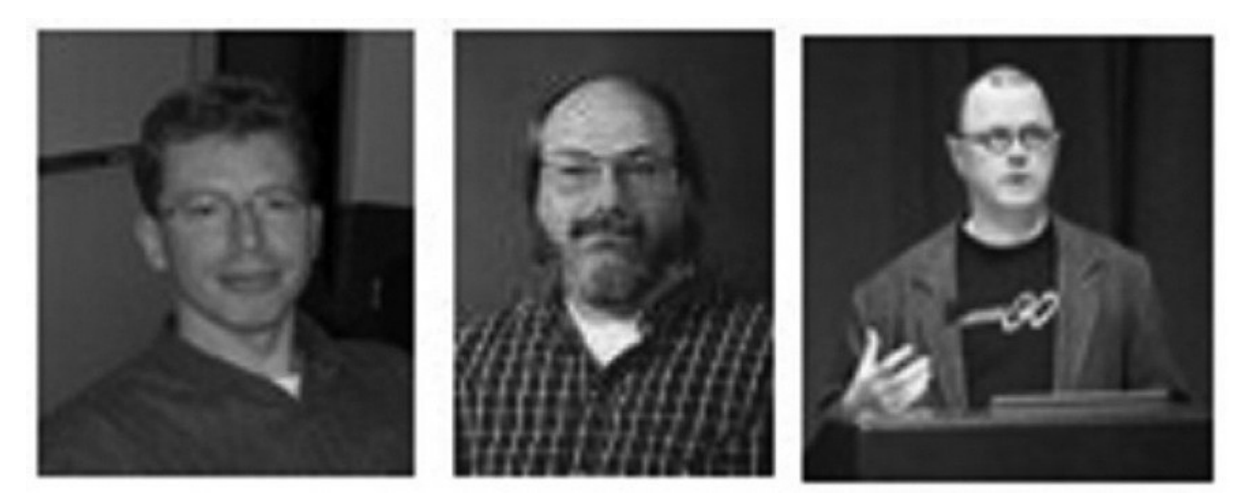

图 1.1 Go 语言设计者: Griesemer、Thompson 和 Pike

在 2008 年年中,Go 语言的设计工作接近尾声,一些员工开始以全职工作状态投入到这个项目的编译器和运行实现 上。Ian Lance Taylor 也加入到了开发团队中,并于 2008 年 5 月创建了一个 gcc 前端。

Russ Cox 加入开发团队后着手语言和类库方面的开发,也就是 Go 语言的标准包。在 2009 年 10 月 30 日,Rob Pike 以 Google Techtalk 的形式第一次向人们宣告了 Go 语言的存在。

直到 2009 年 11 月 10 日,开发团队将 Go 语言项目以 BSD-style 授权(完全开源)正式公布了 Linux 和 Mac OS X 平 台上的版本。Hector Chu 于同年 11 月 22 日公布了 Windows 版本。

作为一个开源项目,Go 语言借助开源社区的有生力量达到快速地发展,并吸引更多的开发者来使用并改善它。自该开 源项目发布以来,超过 200 名非谷歌员工的贡献者对 Go 语言核心部分提交了超过 1000 个修改建议。在过去的 18 个 月里,又有 150 开发者贡献了新的核心代码。这俨然形成了世界上最大的开源团队,并使该项目跻身 Ohloh 前 2% 的 行列。大约在 2011 年 4 月 10 日,谷歌开始抽调员工进入全职开发 Go 语言项目。开源化的语言显然能够让更多的开 发者参与其中并加速它的发展速度。Andrew Gerrand 在 2010 年加入到开发团队中成为共同开发者与支持者。

在 Go 语言在 2010 年 1 月 8 日被 Tiobe(闻名于它的编程语言流行程度排名)宣布为 "2009 年年度语言" 后,引起各 界很大的反响。目前 Go 语言在这项排名中的最高记录是在 2017 年 1 月创下的第13名,流行程度 2.325%。

#### **时间轴:**

- 2007 年 9 月 21 日: 雏形设计
- 2009年11月10日: 首次公开发布
- 2010 年 1 月 8 日: 当选 2009 年年度语言
- 2010 年 5 月: 谷歌投入使用
- 2011 年 5 月 5 日: Google App Engine 支持 Go 语言

从 2010 年 5 月起, 谷歌开始将 Go 语言投入到后端基础设施的实际开发中, 例如开发用于管理后端复杂环境的项目。 有句话叫 "吃你自己的狗食",这也体现了谷歌确实想要投资这门语言,并认为它是有生产价值的。

Go 语言的官方网站是 golang.org,这个站点采用 Python 作为前端,并且使用 Go 语言自带的工具 godoc 运行在 Google App Engine 上来作为 Web 服务器提供文本内容。在官网的首页有一个功能叫做 Go Playground, 是一个 Go 代码的简单编辑器的沙盒,它可以在没有安装 Go 语言的情况下在你的浏览器中编译并运行 Go,它提供了一些示例, 其中包括国际惯例 "Hello, [World!"](http://golang.org)。

更多的信息详见 github.com/golang/go, Go 项目 Bug 追踪和功能预期详见 github.com/golang/go/issues。

Go 通过以下的 Logo 来展示它的速度, 并以囊地鼠 (Gopher) 作为它的吉祥物。

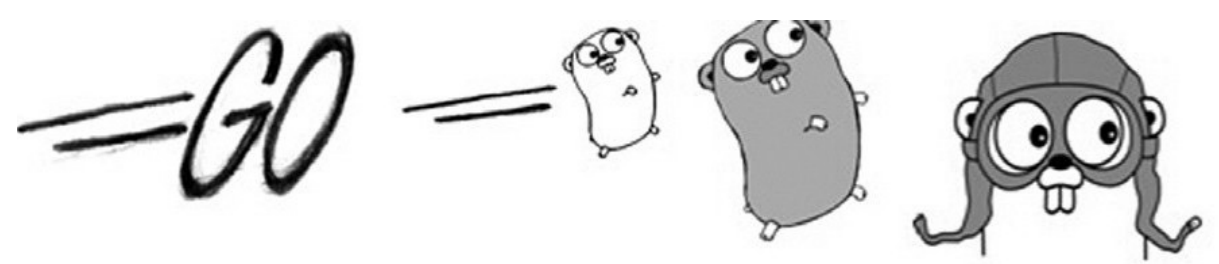

图1.2 Go 语⾔ Logo

谷歌邮件列表 golang-nuts 非常活跃,每天的讨论和问题解答数以百计。

关于 Go 语言在 Google App Engine 的应用,这里有一个单独的邮件列表 google-appengine-go,不过 2 个邮件列表的 讨论内容并不是分得很清楚,都会涉及到相关的话题。go-lang.cat-v.org/ 是 Go 语言开发社区的资源 站, irc.freeno[de.net](http://groups.google.com/group/golang-nuts/) 的#go-nuts 是官方的 Go IRC 频道。

@golang 是 Go 语言在 Twitter 的官方帐号, 大家一般使用 #golang 作为[话题标签。](https://groups.google.com/forum/#!forum/google-appengine-go)

这里还有一个在 Linked-in 的小组: www.linkedin.com/[groups?gid=25247](http://go-lang.cat-v.org/)65&trk=myg\_ugrp\_ovr。

[Go](https://twitter.com/golang) 编程语言的维基百科: en.wikipedia.org/wiki/Go\_(programming\_language))

Go 语言相关资源的搜索引擎页面: [gowalker.org](http://www.linkedin.com/groups?gid=2524765&trk=myg_ugrp_ovr)

Go 语言还有一个运行在 Google App Engine 上的 Go Tour, 你也可以通过执行命令 go install gotour.googlecode.com/hg/gotour 安装到你的本地机器上。对于中文读者, 可以访问该指南的 中文版本, 或通过命令 go install https://bitbucket.org/mike[spook/go-tour-](https://gowalker.org)zh/gotour 进⾏安装。

- 目录
- 上一部分: 前言
- 下一节: 语言的主要特性与发展的环境和影响因素

# <span id="page-11-0"></span>**1.2 语⾔的主要特性与发展的环境和影响因素**

## **1.2.1 影响 Go 语⾔发展的早期编程语⾔**

正如 "21 世纪的 C 语言" 这句话所说, Go 语言并不是凭空而造的, 而是和 C++、Java 和 C# 一样属于 C 系。不仅如 此,设计者们还汲取了其它编程语言的精粹部分融入到 Go 语言当中。

在声明和包的设计方面, Go 语言受到 Pascal、Modula 和 Oberon 系语言的影响;在并发原理的设计上, Go 语言从同 样受到 Tony Hoare 的 CSP(通信序列进程 *Communicating Squential Processes*)理论影响的 Limbo 和 Newsqueak 的实践中借鉴了一些经验,并使用了和 Erlang 类似的机制。

这是一门完全开源的编程语言,因为它使用 BSD 授权许可,所以任何人都可以进行商业软件的开发而不需要支付任何 费用.

尽管为了能够让目前主流的开发者们能够对 Go 语言中的类 C 语言的语法感到非常亲切而易于转型,但是它在极大程度 上简化了这些语法,使得它们比 C/C++ 的语法更加简洁和干净。同时, Go 语言也拥有一些动态语言的特性, 这使得使 用 Python 和 Ruby 的开发者们在使用 Go 语言的时候感觉非常容易上手。

下图展示了一些其它编程语言对 Go 语言的影响:

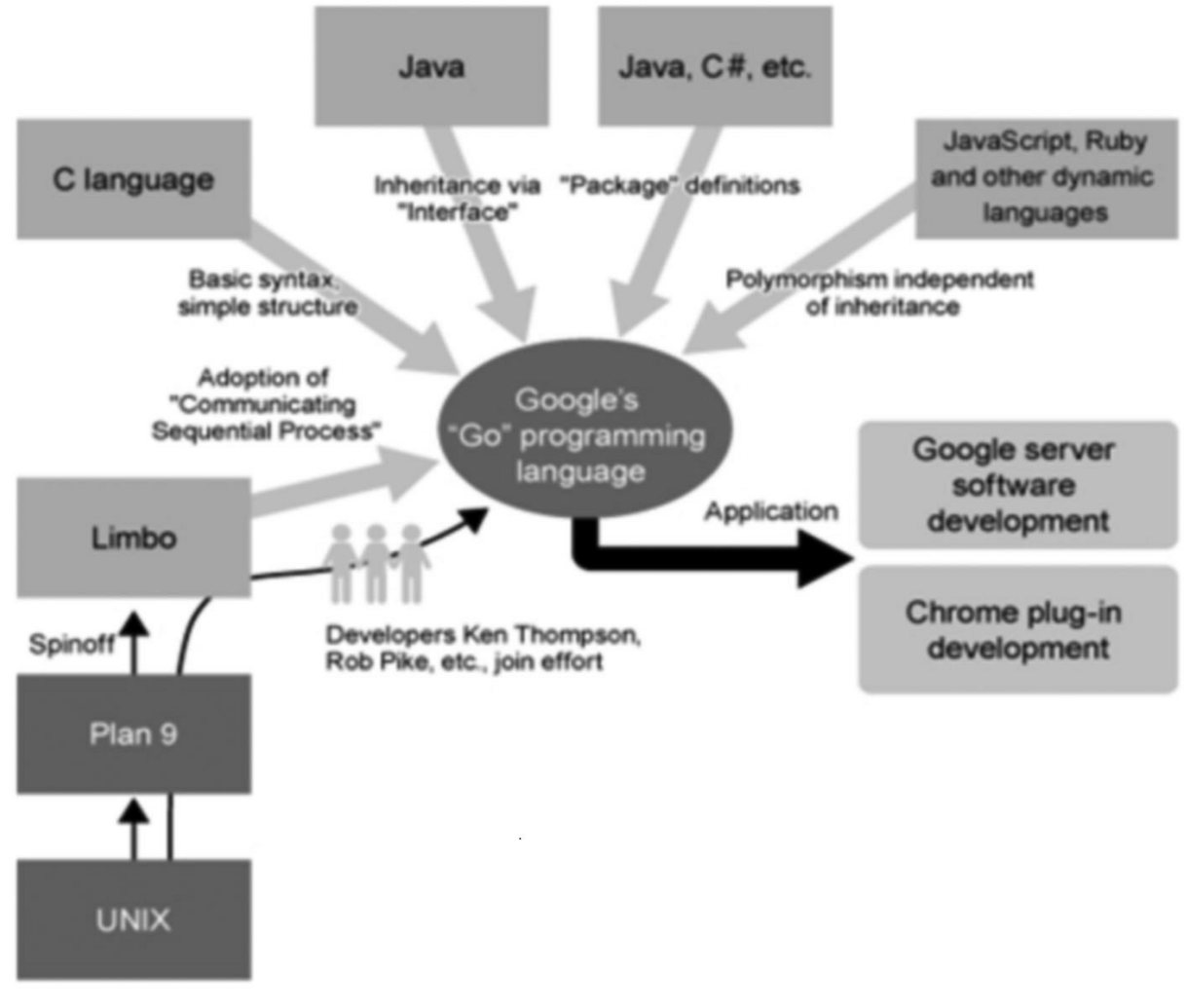

图 1.3 其它编程语言对 Go 语言的影响

## 1.2.2 为什么要创造一门编程语言

- C/C++ 的发展速度无法跟上计算机发展的脚步, 十多年来也没有出现一门与时代相符的主流系统编程语言, 因此人 们需要一门新的系统编程语言来弥补这个空缺,尤其是在计算机信息时代。
- 对比计算机性能的提升,软件开发领域不被认为发展地足够快或者比硬件发展更加成功(有许多项目均以失败告 终),同时应用程序的体积始终在不断地扩大,这就迫切地需要一门具备更高层次概念的低级语言来突破现状。
- 在 Go 语言出现之前,开发者们总是面临非常艰难的抉择,究竟是使用执行速度快但是编译速度并不理想的语言 (如:C++),还是使用编译速度较快但执行效率不佳的语言(如: .NET、Java),或者说开发难度较低但执行 速度一般的动态语言呢?显然, Go 语言在这 3 个条件之间做到了最佳的平衡:快速编译, 高效执行, 易于开发。

### **1.2.3 Go 语⾔的发展⽬标**

Go 语言的主要目标是将静态语言的安全性和高效性与动态语言的易开发性进行有机结合,达到完美平衡,从而使编程 变得更加有乐趣,而不是在艰难抉择中痛苦前行。

因此, Go 语言是一门类型安全和内存安全的编程语言。虽然 Go 语言中仍有指针的存在, 但并不允许进行指针运算。

Go 语言的另一个目标是对于网络通信、并发和并行编程的极佳支持,从而更好地利用大量的分布式和多核的计算机, 这一点对于谷歌内部的使用来说就非常重要了。设计者通过 goroutine 这种轻量级线程的概念来实现这个目标,然后通 过 channel 来实现各个 goroutine 之间的通信。他们实现了分段栈增长和 goroutine 在线程基础上多路复用技术的自动 化。

这个特性显然是 Go 语言最强有力的部分,不仅支持了日益重要的多核与多处理器计算机,也弥补了现存编程语言在这 方面所存在的不足。

Go 语言中另一个非常重要的特性就是它的构建速度(编译和链接到机器代码的速度),一般情况下构建一个程序的时 间只需要数百毫秒到几秒。作为大量使用 C++ 来构建基础设施的谷歌来说,无疑从根本上摆脱了 C++ 在构建速度上非 常不理想的噩梦。这不仅极大地提升了开发者的生产力,同时也使得软件开发过程中的代码测试环节更加紧凑,而不必 浪费大量的时间在等待程序的构建上。

依赖管理是现今软件开发的一个重要组成部分,但是 C 语言中"头文件"的概念却导致越来越多因为依赖关系而使得构建 ⼀个⼤型的项⽬需要⻓达⼏个⼩时的时间。⼈们越来越需要⼀⻔具有严格的、简洁的依赖关系分析系统从⽽能够快速编 译的编程语言。这正是 Go 语言采用包模型的根本原因,这个模型通过严格的依赖关系检查机制来加快程序构建的速 度, 提供了非常好的可量测性。

整个 Go 语言标准库的编译时间一般都在 20 秒以内, 其它的常规项目也只需要半秒钟的时间来完成编译工作。这种闪 电般的编译速度甚至比编译 C 语言或者 Fortran 更加快,使得编译这一环节不再成为在软件开发中困扰开发人员的问 题。在这之前,动态语言将快速编译作为自身的一大亮点,像 C++ 那样的静态语言一般都有非常漫长的编译和链接工 作。而同样作为静态语言的 Go 语言,通过自身优良的构建机制,成功地去除了这个弊端,使得程序的构建过程变得微 不足道,拥有了像脚本语言和动态语言那样的高效开发的能力。

另外, Go 语言在执行速度方面也可以与 C/C++ 相提并论。

由于内存问题(通常称为内存泄漏)长期以来一直伴随着 C++ 的开发者们,Go 语言的设计者们认为内存管理不应该是 开发人员所需要考虑的问题。因此尽管 Go 语言像其它静态语言一样执行本地代码,但它依旧运行在某种意义上的虚拟 机,以此来实现高效快速的垃圾回收(使用了一个简单的标记-清除算法)。

尽管垃圾回收并不容易实现,但考虑这将是未来并发应用程序发展的一个重要组成部分,Go 语言的设计者们还是完成 了这项艰难的任务。

Go 语言还能够在运行时进行反射相关的操作。

使用 go install 能够很轻松地对第三方包进行部署。

此外, Go 语言还支持调用由 C 语言编写的海量库文件(第 3.9 节), 从而能够将过去开发的软件进行快速迁移。

## **1.2.4 指导设计原则**

Go语言通过减少关键字的数量(25 个)来简化编码过程中的混乱和复杂度。干净、整齐和简洁的语法也能够提高程序 的编译速度,因为这些关键字在编译过程中少到甚至不需要符号表来协助解析。

这些方面的工作都是为了减少编码的工作量,甚至可以与 Java 的简化程度相比较。

Go 语言有一种极简抽象艺术家的感觉,因为它只提供了一到两种方法来解决某个问题,这使得开发者们的代码都非常 容易阅读和理解。众所周知,代码的可读性是软件工程里最重要的一部分( **译者注: 代码是写给人看的,不是写给机 器看的** )。

这些设计理念没有建立其它概念之上,所以并不会因为牵扯到一些概念而将某个概念复杂化,他们之间是相互独立的。

Go 语言有一套完整的编码规范, 你可以在 Go 语言编码规范 页面进行查看。

它不像 Ruby 那样通过实现过程来定义编码规范。作为一门具有明确编码规范的语言,它要求可以采用不同的编译器如 gc 和 gccgo(第 2.1 节)进行编译工作,这对语言本身拥有更好的编码规范起到很大帮助。

LALR 是 Go 语言的语法标准,你也可以在 [src/cmd/internal/](http://golang.org/doc/go_spec.html)gc/go.y 中查看到,这种语法标准在编译时不需要符号表 来协助解析。

#### **[1.2](http://en.wikipedia.org/wiki/LALR_parser).5 语⾔的特性**

Go 语言从本质上(程序和结构方面)来实现并发编程。

因为 Go 语言没有类和继承的概念,所以它和 Java 或 C++ 看起来并不相同。但是它通过接口(interface)的概念来实 现多态性。Go 语言有一个清晰易懂的轻量级类型系统,在类型之间也没有层级之说。因此可以说这是一门混合型的语 ⾔。

在传统的面向对象语言中,使用面向对象编程技术显得非常臃肿,它们总是通过复杂的模式来构建庞大的类型层级,这 违背了编程语言应该提升生产力的宗旨。

函数是 Go 语言中的基本构件,它们的使用方法非常灵活。在第六章,我们会看到 Go 语言在函数式编程方面的基本概 念。

Go 语言使用静态类型,所以它是类型安全的一门语言,加上通过构建到本地代码,程序的执行速度也非常快。

作为强类型语言,隐式的类型转换是不被允许的,记住一条原则:让所有的东西都是显式的。

Go 语言其实也有一些动态语言的特性(通过关键字 var ),所以它对那些逃离 Java 和 .Net 世界而使用 Python、 Ruby、PHP 和 JavaScript 的开发者们也具有很大的吸引力。

Go 语言支持交叉编译,比如说你可以在运行 Linux 系统的计算机上开发运行下 Windows 下运行的应用程序。这是第一 门完全支持 UTF-8 的编程语言,这不仅体现在它可以处理使用 UTF-8 编码的字符串,就连它的源码文件格式都是使用 的 UTF-8 编码。Go 语言做到了真正的国际化!

## **1.2.6 语⾔的⽤途**

Go 语言被设计成一门应用于搭载 Web 服务器,存储集群或类似用途的巨型中央服务器的系统编程语言。对于高性能分 布式系统领域而言,Go 语言无疑比大多数其它语言有着更高的开发效率。它提供了海量并行的支持,这对于游戏服务 端的开发而言是再好不过了。

Go 语言一个非常好的目标就是实现所谓的复杂事件处理(CEP),这项技术要求海量并行支持,高度的抽象化和高性 能。当我们进入到物联网时代, CEP 必然会成为人们关注的焦点。

但是 Go 语言同时也是一门可以用于实现一般目标的语言,例如对于文本的处理,前端展现,甚至像使用脚本一样使用 它。

值得注意的是,因为垃圾回收和自动内存分配的原因,Go 语言不适合用来开发对实时性要求很高的软件。

越来越多的谷歌内部的大型分布式应用程序都开始使用 Go 语言来开发, 例如谷歌地球的一部分代码就是由 Go 语言完 成的。

如果你想知道一些其它组织使用Go语言开发的实际应用项目,你可以到 使用 Go 的组织 页面进行查看。出于隐私保护 的考虑,许多公司的项目都没有展示在这个页面。我们将会在第 21 章讨论到一个使用 Go 语言开发的大型存储区域网 络(SAN)案例。

在 Chrome 浏览器中内置了一款 Go 语言的编译器用于本地客户端 (NaCl), 这很可能会被用于在 Chrome OS 中执行 Go 语言开发的应用程序。

Go 语言可以在 Intel 或 ARM 处理器上运行,因此它也可以在安卓系统下运行,例如 Nexus 系列的产品。

在 Google App Engine 中使用 Go 语言: 2011 年 5 月 5 日,官方发布了用于开发运行在 Google App Engine 上的 Web 应用的 Go SDK, 在此之前, 开发者们只能选择使用 Python 或者 Java。这主要是 David Symonds 和 Nigel Tao 努力的成果。目前最新的稳定版是基于 Go 1.4 的 SDK 1.9.18, 于 2015 年 2 月 18 日发布。当前 Go 语言的稳定版本 是 Go 1.4.2。

## **1.2.7 关于特性缺失**

许多能够在大多数面向对象语言中使用的特性 Go 语言都没有支持,但其中的一部分可能会在未来被支持。

- 为了简化设计,不⽀持函数重载和操作符重载
- 为了避免在 C/C++ 开发中的一些 Bug 和混乱, 不支持隐式转换
- Go 语言通过另一种途径实现面向对象设计(第 10-11 章)来放弃类和类型的继承
- 尽管在接口的使用方面(第 11 章)可以实现类似变体类型的功能,但本身不支持变体类型
- 不支持动态加载代码
- 不支持动态链接库
- 不支持泛型
- 通过 recover 和 panic 来替代异常机制(第 13.2-3 节)
- 不支持静态变量

关于 Go 语言开发团队对于这些方面的讨论,你可以通过 Go 常见问题 页面查看。

### **1.2.8 使⽤ Go 语⾔编程**

如果你有其它语言的编程经历(面向对象编程语言,如: Java、C#、Object-C、Python、Ruby),在你进入到 Go 语 言的世界之后,你将会像迷恋你的 X 语言一样无法自拔。Go 语言使用了与其它语言不同的设计模式,所以当你尝试将 你的X语言的代码迁移到 Go 语言时,你将会非常失望,所以你需要从头开始,用 Go 的理念来思考。

如果你在至高点使用 Go 的理念来重新审视和分析一个问题,你通常会找到一个适用于 Go 语言的优雅的解决方案。

### **1.2.9 ⼩结**

这里列举一些 Go 语言的必杀技:

- 简化问题,易于学习
- 内存管理, 简洁语法, 易于使用
- 快速编译, 高效开发
- 高效执行
- 并发⽀持,轻松驾驭
- 静态类型
- 标准类库, 规范统一
- 易于部署
- 文档全面
- 免费开源

- 目录
- 上一节: 起源与发展
- 下一章: 安装与运行环境

## <span id="page-16-0"></span>**2.1 平台与架构**

Go 语言开发团队开发了适用于以下操作系统的编译器:

- $\blacksquare$  Linux
- FreeBSD
- Mac OS X (也称为 Darwin)

目前有2个版本的编译器:Go 原生编译器 gc 和非原生编译器 gccgo,这两款编译器都是在类 Unix 系统下工作 。其 中, gc 版本的编译器已经被移植到 Windows 平台上, 并集成在主要发行版中, 你也可以通过安装 MinGW 从而在 Windows 平台下使用 gcc 编译器。这两个编译器都是以单通道的形式工作。

你可以获取以下平台上的 Go 1.4 源码和二进制文件:

- Linux 2.6+: amd64、386 和 arm 架构
- Mac OS X (Snow Leopard + Lion): amd64 和 386 架构
- Windows 2000+: amd64 和 386 架构

对于非常底层的纯 Go 语言代码或者包而言,在各个操作系统平台上的可移植性是非常强的,只需要将源码拷贝到相应 平台上进行编译即可,或者可以使用交叉编译来构建目标平台的应用程序(第 2.2 节)。但如果你打算使用 cgo 或者类 似文件监控系统的软件,就需要根据实际情况进行相应地修改了。

1. Go 原⽣编译器 gc:

主要基于 Ken Thompson 先前在 Plan 9 操作系统上使用的 C 工具链。

Go 语言的编译器和链接器都是使用 C 语言编写并产生本地代码,Go 不存在自我引导之类的功能。因此如果使用 一个有不同指令集的编译器来构建 Go 程序,就需要针对操作系统和处理器架构(32 位操作系统或 64 位操作系 统)进行区别对待。

这款编译器使用非分代、无压缩和并行的方式进行编译,它的编译速度要比 gccgo 更快,产生更好的本地代码,但 编译后的程序不能够使用 gcc 进行链接。

编译器⽬前⽀持以下基于 Intel 或 AMD 处理器架构的程序构建。

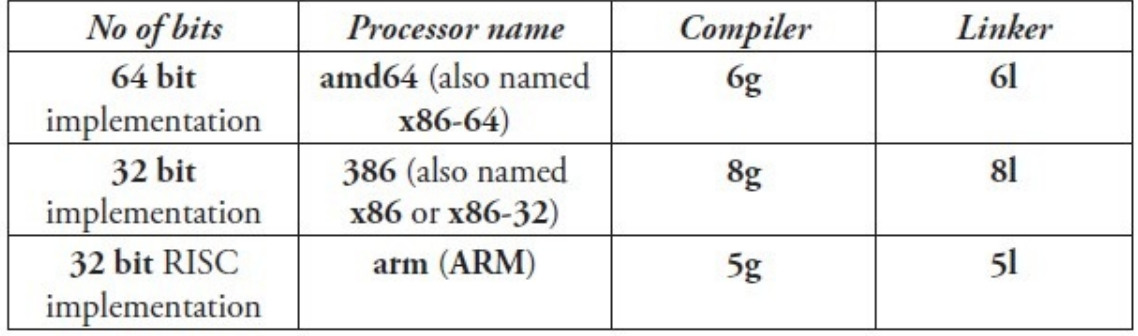

图2.1 gc 编译器⽀持的处理器架构

当你第一次看到这套命名系统的时候你会觉得很奇葩,不过这些命名都是来自于 Plan 9 项目。

g = 编译器:将源代码编译为项⽬代码(程序⽂本)

l = 链接器:将项⽬代码链接到可执⾏的⼆进制⽂件(机器代码)

(相关的 C 编译器名称为 6c、8c 和 5c,相关的汇编器名称为 6a、8a 和 5a)

**标记(Flags)** 是指可以通过命令⾏设置可选参数来影响编译器或链接器的构建过程或得到⼀个特殊的⽬标结果。

可用的编译器标记如下:

- flags:
- -I 针对包的⽬录搜索
- -d 打印声明信息
- -e 不限制错误打印的个数
- -f 打印栈结构
- -h 发生错误时进入恐慌 (panic) 状态
- -o 指定输出文件名 // 详见第3.4节
- -S 打印产⽣的汇编代码
- -V 打印编译器版本 // 详⻅第2.3节 -u 禁止使用 unsafe 包中的代码
- -w 打印归类后的语法解析树
- -x 打印 lex tokens

从 Go 1.0.3 版本开始, 不再使用 8g, 8l 之类的指令进行程序的构建, 取而代之的是统一的 go build 和 go install 等命令, 而这些指令会自动调用相关的编译器或链接器。

如果你想获得更深层次的信息,你可以在目录 \$GOROOT/src/cmd 下找到编译器和链接器的源代码。Go 语言本身是 由 C 语言开发的,而不是 Go 语言 (Go 1.5 开始自举)。词法分析程序是 GNU bison, 语法分析程序是名为 \$GOROOT/src/cmd/qc/qo.y 的 yacc 文件, 它会在同一目录输出 y.tab.{c,h} 文件。如果你想知道更多有关构建过 程的信息,你可以在 \$GOROOT/src/make.bash 中找到。

大部分的目录都包含了名为 doc.go 的文件, 这个文件提供了更多详细的信息。

2. gccgo [编译器:](https://github.com/golang/go/blob/master/src%2Fcmd%2Finternal%2Fgc%2Fgo.y)

一款相对于 gc 而言更加传统的编译器,使用 GCC 作为后端。GCC 是一款非常流行的 GNU 编译器,它能够构建 基于众多处理器架构的应用程序。编译速度相对 gc 较慢,但产生的本地代码运行要稍微快一点。它同时也提供一 些与 C 语⾔之间的互操作性。

从 Go 1 版本开始, gc 和 gccgo 在编译方面都有等价的功能。

3. 文件扩展名与包 (package):

Go 语言源文件的扩展名很显然就是 .go 。

C 文件使用后缀名 .c , 汇编文件使用后缀名 .s 。所有的源代码文件都是通过包 (packages) 来组织。包含可 执行代码的包文件在被压缩后使用扩展名 .a (AR 文档)。

Go 语言的标准库 (第 9.1 节) 包文件在被安装后就是使用这种格式的文件。

**注意** 当你在创建⽬录时,⽂件夹名称永远不应该包含空格,⽽应该使⽤下划线 "\_" 或者其它⼀般符号代替。

- 目录
- 上一章: 语言的主要特性与发展的环境和影响因素
- 下一节: Go 环境变量

# <span id="page-18-0"></span>**2.2 Go 环境变量**

Go 开发环境依赖于一些操作系统环境变量,你最好在安装 Go 之前就已经设置好他们。如果你使用的是 Windows 的 话,你完全不用进行手动设置,Go 将被默认安装在目录 c:/go 下。这里列举几个最为重要的环境变量:

- \$GOROOT 表示 Go 在你的电脑上的安装位置, 它的值一般都是 \$HOME/go , 当然, 你也可以安装在别的地方。
- \$GOARCH 表示目标机器的处理器架构, 它的值可以是 386、amd64 或 arm。
- \$GOOS 表示目标机器的操作系统, 它的值可以是 darwin、freebsd、linux 或 windows。
- \$GOBIN 表示编译器和链接器的安装位置, 默认是 \$GOROOT/bin , 如果你使用的是 Go 1.0.3 及以后的版本, 一般 情况下你可以将它的值设置为空, Go 将会使用前面提到的默认值。

目标机器是指你打算运行你的 Go 应用程序的机器。

Go 编译器支持交叉编译,也就是说你可以在一台机器上构建运行在具有不同操作系统和处理器架构上运行的应用程 序,也就是说編写源代码的机器可以和目标机器有完全不同的特性(操作系统与处理器架构)。

为了区分本地机器和目标机器, 你可以使用 \$GOHOSTOS 和 \$GOHOSTARCH 设置本地机器的操作系统名称和编译体系结 构,这两个变量只有在进行交叉编译的时候才会用到,如果你不进行显示设置,他们的值会和本地机器( \$G00s 和  $$$ SGOARCH ) 一样。

- SGOPATH 默认采用和 sGOROOT 一样的值,但从 Go 1.1 版本开始,你必须修改为其它路径。它可以包含多个包 含 Go 语言源码文件、包文件和可执行文件的路径,而这些路径下又必须分别包含三个规定的目录: src 、 pkg 和 bin , 这三个目录分别用于存放源码文件、包文件和可执行文件。
- \$GOARM 专门针对基于 arm 架构的处理器, 它的值可以是 5 或 6, 默认为 6。
- SGOMAXPROCS 用于设置应用程序可使用的处理器个数与核数,详见第 14.1.3 节。

在接下来的章节中,我们将会讨论如何在 Linux、Mac OS X 和 Windows 上安装 Go 语言。在 FreeBSD 上的安装和 Linux 非常类似。开发团队正在尝试将 Go 语言移植到其它例如 OpenBSD、DragonFlyBSD、NetBSD、Plan 9、Haiku 和 Solaris 操作系统上, 你可以在这个页面找到最近的动态: Go Porting Efforts。

- 目录
- 上一节: 平台与架构
- 下一节: 在 Linux 上安装 Go

## <span id="page-19-0"></span>**2.3 在 Linux 上安装 Go**

如果你能够自己下载并编译 Go 的源代码来说是非常有教育意义的,你可以根据这个页面找到安装指南和下载地 址:Download the Go distribution。

我们接下来也会带你⼀步步的完成安装过程。

1. 设置 Go [环境变量](http://golang.org/doc/install)

我们在 Linux 系统下一般通过文件 \$HOME/.bashrc 配置自定义环境变量, 根据不同的发行版也可能是文件 \$HOME/.profile, 然后使用 gedit 或 vi 来编辑文件内容。

export GOROOT=\$HOME/go

为了确保相关文件在文件系统的任何地方都能被调用,你还需要添加以下内容:

export PATH=\$PATH:\$GOROOT/bin

在开发 Go 项⽬时,你还需要⼀个环境变量来保存你的⼯作⽬录。

export GOPATH=\$HOME/Applications/Go

\$GOPATH 可以包含多个工作目录,取决于你的个人情况。如果你设置了多个工作目录,那么当你在之后使用 go get (远程包安装命令)时远程包将会被安装在第一个目录下。

在完成这些设置后,你需要在终端输入指令 source .bashrc 以使这些环境变量生效。然后重启终端,输入 go env 和 env 来检查环境变量是否设置正确。

2. 安装 C 工具

Go 的工具链是用 C 语言编写的,因此在安装 Go 之前你需要先安装相关的 C 工具。如果你使用的是 Ubuntu 的 话,你可以在终端输入以下指令( 译者注: 由于网络环境的特殊性, 你可能需要将每个工具分开安装 ) 。

sudo apt-get install bison ed gawk gcc libc6-dev make

你可以在其它发行版上使用 RPM 之类的工具。

3. 获取 Go 源代码

从 官方页面 或 国内镜像 下载 Go 的源码包到你的计算机上, 然后将解压后的目录 go 通过命令移动到 \$GOROOT 所指向的位置。

```
wget https://storage.googleapis.com/golang/go<VERSION>.src.tar.gz
tar -zxvf go<VERSION>.src.tar.gz
sudo mv go $GOROOT
```
4. 构建 Go

在终端使⽤以下指令来进⾏编译⼯作。

cd \$GOROOT/src ./all.bash

在完成编译之后(通常在 1 分钟以内,如果你在 B 型树莓派上编译,一般需要 1 个小时),你会在终端看到如下 信息被打印:

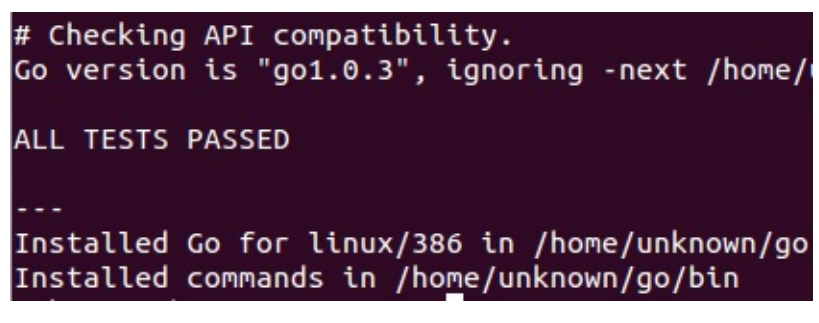

图 2.3 完成编译后在终端打印的信息

#### **注意事项**

在测试 net/http 包时有一个测试会尝试连接 google.com, 你可能会看到如下所示的一个无厘头的错误报告:

'make[2]: Leaving directory `/localusr/go/src/pkg/net'

如果你正在使用一个带有防火墙的机器,我建议你可以在编译过程中暂时关闭防火墙,以避免不必要的错误。

解决这个问题的另一个办法是通过设置环境变量 \$DISABLE\_NET\_TESTS 来告诉构建工具忽略 net/http 包的相关测 试:

export DISABLE\_NET\_TESTS=1

如果你完全不想运行包的测试,你可以直接运行 ./make.bash 来进行单纯的构建过程。

5. 测试安装

使用你最喜爱的编辑器来输入以下内容, 并保存为文件名 test.go 。

示例 2.1 hello\_world1.go

```
package main
func main() {
   println("Hello", "world")
}
```
切换相关⽬录到下,然后执⾏指令 go run hello\_world1.go ,将会打印信息: Hello, world 。

6. 验证安装版本

你可以通过在终端输⼊指令 go version 来打印 Go 的版本信息。

如果你想要通过 Go 代码在运行时检测版本,可以通过以下例子实现。

示例 2.2 version.go

```
package main
import (
    "fmt"
    "runtime"
\lambdafunc main() {
   fmt.Printf("%s", runtime.Version())
```
}

这段代码将会输出 go1.4.2 或类似字符串。

7. 更新版本

你可以在 发布历史 页面查看到最新的稳定版。

当前最新的稳定版 Go 1 系列于 2012 年 3 月 28 日发布。

Go 的源[代码有以下](http://golang.org/doc/devel/release.html)三个分支:

- Go release: 最新稳定版, 实际开发最佳选择
- Go weekly: 包含最近更新的版本, 一般每周更新一次
- Go tip: 永远保持最新的版本, 相当于内测版

当你在使用不同的版本时,注意官方博客发布的信息,因为你所查阅的文档可能和你正在使用的版本不相符。

- 目录
- 上一节: Go 环境变量
- 下一节: 在 Mac OS X 上安装 Go

# <span id="page-22-0"></span>**2.4 在 Mac OS X 上安装 Go**

如果你想要在你的 Mac 系统上安装 Go, 则必须使用 Intel 64 位处理器, Go 不支持 PowerPC 处理器。

你可以通过该⻚⾯查看有关在 PowerPC 处理器上的移植进度:https://codedr-go-ppc.googlecode.com/hg/。

#### **注意事项**

在 Mac 系统下使用到的 C 工具链是 Xcode 的一部分,因此你需要通过安装 Xcode 来完成这些工具的安装。你并不需 要安装完整的 Xcode, 而只需要安装它的命令行工具部分。

你可以在 下载页面 页面下载到 Mac 系统下的一键安装包或源代码自行编译。

通过源代码编译安装的过程与环境变量的配置与在 Linux 系统非常相似,因此不再赘述。

- 目录
- 上一节: 在 Linux 上安装 Go
- 下一节: 在 Windows 上安装 Go

## <span id="page-23-0"></span>**2.5 在 Windows 上安装 Go**

你可以在 下载页面 页面下载到 Windows 系统下的一键安装包。

前期的 Windows 移植工作由 Hector Chu 完成, 但目前的发行版已经由 Joe Poirier 全职维护。

在完成安装包的安装之后,你只需要配置 \$GOPATH 这一个环境变量就可以开始使用 Go 语言进行开发了,其它的环境 变量安装包均会进行自动设置。在默认情况下, Go 将会被安装在目录 c:\go 下, 但如果你在安装过程中修改安装目 录,则可能需要手动修改所有的环境变量的值。

如果你想要测试安装, 则可以使用指令 go run 运行 hello\_world1.go。

如果发⽣错误 fatal error: can't find import: fmt 则说明你的环境变量没有配置正确。

如果你想要在 Windows 下使用 cgo (调用 C 语言写的代码),则需要安装 MinGW,一般推荐安装 TDM-GCC。如果 你使用的是 64 位操作系统, 请务必安装 64 位版本的 MinGW。安装完成进行环境变量等相关配置即可使用。

#### **在 Windows 下运⾏在虚拟机⾥的 Linux 系统上安装 Go**:

如果你想要在 Windows 下的虚拟机里的 Linux 系统上安装 Go, 你可以选择使用虚拟机软件 VMware, 下载 VMware player,搜索并下载一个你喜欢的 Linux 发行版镜像,然后安装到虚拟机里,安装 Go 的流程参考第 2.3 节中的内容。

- 目录
- 上一节: 在 Mac OS X 上安装 Go
- 下一节: 安装目录清单

# <span id="page-24-0"></span>**2.6 安装⽬录清单**

你的 Go 安装目录 ( \$GOROOT ) 的文件夹结构应该如下所示:

README.md, AUTHORS, CONTRIBUTORS, LICENSE

- /bin : 包含可执行文件, 如: 编译器, Go 工具
- /doc : 包含示例程序, 代码工具, 本地文档等
- /lib: 包含文档模版
- /misc: 包含与支持 Go 编辑器有关的配置文件以及 cgo 的示例
- /os\_arch : 包含标准库的包的对象文件 ( .a )
- /src: 包含源代码构建脚本和标准库的包的完整源代码 (Go 是一门开源语言)
- /src/cmd: 包含 Go 和 C 的编译器和命令行脚本

- 目录
- 上一节: 在 Windows 上安装 Go
- 下一节: Go 运行时 (runtime)

# <span id="page-25-0"></span>**2.7 Go 运⾏时(runtime)**

尽管 Go 编译器产生的是本地可执行代码,这些代码仍旧运行在 Go 的 runtime(这部分的代码可以在 runtime 包中找 到)当中。这个 runtime 类似 Java 和 .NET 语言所用到的虚拟机,它负责管理包括内存分配、垃圾回收 (第 10.8 节)、栈处理、goroutine、channel、切片(slice)、map 和反射(reflection)等等。

runtime 主要由 C 语言编写 (Go 1.5 开始自举), 并且是每个 Go 包的最顶级包。你可以在目录 \$GOROOT/src/runtime 中找到相关内容。

垃圾回收器 Go 拥有简单却高效的标记-清除回收器。它的主要思想来源于 IBM 的可复用垃圾回收器,旨在打造一个高 效、低延迟的并发回收器。目前 gccgo 还没有回收器,同时适用 gc 和 gccgo 的新回收器正在研发中。使用一门具有垃 圾回收功能的编程语⾔不代表你可以避免内存分配所带来的问题,分配和回收内容都是消耗 CPU 资源的⼀种⾏为。

Go 的可执行文件都比相对应的源代码文件要大很多,这恰恰说明了 Go 的 runtime 嵌入到了每一个可执行文件当中。 当然,在部署到数量巨大的集群时,较大的文件体积也是比较头疼的问题。但总得来说,Go 的部署工作还是要比 Java 和 Python 轻松得多。因为 Go 不需要依赖任何其它文件,它只需要一个单独的静态文件,这样你也不会像使用其它语 ⾔⼀样在各种不同版本的依赖⽂件之间混淆。

- 目录
- 上一节: 安装目录清单
- 下一节: Go 解释器

# <span id="page-26-0"></span>**2.8 Go 解释器**

因为 Go 具有像动态语言那样快速编译的能力, 自然而然地就有人会问 Go 语言能否在 REPL (read-eval-print loop) 编程环境下实现。Sebastien Binet 已经使用这种环境实现了一个 Go 解释器, 你可以在这个页面找 到: https://github.com/sbinet/igo。

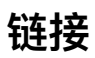

- 目录
- 上一节: Go 运行时 (runtime)
- 下一章: 编辑器、集成开发环境与其它工具

# <span id="page-27-0"></span>**3.0 编辑器、集成开发环境与其它⼯具**

因为 Go 语言还是一门相对年轻的编程语言, 所以不管是在集成开发环境 (IDE) 还是相关的插件方面, 发展都不是很 成熟。不过目前还是有一些 IDE 能够较好地支持 Go 的开发,有些开发工具甚至是跨平台的,你可以在 Linux、Mac OS X 或者 Windows 下⼯作。

你可以通过查阅 编辑器和 IDE 扩展 页面来获取 Go 开发工具的最新信息。

- 目录
- 上一章: Go 解释器
- 下一节: Go 开发环境的基本要求

## <span id="page-28-0"></span>**3.1 Go 开发环境的基本要求**

这里有一个你可以期待你用来开发 Go 的集成开发环境有哪些特性的列表,从而替代你使用文本编辑器写代码和命令行 编译与链接程序的方式。

- 1. 语法高亮是必不可少的功能,这也是每个开发工具都提供配置文件来实现自定义配置的原因。
- 2. 可以自动保存代码, 至少在每次编译前都会保存。
- 3. 可以显示代码所在的行数。
- 4. 拥有较好的项目文件纵览和导航能力,可以同时编辑多个源文件并设置书签,能够匹配括号,能够跳转到某个函数 或类型的定义部分。
- 5. 完美的查找和替换功能,替换之前最好还能预览结果。
- 6. 可以注释或取消注释选中的一行或多行代码。
- 7. 当有编译错误时, 双击错误提示可以跳转到发生错误的位置。
- 8. 跨平台,能够在 Linux、Mac OS X 和 Windows 下工作,这样就可以专注于一个开发环境。
- 9. 最好是免费的,不过有些开发者还是希望能够通过支付一定金额以获得更好的开发环境。
- 10. 最好是开源的。
- 11. 能够通过插件架构来轻易扩展和替换某个功能。
- 12. 尽管集成开发环境本身就是非常复杂的,但一定要让人感觉操作方便。
- 13. 能够通过代码模版来简化编码过程从而提升编码速度。
- 14. 使用 Go 项目的概念来浏览和管理项目中的文件,同时还要拥有构建系统的概念,这样才能更加方便的构建、清理 或运行我们建立的程序或项目。构建出的程序需要能够通过命令行或 IDE 内部的控制台运行。
- 15. 拥有断点、检查变量值、单步执行、逐过程执行标识库中代码的能力。
- 16. 能够方便的存取最近使用讨的文件或项目。
- 17. 拥有对包、类型、变量、函数和⽅法的智能代码补全的功能。
- 18. 能够对项目或包中的代码建立抽象语法树视图(AST-view)。
- 19. 内置 Go 的相关工具。
- 20. 能够⽅便完整地查阅 Go ⽂档。
- 21. 能够方便地在不同的 Go 环境之间切换。
- 22. 能够导出不同格式的代码文件,如: PDF, HTML 或格式化后的代码。
- 23. 针对一些特定的项目有项目模板,如: Web 应用, App Engine 项目, 从而能够更快地开始开发工作。
- 24. 具备代码重构的能力。
- 25. 集成像 hg 或 git 这样的版本控制⼯具。
- 26. 集成 Google App Engine 开发及调试的功能。

- 目录
- 上一节: 编辑器、集成开发环境与其它工具
- 下一节: 编辑器和集成开发环境

## <span id="page-29-0"></span>**3.2 编辑器和集成开发环境**

这些编辑器包含了代码高亮和其它与 Go 有关的一些使用工具: Emacs、Vim、Xcode 6、KD Kate、TextWrangler、 BBEdit、McEdit、TextMate、TextPad、JEdit、SciTE、Nano、Notepad++、Geany、SlickEdit、IntelliJ IDEA 和 Sublime Text 2。

你可以将 Linux 的文本编辑器 GEdit 改造成一个很好的 Go 开发工具,详见页面: http://gohelp.wordpress.com/。

**Sublime Text** 是⼀个⾰命性的跨平台(Linux、Mac OS X、Windows)⽂本编辑器,它⽀持编写⾮常多的编程语⾔代 码。对于 Go 而言,它有一个插件叫做 GoSublime 来支持代码补全和代码模版。

这里还有一些更加高级的 Go 开发工具,其中一些是以插件的形式利用本身是作为开发 Java 的工具。

**[IntelliJ](http://www.sublimetext.com) Idea Plugin** 是⼀个 IntelliJ IDE[A](https://github.com/DisposaBoy/GoSublime) 的插件,具有很好的操作体验和代码补全功能。

LiteIDE 这是一款专门针对 Go 开发的集成开发环境,在编辑、编译和运行 Go 程序和项目方面都有非常好的支持。同 时还包括了对源代码的抽象语法树视图和一些内置工具(此开发环境由国人 vfc 大叔开发)。

**[GoClipse](https://github.com/go-lang-plugin-org/go-lang-idea-plugin)** 是⼀款 Eclipse IDE 的插件,拥有⾮常多的特性以及通过 GoCode 来实现代码补全功能。

[如果你对](https://github.com/visualfc/liteide)集成开发环境都不是很熟悉,那就使用 LiteIDE 吧,另外使用 GoClipse 或者 IntelliJ Idea Plugin 也是不错的选 择。

[代码补全](https://github.com/GoClipse/goclipse) 一般都是通过内置 GoCode 实现的(如: LieteIDE、GoClipse),如果需要手动安装 GoCode,在命令行输 ⼊指令 go get -u github.com/nsf/gocode 即可(务必事先配置好 Go 环境变量) 。

接下来会对这三个集成开发环境做更加详细的说明。

#### **3.2.1 LiteIDE**

这款 IDE 的当前最新版本号为 X27, 你可以从 GitHub 页面获取详情。

LiteIDE 是一款非常好用的轻量级 Go 集成开发环境(基于 QT、Kate 和 SciTE),包含了跨平台开发及其它必要的特 性,对代码编写、自动补全和运行调试都有极佳的支持。它采用了 Go 项目的概念来对项目文件进行浏览和管理,它还 支持在各个 Go 开发环境之间随意切换以及交[叉编译的](https://github.com/visualfc/liteide)功能。

同时,它具备了抽象语法树视图的功能,可以清楚地纵览项目中的常量、变量、函数、不同类型以及他们的属性和方 法。

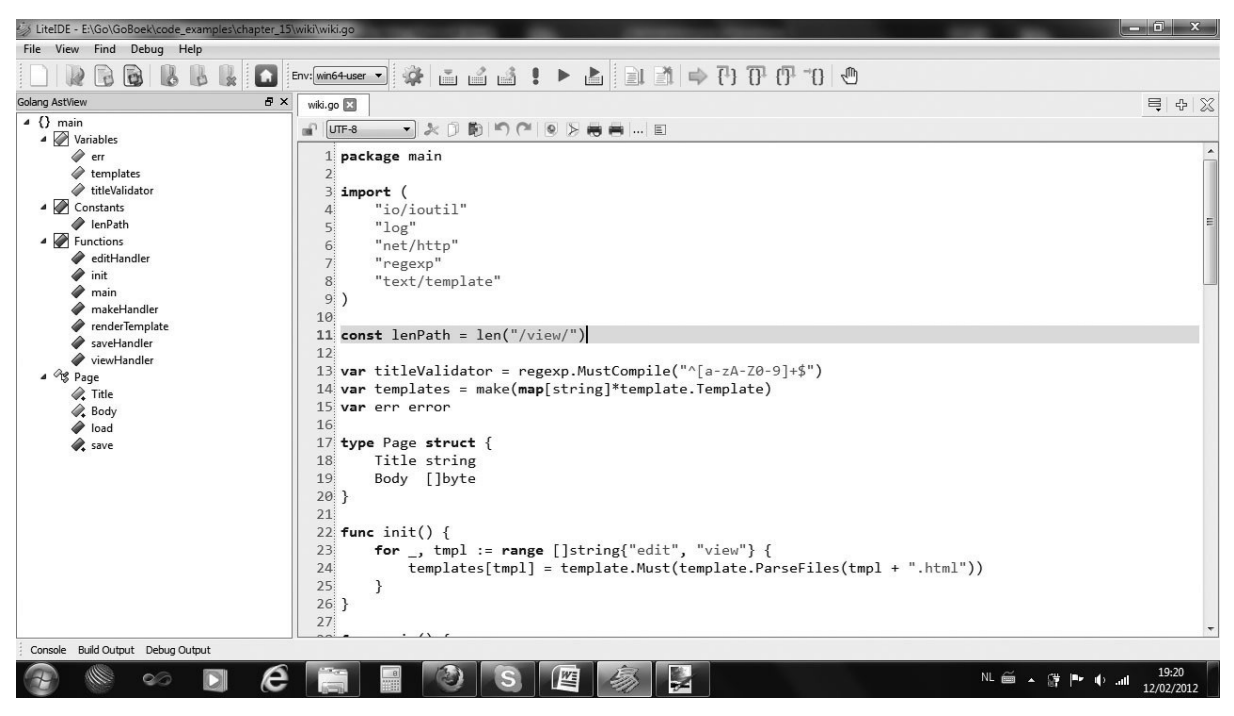

图 3.1 LiteIDE 代码编辑界⾯和抽象语法树视图

### **3.2.2 GoClipse**

该款插件的当前最新版本号为 0.9.1, 你可以从 GitHub 页面获取详情。

其依附于著名的 Eclipse 这个大型开发环境,虽然需要安装 JVM 运行环境,但却可以很容易地享有 Eclipse 本身所具有 的诸多功能。这是⼀个⾮常好的编辑器,完善的代码补全、抽象语法树视图、项⽬管理和程序调试功能。

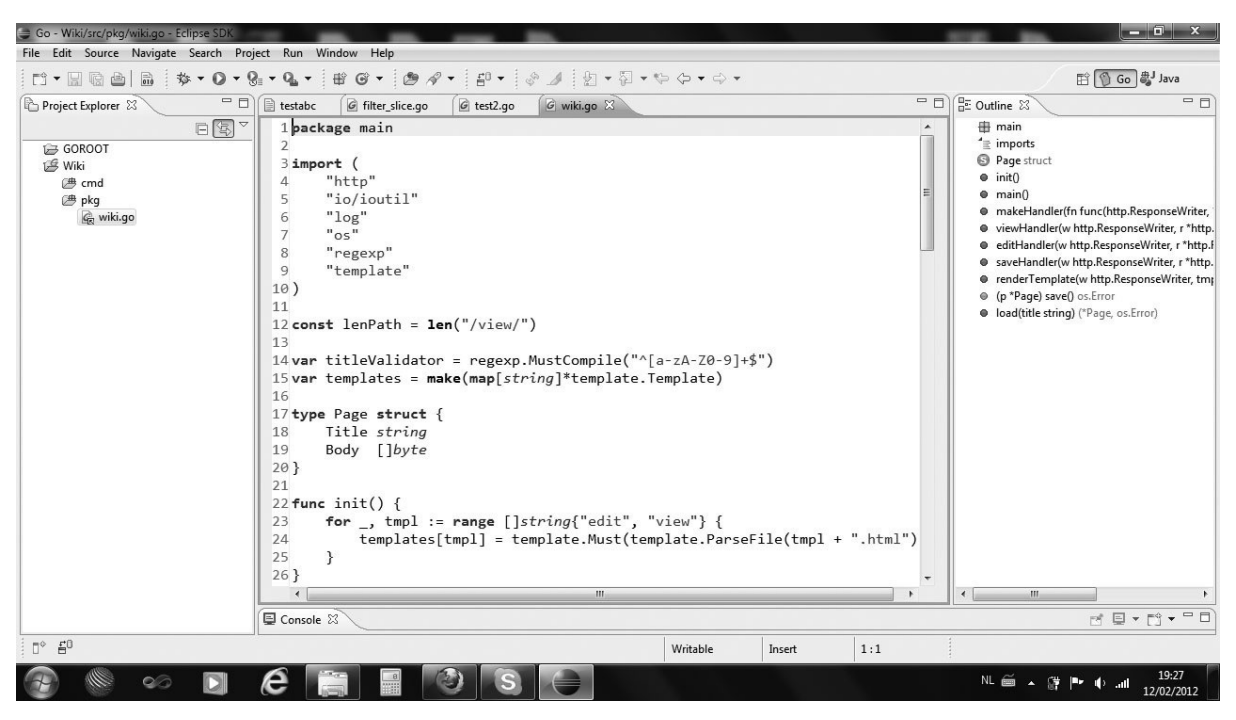

图 3.2 GoClipse 代码编辑界⾯、抽象语法树视图和项⽬管理

- 目录
- 上一节: Go 开发环境的基本要求
- 下一节: 调试器

# <span id="page-32-0"></span>**3.3 调试器**

应用程序的开发过程中调试是必不可少的一个环节,因此有一个好的调试器是非常重要的,可惜的是,Go 在这方面的 发展还不是很完善。目前可用的调试器是 gdb,最新版均以内置在集成开发环境 LiteIDE 和 GoClipse 中,但是该调试 器的调试⽅式并不灵活且操作难度较⼤。

如果你不想使用调试器,你可以按照下面的一些有用的方法来达到基本调试的目的:

- 1. 在合适的位置使用打印语句输出相关变量的值 ( print / println 和 fmt.Print / fmt.Println / fmt.Printf ) 。
- 2. 在 fmt.Printf 中使用下面的说明符来打印有关变量的相关信息:
	- %+v 打印包括字段在内的实例的完整信息
	- %#v 打印包括字段和限定类型名称在内的实例的完整信息
	- %T 打印某个类型的完整说明
- 3. 使用 panic 语句(第 13.2 节)来获取栈跟踪信息(直到 panic 时所有被调用函数的列表)。
- 4. 使用关键字 defer 来跟踪代码执行过程 (第 6.4 节)。

- 目录
- 上一节: 编辑器和集成开发环境
- 下一节: 构建并运行 Go 程序

# <span id="page-33-0"></span>**3.4 构建并运⾏ Go 程序**

在大多数 IDE 中,每次构建程序之前都会自动调用源码格式化工具 gofmt 并保存格式化后的源文件。如果构建成功则 不会输出任何信息,而当发生编译时错误时,则会指明源码中具体第几行出现了什么错误,如: a declared and not used 。一般情况下, 你可以双击 IDE 中的错误信息直接跳转到发生错误的那一行。

如果程序执⾏⼀切顺利并成功退出后,将会在控制台输出 Program exited with code 0 。

从 Go 1 版本开始, 使用 Go 自带的更加方便的工具来构建应用程序:

- go build 编译并安装自身包和依赖包
- go install 安装自身包和依赖包

- 目录
- 上一节: 调试器
- 下一节: 格式化代码

# <span id="page-34-0"></span>**3.5 格式化代码**

Go 开发团队不想要 Go 语言像许多其它语言那样总是在为代码风格而引发无休止的争论,浪费大量宝贵的开发时间, 因此他们制作了一个工具: go fmt ( gofmt )。这个工具可以将你的源代码格式化成符合官方统一标准的风格,属于 语法风格层面上的小型重构。遵循统一的代码风格是 Go 开发中无可撼动的铁律,因此你必须在编译或提交版本管理系 统之前使用 gofmt 来格式化你的代码。

尽管这种做法也存在一些争论,但使用 gofmt 后你不再需要自成一套代码风格而是和所有人使用相同的规则。这不仅 增强了代码的可读性,而且在接手外部 Go 项目时,可以更快地了解其代码的含义。此外,大多数开发工具也都内置了 这一功能。

Go 对于代码的缩进层级方面使用 tab 还是空格并没有强制规定, 一个 tab 可以代表 4 个或 8 个空格。在实际开发中, 1 个 tab 应该代表 4 个空格, 而在本身的例子当中, 每个 tab 代表 8 个空格。至于开发工具方面, 一般都是直接使用 tab 而不替换成空格。

在命令行输入 gofmt -w program.go 会格式化该源文件的代码然后将格式化后的代码覆盖原始内容(如果不加参数 -w 则只会打印格式化后的结果而不重写文件); gofmt -w \*.go 会格式化并重写所有 Go 源文件; gofmt map1 会格式化 并重写 map1 目录及其子目录下的所有 Go 源文件。

aofmt 也可以通过在参数 -r 后面加入用双引号括起来的替换规则实现代码的简单重构,规则的格式: <原始内容> -> <替换内容> 。

实例:

gofmt -r  $'(a)$  ->  $a'$  -w  $*$ .go

上⾯的代码会将源⽂件中没有意义的括号去掉。

```
gofmt -r 'a[n:len(a)] -> a[n:]' –w *.go
```
上面的代码会将源文件中多余的 len(a) 去掉。(译者注: 了解切片(slice)之后就明白这为什么是多余的了)

```
qofmt -r 'A.Func1(a, b) -> A.Func2(b, a)' -w * q
```
上面的代码会将源文件中符合条件的函数的参数调换位置。

如果想要了解有关 gofmt 的更多信息,请访问该页面: http://golang.org/cmd/gofmt/。

- 目录
- 上一节: 构建并运行 Go 程序
- 下一节: 生成代码文档

# <span id="page-35-0"></span>**3.6 ⽣成代码⽂档**

go doc 工具会从 Go 程序和包文件中提取顶级声明的首行注释以及每个对象的相关注释,并生成相关文档。

它也可以作为一个提供在线文档浏览的 web 服务器,http://golang.org 就是通过这种形式实现的。

#### 一般用法

- go doc package 获取包的文档注释, 例如: go doc fmt 会显示使用 godoc 生成的 fmt 包的文档注释。
- go doc package/subpackage 获取子包的文档注释, 例如: go doc container/list 。
- go doc package function 获取某个函数在某个包中的文档注释, 例如: go doc fmt Printf 会显示有关 fmt.Printf() 的使用说明。

这个工具只能获取在 Go 安装目录下 .../go/src 中的注释内容。此外,它还可以作为一个本地文档浏览 web 服务器。 在命令行输入 godoc -http=:6060 ,然后使用浏览器打开 http://localhost:6060 后,你就可以看到本地文档浏览服务器 提供的页面。

godoc 也可以用于生成非标准库的 Go 源码文件的文档注释(第 9.6 章)。

如果想要获取更多有关 godoc 的信息,请访问该页面: [http://golang.org/cmd](http://localhost:6060)/godoc/ (在线版的第三方包 godoc 可以 使⽤ Go Walker)。

- 目录
- 上一节: 格式化代码
- 下一节: 其它工具
# **3.7 其它⼯具**

Go 自带的工具集主要使用脚本和 Go 语言自身编写的, 目前版本的 Go 实现了以下三个工具:

- go install 是安装 Go 包的工具,类似 Ruby 中的 rubygems。主要用于安装非标准库的包文件,将源代码编译成 对象文件。
- go fix 用于将你的 Go 代码从旧的发行版迁移到最新的发行版,它主要负责简单的、重复的、枯燥无味的修改工 作,如果像 API 等复杂的函数修改,工具则会给出文件名和代码行数的提示以便让开发人员快速定位并升级代码。 Go 开发团队一般也使用这个工具升级 Go 内置工具以及 谷歌内部项目的代码。 go fix 之所以能够正常工作是因 为 Go 在标准库就提供生成抽象语法树和通过抽象语法树对代码进行还原的功能。该工具会尝试更新当前目录下的 所有 Go 源文件, 并在完成代码更新后在控制台输出相关的文件名称。
- go test 是一个轻量级的单元测试框架 (第 13 章)。

- 目录
- 上一节: 生成代码文档
- 下一节: Go 性能说明

# **3.8 Go 性能说明**

根据 Go 开发团队和基本的算法测试, Go 语言与 C 语言的性能差距大概在 10%~20% 之间 ( **译者注: 由于出版时间限 制,该数据应为 2013 年 3 ⽉ 28 ⽇之前产⽣** )。虽然没有官⽅的性能标准,但是与其它各个语⾔相⽐已经拥有⾮常出 色的表现。

如果说 Go 语言的执行效率大约比 C++ 慢 20% 也许更有实际意义。保守估计在相同的环境和执行目标的情况下, Go 程序比 Java 或 Scala 应用程序要快上 2 倍,并比这两门语言占用的内存降低了 70% 。在很多情况下这种比较是没有 意义的,而像谷歌这样拥有成千上万台服务器的公司都抛弃 C++ 而开始将 Go 用于生产环境才足够说明它本身所具有 的优势。

时下流行的语言大都是运行在虚拟机上,如: Java 和 Scala 使用的 JVM, C# 和 VB.NET 使用的 .NET CLR。尽管虚 拟机的性能已经有了很大的提升,但任何使用 JIT 编译器和脚本语言解释器的编程语言(Ruby、Python、Perl 和 JavaScript) 在 C 和 C++ 的绝对优势下甚至都无法在性能上望其项背。

如果说 Go 比 C++ 要慢 20%,那么 Go 就要比任何非静态和编译型语言快 2 到 10 倍,并且能够更加高效地使用内 存。

其实比较多门语言之间的性能是一种非常猥琐的行为,因为任何一种语言都有其所擅长和薄弱的方面。例如在处理文本 方面,那些只处理纯字节的语言显然要比处理 Unicode 这种更为复杂编码的语言要出色的多。有些人可能认为使用两种 不同的语言实现同一个目标能得出正确的结论,但是很多时候测试者可能对一门语言非常了解而对另一门语言只是大 概明白,测试者对程序编写的手法在一定程度也会影响结果的公平性,因此测试程序应该分别由各自语言的擅长者来编 写,这样才能得到具有可比性的结果。另外,像在统计学方面,人们很难避免人为因素对结果的影响,所以这在严格意 义上并不是科学。还要注意的是,测试结果的可比性还要根据测试目标来区别,例如很多发展十多年的语言已经针对各 类问题拥有非常成熟的类库,而作为一门新生语言的 Go 语言,并没有足够的时间来推导各类问题的最佳解决方案。如 果你想获取更多有关性能的资料,请访问 Computer Language Benchmark Game (详见引用 27)。

这里有一些评测结果:

● 比较 Go 和 Python 在简单的 web 服务器方面的性能,单位为传输量每秒:

原生的 Go http 包要比 web.py 快 7 至 8 倍,如果使用 web.go 框架则稍微差点,比 web.py 快 6 至 7 倍。在 Python 中被广泛使用的 tornado 异步服务器和框架在 web 环境下要比 web.py 快很多, Go 大概只比它快 1.2 至 1.5 倍(详见引用 26)。

- Go 和 Python 在一般开发的平均水平测试中,Go 要比 Python 3 快 25 倍左右,少占用三分之二的内存,但比 Python 大概多写一倍的代码(详见引用 27)。
- 根据 Robert Hundt(2011 年 6 月, 详见引用 28)的文章对 C++、Java、Go 和 Scala, 以及 Go 开发团队的反应 (详见引用 29), 可以得出以下结论:
	- o Go 和 Scala 之间具有更多的可比性(都使用更少的代码), 而 C++ 和 Java 都使用非常冗长的代码。
	- Go 的编译速度要比绝大多数语言都要快,比 Java 和 C++ 快 5 至 6 倍,比 Scala 快 10 倍。
	- o Go 的二进制文件体积是最大的(每个可执行文件都包含 runtime)。
	- 在最理想的情况下, Go 能够和 C++ 一样快, 比 Scala 快 2 至 3 倍, 比 Java 快 5 至 10 倍。
	- Go 在内存管理方面也可以和 C++ 相媲美, 几乎只需要 Scala 所使用的一半, 是Java的五分之一左右。

- 目录
- 上一节: 其它工具
- 下一节: 与其它语言进行交互

# **3.9 与其它语⾔进⾏交互**

## **3.9.1 与 C 进⾏交互**

工具 cgo 提供了对 FFI(外部函数接口)的支持,能够使用 Go 代码安全地调用 C 语言库,你可以访问 cgo 文档主 页: http://golang.org/cmd/cgo。cgo 会替代 Go 编译器来产生可以组合在同一个包中的 Go 和 C 代码。在实际开发中一 般使用 cgo 创建单独的 C 代码包。

如果你想要在你的 Go 程序中使用 cgo, 则必须在单独的一行使用 import "c" 来导入, 一般来说你可能还需要 import "uns[afe"](http://golang.org/cmd/cgo) 。

然后,你可以在 import "c" 之前使用注释(单行或多行注释均可)的形式导入 C 语言库 (甚至有效的 C 语言代 码), 它们之间没有空行, 例如:

```
// #include <stdio.h>
// #include <stdlib.h>
import "C"
```
名称 "C" 并不属于标准库的一部分,这只是 cgo 集成的一个特殊名称用于引用 C 的命名空间。在这个命名空间里所包 含的 C 类型都可以被使用,例如 C.uint 、 C.long 等等,还有 libc 中的函数 C.random() 等也可以被调用。

当你想要使用某个类型作为 C 中函数的参数时, 必须将其转换为 C 中的类型, 反之亦然, 例如:

```
var i int
C.uint(i) // 从 Go 中的 int 转换为 C 中的无符号 int
int(C.random()) // 从 C 中 random() 函数返回的 long 转换为 Go 中的 int
```
下面的 2 个 Go 函数 Random() 和 Seed() 分别调用了 C 中的 c.random() 和 c.srandom() 。

#### 示例 3.2 c1.go

```
package rand
// #include <stdlib.h>
import "C"
func Random() int {
   return int(C.random())
}
func Seed(i int) {
    C.srandom(C.uint(i))
}
```
C 当中并没有明确的字符串类型, 如果你想要将一个 string 类型的变量从 Go 转换到 C 时, 可以使用 c.cstring(s) ; 同样,可以使用 c.Gostring(cs) 从 C 转换到 Go 中的 string 类型。

Go 的内存管理机制无法管理通过 C 代码分配的内存。

开发人员需要通过手动调用 c.free 来释放变量的内存:

defer C.free(unsafe.Pointer(Cvariable))

这一行最好紧跟在使用 C 代码创建某个变量之后,这样就不会忘记释放内存了。下面的代码展示了如何使用 cgo 创建 变量、使用并释放其内存:

```
package print
// #include <stdio.h>
// #include <stdlib.h>
import "C"
import "unsafe"
func Print(s string) {
 cs := C.CString(s)defer C.free(unsafe.Pointer(cs))
   C.fputs(cs, (*C.FILE)(C.stdout))
}
```
### **构建 cgo 包**

你可以在使用将会在第 9.5 节讲到的 Makefile 文件(因为我们使用了一个独立的包),除了使用变量 GOFILES 之外, 还需要使用变量 CGOFILES 来列出需要使用 cgo 编译的文件列表。例如,示例 3.2 中的代码就可以使用包含以下内容 的 Makefile 文件来编译, 你可以使用 gomake 或 make:

```
include $(GOROOT)/src/Make.inc
TARG=rand
CGOFILES=\
c1.go\
include $(GOROOT)/src/Make.pkg
```
# **3.9.2 与 C++ 进⾏交互**

SWIG (简化封装器和接口生成器) 支持在 Linux 系统下使用 Go 代码调用 C 或者 C++ 代码。这里有一些使用 SWIG 的注意事项:

- 编写需要封装的库的 SWIG 接口。
- SWIG 会产生 C 的存根函数。
- 这些库可以使用 cgo 来调用。
- 相关的 Go 文件也可以被自动生成。

这类接口支持方法重载、多重继承以及使用 Go 代码实现 C++ 的抽象类。

目前使用 SWIG 存在的一个问题是它无法支持所有的 C++ 库, 比如说它就无法解析 TObject.h。

- 目录
- 上一节: Go 性能说明
- 下一部分: 语言的核心结构与技术

# **4.1 ⽂件名、关键字与标识符**

Go 的源文件以 .go 为后缀名存储在计算机中, 这些文件名均由小写字母组成, 如 scanner.go 。如果文件名由多个 部分组成,则使用下划线 \_ 对它们进行分隔, 如 scanner\_test.go 。文件名不包含空格或其他特殊字符。

一个源文件可以包含任意多行的代码, Go 本身没有对源文件的大小进行限制。

你会发现在 Go 代码中的几乎所有东西都有一个名称或标识符。另外,Go 语言也是区分大小写的,这与 C 家族中的其 它语言相同。有效的标识符必须以字符(可以使用任何 UTF-8 编码的字符或 \_ )开头,然后紧跟着 0 个或多个字符或 Unicode 数字, 如: X56、group1、 x23、i、eɛ12。

以下是无效的标识符:

- 1ab (以数字开头)
- case (Go 语言的关键字)
- a+b(运算符是不允许的)

■本身就是一个特殊的标识符,被称为空白标识符。它可以像其他标识符那样用于变量的声明或赋值(任何类型都可 以赋值给它),但任何赋给这个标识符的值都将被抛弃,因此这些值不能在后续的代码中使用,也不可以使用这个标识 符作为变量对其它变量进行赋值或运算。

在编码过程中,你可能会遇到没有名称的变量、类型或⽅法。虽然这不是必须的,但有时候这样做可以极⼤地增强代码 的灵活性,这些变量被统称为匿名变量。

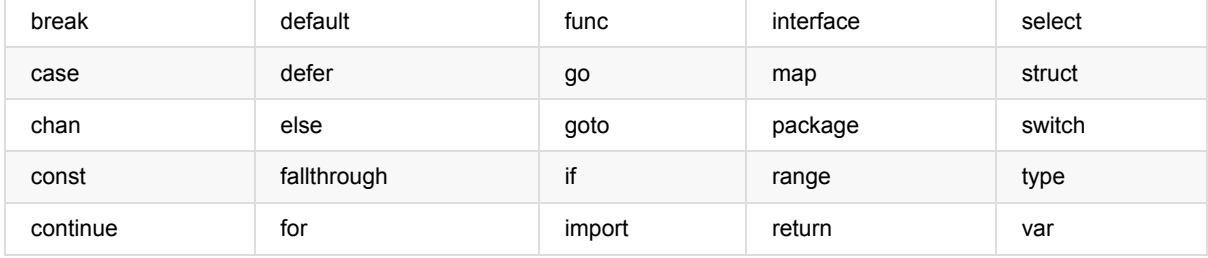

下面列举了 Go 代码中会使用到的 25 个关键字或保留字:

之所以刻意地将 Go 代码中的关键字保持的这么少,是为了简化在编译过程第一步中的代码解析。和其它语言一样,关 键字不能够作标识符使用。

除了以上介绍的这些关键字, Go 语言还有 36 个预定义标识符, 其中包含了基本类型的名称和一些基本的内置函数 (第 6.5 节), 它们的作用都将在接下来的章节中进行进一步地讲解。

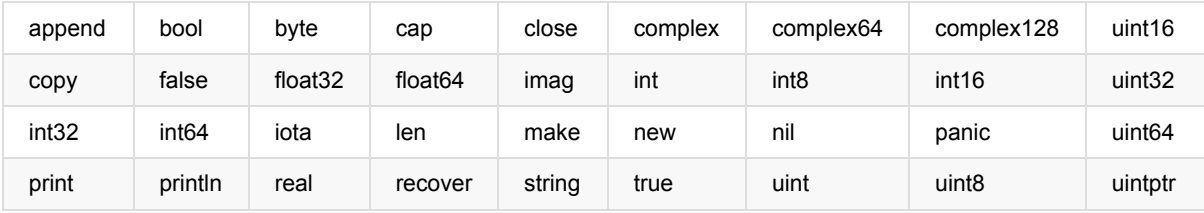

程序一般由关键字、常量、变量、运算符、类型和函数组成。

程序中可能会使用到这些分隔符:括号 (), 中括号 □ 和大括号 ① 。

程序中可能会使用到这些标点符号: .、, , 、; 、: 和 … 。

程序的代码通过语句来实现结构化。每个语句不需要像 C 家族中的其它语言一样以分号 ; 结尾, 因为这些工作都将由 Go 编译器⾃动完成。

如果你打算将多个语句写在同一行,它们则必须使用 ; 人为区分,但在实际开发中我们并不鼓励这种做法。

- 目录
- 上一部分: 与其它语言进行交互
- 下一节: Go 程序的基本结构和要素

# **4.2 Go 程序的基本结构和要素**

示例 4.1 hello\_world.go

```
package main
import "fmt"
func main() {
   fmt.Println("hello, world")
}
```
## **4.2.1 包的概念、导⼊与可⻅性**

包是结构化代码的一种方式:每个程序都由包(通常简称为 pkg)的概念组成,可以使用自身的包或者从其它包中导入 内容。

如同其它一些编程语言中的类库或命名空间的概念,每个 Go 文件都属于且仅属于一个包。一个包可以由许多以 .go 为扩展名的源文件组成,因此文件名和包名一般来说都是不相同的。

你必须在源文件中非注释的第一行指明这个文件属于哪个包,如: package main 。 package main 表示一个可独立执行 的程序,每个 Go 应用程序都包含一个名为 main 的包。

一个应用程序可以包含不同的包, 而且即使你只使用 main 包也不必把所有的代码都写在一个巨大的文件里: 你可以用 一些较小的文件,并且在每个文件非注释的第一行都使用 package main 来指明这些文件都属于 main 包。如果你打算 编译包名不是为 main 的源文件,如 pack1 ,编译后产生的对象文件将会是 pack1.a 而不是可执行程序。另外要注意 的是,所有的包名都应该使用小写字母。

### **标准库**

在 Go 的安装文件里包含了一些可以直接使用的包,即标准库。在 Windows 下,标准库的位置在 Go 根目录下的子目 录 pkg\windows\_386 中;在 Linux 下,标准库在 Go 根目录下的子目录 pkg\linux\_amd64 中 (如果是安装的是 32 位, 则在 linux\_386 目录中)。一般情况下,标准包会存放在 \$GOROOT/pkg/\$GOOS\_\$GOARCH/ 目录下。

Go 的标准库包含了大量的包(如: fmt 和 os), 但是你也可以创建自己的包(第 8 章)。

如果想要构建一个程序,则包和包内的文件都必须以正确的顺序进行编译。包的依赖关系决定了其构建顺序。

属于同一个包的源文件必须全部被一起编译,一个包即是编译时的一个单元,因此根据惯例,每个目录都只包含一个 包。

#### 如果对一个包进行更改或重新编译,所有引用了这个包的客户端程序都必须全部重新编译**。**

Go 中的包模型采用了显式依赖关系的机制来达到快速编译的目的,编译器会从后缀名为 .o 的对象文件(需要且只需 要这个⽂件)中提取传递依赖类型的信息。

如果 A.go 依赖 B.go ,⽽ B.go ⼜依赖 C.go :

- 编译 C.go, B.go,然后是 A.go.
- $\bullet$  为了编译  $A$ ,  $a$ o , 编译器读取的是  $B$ ,  $o$  而不是  $c$ ,  $o$ .

这种机制对于编译⼤型的项⽬时可以显著地提升编译速度。

### 每一段代码只会被编译一**次**

一个 Go 程序是通过 import 关键字将一组包链接在一起。

import "fmt" 告诉 Go 编译器这个程序需要使用 fmt 包(的函数,或其他元素), fmt 包实现了格式化 IO(输入/ 输出)的函数。包名被封闭在半角双引号 "" 中。如果你打算从已编译的包中导入并加载公开声明的方法,不需要插 ⼊已编译包的源代码。

如果需要多个包,它们可以被分别导入:

import "fmt" import "os"

或:

```
import "fmt"; import "os"
```
但是还有更短且更优雅的方法(被称为因式分解关键字,该方法同样适用于 const、var 和 type 的声明或定义):

```
import (
   "fmt"
    "os"
\lambda
```
它甚至还可以更短的形式,但使用 gofmt 后将会被强制换行:

```
import ("fmt"; "os")
```
当你导⼊多个包时,最好按照字⺟顺序排列包名,这样做更加清晰易读。

如果包名不是以 . 或 / 开头, 如 "fmt" 或者 "container/list", 则 Go 会在全局文件进行查找; 如果包名以 ./ 开头,则 Go 会在相对目录中查找;如果包名以 / 开头(在 Windows 下也可以这样使用),则会在系统的绝对路径 中查找。

导⼊包即等同于包含了这个包的所有的代码对象。

除了符号 \_, 包中所有代码对象的标识符必须是唯一的, 以避免名称冲突。但是相同的标识符可以在不同的包中使 用,因为可以使用包名来区分它们。

包通过下⾯这个被编译器强制执⾏的规则来决定是否将⾃身的代码对象暴露给外部⽂件:

#### **可⻅性规则**

当标识符(包括常量、变量、类型、函数名、结构字段等等)以一个大写字母开头,如:Group1,那么使用这种形式 的标识符的对象就可以被外部包的代码所使用(客户端程序需要先导入这个包),这被称为导出(像面向对象语言中的 public);标识符如果以小写字母开头,则对包外是不可见的,但是他们在整个包的内部是可见并且可用的(像面向对 象语言中的 private)。

(大写字母可以使用任何 Unicode 编码的字符,比如希腊文,不仅仅是 ASCII 码中的大写字母)。

因此,在导⼊⼀个外部包后,能够且只能够访问该包中导出的对象。

假设在包 pack1 中我们有一个变量或函数叫做 Thing(以 T 开头, 所以它能够被导出),那么在当前包中导入 pack1 包,Thing 就可以像面向对象语言那样使用点标记来调用: pack1.Thing (pack1 在这里是不可以省略的)。

因此包也可以作为命名空间使用,帮助避免命名冲突(名称冲突):两个包中的同名变量的区别在于他们的包名,例如 pack1.Thing 和 pack2.Thing 。

你可以通过使用包的别名来解决包名之间的名称冲突,或者说根据你的个人喜好对包名进行重新设置,如: import fm "fmt"。下面的代码展示了如何使用包的别名:

示例 4.2 alias.go

```
package main
```

```
import fm "fmt" // alias3
func main() {
  fm.Println("hello, world")
}
```
#### **注意事项**

如果你导入了一个包却没有使用它,则会在构建程序时引发错误, 如 imported and not used: os , 这正是遵循了 Go 的格言: "没有不必要的代码!"。

#### **包的分级声明和初始化**

你可以在使用 import 导入包之后定义或声明 0 个或多个常量(const)、变量(var)和类型(type),这些对象的作 用域都是全局的(在本包范围内),所以可以被本包中所有的函数调用(如 gotemplate.go 源文件中的 c 和 v),然后 声明⼀个或多个函数(func)。

### **4.2.2 函数**

这是定义一个函数最简单的格式:

```
func functionName()
```
你可以在括号 () 中写入 0 个或多个函数的参数(使用逗号 , 分隔), 每个参数的名称后面必须紧跟着该参数的类 型。

main 函数是每一个可执行程序所必须包含的,一般来说都是在启动后第一个执行的函数(如果有 init() 函数则会先执行 该函数)。如果你的 main 包的源代码没有包含 main 函数, 则会引发构建错误 undefined: main.main 。 main 函数既没 有参数,也没有返回类型(与 C 家族中的其它语言恰好相反)。如果你不小心为 main 函数添加了参数或者返回类型, 将会引发构建错误:

func main must have no arguments and no return values results.

在程序开始执行并完成初始化后,第一个调用(程序的入口点)的函数是 main.main() (如: C 语言),该函数一旦返 回就表示程序已成功执行并立即退出。

函数里的代码(函数体)使用大括号 {} 括起来。

左大括号 { 必须与方法的声明放在同一行,这是编译器的强制规定,否则你在使用 gofmt 时就会出现错误提示:

`build-error: syntax error: unexpected semicolon or newline before {`

(这是因为编译器会产⽣ func main() ; 这样的结果,很明显这错误的)

**Go 语⾔虽然看起来不使⽤分号作为语句的结束,但实际上这⼀过程是由编译器⾃动完成,因此才会引发像上⾯这样的 错误**

右大括号 } 需要被放在紧接着函数体的下一行。如果你的函数非常简短,你也可以将它们放在同一行:

func Sum(a, b int) int { return a + b }

对于大括号 {} 的使用规则在任何时候都是相同的 (如: if 语句等) 。

因此符合规范的函数一般写成如下的形式:

```
func functionName(parameter_list) (return_value_list) {
   …
}
```
其中:

- parameter\_list 的形式为 (param1 type1, param2 type2, …)
- return\_value\_list 的形式为 (ret1 type1, ret2 type2, ...)

只有当某个函数需要被外部包调用的时候才使用大写字母开头,并遵循 Pascal 命名法;否则就遵循骆驼命名法,即第 一个单词的首字母小写,其余单词的首字母大写。

下面这一行调用了 fmt 包中的 Println 函数, 可以将字符串输出到控制台, 并在最后自动增加换行字符 \n :

fmt.Println("hello, world")

使⽤ fmt.Print("hello, world\n") 可以得到相同的结果。

Print 和 Println 这两个函数也支持使用变量,如: fmt.Println(arr)。如果没有特别指定, 它们会以默认的打印格 式将变量 arr 输出到控制台。

单纯地打印一个字符串或变量甚至可以使用预定义的方法来实现,如: print 、 print1n: print("ABC")、 println("ABC")、 println(i) (带一个变量 i) 。

这些函数只可以用于调试阶段,在部署程序的时候务必将它们替换成 fmt 中的相关函数。

当被调用函数的代码执行到结束符 } 或返回语句时就会返回,然后程序继续执行调用该函数之后的代码。

程序正常退出的代码为 0 即 Program exited with code 0 ; 如果程序因为异常而被终止,则会返回非零值,如: 1。这 个数值可以⽤来测试是否成功执⾏⼀个程序。

### **4.2.3 注释**

#### 示例 4.2 hello\_world2.go

```
package main
import "fmt" // Package implementing formatted I/O.
func main() {
  fmt.Printf("Καλημέρα κόσμε; or こんにちは 世界\n")
}
```
上面这个例子通过打印 Καλημέρα κόσμε; or こんにちは 世界 展示了如何在 Go 中使用国际化字符, 以及如何使用注释。

注释不会被编译, 但可以通过 godoc 来使用 (第 3.6 节)。

单行注释是最常见的注释形式,你可以在任何地方使用以 // 开头的单行注释。多行注释也叫块注释,均已以 /\* 开 头,并以 \*/ 结尾,且不可以嵌套使用,多行注释一般用于包的文档描述或注释成块的代码片段。

每一个包应该有相关注释,在 package 语句之前的块注释将被默认认为是这个包的文档说明,其中应该提供一些相关 信息并对整体功能做简要的介绍。一个包可以分散在多个文件中,但是只需要在其中一个进行注释说明即可。当开发人 员需要了解包的一些情况时,自然会用 godoc 来显示包的文档说明,在首行的简要注释之后可以用成段的注释来进行 更详细的说明,而不必拥挤在一起。另外,在多段注释之间应以空行分隔加以区分。

示例:

```
// Package superman implements methods for saving the world.
//
// Experience has shown that a small number of procedures can prove
// helpful when attempting to save the world.
package superman
```
几乎所有全局作用域的类型、常量、变量、函数和被导出的对象都应该有一个合理的注释。如果这种注释(称为文档注 释)出现在函数前⾯,例如函数 Abcd,则要以 "Abcd..." 作为开头。

示例:

```
// enterOrbit causes Superman to fly into low Earth orbit, a position
// that presents several possibilities for planet salvation.
func enterOrbit() error {
   ...
}
```
aodoc 工具 (第 3.6 节) 会收集这些注释并产生一个技术文档。

### **4.2.4 类型**

可以包含数据的变量(或常量),可以使用不同的数据类型或类型来保存数据。使用 var 声明的变量的值会自动初始化 为该类型的零值。类型定义了某个变量的值的集合与可对其进⾏操作的集合。

类型可以是基本类型,如: int、float、bool、string;结构化的(复合的),如: struct、array、slice、map、 channel;只描述类型的行为的,如: interface。

结构化的类型没有真正的值,它使用 nil 作为默认值 (在 Objective-C 中是 nil, 在 Java 中是 null, 在 C 和 C++ 中是 NULL或 0)。值得注意的是, Go 语言中不存在类型继承。

函数也可以是一个确定的类型,就是以函数作为返回类型。这种类型的声明要写在函数名和可选的参数列表之后,例 如:

func FunctionName (a typea, b typeb) typeFunc

你可以在函数体中的某处返回使⽤类型为 typeFunc 的变量 var:

return var

一个函数可以拥有多返回值, 返回类型之间需要使用逗号分割, 并使用小括号 ⑴ 将它们括起来, 如:

func FunctionName (a typea, b typeb) (t1 type1, t2 type2)

示例: 函数 Atoi (第 4.7 节): func Atoi(s string) (i int, err error)

返回的形式:

return var1, var2

这种多返回值一般用于判断某个函数是否执行成功(true/false)或与其它返回值一同返回错误消息(详见之后的并行赋 值)。

使用 type 关键字可以定义你自己的类型,你可能想要定义一个结构体(第 10 章),但是也可以定义一个已经存在的类型 的别名,如:

type IZ int

这里并不是真正意义上的别名,因为使用这种方法定义之后的类型可以拥有更多的特性,且在类型转换时必须显式转 **换。**

然后我们可以使用下面的方式声明变量:

var  $a$  IZ =  $5$ 

这里我们可以看到 int 是变量 a 的底层类型, 这也使得它们之间存在相互转换的可能(第 4.2.6 节)。

如果你有多个类型需要定义,可以使用因式分解关键字的方式,例如:

type ( IZ int FZ float64 STR string )

每个值都必须在经过编译后属于某个类型(编译器必须能够推断出所有值的类型),因为 Go 语言是一种静态类型语 ⾔。

## **4.2.5 Go 程序的⼀般结构**

下面的程序可以被顺利编译但什么都做不了,不过这很好地展示了一个 Go 程序的首选结构。这种结构并没有被强制要 求,编译器也不关心 main 函数在前还是变量的声明在前,但使用统一的结构能够在从上至下阅读 Go 代码时有更好的 体验。

所有的结构将在这一章或接下来的章节中进一步地解释说明,但总体思路如下:

- 在完成包的 import 之后,开始对常量、变量和类型的定义或声明。
- 如果存在 init 函数的话, 则对该函数进行定义(这是一个特殊的函数, 每个含有该函数的包都会首先执行这个函 数)。
- 如果当前包是 main 包, 则定义 main 函数。
- 然后定义其余的函数,首先是类型的方法,接着是按照 main 函数中先后调用的顺序来定义相关函数,如果有很多 函数,则可以按照字母顺序来进行排序。

示例 4.4 gotemplate.go

```
package main
import (
  "fmt"
\lambdaconst c = "c"var v int = 5type T struct{}
func init() { // initialization of package
}
func main() {
  var a int
   Func1()
   // ...
```

```
fmt.Println(a)
 }
 func (t T) Method1() {
  //...
 }
 func Func1() { // exported function Func1
   //...
 }
```
Go 程序的执行 (程序启动) 顺序如下:

- 1. 按顺序导入所有被 main 包引用的其它包, 然后在每个包中执行如下流程:
- 2. 如果该包又导入了其它的包, 则从第一步开始递归执行, 但是每个包只会被导入一次。
- 3. 然后以相反的顺序在每个包中初始化常量和变量,如果该包含有 init 函数的话, 则调用该函数。
- 4. 在完成这一切之后, main 也执行同样的过程, 最后调用 main 函数开始执行程序。

### **4.2.6 类型转换**

在必要以及可行的情况下,一个类型的值可以被转换成另一种类型的值。由于 Go 语言不存在隐式类型转换,因此所有 的转换都必须显式说明, 就像调用一个函数一样(类型在这里的作用可以看作是一种函数):

valueOfTypeB = typeB(valueOfTypeA)

### **类型 B 的值 = 类型 B(类型 A 的值)**

示例:

 $a := 5.0$  $b := int(a)$ 

但这只能在定义正确的情况下转换成功,例如从一个取值范围较小的类型转换到一个取值范围较大的类型(例如将 int16 转换为 int32)。当从一个取值范围较大的转换到取值范围较小的类型时(例如将 int32 转换为 int16 或将 float32 转换为 int) ,会发生精度丢失(截断)的情况。当编译器捕捉到非法的类型转换时会引发编译时错误,否则将引发运 ⾏时错误。

具有相同底层类型的变量之间可以相互转换:

```
var a IZ = 5c := int(a)d := IZ(c)
```
## **4.2.7 Go 命名规范**

干净、可读的代码和简洁性是 Go 追求的主要目标。通过 gofmt 来强制实现统一的代码风格。Go 语言中对象的命名也 应该是简洁且有意义的。像 Java 和 Python 中那样使用混合着大小写和下划线的冗长的名称会严重降低代码的可读 性。名称不需要指出自己所属的包,因为在调用的时候会使用包名作为限定符。返回某个对象的函数或方法的名称一般 都是使用名词, 没有 Get... 之类的字符, 如果是用于修改某个对象, 则使用 SetName 。有必须要的话可以使用大小 写混合的方式,如 MixedCaps 或 mixedCaps,而不是使用下划线来分割多个名称。

- 目录
- 上一节: 文件名、关键字与标识符
- 下一节: 常量

## **4.3 常量**

常量使用关键字 const 定义, 用于存储不会改变的数据。

存储在常量中的数据类型只可以是布尔型、数字型(整数型、浮点型和复数)和字符串型。

常量的定义格式: const identifier [type] = value, 例如:

const Pi = 3.14159

在 Go 语言中, 你可以省略类型说明符 [type], 因为编译器可以根据变量的值来推断其类型。

- 显式类型定义: const b string = "abc"
- 隐式类型定义: const b = "abc"

一个没有指定类型的常量被使用时,会根据其使用环境而推断出它所需要具备的类型。换句话说,未定义类型的常量会 在必要时刻根据上下⽂来获得相关类型。

```
var n int
f(n + 5) // 无类型的数字型常量 "5" 它的类型在这里变成了 int
```
常量的值必须是能够在编译时就能够确定的;你可以在其赋值表达式中涉及计算过程,但是所有用于计算的值必须在编 译期间就能获得。

- 正确的做法: const c1 = 2/3
- 错误的做法: const c2 = getNumber() //引发构建错误: getNumber() used as value

**因为在编译期间⾃定义函数均属于未知,因此⽆法⽤于常量的赋值,但内置函数可以使⽤,如:len()。**

数字型的常量是没有⼤⼩和符号的,并且可以使⽤任何精度⽽不会导致溢出:

```
const Ln2= 0.693147180559945309417232121458\
            176568075500134360255254120680009
const Log2E= 1/Ln2 // this is a precise reciprocal
const Billion = 1e9 // float constant
const hardEight = (1 \ll 100) >> 97
```
根据上面的例子我们可以看到, 反斜杠 \ 可以在常量表达式中作为多行的连接符使用。

与各种类型的数字型变量相比,你无需担心常量之间的类型转换问题,因为它们都是非常理想的数字。

不过需要注意的是,当常量赋值给一个精度过小的数字型变量时,可能会因为无法正确表达常量所代表的数值而导致溢 出,这会在编译期间就引发错误。另外,常量也允许使用并行赋值的形式:

```
const beef, two, c = "eat", 2, "veg"const Monday, Tuesday, Wednesday, Thursday, Friday, Saturday = 1, 2, 3, 4, 5, 6
const (
   Monday, Tuesday, Wednesday = 1, 2, 3Thursday, Friday, Saturday = 4, 5, 6)
```
常量还可以用作枚举:

const (  $Unknow = 0$ Female  $= 1$ 

```
Male = 2)
```
现在,数字 0、1 和 2 分别代表未知性别、女性和男性。这些枚举值可以用于测试某个变量或常量的实际值, 比如使用 switch/case 结构 (第 5.3 节).

在这个例子中, iota 可以被用作枚举值:

```
const (
 a = iota
 b = iotac = iota)
```
第一个 iota 等于 0, 每当 iota 在新的一行被使用时,它的值都会自动加 1;所以 a=0, b=1, c=2 可以简写为如下 形式:

```
const (
 a = iota
 b
  c
)
```
( **译者注:关于 iota 的使⽤涉及到⾮常复杂多样的情况,这⾥作者解释的并不清晰,因为很难对 iota 的⽤法进⾏直观 的⽂字描述。如希望进⼀步了解,请观看视频教程 《Go编程基础》 第四课:常量与运算符** )

iota 也可以用在表达式中, 如: iota + 50 。在每遇到一个新的常量块或单个常量声明时, iota 都会重置为 0 ( **简单地讲,每遇到⼀次 const 关键字,iota 就重置为 0** )。

当然,常量之所以为常量就是恒定不变的量,因此我们无法在程序运行过程中修改它的值;如果你在代码中试图修改常 量的值则会引发编译错误。

引用 time 包中的一段代码作为示例: 一周中每天的名称。

```
const (
   Sunday = iota
   Monday
   Tuesday
   Wednesday
   Thursday
   Friday
   Saturday
)
```
你也可以使⽤某个类型作为枚举常量的类型:

```
type Color int
const (
  RED Color = iota / / 0ORANGE // 1
   YELLOW // 2
   GREEN // ..
   BLUE
   INDIGO
   VIOLET // 6
)
```
- 目录
- 上一节: Go 程序的基本结构和要素
- 下一节: 变量

## **4.4 变量**

### **4.4.1 简介**

声明变量的⼀般形式是使⽤ var 关键字: var identifier type 。

需要注意的是,Go 和许多编程语⾔不同,它在声明变量时将变量的类型放在变量的名称之后。Go 为什么要选择这么做 呢?

首先,它是为了避免像 C 语言中那样含糊不清的声明形式,例如: int\* a, b; 。在这个例子中,只有 a 是指针而 b 不 是。如果你想要这两个变量都是指针,则需要将它们分开书写(你可以在 Go 语言的声明语法 页面找到有关于这个话题 的更多讨论)。

而在 Go 中, 则可以很轻松地将它们都声明为指针类型:

var a, b \*int

其次,这种语法能够按照从左至右的顺序阅读,使得代码更加容易理解。

示例:

var a int var b bool var str string

你也可以改写成这种形式:

```
var (
   a int
   b bool
   str string
)
```
这种因式分解关键字的写法一般用于声明全局变量。

当一个变量被声明之后,系统自动赋予它该类型的零值: int 为 0, float 为 0.0, bool 为 false, string 为空字符串, 指 针为 nil。记住, 所有的内存在 Go 中都是经过初始化的。

变量的命名规则遵循骆驼命名法,即首个单词小写,每个新单词的首字母大写,例如: numShips 和 startDate 。

但如果你的全局变量希望能够被外部包所使用,则需要将首个单词的首字母也大写(第 4.2 节:可见性规则)。

一个变量(常量、类型或函数)在程序中都有一定的作用范围,称之为作用域。如果一个变量在函数体外声明,则被认 为是全局变量,可以在整个包甚至外部包(被导出后)使用,不管你声明在哪个源文件里或在哪个源文件里调用该变 量。

在函数体内声明的变量称之为局部变量,它们的作用域只在函数体内,参数和返回值变量也是局部变量。在第 5 章,我 们将会学习到像 if 和 for 这些控制结构,而在这些结构中声明的变量的作用域只在相应的代码块内。一般情况下,局部 变量的作用域可以通过代码块(用大括号括起来的部分)判断。

尽管变量的标识符必须是唯⼀的,但你可以在某个代码块的内层代码块中使⽤相同名称的变量,则此时外部的同名变量 将会暂时隐藏(结束内部代码块的执行后隐藏的外部同名变量又会出现,而内部同名变量则被释放),你任何的操作都 只会影响内部代码块的局部变量。

变量可以编译期间就被赋值,赋值给变量使用运算符等号 = , 当然你也可以在运行时对变量进行赋值操作。

变量

示例:

 $a = 15$  $b = false$ 

一般情况下, 当变量a和变量b之间类型相同时, 才能进行如 a = b 的赋值。

声明与赋值(初始化)语句也可以组合起来。

示例:

```
var identifier [type] = value
var a int = 15
var i = 5
var b bool = false
var str string = "Go says hello to the world!"
```
但是 Go 编译器的智商已经高到可以根据变量的值来自动推断其类型,这有点像 Ruby 和 Python 这类动态语言,只不 过它们是在运行时进行推断,而 Go 是在编译时就已经完成推断过程。因此,你还可以使用下面的这些形式来声明及初 始化变量:

```
var a = 15var b = falsevar str = "Go says hello to the world!"
```
或:

```
var (
  a = 15b = falsestr = "Go says hello to the world!"
   numShips = 50city string
)
```
不过自动推断类型并不是任何时候都适用的,当你想要给变量的类型并不是自动推断出的某种类型时,你还是需要显式 指定变量的类型,例如:

var  $n$  int64 = 2

然而, var a 这种语法是不正确的,因为编译器没有任何可以用于自动推断类型的依据。变量的类型也可以在运行时 实现自动推断,例如:

```
var (
   HOME = os.Getenv("HOME")
   USER = os.Getenv("USER")
    GOROOT = os.Getenv("GOROOT")
)
```
这种写法主要用于声明包级别的全局变量,当你在函数体内声明局部变量时,应使用简短声明语法 := ,例如:

 $a := 1$ 

下面这个例子展示了如何通过 runtime 包在运行时获取所在的操作系统类型,以及如何通过 os 包中的函数 os.Getenv() 来获取环境变量中的值,并保存到 string 类型的局部变量 path 中。

### 示例 4.5 goos.go

```
package main
import (
   "fmt"
   "runtime"
    "os"
\lambdafunc main() {
   var goos string = runtime.GOOS
    fmt.Printf("The operating system is: %s\n", goos)
    path := os.Getenv("PATH")
    fmt.Printf("Path is %s\n", path)
}
```
如果你在 Windows 下运行这段代码,则会输出 The operating system is: windows 以及相应的环境变量的值;如果你 在 Linux 下运行这段代码, 则会输出 The operating system is: linux 以及相应的的环境变量的值。

这里用到了 Printf 的格式化输出的功能 (第 4.4.3 节)。

## **4.4.2 值类型和引⽤类型**

程序中所用到的内存在计算机中使用一堆箱子来表示(这也是人们在讲解它的时候的画法),这些箱子被称为"字"。 根据不同的处理器以及操作系统类型,所有的字都具有 32 位(4 字节)或 64 位(8 字节)的相同长度;所有的字都使 用相关的内存地址来进行表示(以十六进制数表示)。

所有像 int、float、bool 和 string 这些基本类型都属于值类型,使用这些类型的变量直接指向存在内存中的值:

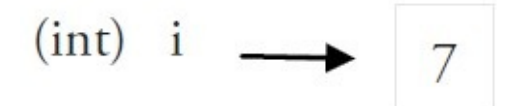

# 32 bit word

# Fig 4.1: Value type

另外,像数组(第7章)和结构(第10章)这些复合类型也是值类型。

当使用等号 = 将一个变量的值赋值给另一个变量时, 如: j = i, 实际上是在内存中将 i 的值进行了拷贝:

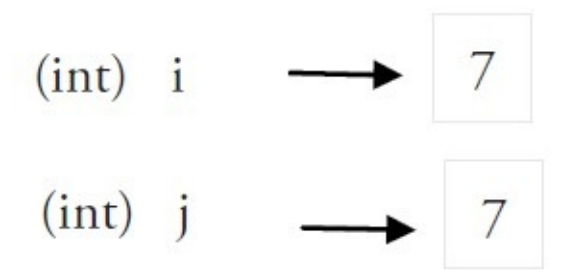

# Fig 4.2: Assignment of value types

你可以通过 &i 来获取变量 i 的内存地址(第 4.9 节),例如: 0xf840000040(每次的地址都可能不一样)。值类型的 变量的值存储在栈中。

内存地址会根据机器的不同而有所不同,甚至相同的程序在不同的机器上执行后也会有不同的内存地址。因为每台机器 可能有不同的存储器布局,并且位置分配也可能不同。

更复杂的数据通常会需要使用多个字,这些数据一般使用引用类型保存。

一个引用类型的变量 r1 存储的是 r1 的值所在的内存地址(数字), 或内存地址中第一个字所在的位置。

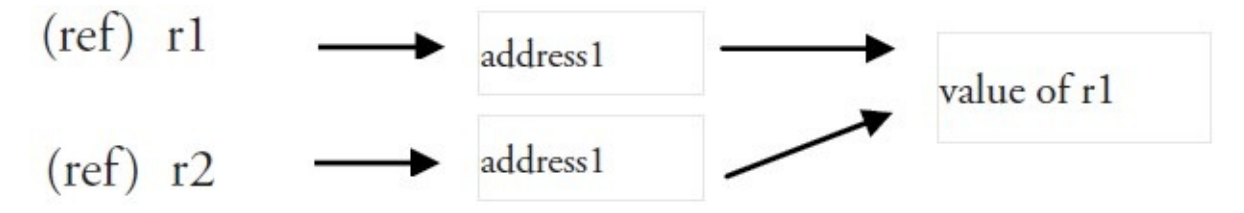

# Fig 4.3: Reference types and assignment

这个内存地址被称之为指针(你可以从上图中很清晰地看到,第 4.9 节将会详细说明),这个指针实际上也被存在另外 的某⼀个字中。

同一个引用类型的指针指向的多个字可以是在连续的内存地址中(内存布局是连续的),这也是计算效率最高的一种存 储形式;也可以将这些字分散存放在内存中,每个字都指示了下一个字所在的内存地址。

当使用赋值语句 r2 = r1 时, 只有引用 (地址) 被复制。

如果 r1 的值被改变了,那么这个值的所有引用都会指向被修改后的内容,在这个例子中,r2 也会受到影响。

在 Go 语言中,指针 (第 4.9 节) 属于引用类型, 其它的引用类型还包括 slices (第 7 章) , maps (第 8 章) 和 channel (第 13 章) 。被引用的变量会存储在堆中, 以便进行垃圾回收, 且比栈拥有更大的内存空间。

## **4.4.3 打印**

函数 Printf 可以在 fmt 包外部使用,这是因为它以大写字母 P 开头,该函数主要用于打印输出到控制台。通常使用 的格式化字符串作为第⼀个参数:

func Printf(format string, list of variables to be printed)

在示例 4.5 中, 格式化字符串为: "The operating system is: %s\n" 。

这个格式化字符串可以含有一个或多个的格式化标识符,例如: %... 其中 .. 可以被不同类型所对应的标识符替 换,如 ‰ 代表字符串标识符、 ‰ 代表使用类型的默认输出格式的标识符。这些标识符所对应的值从格式化字符串 后的第一个逗号开始按照相同顺序添加,如果参数超过 1 个则同样需要使用逗号分隔。使用这些占位符可以很好地控制 格式化输出的⽂本。

函数 fmt.Sprintf 与 Printf 的作用是完全相同的, 不过前者将格式化后的字符串以返回值的形式返回给调用者, 因 此你可以在程序中使用包含变量的字符串,具体例子可以参见示例 15.4 simple\_tcp\_server.go。

函数 fmt.Print 和 fmt.Println 会自动使用格式化标识符 %v 对字符串进行格式化,两者都会在每个参数之间自动增 加空格,而后者还会在字符串的最后加上一个换行符。例如:

fmt.Print("Hello:", 23)

将输出: Hello: 23 。

### **4.4.4 简短形式,使⽤ := 赋值操作符**

我们知道可以在变量的初始化时省略变量的类型而由系统自动推断,而这个时候再在 Example 4.4.1 的最后一个声明语 句写上 var 关键字就显得有些多余了,因此我们可以将它们简写为 a := 50 或 b := false 。

a 和 b 的类型 (int 和 bool) 将由编译器自动推断。

这是使用变量的首选形式,但是它只能被用在函数体内,而不可以用于全局变量的声明与赋值。使用操作符 := 可以 ⾼效地创建⼀个新的变量,称之为初始化声明。

#### **注意事项**

如果在相同的代码块中,我们不可以再次对于相同名称的变量使用初始化声明,例如: a := 20 就是不被允许的, 编 译器会提示错误 no new variables on left side of := , 但是 a = 20 是可以的,因为这是给相同的变量赋予一个新的 值。

如果你在定义变量 a 之前使用它, 则会得到编译错误 undefined: a 。

如果你声明了一个局部变量却没有在相同的代码块中使用它,同样会得到编译错误,例如下面这个例子当中的变量 a:

```
func main() \ellvar a string = "abc"
   fmt.Println("hello, world")
}
```
尝试编译这段代码将得到错误 a declared and not used 。

此外,单纯地给 a 赋值也是不够的,这个值必须被使用,所以使用 fmt.Println("hello, world", a) 会移除错误。

但是全局变量是允许声明但不使用。

其他的简短形式为:

同一类型的多个变量可以声明在同一行, 如:

var a, b, c int

(这是将类型写在标识符后⾯的⼀个重要原因)

多变量可以在同一行进行赋值,如:

a, b,  $c = 5$ , 7, "abc"

上面这行假设了变量 a, b 和 c 都已经被声明, 否则的话应该这样使用:

a, b, c  $:= 5, 7,$  "abc"

右边的这些值以相同的顺序赋值给左边的变量,所以 a 的值是 <sup>5</sup> , b 的值是 <sup>7</sup> ,c 的值是 "abc" 。

这被称为 **并⾏** 或 **同时** 赋值。

如果你想要交换两个变量的值, 则可以简单地使用 a, b = b, a 。

(在 Go 语言中, 这样省去了使用交换函数的必要)

空白标识符 \_ 也被用于抛弃值, 如值 5 在: \_, b = 5, 7 中被抛弃。

\_ 实际上是一个只写变量,你不能得到它的值。这样做是因为 Go 语言中你必须使用所有被声明的变量,但有时你并 不需要使⽤从⼀个函数得到的所有返回值。

并行赋值也被用于当一个函数返回多个返回值时, 比如这里的 val 和错误 err 是通过调用 Func1 函数同时得  $\exists$ ]: val, err = Func1(var1) 。

## **4.4.5 init 函数**

变量除了可以在全局声明中初始化,也可以在 init 函数中初始化。这是一类非常特殊的函数, 它不能够被人为调用, 而 是在每个包完成初始化后自动执行,并且执行优先级比 main 函数高。

每个源文件都只能包含一个 init 函数。初始化总是以单线程执行, 并且按照包的依赖关系顺序执行。

一个可能的用途是在开始执行程序之前对数据进行检验或修复,以保证程序状态的正确性。

示例 4.6 init.go:

```
package trans
import "math"
var Pi float64
func init() {
  Pi = 4 * math.data(1) // init() function computes Pi
}
```
在它的 init 函数中计算变量 Pi 的初始值。

示例 4.7 user\_init.go 中导入了包 trans (需要init.go目录为./trans/init.go) 并且使用到了变量 Pi:

```
package main
import (
   "fmt"
   "./trans"
\lambdavar twoPi = 2 * trans.Pi
func main() {
  fmt.Printf("2*Pi = %g\n", twoPi) // 2*Pi = 6.283185307179586
}
```
变量

init 函数也经常被用在当一个程序开始之前调用后台执行的 goroutine, 如下面这个例子当中的 backend() :

```
func init() {
 // setup preparations
 go backend()
}
```
**练习** 推断以下程序的输出,并解释你的答案,然后编译并执⾏它们。

练习 4.1 local\_scope.go:

```
package main
var a = "G"func main() {
 n()
 m()
  n()
}
func n() \{ print(a) \}func m() {
a := "0"print(a)
}
```
练习 4.2 global\_scope.go:

```
package main
var a = "G"
func main() {
 n()
  m()n()
}
func n() {
print(a)
}
func m() {
a = "0"print(a)
}
```
练习 4.3 function\_calls\_function.go

```
package main
var a string
func main() {
 a = "G"print(a)
  f1()
}
func f1() {
 a := "0"
```

```
print(a)
   f2()
}
func f2() {
   print(a)
}
```
- 目录
- 上一节: 常量
- 下一节: 基本类型和运算符

## **4.5 基本类型和运算符**

我们将在这个部分讲解有关布尔型、数字型和字符型的相关知识。

表达式是一种特定的类型的值,它可以由其它的值以及运算符组合而成。每个类型都定义了可以和自己结合的运算符集 合,如果你使⽤了不在这个集合中的运算符,则会在编译时获得编译错误。

一元运算符只可以用于一个值的操作(作为后缀),而二元运算符则可以和两个值或者操作数结合(作为中缀)。

只有两个类型相同的值才可以和二元运算符结合,另外要注意的是,Go 是强类型语言,因此不会进行隐式转换,任何 不同类型之间的转换都必须显式说明(第 4.2 节)。Go 不存在像 C 和 Java 那样的运算符重载,表达式的解析顺序是 从左至右。

你可以在第 4.5.3 节找到有关运算符优先级的相关信息,优先级越高的运算符在条件相同的情况下将被优先执行。但是 你可以通过使用括号将其中的表达式括起来,以人为地提升某个表达式的运算优先级。

## **4.5.1 布尔类型 bool**

⼀个简单的例⼦: var b bool = true 。

布尔型的值只可以是常量 true 或者 false。

两个类型相同的值可以使用相等 == 或者不等 != 运算符来进行比较并获得一个布尔型的值。

当相等运算符两边的值是完全相同的值的时候会返回 true,否则返回 false,并且只有在两个的值的类型相同的情况下 才可以使用。

示例:

```
var aVar = 10
aVar == 5 -> false
aVar == 10 \rightarrow true
```
当不等运算符两边的值是不同的时候会返回 true,否则返回 false。

示例:

var aVar = 10 aVar  $I = 5 \Rightarrow$  true aVar  $!= 10$  -> false

Go 对于值之间的比较有非常严格的限制,只有两个类型相同的值才可以进行比较,如果值的类型是接口(interface, 第 11 章), 它们也必须都实现了相同的接口。如果其中一个值是常量, 那么另外一个值的类型必须和该常量类型相兼 容的。如果以上条件都不满足,则其中一个值的类型必须在被转换为和另外一个值的类型相同之后才可以进行比较。

布尔型的常量和变量也可以通过和逻辑运算符(非 !、和 && 、或 || )结合来产生另外一个布尔值, 这样的逻辑语 句就其本身⽽⾔,并不是⼀个完整的 Go 语句。

逻辑值可以被用于条件结构中的条件语句(第 5 章),以便测试某个条件是否满足。另外,和 && 、或 」 | 与相等 == 或不等 != 属于⼆元运算符,⽽⾮ ! 属于⼀元运算符。在接下来的内容中,我们会使⽤ T 来代表条件符合的语 句, 用 F 来代表条件不符合的语句。

Go 语言中包含以下逻辑运算符:

非运算符: !

!T -> false !F -> true

非运算符用于取得和布尔值相反的结果。

和运算符: &&

T && T -> true T && F -> false F && T -> false F && F -> false

只有当两边的值都为 true 的时候, 和运算符的结果才是 true。

或运算符: ||

 $T || T \rightarrow true$ T || F -> true  $F || T \rightarrow true$  $F || F \rightarrow false$ 

只有当两边的值都为 false 的时候,或运算符的结果才是 false,其中任意一边的值为 true 就能够使得该表达式的结果 为 true。

在 Go 语言中, && 和 || 是具有快捷性质的运算符, 当运算符左边表达式的值已经能够决定整个表达式的值的时候(&& 左边的值为 false, || 左边的值为 true),运算符右边的表达式将不会被执行。利用这个性质,如果你有多个条件判断, 应当将计算过程较为复杂的表达式放在运算符的右侧以减少不必要的运算。

利⽤括号同样可以升级某个表达式的运算优先级。

在格式化输出时, 你可以使用 %t 来表示你要输出的值为布尔型。

布尔值(以及任何结果为布尔值的表达式)最常用在条件结构的条件语句中,例如: if、for 和 switch 结构(第 5 章)。

对于布尔值的好的命名能够很好地提升代码的可读性, 例如以 is 或者 Is 开头的 isSorted 、 isFinished 、 isVisible ,使用这样的命名能够在阅读代码的获得阅读正常语句一样的良好体验,例如标 准库中的 unicode.IsDigit(ch) (第 4.5.5 节)。

### **4.5.2 数字类型**

### **4.5.2.1 整型 int 和浮点型 float**

Go 语言支持整型和浮点型数字,并且原生支持复数,其中位的运算采用补码(详情参见 二的补码 页面)。

Go 也有基于架构的类型, 例如: int、uint 和 uintptr。

这些类型的长度都是根据运行程序所在的操作系统类型所决定的:

- int 和 uint 在 32 位操作系统上,它们均使用 32 位(4 个字节),在 64 位操作系统上,它们均使用 64 位(8 个字节)。
- uintptr 的长度被设定为足够存放一个指针即可。

Go 语⾔中没有 float 类型。

与操作系统架构无关的类型都有固定的大小,并在类型的名称中就可以看出来:

整数:

- $\bullet$  int8 (-128 -> 127)
- $\bullet$  int16 (-32768 -> 32767)
- $\bullet$  int32 (-2,147,483,648 -> 2,147,483,647)
- $\bullet$  int64 (-9,223,372,036,854,775,808 -> 9,223,372,036,854,775,807)

无符号整数:

- $\bullet$  uint8  $(0 255)$
- $\bullet$  uint16 (0 -> 65.535)
- $\bullet$  uint32 (0 -> 4,294,967,295)
- uint64(0 -> 18,446,744,073,709,551,615)

浮点型 (IEEE-754 标准) :

- float32  $(+ 1e-45 - + 3.4 * 1e38)$
- float64(+- 5 *1e-324 -> 107* 1e308)

int 型是计算最快的一种类型。

整型的零值为 0,浮点型的零值为 0.0。

float32 精确到小数点后 7 位, float64 精确到小数点后 15 位。由于精确度的缘故,你在使用 == 或者 != 来比较浮点 数时应当非常小心。你最好在正式使用前测试对于精确度要求较高的运算。

你应该尽可能地使用 float64, 因为 math 包中所有有关数学运算的函数都会要求接收这个类型。

你可以通过增加前缀 0 来表示 8 进制数(如: 077),增加前缀 0x 来表示 16 进制数(如: 0xFF),以及使用 e 来表 示 10 的连乘 (如: 1e3 = 1000, 或者 6.022e23 = 6.022 x 1e23)。

你可以使⽤ <sup>a</sup> := uint64(0) 来同时完成类型转换和赋值操作,这样 a 的类型就是 uint64。

Go 中不允许不同类型之间的混合使用, 但是对于常量的类型限制非常少, 因此允许常量之间的混合使用, 下面这个程 序很好地解释了这个现象(该程序无法通过编译):

示例 4.8 type\_mixing.go

```
package main
func main() {
  var a int
   var b int32
   a = 15b = a + a // 编译错误
   b = b + 5 // 因为 5 是常量, 所以可以通过编译
}
```
如果你尝试编译该程序,则将得到编译错误 cannot use a + a (type int) as type int32 in assignment 。

同样地, int16 也不能够被隐式转换为 int32。

下面这个程序展示了通过显式转换来避免这个问题(第 4.2 节)。

示例 4.9 casting.go

```
package main
import "fmt"
func main() {
   var n int16 = 34
    var m int32
    // compiler error: cannot use n (type int16) as type int32 in assignment
```

```
\frac{1}{\sqrt{m}} = nm = \text{int}32(n)fmt.Printf("32 bit int is: %d\n", m)
      fmt.Printf("16 bit int is: %d\n", n)
 }
```
#### 输出:

32 bit int is: 34 16 bit int is: 34

#### **格式化说明符**

在格式化字符串里, %d 用于格式化整数( %x 和 %x 用于格式化 16 进制表示的数字), %g 用于格式化浮点型 ( %f 输出浮点数, %e 输出科学计数表示法) , %0d 用于规定输出定长的整数, 其中开头的数字 0 是必须的。

%n.mg 用于表示数字 n 并精确到小数点后 m 位,除了使用 g 之外,还可以使用 e 或者 f,例如:使用格式化字符串 %5.2e 来输出 3.4 的结果为 3.40e+00 。

### **数字值转换**

当进行类似 a32bitInt = int32(a32Float) 的转换时,小数点后的数字将被丢弃。这种情况一般发生当从取值范围较大 的类型转换为取值范围较小的类型时,或者你可以写一个专门用于处理类型转换的函数来确保没有发生精度的丢失。下 面这个例子展示如何安全地从 int 型转换为 int8:

```
func Uint8FromInt(n int) (uint8, error) {
   if 0 \le n && n \le mn and \frac{1}{2} // conversion is safe
       return uint8(n), nil
   }
    return 0, fmt.Errorf("%d is out of the uint8 range", n)
}
```
或者安全地从 float64 转换为 int:

```
func IntFromFloat64(x float64) int {
   if math.MinInt32 <= x && x <= math.MaxInt32 { // x lies in the integer range
        whole, fraction := math.Modf(x)
       if fraction >= 0.5 {
           whole++
       }
       return int(whole)
    }
    panic(fmt.Sprintf("%g is out of the int32 range", x))
}
```
不过如果你实际存的数字超出你要转换到的类型的取值范围的话,则会引发 panic(第 13.2 节)。

**问题 4.1** int 和 int64 是相同的类型吗?

### **4.5.2.2 复数**

Go 拥有以下复数类型:

```
complex64 (32 位实数和虚数)
complex128 (64 位实数和虚数)
```
复数使用 re+imI 来表示, 其中 re 代表实数部分, im 代表虚数部分, I 代表根号负 1。

66

示例:

```
var c1 complex64 = 5 + 10ifmt.Printf("The value is: %v", c1)
// 输出: 5 + 10i
```
如果 re 和 im 的类型均为 float32, 那么类型为 complex64 的复数 c 可以通过以下方式来获得:

 $c = complex(re, im)$ 

函数 real(c) 和 imag(c) 可以分别获得相应的实数和虚数部分。

在使用格式化说明符时,可以使用 %v 来表示复数, 但当你希望只表示其中的一个部分的时候需要使用 %f 。

复数支持和其它数字类型一样的运算。当你使用等号 == 或者不等号 != 对复数进行比较运算时,注意对精确度的把 握。 cmath 包中包含了一些操作复数的公共方法。如果你对内存的要求不是特别高,最好使用 complex128 作为计算 类型,因为相关函数都使用这个类型的参数。

### **4.5.2.3 位运算**

位运算只能用于整数类型的变量,且需当它们拥有等长位模式时。

%b 是⽤于表示位的格式化标识符。

#### **⼆元运算符**

按位与 & :

对应位置上的值经过和运算结果,具体参见和运算符,第 4.5.1 节,并将 T (true)替换为 1,将 F (false)替换为 0

1 & 1 -> 1 1 & 0 -> 0 0 & 1 -> 0 0 & 0 -> 0

按位或 | :

对应位置上的值经过或运算结果,具体参见或运算符,第 4.5.1 节,并将 T (true)替换为 1,将 F (false)替换为 0

 $1 \mid 1 \rightarrow 1$  $1 | 0 \rightarrow 1$  $0$  | 1 -> 1 0 | 0 -> 0

按位异或 ^ :

对应位置上的值根据以下规则组合:

 $1 \wedge 1 \rightarrow 0$  $1 \land 0 \rightarrow 1$  $0 \land 1 \rightarrow 1$  $0 \land 0 \rightarrow 0$ 

• 位清除 &^ : 将指定位置上的值设置为 0。

**⼀元运算符**

● 按位补足 ^ :

该运算符与异或运算符一同使用,即 m^x ,对于无符号 x 使用"全部位设置为 1",对于有符号 x 时使用 m=-1 。例 如:

 $\land$ 10 = -01  $\land$  10 = -11

● 位左移 <<:

```
⽤法: bitP << n 。
```
o bitP 的位向左移动 n 位, 右侧空白部分使用 0 填充;如果 n 等于 2, 则结果是 2 的相应倍数, 即 2 的 n 次 方。例如:

```
1 << 10 // 等于 1 KB
1 << 20 // 等于 1 MB
1 << 30 // 等于 1 GB
```
- 位右移 >> :
	- ⽤法: bitP >> n 。
	- o bitP 的位向右移动 n 位, 左侧空白部分使用 0 填充;如果 n 等于 2, 则结果是当前值除以 2 的 n 次方。

当希望把结果赋值给第⼀个操作数时,可以简写为 a <<= 2 或者 b ^= a & 0xffffffff 。

#### 位左移常见实现存储单位**的用例**

使用位左移与 iota 计数配合可优雅地实现存储单位的常量枚举:

```
type ByteSize float64
const (
   _ = iota // 通过赋值给空⽩标识符来忽略值
   KB ByteSize = 1 \leq (10 \times 10)MB
   GB
   TB
   PB
   EB
   ZB
   YB
)
```
#### **在通讯中使⽤位左移表示标识的⽤例**

```
type BitFlag int
const (
   Active BitFlag = 1 \ll \text{iota} // 1 \ll 0 == 1Send // 1 \ll 1 == 2Receive // 1 \ll 2 == 4)
flag := Active | Send // == 3
```
### **4.5.2.4 逻辑运算符**

Go 中拥有以下逻辑运算符: == 、 != (第 4.5.1 节)、 < 、 <= 、 > 、 >= 。

它们之所以被称为逻辑运算符是因为它们的运算结果总是为布尔值 bool 。例如:

 $b3:= 10 > 5$  // b3 is true

### **4.5.2.5 算术运算符**

常见可用于整数和浮点数的二元运算符有 + 、 - 、 \* 和 / 。

(相对于一般规则而言, Go 在进行字符串拼接时允许使用对运算符 + 的重载, 但 Go 本身不允许开发者进行自定义 的运算符重载)

/ 对于整数运算而言, 结果依旧为整数, 例如: 9 / 4 -> 2 。

取余运算符只能作用于整数: 9 % 4 -> 1 。

整数除以 0 可能导致程序崩溃, 将会导致运行时的恐慌状态(如果除以 0 的行为在编译时就能被捕捉到, 则会引发编译 错误);第 13 章将会详细讲解如何正确地处理此类情况。

浮点数除以 0.0 会返回一个无穷尽的结果,使用 +Inf 表示。

**练习 4.4** 尝试编译 divby0.go。

你可以将语句 b = b + a 简写为 b+=a , 同样的写法也可用于 -= 、 \*= 、 /= 、 %= 。

对于整数和浮点数,你可以使用一元运算符 ++ (递增) 和 -- (递减),但只能用于后缀:

```
i^{++} -> i^{+} 1 -> i = i + 1i-- -> i -= 1 -> i = i - 1
```
同时,带有 ++ 和 -- 的只能作为语句,而非表达式,因此 n = i++ 这种写法是无效的,其它像 f(i++) 或者 a[i]=b[i++] 这些可以用于 C、C++ 和 Java 中的写法在 Go 中也是不允许的。

在运算时 **溢出** 不会产生错误, Go 会简单地将超出位数抛弃。如果你需要范围无限大的整数或者有理数(意味着只被限 制于计算机内存),你可以使用标准库中的 big 包,该包提供了类似 big.Int 和 big.Rat 这样的类型(第 9.4 节)。

### **4.5.2.6 随机数**

一些像游戏或者统计学类的应用需要用到随机数。 rand 包实现了伪随机数的生成。

示例 4.10 random.go 演示了如何生成 10 个非负随机数:

```
package main
import (
   "fmt"
    "math/rand"
    "time"
)
func main() {
    for i := 0; i < 10; i^{++} {
        a := rand.int()fmt.Printf("%d / ", a)
    }
    for i := 0; i < 5; i++)r := \text{rand}.\text{Intn}(8)fmt.Printf("%d / ", r)
    }
    fmt.Println()
    timens := int64(time.Now().Nanosecond())
    rand.Seed(timens)
    for i := 0; i < 10; i++ {
       fmt.Printf("%2.2f / ", 100*rand.Float32())
    }
}
```
可能的输出:

```
816681689 / 1325201247 / 623951027 / 478285186 / 1654146165 /
1951252986 / 2029250107 / 762911244 / 1372544545 / 591415086 / / 3 / 0 / 6 / 4 / 2 /22.10
/ 65.77 / 65.89 / 16.85 / 75.56 / 46.90 / 55.24 / 55.95 / 25.58 / 70.61 /
```
函数 rand.Float32 和 rand.Float64 返回介于 [0.0, 1.0) 之间的伪随机数,其中包括 0.0 但不包括 1.0。函数 rand.Intn 返回介于 [0, n) 之间的伪随机数。

你可以使用 Seed(value) 函数来提供伪随机数的生成种子,一般情况下都会使用当前时间的纳秒级数字(第 4.8 节)。

## **4.5.3 运算符与优先级**

有些运算符拥有较高的优先级,二元运算符的运算方向均是从左至右。下表列出了所有运算符以及它们的优先级,由上 至下代表优先级由高到低:

```
优先级 运算符
7 \wedge \qquad6 * / % << >> & &^
5 + - | ^ \wedge4 == != < < = > = >3 \leq2 &&
1 ||
```
当然,你可以通过使⽤括号来临时提升某个表达式的整体运算优先级。

## **4.5.4 类型别名**

当你在使用某个类型时,你可以给它起另一个名字,然后你就可以在你的代码中使用新的名字(用于简化名称或解决名 称冲突)。

在 type TZ int 中, TZ 就是 int 类型的新名称 (用于表示程序中的时区), 然后就可以使用 TZ 来操作 int 类型的数 据。

示例 4.11 type.go

```
package main
import "fmt"
type TZ int
func main() {
   var a, b TZ = 3, 4
    c := a + bfmt. Printf("c has the value: %d", c) // 输出: c has the value: 7
}
```
实际上,类型别名得到的新类型并非和原类型完全相同,新类型不会拥有原类型所附带的方法 (第 10 章); TZ 可以自 定义⼀个⽅法⽤来输出更加⼈性化的时区信息。

**练习 4.5** 定义⼀个 string 的类型别名 Rope ,并声明⼀个该类型的变量。

### **4.5.5 字符类型**

严格来说,这并不是 Go 语言的一个类型,字符只是整数的特殊用例。 byte 类型是 uint8 的别名,对于只占用 1 个 字节的传统 ASCII 编码的字符来说,完全没有问题。例如: var ch byte = 'A' ;字符使用单引号括起来。

在 ASCII 码表中, A 的值是 65, 而使用 16 进制表示则为 41, 所以下面的写法是等效的:

var ch byte =  $65 \text{ W}$  var ch byte = '\x41'

( \x 总是紧跟着⻓度为 2 的 16 进制数)

另外一种可能的写法是 \ 后面紧跟着长度为 3 的八进制数, 例如: \377 。

不过 Go 同样支持 Unicode (UTF-8), 因此字符同样称为 Unicode 代码点或者 runes, 并在内存中使用 int 来表示。 在文档中,一般使用格式 U+hhhh 来表示,其中 h 表示一个 16 进制数。其实 rune 也是 Go 当中的一个类型,并且是 int32 的别名。

在书写 Unicode 字符时, 需要在 16 进制数之前加上前缀 \u 或者 \u 。

因为 Unicode 至少占用 2 个字节, 所以我们使用 int16 或者 int 类型来表示。如果需要使用到 4 字节, 则会加上 \u 前缀;前缀 \u 则总是紧跟着长度为 4 的 16 进制数,前缀 \u 紧跟着长度为 8 的 16 进制数。

示例 4.12 char.go

var ch int = '\u0041' var ch2 int = '\u03B2' var ch3 int = '\U00101234' fmt.Printf("%d - %d - %d\n", ch, ch2, ch3) // integer  $fmt.Printf("%c - %c - %c\n")$ , ch, ch2, ch3) // character  $fmt.Printf("%X - %X - %X\n"$ ,  $ch, ch2$ ,  $ch3)$  // UTF-8 bytes  $fmt.Printf("%U - %U - %U", ch, ch2, ch3) // UTF-8 code point$ 

输出:

```
65 - 946 - 1053236
A - β - r
41 - 3B2 - 101234
U+0041 - U+03B2 - U+101234
```
格式化说明符 ‰ 用于表示字符; 当和字符配合使用时, ‰ 或 ‰ 会输出用于表示该字符的整数; ‰ 输出格式为 U+hhhh 的字符串 (另一个示例见第 5.4.4 节)。

包 unicode 包含了⼀些针对测试字符的⾮常有⽤的函数(其中 ch 代表字符):

- 判断是否为字母: unicode.IsLetter(ch)
- 判断是否为数字: unicode.IsDigit(ch)
- 判断是否为空白符号: unicode.IsSpace(ch)

这些函数返回⼀个布尔值。包 utf8 拥有更多与 rune 相关的函数。

( **译者注:关于类型的相关讲解,可参考视频教程 《Go编程基础》 第 3 课:类型与变量** )

- 目录
- 上一节: 变量
- 下一节: 字符串
## **4.6 字符串**

字符串是 UTF-8 字符的一个序列(当字符为 ASCII 码时则占用 1 个字节,其它字符根据需要占用 2-4 个字节)。UTF-8 是被广泛使用的编码格式,是文本文件的标准编码,其它包括 XML 和 JSON 在内,也都使用该编码。由于该编码对 占用字节长度的不定性,Go 中的字符串也可能根据需要占用 1 至 4 个字节(示例见第 4.6 节),这与其它语言如 C++、Java 或者 Python 不同(Java 始终使用 2 个字节)。Go 这样做的好处是不仅减少了内存和硬盘空间占用, 同时 也不用像其它语言那样需要对使用 UTF-8 字符集的文本进行编码和解码。

字符串是一种值类型,且值不可变,即创建某个文本后你无法再次修改这个文本的内容;更深入地讲,字符串是字节的 定长数组。

Go 支持以下 2 种形式的字面值:

解释字符串:

该类字符串使用双引号括起来,其中的相关的转义字符将被替换,这些转义字符包括:

- o \n : 换行符
- o \r : 回车符
- o \t : tab 键
- o \u 或 \u : Unicode 字符
- \\ :反斜杠⾃身
- 非解释字符串:

该类字符串使用反引号括起来, 支持换行, 例如:

`This is a raw string \n` 中的 `\n\` 会被原样输出。

和 C/C++不一样, Go 中的字符串是根据长度限定, 而非特殊字符 \0 。

string 类型的零值为长度为零的字符串, 即空字符串 "" 。

一般的比较运算符( == 、 != 、 < 、 <= 、 >= 、 >> )通过在内存中按字节比较来实现字符串的对比。你可以通过函 数 len() 来获取字符串所占的字节长度, 例如: len(str) 。

字符串的内容(纯字节)可以通过标准索引法来获取,在中括号 [] 内写入索引,索引从 0 开始计数:

- 字符串 str 的第 1 个字节: str[0]
- 第 i 个字节: str[i 1]
- 最后 1 个字节: str[len(str)-1]

需要注意的是,这种转换⽅案只对纯 ASCII 码的字符串有效。

**注意事项** 获取字符串中某个字节的地址的⾏为是⾮法的,例如: &str[i] 。

**字符串拼接符 +**

两个字符串 s1 和 s2 可以通过 s := s1 + s2 拼接在一起。

s2 追加在 s1 尾部并生成一个新的字符串 s 。

你可以通过以下方式来对代码中多行的字符串进行拼接:

```
str := "Beginning of the string " +
   "second part of the string"
```
由于编译器行尾自动补全分号的缘故,加号 + 必须放在第一行。

拼接的简写形式 += 也可以用于字符串:

```
s := "hel" + "lo,"s += "world!"
fmt.Println(s) //输出 "hello, world!"
```
在循环中使用加号 + 拼接字符串并不是最高效的做法,更好的办法是使用函数 strings.Join() (第 4.7.10 节),有 没有更好地办法了?有!使用字节缓冲 ( bytes.Buffer ) 拼接更加给力 (第 7.2.6 节) !

在第 7 章,我们会讲到通过将字符串看作是字节 (byte) 的切片 (slice) 来实现对其标准索引法的操作。会在第 5.4.1 节中讲到的 for 循环只会根据索引返回字符串中的纯字节, 而在第 5.4.4 节(以及第 7.6.1 节的示例)将会展示如何使 用 for-range 循环来实现对 Unicode 字符串的迭代操作。在下一节, 我们会学习到许多有关字符串操作的函数和方法, 同时 fmt 包中的 fmt.Sprint(x) 也可以格式化⽣成并返回你所需要的字符串(第 4.4.3 节)。

#### **练习 4.6** count\_characters.go

创建一个用于统计字节和字符 (rune) 的程序, 并对字符串 asSASA ddd dsjkdsjs dk 进行分析, 然后再分析 asSASA ddd dsjkdsjsこん dk , 最后解释两者不同的原因(提示: 使用 unicode/utf8 包)。

- 目录
- 上一节: 基本类型和运算符
- 下一节: strings 和 strconv 包

# **4.7 strings 和 strconv 包**

作为一种基本数据结构,每种语言都有一些对于字符串的预定义处理函数。Go 中使用 strings 包来完成对字符串的主 要操作。

### **4.7.1 前缀和后缀**

```
HasPrefix 判断字符串 s 是否以 prefix 开头:
 strings.HasPrefix(s, prefix string) bool
HasSuffix 判断字符串 s 是否以 suffix 结尾:
 strings.HasSuffix(s, suffix string) bool
```
示例 4.13 presuffix.go

```
package main
import (
    "fmt"
    "strings"
)
func main() {
   var str string = "This is an example of a string"
    fmt.Printf("T/F? Does the string \"%s\" have prefix %s? ", str, "Th")
    fmt.Printf("%t\n", strings.HasPrefix(str, "Th"))
}
```
输出:

T/F? Does the string "This is an example of a string" have prefix Th? true

这个例子同样演示了转义字符 \ 和格式化字符串的使用。

## **4.7.2 字符串包含关系**

Contains 判断字符串 s 是否包含 substr :

strings.Contains(s, substr string) bool

## **4.7.3 判断⼦字符串或字符在⽗字符串中出现的位置(索引)**

Index 返回字符串 str 在字符串 <sup>s</sup> 中的索引( str 的第⼀个字符的索引),-1 表示字符串 <sup>s</sup> 不包含字符串 str :

strings.Index(s, str string) int

LastIndex 返回字符串 str 在字符串 s 中最后出现位置的索引 ( str 的第一个字符的索引) , -1 表示字符串 s 不包含字符串 str :

strings.LastIndex(s, str string) int

如果 ch 是非 ASCII 编码的字符, 建议使用以下函数来对字符进行定位:

strings. IndexRune(s string, r rune) int

#### 示例 4.14 index\_in\_string.go

```
package main
import (
    "fmt"
    "strings"
)
func main() {
   var str string = "Hi, I'm Marc, Hi."
    fmt.Printf("The position of \"Marc\" is: ")
    fmt.Printf("%d\n", strings.Index(str, "Marc"))
    fmt.Printf("The position of the first instance of \"Hi\" is: ")
    fmt.Printf("%d\n", strings.Index(str, "Hi"))
    fmt.Printf("The position of the last instance of \"Hi\" is: ")
    fmt.Printf("%d\n", strings.LastIndex(str, "Hi"))
    fmt.Printf("The position of \"Burger\" is: ")
    fmt.Printf("%d\n", strings.Index(str, "Burger"))
}
```
输出:

```
The position of "Marc" is: 8
The position of the first instance of "Hi" is: 0
The position of the last instance of "Hi" is: 14
The position of "Burger" is: -1
```
### **4.7.4 字符串替换**

Replace 用于将字符串 str 中的前 n 个字符串 old 替换为字符串 new , 并返回一个新的字符串, 如果 n = -1 则替换所有字符串 old 为字符串 new :

strings.Replace(str, old, new, n) string

### **4.7.5 统计字符串出现次数**

count 用于计算字符串 str 在字符串 s 中出现的非重叠次数:

strings.Count(s, str string) int

示例 4.15 count\_substring.go

package main

```
import (
    "fmt"
    "strings"
)
func main() {
   var str string = "Hello, how is it going, Hugo?"
    var manyG = "ggggggggggg"
   fmt.Printf("Number of H's in %s is: ", str)
    fmt.Printf("%d\n", strings.Count(str, "H"))
    fmt.Printf("Number of double g's in %s is: ", manyG)
    fmt.Printf("%d\n", strings.Count(manyG, "gg"))
}
```
输出:

```
Number of H's in Hello, how is it going, Hugo? is: 2
Number of double g's in gggggggggg is: 5
```
### **4.7.6 重复字符串**

Repeat 用于重复 count 次字符串 s 并返回一个新的字符串:

strings.Repeat(s, count int) string

示例 4.16 repeat\_string.go

```
package main
import (
    "fmt"
    "strings"
\lambdafunc main() {
   var origS string = "Hi there! "
   var newS string
   newS = strings.Repeat(origS, 3)
    fmt.Printf("The new repeated string is: %s\n", newS)
}
```
输出:

The new repeated string is: Hi there! Hi there! Hi there!

## **4.7.7 修改字符串⼤⼩写**

ToLower 将字符串中的 Unicode 字符全部转换为相应的小写字符:

strings.ToLower(s) string

ToUpper 将字符串中的 Unicode 字符全部转换为相应的⼤写字符:

strings.ToUpper(s) string

```
示例 4.17 toupper_lower.go
```

```
package main
import (
    "fmt"
    "strings"
)
func main() {
    var orig string = "Hey, how are you George?"
    var lower string
   var upper string
    fmt.Printf("The original string is: %s\n", orig)
   lower = strings.ToLower(orig)
    fmt.Printf("The lowercase string is: %s\n", lower)
    upper = strings.ToUpper(orig)
    fmt.Printf("The uppercase string is: %s\n", upper)
}
```
输出:

The original string is: Hey, how are you George? The lowercase string is: hey, how are you george? The uppercase string is: HEY, HOW ARE YOU GEORGE?

## **4.7.8 修剪字符串**

你可以使用 strings.TrimSpace(s) 来剔除字符串开头和结尾的空白符号;如果你想要剔除指定字符, 则可以使用 strings.Trim(s, "cut") 来将开头和结尾的 cut 去除掉。该函数的第二个参数可以包含任何字符, 如果你只想剔除开 头或者结尾的字符串, 则可以使用 TrimLeft 或者 TrimRight 来实现。

### **4.7.9 分割字符串**

strings.Fields(s) 将会利用 1 个或多个空白符号来作为动态长度的分隔符将字符串分割成若干小块, 并返回一个 slice, 如果字符串只包含空白符号, 则返回一个长度为 0 的 slice。

strings.Split(s, sep) 用于自定义分割符号来对指定字符串进行分割, 同样返回 slice。

因为这 2 个函数都会返回 slice, 所以习惯使用 for-range 循环来对其进行处理 (第 7.3 节)。

### **4.7.10 拼接 slice 到字符串**

Join 用于将元素类型为 string 的 slice 使用分割符号来拼接组成一个字符串:

strings.Join(sl []string, sep string) string

示例 4.18 strings\_splitjoin.go

```
package main
import (
    "fmt"
    "strings"
)
func main() {
   str := "The quick brown fox jumps over the lazy dog"
    sl := strings.Fields(str)
   fmt.Printf("Splitted in slice: %v\n", sl)
   for _{-}, val := range sl {
       fmt.Printf("%s - ", val)
    }
    fmt.Println()
    str2 := "GO1|The ABC of Go|25"
   sl2 := strings. Split(str2, "|")
   fmt.Printf("Splitted in slice: %v\n", sl2)
   for \Box, val := range sl2 {
       fmt.Printf("%s - ", val)
   }
   fmt.Println()
   str3 := strings.Join(sl2,";")
    fmt.Printf("sl2 joined by ;: %s\n", str3)
}
```

```
Splitted in slice: [The quick brown fox jumps over the lazy dog]
The - quick - brown - fox - jumps - over - the - lazy - dog -
Splitted in slice: [GO1 The ABC of Go 25]
GO1 - The ABC of Go - 25 -
sl2 joined by ;: GO1;The ABC of Go;25
```
其它有关字符串操作的文档请参阅 官方文档(译者注: 国内用户可访问 该页面)。

## **4.7.11 从字符串中读取内容**

函数 strings.NewReader(str) 用于生成一个 Reader 并读取字符串中的内容, 然后返回指向该 Reader 的指针, 从其 它类型读取内容的函数还有:

- Read() 从 []byte 中读取内容。
- ReadByte() 和 ReadRune() 从字符串中读取下一个 byte 或者 rune。

### **4.7.12 字符串与其它类型的转换**

与字符串相关的类型转换都是通过 strconv 包实现的。

该包包含了一些变量用于获取程序运行的操作系统平台下 int 类型所占的位数, 如: strconv.IntSize 。

任何类型 **T** 转换为字符串总是成功的。

针对从数字类型转换到字符串, Go 提供了以下函数:

- strconv.Itoa(i int) string 返回数字 i 所表示的字符串类型的十进制数。
- strconv.FormatFloat(f float64, fmt byte, prec int, bitSize int) string 将 64 位浮点型的数字转换为字符串, 其中 fmt 表示格式(其值可以是 'b' 、 'e' 、 'f' 或 'g' ), prec 表示精度, bitSize 则使用 32 表示 float32,⽤ 64 表示 float64。

将字符串转换为其它类型 **tp** 并不总是可能的,可能会在运行时抛出错误 parsing "...": invalid argument 。

针对从字符串类型转换为数字类型, Go 提供了以下函数:

- strconv.Atoi(s string) (i int, err error) 将字符串转换为 int 型。
- strconv.ParseFloat(s string, bitSize int) (f float64, err error) 将字符串转换为 float64 型。

利用多返回值的特性,这些函数会返回 2 个值,第 1 个是转换后的结果(如果转换成功),第 2 个是可能出现的错 误,因此,我们一般使用以下形式来进行从字符串到其它类型的转换:

val, err = strconv.Atoi(s)

在下面这个示例中,我们忽略可能出现的转换错误:

```
示例 4.19 string_conversion.go
```

```
package main
import (
    "fmt"
    "strconv"
)
func main() {
   var orig string = "666"
   var an int
   var newS string
   fmt.Printf("The size of ints is: %d\n", strconv.IntSize)
   an, = strconv.Atoi(orig)
   fmt.Printf("The integer is: %d\n", an)
   an = an + 5newS = strconv.Itoa(an)
    fmt.Printf("The new string is: %s\n", newS)
}
```
输出:

```
64 位系统:
The size of ints is: 64
32 位系统:
The size of ints is: 32
The integer is: 666
The new string is: 671
```
在第 5.1 节, 我们将会利用 if 语句来对可能出现的错误进行分类处理。

更多有关该包的讨论,请参阅 官⽅⽂档( **译者注:国内⽤户可访问 该⻚⾯** )。

- 目录
- 上一节: 字符串
- 下一节: 时间和日期

## **4.8 时间和⽇期**

time 包为我们提供了一个数据类型 time.Time (作为值使用) 以及显示和测量时间和日期的功能函数。

当前时间可以使用 time.Now() 获取,或者使用 t.Day() 、 t.Minute() 等等来获取时间的一部分; 你甚至可以自定义 时间格式化字符串,例如: fmt.Printf("%02d.%02d.%4d\n", t.Day(), t.Month(), t.Year()) 将会输出 21.07.2011 。

Duration 类型表示两个连续时刻所相差的纳秒数, 类型为 int64。Location 类型映射某个时区的时间, UTC 表示通用协 调世界时间。

包中的一个预定义函数 func (t Time) Format(layout string) string 可以根据一个格式化字符串来将一个时间 t 转换为 相应格式的字符串,你可以使⽤⼀些预定义的格式,如: time.ANSIC 或 time.RFC822 。

一般的格式化设计是通过对于一个标准时间的格式化描述来展现的,这听起来很奇怪,但看下面这个例子你就会一目了 然:

fmt.Println(t.Format("02 Jan 2006 15:04"))

#### 输出:

21 Jul 2011 10:31

其它有关时间操作的文档请参阅 官方文档(译者注:国内用户可访问 该页面)。

示例 4.20 time.go

```
package main
import (
   "fmt"
    "time"
\lambdavar week time.Duration
func main() {
   t := time.Now()fmt.Println(t) // e.g. Wed Dec 21 09:52:14 +0100 RST 2011
   fmt.Printf("%02d.%02d.%4d\n", t.Day(), t.Month(), t.Year())
   // 21.12.2011
   t = time.Now().UTC()fmt.Println(t) // Wed Dec 21 08:52:14 +0000 UTC 2011
   fmt.Println(time.Now()) // Wed Dec 21 09:52:14 +0100 RST 2011
   // calculating times:
   week = 60 * 60 * 24 * 7 * 100 // must be in nanosec
   week_from_now := t.Add(week)
   fmt.Println(week_from_now) // Wed Dec 28 08:52:14 +0000 UTC 2011
    // formatting times:
   fmt.Println(t.Format(time.RFC822)) // 21 Dec 11 0852 UTC
   fmt.Println(t.Format(time.ANSIC)) // Wed Dec 21 08:56:34 2011
   fmt.Println(t.Format("02 Jan 2006 15:04")) // 21 Dec 2011 08:52
    s := t.Format("20060102")
    fmt.Println(t, "=>", s)
    // Wed Dec 21 08:52:14 +0000 UTC 2011 => 20111221
}
```
输出的结果已经写在每行 // 的后面。

如果你需要在应用程序在经过一定时间或周期执行某项任务(事件处理的特例),则可以使用 time.After 或者 time.Ticker : 我们将会在第 14.5 节讨论这些有趣的事情。 另外, time.Sleep (Duration d) 可以实现对某个进程 (实质上是 goroutine) 时长为 d 的暂停。

- 目录
- 上一节: strings 和 strconv 包
- 下一节: 指针

不像 Java 和 .NET, Go 语言为程序员提供了控制数据结构的指针的能力;但是,你不能进行指针运算。通过给予程序 员基本内存布局,Go 语言允许你控制特定集合的数据结构、分配的数量以及内存访问模式,这些对构建运行良好的系 统是非常重要的: 指针对于性能的影响是不言而喻的, 而如果你想要做的是系统编程、操作系统或者网络应用, 指针更 是不可或缺的一部分。

由于各种原因,指针对于使用面向对象编程的现代程序员来说可能显得有些陌生,不过我们将会在这一小节对此进行解 释,并在未来的章节中展开深入讨论。

程序在内存中存储它的值,每个内存块(或字)有一个地址,通常用十六进制数表示,如: ex6be82e 或 0xf84001d7f0 。

Go 语言的取地址符是 &,放到一个变量前使用就会返回相应变量的内存地址。

下面的代码片段(示例 4.9 pointer.go)可能输出 An integer: 5, its location in memory: 0x6b0820 (这个值随着你每 次运行程序而变化)。

var i1 = 5 fmt.Printf("An integer: %d, it's location in memory: %p\n", i1, &i1)

这个地址可以存储在一个叫做指针的特殊数据类型中,在本例中这是一个指向 int 的指针,即 i1: 此处使用 \*int 表 示。如果我们想调用指针 intP. 我们可以这样声明它:

var intP \*int

然后使用 intP = &i1 是合法的, 此时 intP 指向 i1。

(指针的格式化标识符为 %p )

intP 存储了 i1 的内存地址; 它指向了 i1 的位置, 它引用了变量 i1。

一**个指针变量可以指向任何一个值的内存地址** 它指向那个值的内存地址,在 32 位机器上占用 4 个字节,在 64 位机器 上占用 8 个字节,并且与它所指向的值的大小无关。当然,可以声明指针指向任何类型的值来表明它的原始性或结构 性;你可以在指针类型前⾯加上 号(前缀)来获取指针所指向的内容,这⾥的 号是⼀个类型更改器。使⽤⼀个指针引 用一个值被称为间接引用。

当⼀个指针被定义后没有分配到任何变量时,它的值为 nil 。

⼀个指针变量通常缩写为 ptr 。

#### **注意事项**

在书写表达式类似 var p \*type 时,切记在 号和指针名称间留有一个空格,因为 `- var ptype` 是语法正确的,但是在 更复杂的表达式中,它容易被误认为是一个乘法表达式!

符号 可以放在一个指针前,如 `intP`,那么它将得到这个指针指向地址上所存储的值;这被称为反引用(或者内容或者 间接引用) 操作符;另一种说法是指针转移。

对于任何⼀个变量 var, 如下表达式都是正确的: var == \*(&var) 。

现在, 我们应当能理解 pointer.go 的全部内容及其输出:

示例 4.21 pointer.go:

package main import "fmt"

```
func main() {
    var i1 = 5fmt.Printf("An integer: %d, its location in memory: %p\n", i1, &i1)
    var intP *int
    intP = 8i1fmt.Printf("The value at memory location %p is %d\n", intP, *intP)
}
```

```
An integer: 5, its location in memory: 0x24f0820
The value at memory location 0x24f0820 is 5
```
我们可以用下图来表示内存使用的情况:

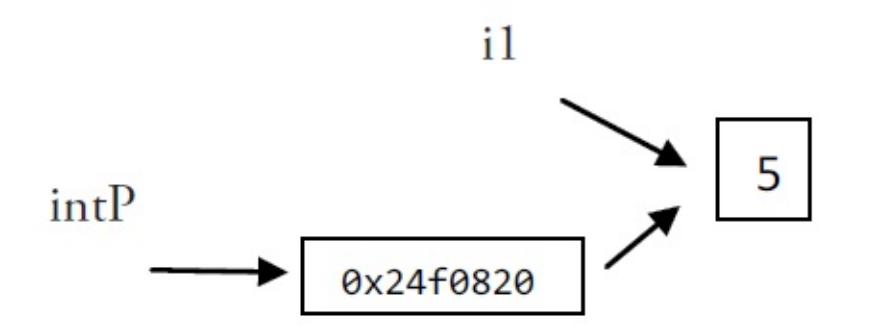

# Fig 4.4: Pointers and memory usage

程序 string\_pointer.go 为我们展示了指针对string的例子。

它展示了分配一个新的值给 \*p 并且更改这个变量自己的值(这里是一个字符串)。

示例 4.22 string\_pointer.go

```
package main
import "fmt"
func main() {
   s := "good byte"var p *string = &s
    *p = "ciao"fmt.Printf("Here is the pointer p: %p\n", p) // prints address
    fmt.Printf("Here is the string *p: %s\n", *p) // prints string
    fmt.Printf("Here is the string s: %s\n", s) // prints same string
}
```
输出:

```
Here is the pointer p: 0x2540820
Here is the string *p: ciao
Here is the string s: ciao
```
通过对 \*p 赋另一个值来更改"对象", 这样 s 也会随之更改。

内存示意图如下:

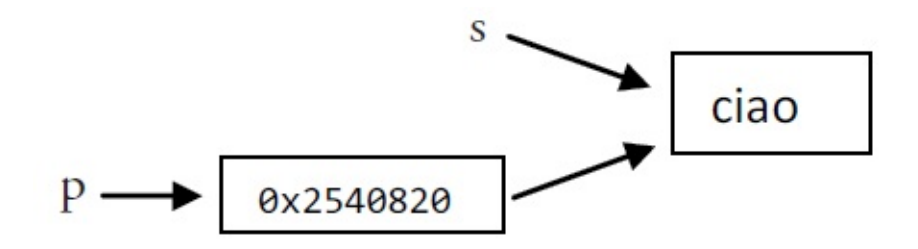

## Fig 4.5: Pointers and memory usage, 2

#### **注意事项**

你不能得到一个文字或常量的地址,例如:

```
const i = 5ptr := &i //error: cannot take the address of i
ptr2 := &10 //error: cannot take the address of 10
```
所以说, Go 语言和 C、C++ 以及 D 语言这些低级(系统)语言一样,都有指针的概念。但是对于经常导致 C 语言内 存泄漏继而程序崩溃的指针运算(所谓的指针算法,如: pointer+2, 移动指针指向字符串的字节数或数组的某个位 置)是不被允许的。Go 语言中的指针保证了内存安全,更像是 Java、C# 和 VB.NET 中的引用。

因此 c = \*p++ 在 Go 语言的代码中是不合法的。

指针的一个高级应用是你可以传递一个变量的引用(如函数的参数),这样不会传递变量的拷贝。指针传递是很廉价 的,只占用 4 个或 8 个字节。当程序在工作中需要占用大量的内存,或很多变量,或者两者都有,使用指针会减少内存 占用和提高效率。被指向的变量也保存在内存中,直到没有任何指针指向它们,所以从它们被创建开始就具有相互独立 的⽣命周期。

另一方面(虽然不太可能),由于一个指针导致的间接引用(一个进程执行了另一个地址),指针的过度频繁使用也会 导致性能下降。

指针也可以指向另一个指针,并且可以进行任意深度的嵌套,导致你可以有多级的间接引用,但在大多数情况这会使你 的代码结构不清晰。

如我们所见,在大多数情况下 Go 语言可以使程序员轻松创建指针,并且隐藏间接引用,如:自动反向引用。

对一个空指针的反向引用是不合法的, 并且会使程序崩溃:

示例 4.23 testcrash.go:

```
package main
func main() {
   var p * int = nil*_{p} = 0}
// in Windows: stops only with: <exit code="-1073741819" msg="process crashed"/>
// runtime error: invalid memory address or nil pointer dereference
```
#### **问题 4.2** 列举 Go 语⾔中 \* 号的所有⽤法。

- 目录
- 上一节: 时间和日期

● 下一节: 控制结构

# **5.0 控制结构**

到目前为止, 我们看到的都是 Go 程序都是从 main() 函数开始执行, 然后按顺序执行该函数体中的代码。但我们经常 会需要只有在满足一些特定情况时才执行某些代码,也就是说在代码里进行条件判断。针对这种需求,Go 提供了下面 这些条件结构和分支结构:

- if-else 结构
- switch 结构
- select 结构, 用于 channel 的选择 (第 14.4 节)

可以使用迭代或循环结构来重复执行一次或多次某段代码(任务):

● for (range) 结构

一些如 break 和 continue 这样的关键字可以用于中途改变循环的状态。

此外,你还可以使用 return 来结束某个函数的执行, 或使用 goto 和标签来调整程序的执行位置。

Go 完全省略了 if 、 switch 和 for 结构中条件语句两侧的括号,相比 Java、C++ 和 C# 中减少了很多视觉混乱的 因素,同时也使你的代码更加简洁。

- 目录
- 上一章: 指针
- 下一节: if-else 结构

## **5.1 if-else 结构**

if 是用于测试某个条件(布尔型或逻辑型)的语句,如果该条件成立,则会执行 if 后由大括号括起来的代码块,否则就 忽略该代码块继续执⾏后续的代码。

```
if condition {
    // do something
}
```
如果存在第二个分支,则可以在上面代码的基础上添加 else 关键字以及另一代码块,这个代码块中的代码只有在条件 不满足时才会执行。if 和 else 后的两个代码块是相互独立的分支, 只可能执行其中一个。

```
if condition {
   // do something
} else {
   // do something
}
```
如果存在第三个分支, 则可以使用下面这种三个独立分支的形式:

```
if condition1 {
    // do something
} else if condition2 {
   // do something else
} else {
   // catch-all or default
}
```
else-if 分支的数量是没有限制的,但是为了代码的可读性,还是不要在 if 后面加入太多的 else-if 结构。如果你必须使用 这种形式,则把尽可能先满足的条件放在前面。

即使当代码块之间只有一条语句时, 大括号也不可被省略(尽管有些人并不赞成, 但这还是符合了软件工程原则的主流 做法)。

关键字 if 和 else 之后的左大括号 { 必须和关键字在同一行,如果你使用了 else-if 结构,则前段代码块的右大括号 } 必须和 else-if 关键字在同一行。这两条规则都是被编译器强制规定的。

非法的 Go 代码:

```
if x{
}
else { // 无效的
}
```
要注意的是,在你使用 gofmt 格式化代码之后,每个分支内的代码都会缩进 4 个或 8 个空格,或者是 1 个 tab,并且 右大括号与对应的 if 关键字垂直对齐。

在有些情况下,条件语句两侧的括号是可以被省略的;当条件比较复杂时,则可以使用括号让代码更易读。条件允许是 符合条件,需使用 &&、|| 或 !, 你可以使用括号来提升某个表达式的运算优先级, 并提高代码的可读性。

一种可能用到条件语句的场景是测试变量的值,在不同的情况执行不同的语句,不过将在第 5.3 节讲到的 switch 结构 会更适合这种情况。

示例 5.1 booleans.go

```
package main
import "fmt"
func main() {
   bool1 := trueif bool1 {
       fmt.Printf("The value is true\n")
   } else {
      fmt.Printf("The value is false\n")
   }
}
```
The value is true

**注意事项** 这⾥不需要使⽤ if bool1 == true 来判断,因为 bool1 本身已经是⼀个布尔类型的值。

这种做法一般都用在测试 true 或者有利条件时, 但你也可以使用取反 ! 来判断值的相反结果, 如: if !bool1 或 者 if !(condition) 。后者的括号大多数情况下是必须的, 如这种情况: if !(var1 == var2) 。

当 if 结构内有 break、continue、goto 或者 return 语句时, Go 代码的常见写法是省略 else 部分(另见第 5.2 节)。无 论满足哪个条件都会返回 x 或者 y 时, 一般使用以下写法:

```
if condition {
   return x
}
return y
```
**注意事项** 不要同时在 if-else 结构的两个分⽀⾥都使⽤ return 语句,这将导致编译报错 function ends without <sup>a</sup> return statement (你可以认为这是⼀个编译器的 Bug 或者特性)。( **译者注:该问题已经在 Go 1.1 中被修复或者说改进** )

这里举一些有用的例子:

- 1. 判断一个字符串是否为空:
	- o if str ==  $" " { ... }$
	- **o** if  $len(str) == 0$   $\{... \}$
- 2. 判断运行 Go 程序的操作系统类型, 这可以通过常量 runtime.GOOS 来判断(第 2.2 节)。

```
if runtime.GOOS == "windows" {
   . ..
} else { // Unix-like
   . ..
}
```
这段代码一般被放在 init() 函数中执行。这儿还有一段示例来演示如何根据操作系统来决定输入结束的提示:

```
var prompt = "Enter a digit, e.g. 3 "+ "or %s to quit."
func init() {
   if runtime.GOOS == "windows" {
       prompt = fmt.Sprintf(prompt, "Ctrl+Z, Enter")
   } else { //Unix-like
       prompt = fmt.Sprintf(prompt, "Ctrl+D")
    }
}
```
3. 函数 Abs() 用于返回一个整型数字的绝对值:

```
func Abs(x int) int {
   if x < 0 {
      return -x
   }
   return x
}
```
4. isGreater 用于比较两个整型数字的大小:

```
func isGreater(x, y int) bool {
   if x > y {
      return true
   }
   return false
}
```
在第四种情况中,if 可以包含一个初始化语句(如:给一个变量赋值)。这种写法具有固定的格式(在初始化语句后方 必须加上分号):

```
if initialization; condition {
   // do something
}
```
例如:

```
val := 10
if val > max {
  // do something
}
```
你也可以这样写:

```
if val := 10; val > max {
  // do something
}
```
但要注意的是,使用简短方式 := 声明的变量的作用域只存在于 if 结构中 (在 if 结构的大括号之间, 如果使用 if-else 结构则在 else 代码块中变量也会存在)。如果变量在 if 结构之前就已经存在, 那么在 if 结构中, 该变量原来的值会被 隐藏。最简单的解决方案就是不要在初始化语句中声明变量(见 5.2 节的例 3 了解更多)。

示例 5.2 ifelse.go

```
package main
import "fmt"
func main() {
   var first int = 10var cond int
   if first \leq 0 {
       fmt.Printf("first is less than or equal to 0\n")
   } else if first > 0 && first < 5 {
        fmt.Printf("first is between 0 and 5\n'n")} else {
        fmt.Printf("first is 5 or greater\n")
```

```
}
   if cond = 5; cond > 10 {
       fmt.Printf("cond is greater than 10\n")
  } else {
       fmt.Printf("cond is not greater than 10\n")
   }
}
```
first is 5 or greater cond is not greater than 10

下面的代码片段展示了如何通过在初始化语句中获取函数 process() 的返回值, 并在条件语句中作为判定条件来决定 是否执行 if 结构中的代码:

```
if value := process(data); value > max {
    ...
}
```
- 目录
- 上一节: 控制结构
- 下一节: 测试多返回值函数的错误

## **5.2 测试多返回值函数的错误**

Go 语言的函数经常使用两个返回值来表示执行是否成功: 返回某个值以及 true 表示成功;返回零值 (或 nil) 和 false 表示失败 (第 4.4 节)。当不使用 true 或 false 的时候,也可以使用一个 error 类型的变量来代替作为第二个返回值: 成功执行的话, error 的值为 nil,否则就会包含相应的错误信息(Go 语言中的错误类型为 error: var err error ,我们 将会在第 13 章进行更多地讨论)。这样一来,就很明显需要用一个 if 语句来测试执行结果;由于其符号的原因,这样 的形式⼜称之为 comma,ok 模式(pattern)。

在第 4.7 节的程序 string conversion.go 中, 函数 strconv.Atoi 的作用是将一个字符串转换为一个整数。之前我们忽 略了相关的错误检查:

anInt,  $=$  = strconv. Atoi(origStr)

如果 origStr 不能被转换为整数,anInt 的值会变成 0 而 \_ 无视了错误,程序会继续运行。

这样做是非常不好的: 程序应该在最接近的位置检查所有相关的错误,至少需要暗示用户有错误发生并对函数进行返 回、甚至中断程序。

我们在第二个版本中对代码进行了改进:

示例 1:

示例 5.3 string\_conversion2.go

```
package main
import (
   "fmt"
    "strconv"
)
func main() \{var orig string = "ABC"
    // var an int
   var newS string
    // var err error
    fmt.Printf("The size of ints is: %d\n", strconv.IntSize)
    // anInt, err = strconv.Atoi(origStr)
    an, err := strconv.Atoi(orig)
    if err != nil {
       fmt.Printf("orig %s is not an integer - exiting with error\n", orig)
        return
    }
    fmt.Printf("The integer is %d\n", an)
    an = an + 5newS = strconv.Itoa(an)
    fmt.Printf("The new string is: %s\n", newS)
}
```
这是测试 err 变量是否包含一个真正的错误( if err != nil )的习惯用法。如果确实存在错误, 则会打印相应的错误 信息然后通过 return 提前结束函数的执行。我们还可以使用携带返回值的 return 形式, 例如 return err 。这样一来, 函数的调用者就可以检查函数执行过程中是否存在错误了。

#### **习惯⽤法**

```
value, err := pack1.Function1(param1)
if err != nil {
```

```
fmt.Printf("An error occured in pack1.Function1 with parameter %v", param1)
    return err
 }
 // 未发⽣错误,继续执⾏:
```
由于本例的函数调用者属于 main 函数, 所以程序会直接停止运行。

如果我们想要在错误发生的同时终止程序的运行, 我们可以使用 os 包的 Exit 函数:

#### **习惯⽤法**

```
if err := nil {
   fmt.Printf("Program stopping with error %v", err)
    os.Exit(1)
}
```
(此处的退出代码 1 可以使⽤外部脚本获取到)

有时候,你会发现这种习惯用法被连续重复地使用在某段代码中。

当没有错误发生时,代码继续运行就是唯一要做的事情,所以 if 语句块后面不需要使用 else 分支。

示例 2: 我们尝试通过 os.Open 方法打开一个名为 name 的只读文件:

```
f, err := os.Open(name)
if err != nil {
  return err
}
doSomething(f) // 当没有错误发生时, 文件对象被传入到某个函数中
doSomething
```
练习 5.1 尝试改写 string\_conversion2.go 中的代码,要求使用 := 方法来对 err 进行赋值,哪些地方可以被修改?

示例 3: 可以将错误的获取放置在 if 语句的初始化部分:

#### **习惯⽤法**

```
if err := file.Chmod(0664); err != nil {
   fmt.Println(err)
   return err
}
```
示例 4: 或者将 ok-pattern 的获取放置在 if 语句的初始化部分, 然后进行判断:

#### **习惯⽤法**

```
if value, ok := readData(); ok {
…
}
```
#### **注意事项**

如果您像下面一样, 没有为多返回值的函数准备足够的变量来存放结果:

```
func mySqrt(f float64) (v float64, ok bool) {
   if f < 0 { return } // error case
   return math.Sqrt(f), true
}
func main() {
 t := mySqrt(25.0)
```

```
fmt.Println(t)
}
```
您会得到⼀个编译错误: multiple-value mySqrt() in single-value context 。

正确的做法是:

```
t, ok := \text{mySqrt}(25.0)if ok { fmt.Println(t) }
```
#### **注意事项 2**

当您将字符串转换为整数时,且确定转换一定能够成功时,可以将 Atoi 函数进行一层忽略错误的封装:

```
func atoi (s string) (n int) {
  n_{\textit{i}} = strconv.Atoi(s)
    return
}
```
实际上, fmt 包 (第 4.4.3 节) 最简单的打印函数也有 2 个返回值:

count, err := fmt.Println(x) // number of bytes printed, nil or 0, error

当打印到控制台时,可以将该函数返回的错误忽略;但当输出到文件流、网络流等具有不确定因素的输出对象时,应该 始终检查是否有错误发生 (另见练习 6.1b)。

- 目录
- 上一节: if-else 结构
- 下一节: switch 结构

## **5.3 switch 结构**

相比较 C 和 Java 等其它语言而言, Go 语言中的 switch 结构使用上更加灵活。它接受任意形式的表达式:

```
switch var1 {
   case val1:
        ...
   case val2:
       ...
   default:
       ...
}
```
变量 var1 可以是任何类型, 而 val1 和 val2 则可以是同类型的任意值。类型不被局限于常量或整数, 但必须是相同的 类型;或者最终结果为相同类型的表达式。前花括号 { 必须和 switch 关键字在同一行。

您可以同时测试多个可能符合条件的值,使用逗号分割它们,例如: case val1, val2, val3 。

每一个 case 分支都是唯一的,从上至下逐一测试,直到匹配为止。( Go 语言使用快速的查找算法来测试 switch 条 件与 case 分支的匹配情况, 直到算法匹配到某个 case 或者进入 default 条件为止。)

一旦成功地匹配到某个分支,在执行完相应代码后就会退出整个 switch 代码块,也就是说您不需要特别使用 break 语 句来表示结束。

因此,程序也不会自动地去执行下一个分支的代码。如果在执行完每个分支的代码后,还希望继续执行后续分支的代 码, 可以使用 fallthrough 关键字来达到目的。

因此:

```
switch i {
  case 0: // 空分支, 只有当 i == 0 时才会进入分支
  case 1:
     f() // 当 i == 0 时函数不会被调用
}
```
并且:

```
switch i {
  case 0: fallthrough
   case 1:
      f() // 当 i == 0 时函数也会被调用
}
```
在 case ...: 语句之后,您不需要使用花括号将多行语句括起来,但您可以在分支中进行任意形式的编码。当代码块 只有一行时,可以直接放置在 case 语句之后。

您同样可以使用 return 语句来提前结束代码块的执行。当您在 switch 语句块中使用 return 语句, 并且您的函数是 有返回值的,您还需要在 switch 之后添加相应的 return 语句以确保函数始终会返回。

可选的 default 分支可以出现在任何顺序, 但最好将它放在最后。它的作用类似与 if-else 语句中的 else, 表示不 符合任何已给出条件时,执行相关语句。

示例 5.4 switch1.go:

package main import "fmt"

```
func main() {
   var num1 int = 100switch num1 {
   case 98, 99:
      fmt.Println("It's equal to 98")
   case 100:
      fmt.Println("It's equal to 100")
   default:
      fmt.Println("It's not equal to 98 or 100")
   }
}
```
It's equal to 100

在第 12.1 节, 我们会使用 switch 语句判断从键盘输入的字符(详见第 12.2 节的 switch.go)。switch 语句的第二种形 式是不提供任何被判断的值(实际上默认为判断是否为 true), 然后在每个 case 分支中进行测试不同的条件。当任一 分支的测试结果为 true 时,该分支的代码会被执行。这看起来非常像链式的 if-else 语句,但是在测试条件非常多的 情况下,提供了可读性更好的书写方式。

```
switch {
  case condition1:
        ...
  case condition2:
       ...
   default:
      ...
}
```
例如:

```
switch {
  case i < 0:
     f1()
   case i == 0:
      f2()
   case i > 0:
      f3()
}
```
任何支持进行相等判断的类型都可以作为测试表达式的条件,包括 int、string、指针等。

示例 5.4 switch2.go:

```
package main
import "fmt"
func main() {
   var num1 int = 7switch {
     case num1 < 0:
          fmt.Println("Number is negative")
       case num1 > 0 && num1 < 10:
         fmt.Println("Number is between 0 and 10")
      default:
         fmt.Println("Number is 10 or greater")
   }
```
}

#### 输出:

Number is between 0 and 10

switch 语句的第三种形式是包含一个初始化语句:

```
switch initialization {
 case val1:
      ...
   case val2:
     ...
   default:
    ...
}
```
这种形式可以非常优雅地进行条件判断:

```
switch result := calculate(); {
 case result < 0:...
   case result > 0:
      ...
   default:
     // 0
}
```
在下面这个代码片段中,变量 a 和 b 被平行初始化,然后作为判断条件:

```
switch a, b := x[i], y[j]; {
   case a < b: t = -1case a == b: t = 0case a > b: t = 1}
```
switch 语句还可以被用于 type-switch (详见第 11.4 节) 来判断某个 interface 变量中实际存储的变量类型。

**问题 5.1:**

请说出下面代码片段输出的结果:

```
k := 6switch k {
case 4:
   fmt.Println("was <= 4")fallthrough
case 5:
   fmt.Println("was < = 5")fallthrough
case 6:
    fmt.Println("was < = 6")fallthrough
case 7:
   fmt.Println("was < = 7")fallthrough
case 8:
   fmt.Println("was < = 8")fallthrough
default:
   fmt.Println("default case")
```
### **练习 5.2:** season.go:

写一个 Season 函数,要求接受一个代表月份的数字,然后返回所代表月份所在季节的名称(不用考虑月份的日期)。

- 目录
- 上一节: 测试多返回值函数的错误
- 下一节: for 结构

## **5.4 for 结构**

如果想要重复执行某些语句,Go 语言中您只有 for 结构可以使用。不要小看它,这个 for 结构比其它语言中的更为灵 活。

**注意事项** 其它许多语⾔中也没有发现和 do while 完全对等的 for 结构,可能是因为这种需求并不是那么强烈。

### **5.4.1 基于计数器的迭代**

文件 for1.go 中演示了最简单的基于计数器的迭代,基本形式为:

```
for 初始化语句; 条件语句; 修饰语句 {}
```
示例 5.6 for1.go:

```
package main
import "fmt"
func main() {
   for i := 0; i < 5; i^{++} {
        fmt.Printf("This is the %d iteration\n", i)
   }
}
```
输出:

```
This is the 0 iteration
This is the 1 iteration
This is the 2 iteration
This is the 3 iteration
This is the 4 iteration
```
由花括号括起来的代码块会被重复执行已知次数,该次数是根据计数器(此例为 i)决定的。循环开始前,会执行且仅 会执行一次初始化语句 i := 0; ; 这比在循环之前声明更为简短。紧接着的是条件语句 i < 5; ,在每次循环开始前都 会进行判断,一旦判断结果为 false,则退出循环体。最后一部分为修饰语句 i++ ,一般用于增加或减少计数器。

这三部分组成的循环的头部,它们之间使用分号 ; 相隔, 但并不需要括号 () 将它们括起来。例如: for (i = 0; i < 10; i++) { } ,这是⽆效的代码!

同样的,左花括号 { 必须和 for 语句在同一行,计数器的生命周期在遇到右花括号 } 时便终止。一般习惯使用 i、j、 z 或 ix 等较短的名称命名计数器。

特别注意,永远不要在循环体内修改计数器,这在任何语言中都是非常差的实践!

您还可以在循环中同时使用多个计数器:

for i, j := 0, N; i < j; i, j = i+1, j-1  $\{\}$ 

这得益于 Go 语言具有的平行赋值的特性(可以查看第 7 章 string\_reverse.go 中反转数组的示例)。

您可以将两个 for 循环嵌套起来:

for  $i:=0$ ;  $i<5$ ;  $i++$  {

```
for j:=0; j<10; j++ {
      println(j)
   }
}
```
如果您使用 for 循环迭代一个 Unicode 编码的字符串, 会发生什么?

```
示例 5.7 for_string.go:
```

```
package main
import "fmt"
func main() {
   str := "Go is a beautiful language!"
    fmt.Printf("The length of str is: %d\n", len(str))
    for ix :=0; ix < len(str); ix ++ {
        fmt.Printf("Character on position %d is: %c \n", ix, str[ix])
   }
    str2 := "⽇本語"
    fmt.Printf("The length of str2 is: %d\n", len(str2))
    for ix :=0; ix < len(str2); ix++ {
       fmt.Printf("Character on position %d is: %c \n", ix, str2[ix])
    }
}
```
输出:

```
The length of str is: 27
Character on position 0 is: G
Character on position 1 is: o
Character on position 2 is:
Character on position 3 is: i
Character on position 4 is: s
Character on position 5 is:
Character on position 6 is: a
Character on position 7 is:
Character on position 8 is: b
Character on position 9 is: e
Character on position 10 is: a
Character on position 11 is: u
Character on position 12 is: t
Character on position 13 is: i
Character on position 14 is: f
Character on position 15 is: u
Character on position 16 is: l
Character on position 17 is:
Character on position 18 is: l
Character on position 19 is: a
Character on position 20 is: n
Character on position 21 is: g
Character on position 22 is: u
Character on position 23 is: a
Character on position 24 is: g
Character on position 25 is: e
Character on position 26 is: !
The length of str2 is: 9
Character on position 0 is: æ
Character on position 1 is: -
Character on position 2 is: ¥
Character on position 3 is: æ
Character on position 4 is: œ
Character on position 5 is: ¬
Character on position 6 is: è
Character on position 7 is: <sup>a</sup>
Character on position 8 is: ž
```
如果我们打印 str 和 str2 的长度, 会分别得到 27 和 9。

由此我们可以发现,ASCII 编码的字符占用 1 个字节,既每个索引都指向不同的字符,而非 ASCII 编码的字符(占有 2 到 4 个字节)不能单纯地使用索引来判断是否为同一个字符。我们会在第 5.4.4 节解决这个问题。

#### **练习题**

**练习 5.4** for\_loop.go

- 1. 使用 for 结构创建一个简单的循环。要求循环 15 次然后使用 fmt 包来打印计数器的值。
- 2. 使用 goto 语句重写循环, 要求不能使用 for 关键字。

**练习 5.5** for\_character.go

创建一个程序,要求能够打印类似下面的结果(直到每行25个字符时为止):

G GG GGG GGGG GGGGG GGGGGG

1. 使用 2 层嵌套 for 循环。

2. 使用一层 for 循环以及字符串截断。

**练习 5.6** bitwise\_complement.go

使用按位补码从 0 到 10, 使用位表达式 %b 来格式化输出。

练习 5.7 Fizz-Buzz 问题: fizzbuzz.go

写一个从 1 打印到 100 的程序,但是每当遇到 3 的倍数时,不打印相应的数字,但打印一次 "Fizz"。遇到 5 的倍数 时,打印 Buzz 而不是相应的数字。对于同时为 3 和 5 的倍数的数, 打印 FizzBuzz (提示:使用 switch 语句)。

**练习 5.8** rectangle\_stars.go

使用 \* 符号打印宽为 20, 高为 10 的矩形。

### **5.4.2 基于条件判断的迭代**

for 结构的第二种形式是没有头部的条件判断迭代(类似其它语言中的 while 循环),基本形式为: for 条件语句 {} 。

您也可以认为这是没有初始化语句和修饰语句的 for 结构, 因此 ;; 便是多余的了。

Listing 5.8 for2.go:

```
package main
import "fmt"
func main() {
   var i int = 5for i \ge 0 {
        i = i - 1fmt.Printf("The variable i is now: %d\n", i)
   }
}
```

```
The variable i is now: 4
The variable i is now: 3
The variable i is now: 2
The variable i is now: 1
The variable i is now: 0
The variable i is now: -1
```
## **5.4.3 ⽆限循环**

条件语句是可以被省略的,如  $i:=0; j$   $\mapsto$  或 for  $\{0,1\}$   $\neq$   $\{0,1\}$   $\mapsto$   $\{0,1\}$   $\mapsto$   $\{0,1\}$   $\mapsto$   $\{0,1\}$   $\mapsto$   $\{0,1\}$   $\mapsto$   $\{0,1\}$   $\mapsto$   $\{0,1\}$   $\mapsto$   $\{0,1\}$   $\mapsto$   $\{0,1\}$   $\mapsto$   $\{0,1\}$   $\mapsto$   $\{0,1\}$  的本质就是无限循环。最后一个形式也可以被改写为 for true { }, 但一般情况下都会直接写 for { }。

如果 for 循环的头部没有条件语句,那么就会认为条件永远为 true,因此循环体内必须有相关的条件判断以确保会在某 个时刻退出循环。

想要直接退出循环体,可以使用 break 语句(第 5.5 节)或 return 语句直接返回(第 6.1 节)。

但这两者之间有所区别,break 只是退出当前的循环体,而 return 语句提前对函数进行返回,不会执行后续的代码。

无限循环的经典应用是服务器,用于不断等待和接受新的请求。

```
for t, err = p.Token(); err == nil; t, err = p.Token() {
    ...
}
```
### **5.4.4 for-range 结构**

这是 Go 特有的一种的迭代结构,您会发现它在许多情况下都非常有用。它可以迭代任何一个集合(包括数组和 map, 详见第 7 和 8 章)。语法上很类似其它语言中 foreach 语句,但您依旧可以获得每次迭代所对应的索引。一般形式 为: for ix, val := range coll  $\{\}$ .

要注意的是, val 始终为集合中对应索引的值拷贝, 因此它一般只具有只读性质, 对它所做的任何修改都不会影响到 集合中原有的值(**译者注:如果 val 为指针,则会产⽣指针的拷⻉,依旧可以修改集合中的原值**)。⼀个字符串是 Unicode 编码的字符(或称之为 rune)集合,因此您也可以用它迭代字符串:

```
for pos, char := range str {
...
}
```
每个 rune 字符和索引在 for-range 循环中是一一对应的。它能够自动根据 UTF-8 规则识别 Unicode 编码的字符。

示例 5.9 range\_string.go:

```
package main
import "fmt"
func main() {
   str := "Go is a beautiful language!"
    fmt.Printf("The length of str is: %d\n", len(str))
   for pos, char := range str {
       fmt.Printf("Character on position %d is: %c \n", pos, char)
   }
   fmt.Println()
   str2 := "Chinese: 日本語"
```

```
fmt.Printf("The length of str2 is: %d\n", len(str2))
   for pos, char := range str2 \{fmt.Printf("character %c starts at byte position %d\n", char, pos)
   }
   fmt.Println()
   fmt.Println("index int(rune) rune char bytes")
   for index, rune := range str2 {
       fmt.Printf("%-2d %d %U '%c' % X\n", index, rune, rune, rune, []byte(string(rune)))
   }
}
```
The length of str is: 27 Character on position 0 is: G Character on position 1 is: o Character on position 2 is: Character on position 3 is: i Character on position 4 is: s Character on position 5 is: Character on position 6 is: a Character on position 7 is: Character on position 8 is: b Character on position 9 is: e Character on position 10 is: a Character on position 11 is: u Character on position 12 is: t Character on position 13 is: i Character on position 14 is: f Character on position 15 is: u Character on position 16 is: l Character on position 17 is: Character on position 18 is: l Character on position 19 is: a Character on position 20 is: n Character on position 21 is: g Character on position 22 is: u Character on position 23 is: a Character on position 24 is: g Character on position 25 is: e Character on position 26 is: ! The length of str2 is: 18 character C starts at byte position 0 character h starts at byte position 1 character i starts at byte position 2 character n starts at byte position 3 character e starts at byte position 4 character s starts at byte position 5 character e starts at byte position 6 character : starts at byte position 7 character starts at byte position 8 character 日 starts at byte position 9 character 本 starts at byte position 12 character 語 starts at byte position 15 index int(rune) rune char bytes 0 67 U+0043 'C' 43 1 104 U+0068 'h' 68 2 105 U+0069 'i' 69 3 110 U+006E 'n' 6E 4 101 U+0065 'e' 65 5 115 U+0073 's' 73 6 101 U+0065 'e' 65 7 58 U+003A ':' 3A 8 32 U+0020 ' ' 20 9 26085 U+65E5 '日' E6 97 A5

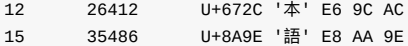

请将输出结果和 Listing 5.7 (for\_string.go) 进行对比。

我们可以看到,常⽤英⽂字符使⽤ 1 个字节表示,⽽汉字(**译者注:严格来说,"Chinese: ⽇本語"的Chinese应该是 Japanese**) 使用 3 个字符表示。

**练习 5.9** 以下程序的输出结果是什么?

```
for i := 0; i < 5; i++)var v int
  fmt.Printf("%d ", v)
  v = 5}
```
**问题 5.2:** 请描述以下 for 循环的输出结果:

1.

```
for i := 0; j + 1fmt.Println("Value of i is now:", i)
}
```
2.

```
for i := 0; i < 3; {
  fmt.Println("Value of i:", i)
}
```
3.

```
s : = """for ; s != "aaaaa"; {
  fmt.Println("Value of s:", s)
   s = s + "a"}
```
4.

```
for i, j, s := 0, 5, "a"; i < 3 && j < 100 && s != "aaaaa"; i, j,
  s = i+1, j+1, s + "a"fmt.Println("Value of i, j, s:", i, j, s)
}
```
- 目录
- 上一节: switch 结构
- 下一节: Break 与 continue

# **5.5 Break 与 continue**

您可以使⽤ break 语句重写 for2.go 的代码:

示例 5.10 for3.go:

```
for {
   i = i - 1
   fmt.Printf("The variable i is now: %d\n", i)
   if i < 0 {
       break
   }
}
```
因此每次迭代都会对条件进行检查(i < 0), 以此判断是否需要停止循环。如果退出条件满足, 则使用 break 语句退出 循环。

一个 break 的作用范围为该语句出现后的最内部的结构,它可以被用于任何形式的 for 循环(计数器、条件判断等)。 但在 switch 或 select 语句中 (详见第 13 章), break 语句的作用结果是跳过整个代码块,执行后续的代码。

下面的示例中包含了嵌套的循环体 (for4.go), break 只会退出最内层的循环:

示例 5.11 for4.go:

```
package main
func main() {
  for i:=0; i<3; i++ {
      for j:=0; j<10; j++ {
          if j>5 {
              break
           }
           print(j)
       }
       print(" ")
   }
}
```
输出:

012345 012345 012345

关键字 continue 忽略剩余的循环体而直接进入下一次循环的过程,但不是无条件执行下一次循环,执行之前依旧需要 满⾜循环的判断条件。

示例 5.12 for5.go:

```
package main
func main() {
   for i := 0; i < 10; i++ {
       if i = 5 {
           continue
       }
       print(i)
       print(" ")
   }
}
```
0 1 2 3 4 6 7 8 9

显然,5 被跳过了。

另外,关键字 continue 只能被用于 for 循环中。

- 目录
- 上一节: for 结构
- 下一节: 标签与 goto
## **5.6 标签与 goto**

for、switch 或 select 语句都可以配合标签 (label) 形式的标识符使用, 即某一行第一个以冒号(:) 结尾的单词 (gofmt 会将后续代码自动移至下一行)。

示例 5.13 for6.go:

(标签的名称是大小写敏感的, 为了提升可读性, 一般建议使用全部大写字母)

```
package main
import "fmt"
func main() {
LABEL<sub>1</sub>:
    for i := 0; i \le 5; i++ {
        for j := 0; j \le 5; j++ {
             if j = 4 {
                  continue LABEL1
             \overline{\mathbf{a}}fmt.Printf("i is: %d, and j is: %d\n", i, j)
         }
    }
}
```
本例中, continue 语句指向 LABEL1, 当执行到该语句的时候, 就会跳转到 LABEL1 标签的位置。

您可以看到当 j==4 和 j==5 的时候,没有任何输出:标签的作用对象为外部循环,因此 i 会直接变成下一个循环的值, 而此时 j 的值就被重设为 0, 即它的初始值。如果将 continue 改为 break, 则不会只退出内层循环, 而是直接退出外层 循环了。另外,还可以使用 goto 语句和标签配合使用来模拟循环。

示例 5.14 goto.go:

```
package main
func main() {
   i:=0HERE:
       print(i)
       i^{++}if i==5 {
           return
        }
        goto HERE
}
```
上面的代码会输出 01234 。

使用逆向的 goto 会很快导致意大利面条式的代码,所以不应当使用而选择更好的替代方案。

特**别注意** 使用标签和 goto 语句是不被鼓励的:它们会很快导致非常糟糕的程序设计,而且总有更加可读的替代方案来 实现相同的需求。

一个建议使用 goto 语句的示例会在第 15.1 章的 simple\_tcp\_server.go 中出现: 示例中在发生读取错误时,使用 goto 来跳出无限读取循环并关闭相应的客户端链接。

定义但未使⽤标签会导致编译错误: label … defined and not used 。

如果您必须使用 goto,应当只使用正序的标签(标签位于 goto 语句之后),但注意标签和 goto 语句之间不能出现定义 新变量的语句,否则会导致编译失败。

示例 5.15 goto2.go:

```
// compile error goto2.go:8: goto TARGET jumps over declaration of b at goto2.go:8
package main
import "fmt"
func main() {
       a := 1goto TARGET // compile error
       b := 9TARGET:
       b \neq afmt.Printf("a is %v *** b is %v", a, b)
}
```
#### **问题 5.3** 请描述下⾯ for 循环的输出:

1.

```
i := 0for { //since there are no checks, this is an infinite loop
  if i \ge 3 { break }
  //break out of this for loop when this condition is met
  fmt.Println("Value of i is:", i)
   i++
}
fmt.Println("A statement just after for loop.")
```
2.

```
for i := 0; i < 7; i++ {
  if i\frac{1}{2} = 0 { continue }
   fmt.Println("Odd:", i)
}
```
- 目录
- 上一节: Break 与 continue
- 下一章: 函数

# **6.0 函数**

函数是 Go 里面的基本代码块: Go 函数的功能非常强大, 以至于被认为拥有函数式编程语言的多种特性。在这一章, 我们将对 第 4.2.2 节 所简要描述的函数进行详细的讲解。

- 目录
- 上一章: 标签与 goto
- 下一节: 介绍

## **6.1 介绍**

每一个程序都包含很多的函数: 函数是基本的代码块。

Go是编译型语言,所以函数编写的顺序是无关紧要的;鉴于可读性的需求,最好把 main() 函数写在文件的前面,其 他函数按照一定逻辑顺序进行编写(例如函数被调用的顺序)。

编写多个函数的主要目的是将一个需要很多行代码的复杂问题分解为一系列简单的任务(那就是函数)来解决。而且, 同一个任务(函数)可以被调用多次,有助于代码重用。

(事实上,好的程序是⾮常注意DRY原则的,即不要重复你⾃⼰(Don't Repeat Yourself),意思是执⾏特定任务的代 码只能在程序里面出现一次。)

当函数执行到代码块最后一行( } 之前)或者 return 语句的时候会退出, 其中 return 语句可以带有零个或多个参 数;这些参数将作为返回值(参考 第 6.2 节)供调用者使用。简单的 return 语句也可以用来结束 for 死循环,或者结 束⼀个协程(goroutine)。

Go 里面有三种类型的函数:

- 普通的带有名字的函数
- 匿名函数或者lambda函数 (参考 第 6.8 节)
- 方法 (Methods, 参考 第 10.6 节)

除了main()、init()函数外,其它所有类型的函数都可以有参数与返回值。函数参数、返回值以及它们的类型被统称为函 数签名。

作为提醒,提前介绍一个语[法:](#page-217-0)

这样是不正确的 Go 代码:

func g() { }

它必须是这样的:

func g() { }

函数被调用的基本格式如下:

```
pack1.Function(arg1, arg2, …, argn)
```
Function 是 pack1 包里面的一个函数, 括号里的是被调用函数的实参 (argument) : 这些值被传递给被调用函数的 形参(parameter,参考第 6.2 节)。函数被调用的时候,这些实参将被复制(简单而言)然后传递给被调用函数。函 数一般是在其他函数里面被调用的,这个其他函数被称为调用函数(calling function)。函数能多次调用其他函数,这 些被调用函数按顺序(简单而言)执行,理论上,函数调用其他函数的次数是无穷的(直到函数调用栈被耗尽)。

一个简单的函数调用其[他函数的例](#page-114-0)子:

示例 6.1 greeting.go

package main

```
func main() {
 println("In main before calling greeting")
```

```
greeting()
   println("In main after calling greeting")
}
func greeting() {
   println("In greeting: Hi!!!!!")
}
```
代码输出:

```
In main before calling greeting
In greeting: Hi!!!!!
In main after calling greeting
```
函数可以将其他函数调用作为它的参数,只要这个被调用函数的返回值个数、返回值类型和返回值的顺序与调用函数所 需求的实参是一致的, 例如:

假设 f1 需要 3 个参数 f1(a, b, c int) , 同时 f2 返回 3 个参数 f2(a, b int) (int, int, int) , 就可以这样调用 f1:  $f1(f2(a, b))$ 

函数重载(function overloading)指的是可以编写多个同名函数,只要它们拥有不同的形参与/或者不同的返回值,在 Go 里面函数重载是不被允许的。这将导致一个编译错误:

funcName redeclared in this book, previous declaration at lineno

Go 语言不支持这项特性的主要原因是函数重载需要进行多余的类型匹配影响性能;没有重载意味着只是一个简单的函 数调度。所以你需要给不同的函数使用不同的名字,我们通常会根据函数的特征对函数进行命名(参考 第 11.12.5 节)。

如果需要申明一个在外部定义的函数,你只需要给出函数名与函数签名,不需要给出函数体:

func flushICache(begin, end uintptr) // implemented externally

#### 函数也可以以申明的方式被使用,作为一个函数类型, 就像:

type binOp func(int, int) int

在这里, 不需要函数体 {} 。

函数是一等值(first-class value): 它们可以赋值给变量, 就像 add := binop 一样。

这个变量知道自己指向的函数的签名,所以给它赋一个具有不同签名的函数值是不可能的。

函数值(functions value)之间可以相互比较:如果它们引用的是相同的函数或者都是 nil 的话,则认为它们是相同的函 数。函数不能在其它函数里面声明(不能嵌套),不过我们可以通过使用匿名函数(参考 第 6.8 节)来破除这个限制。

目前 Go 没有泛型(generic)的概念,也就是说它不支持那种支持多种类型的函数。不过在大部分情况下可以通过接口 (interface), 特别是空接口与类型选择 (type switch, 参考 第 11.12 节) 与/或者通过使用反射 (reflection, 参考 第 6.8 节)来实现相似的功能。使用这些技术将导致代码更为复杂、性能更为低下,所以在非常注意性能的的场合,最好 是为每一个类型单独创建一个函数,而且代码可读性更强。

- 目录
- 上一节: 函数 (function)

● 下一节: 函数参数与返回值

### <span id="page-114-0"></span>**6.2 函数参数与返回值**

函数能够接收参数供自己使用,也可以返回零个或多个值(我们通常把返回多个值称为返回一组值)。相比与 C、 C++、Java 和 C#, 多值返回是 Go 的一大特性, 为我们判断一个函数是否正常执行(参考 第 5.2 节)提供了方便。

我们通过 return 关键字返回一组值。事实上,任何一个有返回值(单个或多个)的函数都必须以 return 或 panic (参考 第 13 章) 结尾。

在函数块里面, return 之后的语句都不会执行。如果一个函数需要返回值, 那么这个函数里面的每一个代码分支 (code-path)都要有 return 语句。

问题 6.1: 下面的函数将不会被编译, 为什么呢? 大家可以试着纠正过来。

```
func (st *Stack) Pop() int {
   v := 0for ix := len(st) - 1; ix >= 0; ix-- {
       if v = st(ix); v := 0 {
           st[ix] = 0return v
       }
   }
}
```
函数定义时,它的形参一般是有名字的,不过我们也可以定义没有形参名的函数,只有相应的形参类型,就像这 样: func f(int, int, float64) 。

没有参数的函数通常被称为 **niladic** 函数(niladic function),就像 main.main() 。

### **6.2.1 按值传递(call by value) 按引⽤传递(call by reference)**

Go 默认使用按值传递来传递参数,也就是传递参数的副本。函数接收参数副本之后,在在使用变量的过程中可能对副本 的值进行更改, 但不会影响到原来的变量, 比如 Function(arg1) 。

如果你希望函数可以直接修改参数的值, 而不是对参数的副本进行操作, 你需要将参数的地址(变量名前面添加&符 号,比如 &variable)传递给函数,这就是按引用传递,比如 Function(&arg1) ,此时传递给函数的是一个指针。如果 传递给函数的是⼀个指针,指针的值(⼀个地址)会被复制,但指针的值所指向的地址上的值不会被复制;我们可以通 过这个指针的值来修改这个值所指向的地址上的值。(**译者注:指针也是变量类型,有⾃⼰的地址和值,通常指针的值** 指向一个变量的地址。所以, 按引用传递也是按值传递。)

几乎在任何情况下,传递指针(一个32位或者64位的值)的消耗都比传递副本来得少。

在函数调用时,像切片(slice)、字典(map)、接口(interface)、通道(channel)这样的引用类型都是默认使用 引用传递(即使没有显式的指出指针)。

有些函数只是完成一个任务,并没有返回值。我们仅仅是利用了这种函数的副作用,就像输出文本到终端,发送一个邮 件或者是记录⼀个错误等。

但是绝⼤部分的函数还是带有返回值的。

如下, simple\_function.go 里的 MultiPly3Nums 函数带有三个形参, 分别是 a 、 b 、 c , 还有一个 int 类型的返回 值(被注释的代码具有和未注释部分同样的功能,只是多引入了一个本地变量):

示例 6.2 simple\_function.go

```
package main
import "fmt"
func main() {
   fmt.Printf("Multiply 2 * 5 * 6 = %d\n", MultiPly3Nums(2, 5, 6))
    // var i1 int = MultiPly3Nums(2, 5, 6)
    // fmt.Printf("MultiPly 2 * 5 * 6 = %d\n||\n||\n||}
func MultiPly3Nums(a int, b int, c int) int {
   // var product int = a * b * c// return product
   return a * b * c
}
```
输出显示:

```
Multiply 2 * 5 * 6 = 60
```
如果一个函数需要返回四到五个值,我们可以传递一个切片给函数(如果返回值具有相同类型)或者是传递一个结构体 (如果返回值具有不同的类型)。因为传递⼀个指针允许直接修改变量的值,消耗也更少。

问题 6.2:

如下的两个函数调用有什么不同:

```
(A) func DoSomething(a *A) {
       h = a}
(B) func DoSomething(a A) {
       b = \&a}
```
### **6.2.2 命名的返回值(named return variables)**

如下, multiple\_return.go 里的函数带有一个 int 参数, 返回两个 int 值; 其中一个函数的返回值在函数调用时就已 经被赋予了⼀个初始零值。

getX2AndX3 与 getX2AndX3\_2 两个函数演示了如何使用非命名返回值与命名返回值的特性。当需要返回多个非命名返 回值时,需要使用 () 把它们括起来, 比如 (int, int) 。

命名返回值作为结果形参(result parameters)被初始化为相应类型的零值,当需要返回的时候,我们只需要一条简单 的不带参数的return语句。需要注意的是,即使只有一个命名返回值,也需要使用 () 括起来 (参考 第 6.6 节的 fibonacci.go 函数)。

示例 6.3 multiple\_return.go

```
package main
import "fmt"
var num int = 10var numx2, numx3 int
func main() {
   numx2, numx3 = getX2AndX3(num)
   PrintValues()
 numx2, numx3 = getX2AndX3_2(num)
```

```
PrintValues()
 }
 func PrintValues() {
     fmt.Printf("num = %d, 2x num = %d, 3x num = %d\n", num, numx2, numx3)
 }
 func getX2AndX3(input int) (int, int) {
     return 2 * input, 3 * input
 }
 func getX2AndX3_2(input int) (x2 int, x3 int) {
     x2 = 2 * inputx3 = 3 * input// return x2, x3
     return
 }
```
输出结果:

num = 10, 2x num = 20, 3x num = 30 num = 10, 2x num = 20, 3x num = 30

#### 警告:

- return 或 return var 都是可以的。
- 不过 return var = expression (表达式) 会引发⼀个编译错误: syntax error: unexpected =, expecting semicolon or newline or } 。

即使函数使用了命名返回值,你依旧可以无视它而返回明确的值。

任何一个非命名返回值(使用非命名返回值是很糟的编程习惯)在 return 语句里面都要明确指出包含返回值的变量或 是⼀个可计算的值(就像上⾯警告所指出的那样)。

**尽量使⽤命名返回值:会使代码更清晰、更简短,同时更加容易读懂。**

#### 练习 6.1 mult\_returnval.go

编写一个函数,接收两个整数,然后返回它们的和、积与差。编写两个版本,一个是非命名返回值,一个是命名返回 值。

#### 练习 6.2 error\_returnval.go

编写一个名字为 MySqrt 的函数,计算一个 float64 类型浮点数的平方根,如果参数是一个负数的话将返回一个错误。 编写两个版本,一个是非命名返回值,

### **6.2.3 空⽩符(blank identifier)**

空白符用来匹配一些不需要的值,然后丢弃掉,下面的 blank\_identifier.go 就是很好的例子。

ThreeValues 是拥有三个返回值的不需要任何参数的函数,在下面的例子中,我们将第一个与第三个返回值赋给了 i1 与 f1 。第二个返回值赋给了空白符 \_, 然后自动丢弃掉。

示例 6.4 blank\_identifier.go

package main import "fmt" func main() { var i1 int

```
var f1 float32
     i1, \overline{\phantom{a}}, f1 = ThreeValues()
     fmt.Printf("The int: %d, the float: %f \n", i1, f1)
 }
 func ThreeValues() (int, int, float32) {
     return 5, 6, 7.5
 }
```
输出结果:

The int: 5, the float: 7.500000

另外一个示例,函数接收两个参数,比较它们的大小,然后按小-大的顺序返回这两个数,示例代码为minmax.go。

示例 6.5 minmax.go

```
package main
import "fmt"
func main() {
   var min, max int
   min, max = MinMax(78, 65)fmt.Printf("Minmium is: %d, Maximum is: %d\n", min, max)
}
func MinMax(a int, b int) (min int, max int) {
  if a < b {
       min = amax = b} else { // a = b or a < bmin = b
       max = a}
   return
}
```
输出结果:

Minimum is: 65, Maximum is 78

## **6.2.4 改变外部变量(outside variable)**

传递指针给函数不但可以节省内存(因为没有复制变量的值), 而且赋予了函数直接修改外部变量的能力, 所以被修改 的变量不再需要使用 return 返回。如下的例子, reply 是一个指向 int 变量的指针,通过这个指针,我们在函数 内修改了这个 int 变量的数值。

示例 6.6 side\_effect.go

```
package main
import (
 "fmt"
)
// this function changes reply:
func Multiply(a, b int, reply *int) {
   *reply = a * b}
```

```
func main() {
  n := 0reply := &n
   Multiply(10, 5, reply)
   fmt.Println("Multiply:", *reply) // Multiply: 50
}
```
这仅仅是个指导性的例子,当需要在函数内改变一个占用内存比较大的变量时,性能优势就更加明显了。然而,如果不 小心使用的话,传递一个指针很容易引发一些不确定的事,所以,我们要十分小心那些可以改变外部变量的函数,在必 要时,需要添加注释以便其他人能够更加清楚的知道函数里面到底发生了什么。

- 目录
- 上一节: 函数介绍
- 下一节: 传递变长参数

## **6.3 传递变⻓参数**

如果函数的最后一个参数是采用 ...type 的形式,那么这个函数就可以处理一个变长的参数,这个长度可以为 0,这 样的函数称为变参函数。

```
func myFunc(a, b, arg ...int) {}
```
这个函数接受一个类似某个类型的 slice 的参数(详见第 7 章),该参数可以通过第 5.4.4 节中提到的 for 循环结构迭 代。

示例函数和调用:

```
func Greeting(prefix string, who ...string)
Greeting("hello:", "Joe", "Anna", "Eileen")
```
在 Greeting 函数中,变量 who 的值为 []string{"Joe", "Anna", "Eileen"} 。

如果参数被存储在一个 slice 类型的变量 slice 中, 则可以通过 slice... 的形式来传递参数, 调用变参函数。

```
示例 6.7 varnumpar.go
```

```
package main
import "fmt"
func main() {
   x := min(1, 3, 2, 0)fmt.Printf("The minimum is: %d\n", x)
   slice := []int{7,9,3,5,1}
   x = min(slice...)fmt.Printf("The minimum in the slice is: %d", x)
}
func min(s ...int) int {
   if len(s) == 0 {
       return 0
   }
    min := s[0]for _{-}, v := range s {
       if v < min {
           min = v}
   }
    return min
}
```
输出:

```
The minimum is: 0
The minimum in the slice is: 1
```
#### **练习 6.3** varargs.go

写一个函数,该函数接受一个变长参数并对每个元素进行换行打印。

一个接受变长参数的函数可以将这个参数作为其它函数的参数进行传递:

```
func F1(s ...string) {
```

```
F2(s...)F3(s)
}
func F2(s ...string) { }
func F3(s []string) { }
```
变长参数可以作为对应类型的 slice 进行二次传递。

但是如果变长参数的类型并不是都相同的呢?使用 5 个参数来进行传递并不是很明智的选择,有2 种方案可以解决这个 问题:

1. 使用结构 (详见第 10 章):

定义一个结构类型, 假设它叫 options, 用以存储所有可能的参数:

```
type Options struct {
   par1 type1,
    par2 type2,
    ...
}
```
函数 F1 可以使用正常的参数 a 和 b,以及一个没有任何初始化的 Options 结构: F1(a, b, options {}) 。如果需 要对选项进⾏初始化,则可以使⽤ F1(a, b, Options {par1:val1, par2:val2}) 。

2. 使用空接口:

如果一个变长参数的类型没有被指定,则可以使用默认的空接口 interface{} ,这样就可以接受任何类型的参数 (详见第 11.9 节) 。该方案不仅可以用于长度未知的参数,还可以用于任何不确定类型的参数。一般而言我们会 使用一个 for-range 循环以及 switch 结构对每个参数的类型进行判断:

```
func typecheck(..,.., values … interface{}) {
    for _, value := range values {
        switch v := value.(type) {
           case int: …
           case float: …
           case string: …
           case bool: …
           default: …
       }
   }
}
```
- 目录
- 上一节: 函数参数与返回值
- 下一节: defer 和追踪

## **6.4 defer 和追踪**

关键字 defer 允许我们推迟到函数返回之前(或任意位置执行 return 语句之后)一刻才执行某个语句或函数(为什么 要在返回之后才执行这些语句?因为 return 语句同样可以包含一些操作,而不是单纯地返回某个值)。

关键字 defer 的用法类似于面向对象编程语言 Java 和 C# 的 finally 语句块, 它一般用于释放某些已分配的资源。

示例 6.8 defer.go:

```
package main
import "fmt"
func main() {
    function1()
}
func function1() {
   fmt.Printf("In function1 at the top\n")
   defer function2()
    fmt.Printf("In function1 at the bottom!\n")
}
func function2() {
    fmt.Printf("Function2: Deferred until the end of the calling function!")
}
```
输出:

```
In Function1 at the top
In Function1 at the bottom!
Function2: Deferred until the end of the calling function!
```
请将 defer 关键字去掉并对⽐输出结果。

使用 defer 的语句同样可以接受参数, 下面这个例子就会在执行 defer 语句时打印 ◎:

```
func a() \{i := 0defer fmt.Println(i)
   i++return
}
```
当有多个 defer 行为被注册时, 它们会以逆序执行(类似栈, 即后进先出):

```
func f() \{for i := 0; i < 5; i++)defer fmt.Printf("%d ", i)
   }
}
```
上面的代码将会输出: 4 3 2 1 0 。

关键字 defer 允许我们进行一些函数执行完成后的收尾工作, 例如:

1. 关闭文件流 (详见 第 12.2 节)

// open a file

#### 1. 解锁一个加锁的资源 (详见 第 9.3 节)

```
mu.Lock()
defer mu.Unlock()
```
#### 1. 打印最终报告

```
printHeader()
defer printFooter()
```
#### 1. 关闭数据库链接

```
// open a database connection
defer disconnectFromDB()
```
#### 合理使⽤ defer 语句能够使得代码更加简洁。

#### 以下代码模拟了上⾯描述的第 4 种情况:

```
package main
import "fmt"
func main() {
   doDBOperations()
}
func connectToDB() {
    fmt.Println("ok, connected to db")
}
func disconnectFromDB() {
    fmt.Println("ok, disconnected from db")
}
func doDBOperations() {
    connectToDB()
    fmt.Println("Defering the database disconnect.")
    defer disconnectFromDB() //function called here with defer
    fmt.Println("Doing some DB operations ...")
    fmt.Println("Oops! some crash or network error ...")
   fmt.Println("Returning from function here!")
   return //terminate the program
    // deferred function executed here just before actually returning, even if
    // there is a return or abnormal termination before
}
```
#### 输出:

```
ok, connected to db
Defering the database disconnect.
Doing some DB operations ...
Oops! some crash or network error ...
Returning from function here!
ok, disconnected from db
```
#### **使⽤ defer 语句实现代码追踪**

一个基础但十分实用的实现代码执行追踪的方案就是在进入和离开某个函数打印相关的消息,即可以提炼为下面两个函 数:

```
func trace(s string) { fmt.Println("entering:", s) }
func untrace(s string) { fmt.Println("leaving:", s) }
```
以下代码展示了何时调用这两个函数:

示例 6.10 defer\_tracing.go:

```
package main
import "fmt"
func trace(s string) { fmt.Println("entering:", s) }
func untrace(s string) {        fmt.Println("leaving:", s)        }
func a() {
   trace("a")
   defer untrace("a")
   fmt.Println("in a")
}
func b() \{trace("b")
   defer untrace("b")
   fmt.Println("in b")
   a()
}
func main() {
  b()}
```
#### 输出:

entering: b in b entering: a in a leaving: a leaving: b

上面的代码还可以修改为更加简便的版本(示例 6.11 defer\_tracing2.go):

```
package main
import "fmt"
func trace(s string) string {
   fmt.Println("entering:", s)
    return s
}
func un(s string) {
    fmt.Println("leaving:", s)
}
func a() \{defer un(trace("a"))
    fmt.Println("in a")
}
```

```
func b() {
  defer un(trace("b"))
   fmt.Println("in b")
   a()
}
func main() {
 b()
}
```
#### **使⽤ defer 语句来记录函数的参数与返回值**

下面的代码展示了另一种在调试时使用 defer 语句的手法 (示例 6.12 defer\_logvalues.go):

```
package main
import (
   "io"
   "log"
)
func func1(s string) (n int, err error) {
  defer func() {
     log.Printf("func1(%q) = %d, %v", s, n, err)
   }()
   return 7, io.EOF
}
func main() {
   func1("Go")
}
```
输出:

Output: 2011/10/04 10:46:11 func1("Go") = 7, EOF

- 目录
- 上一节: 传递变长参数
- 下一节: 内置函数

# **6.5 内置函数**

Go 语言拥有一些不需要进行导入操作就可以使用的内置函数。它们有时可以针对不同的类型进行操作, 例如: len、 cap 和 append, 或必须用于系统级的操作, 例如: panic。因此, 它们需要直接获得编译器的支持。

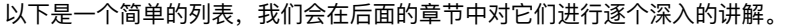

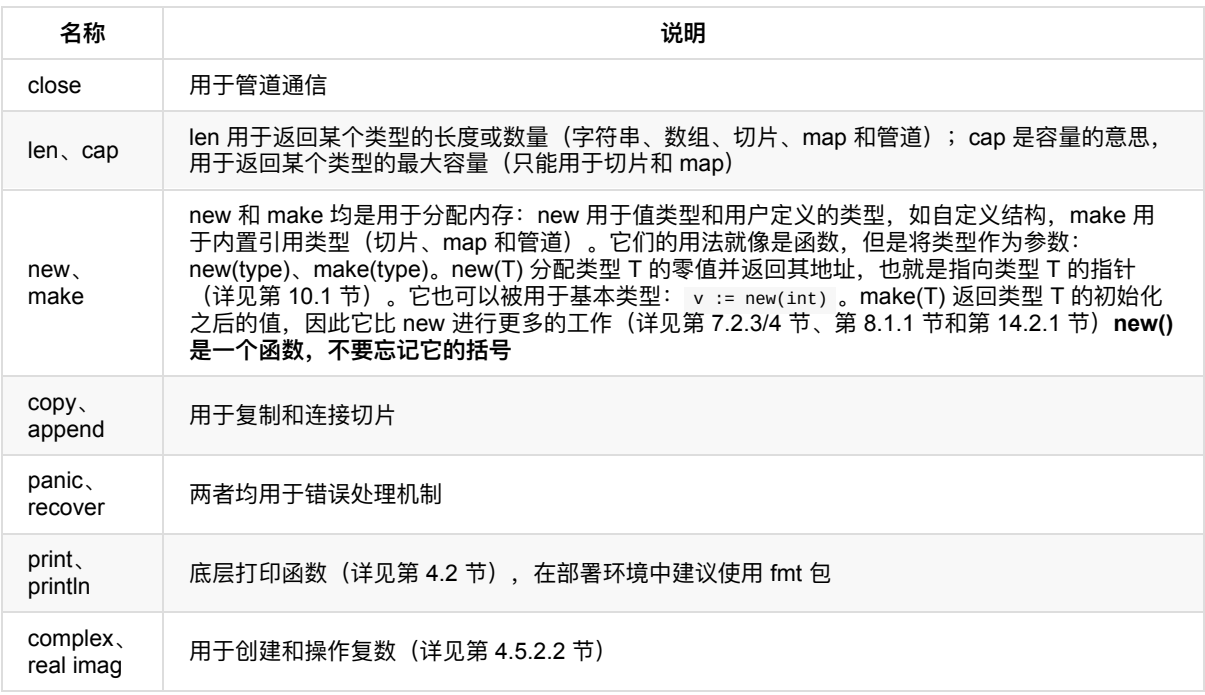

- 目录
- 上一节: defer 和追踪
- 下一节: 递归函数

### **6.6 递归函数**

当一个函数在其函数体内调用自身,则称之为递归。最经典的例子便是计算斐波那契数列,即前两个数为1,从第三个 数开始每个数均为前两个数之和。

数列如下所示:

1, 1, 2, 3, 5, 8, 13, 21, 34, 55, 89, 144, 233, 377, 610, 987, 1597, 2584, 4181, 6765, 10946, …

下面的程序可用于生成该数列 (示例 6.13 fibonacci.go):

```
package main
import "fmt"
func main() {
   result := 0for i := 0; i \le 10; i+1result = fibonacci(i)fmt.Printf("fibonacci(%d) is: %d\n", i, result)
    }
}
func fibonacci(n int) (res int) {
   if n \leq 1 {
       res = 1} else {
       res = fibonacci(n-1) + fibonacci(n-2)}
   return
}
```
#### 输出:

fibonacci(0) is: 1 fibonacci(1) is: 1 fibonacci(2) is: 2 fibonacci(3) is: 3 fibonacci(4) is: 5 fibonacci(5) is: 8 fibonacci(6) is: 13 fibonacci(7) is: 21 fibonacci(8) is: 34 fibonacci(9) is: 55 fibonacci(10) is: 89

许多问题都可以使用优雅的递归来解决,比如说著名的快速排序算法。

在使用递归函数时经常会遇到的一个重要问题就是栈溢出: 一般出现在大量的递归调用导致的程序栈内存分配耗尽。这 个问题可以通过一个名为懒惰求值的技术解决,在 Go 语言中,我们可以使用管道 (channel) 和 goroutine (详见第 14.8 节) 来实现。练习 14.12 也会通过这个方案来优化斐波那契数列的生成问题。

Go 语言中也可以使用相互调用的递归函数: 多个函数之间相互调用形成闭环。因为 Go 语言编译器的特殊性,这些函 数的声明顺序可以是任意的。下面这个简单的例子展示了函数 odd 和 even 之间的相互调用(示例 6.14 mut\_recurs.go):

```
package main
```

```
import (
   "fmt"
)
func main() {
  fmt.Printf("%d is even: is %t\n", 16, even(16)) // 16 is even: is true
   fmt.Printf("%d is odd: is %t\n", 17, odd(17))
   // 17 is odd: is true
   fmt.Printf("%d is odd: is %t\n", 18, odd(18))
   // 18 is odd: is false
}
func even(nr int) bool {
   if nr == 0 {
       return true
   }
   return odd(RevSign(nr) - 1)
}
func odd(nr int) bool {
   if nr == 0 {
       return false
   }
   return even(RevSign(nr) - 1)
}
func RevSign(nr int) int {
  if nr < 0 {
      return -nr
  }
   return nr
}
```
#### **练习题**

#### **练习 6.4**

重写本节中生成斐波那契数列的程序并返回两个命名返回值(详见第 6.2 节),即数列中的位置和对应的值,例如 5 与 4,89 与 10。

#### **练习 6.5**

使用递归函数从 10 打印到 1。

#### **练习 6.6**

实现⼀个输出前 30 个整数的阶乘的程序。

n! 的阶乘定义为: n! = n \* (n-1)!, 0! = 1, 因此它非常适合使用递归函数来实现。

然后,使用命名返回值来实现这个程序的第二个版本。

特别注意的是,使用 int 类型最多只能计算到 12 的阶乘,因为一般情况下 int 类型的大小为 32 位,继续计算会导致溢 出错误。那么,如何才能解决这个问题呢?

最好的解决方案就是使用 big 包 (详见第 9.4 节)。

- 目录
- 上一节: 内置函数
- 下一节: 将函数作为参数

## **6.7 将函数作为参数**

函数可以作为其它函数的参数进行传递,然后在其它函数内调用执行,一般称之为回调。下面是一个将函数作为参数的 简单例子 (function\_parameter.go):

```
package main
import (
   "fmt"
)
func main() {
   callback(1, Add)
}
func Add(a, b int) {
   fmt.Printf("The sum of %d and %d is: %d\n", a, b, a+b)
}
func callback(y int, f func(int, int)) {
  f(y, 2) // this becomes Add(1, 2)}
```
输出:

The sum of 1 and 2 is: 3

将函数作为参数的最好的例子是函数 strings.IndexFunc():

该函数的签名是 func IndexFunc(s string, f func(c int) bool) int , 它的返回值是在函数 f(c) 返回 **true**、-1 或从未 返回时的索引值。

例如 strings.IndexFunc(line, unicode.IsSpace) 就会返回 line 中第一个空白字符的索引值。当然,您也可以书写自 己的函数:

```
func IsAscii(c int) bool {
    if c > 255 {
        return false
    \overline{ }return true
}
```
在第 14.10.1 节中,我们将会根据一个客户端/服务端程序作为示例对这个用法进行深入讨论。

```
type binOp func(a, b int) int
func run(op binOp, req *Request) { … }
```
#### **练习 6.7**

包 strings 中的 Map 函数和 strings.IndexFunc() 一样都是非常好的使用例子。请学习它的源代码并基于该函数书 写一个程序,要求将指定文本内的所有非 ASCII 字符替换成 ? 或空格。您需要怎么做才能删除这些字符呢?

### **链接**

• 目录

- 上一节: 递归函数
- 下一节: 闭包

## <span id="page-131-0"></span>**6.8 闭包**

当我们不希望给函数起名字的时候,可以使用匿名函数,例如: func(x, y int) int { return x + y } 。

这样的一个函数不能够独立存在(编译器会返回错误: non-declaration statement outside function body ), 但可以被 赋值于某个变量,即保存函数的地址到变量中: fplus := func(x, y int) int { return x + y } ,然后通过变量名对函 数进行调用: fplus(3,4)。

当然, 您也可以直接对匿名函数进行调用: func(x, y int) int { return x + y } (3, 4) 。

下面是一个计算从 1 到 1 百万整数的总和的匿名函数:

```
func() {
   sum := 0for i := 1; i \le 1e6; i++)sum + = i}
{}^{3}()
```
表示参数列表的第一对括号必须紧挨着关键字 func ,因为匿名函数没有名称。花括号 {} 涵盖着函数体, 最后的一 对括号表示对该匿名函数的调用。

下面的例子展示了如何将匿名函数赋值给变量并对其进行调用 (function literal.go):

```
package main
import "fmt"
func main() {
   f()}
func f() {
   for i := 0; i < 4; i++ {
       g := func(i int) { fmt.Printf("%d ", i) } //此例子中只是为了演示匿名函数可分配不同的内存地址, 在现实开发中, 不应该
把该部分信息放置到循环中。
       g(i)fmt.Printf(" - g is of type %T and has value \sqrt{x} and \sqrt{x}, g, g)
   }
}
```
输出:

 - g is of type func(int) and has value 0x681a80 - g is of type func(int) and has value 0x681b00 - g is of type func(int) and has value 0x681ac0 - g is of type func(int) and has value 0x681400

我们可以看到变量 g 代表的是 func(int), 变量的值是一个内存地址。

所以我们实际上拥有的是一个函数值:匿名函数可以被赋值给变量并作为值使用。

练习 6.8 在 main 函数中写一个用于打印 Hello World 字符串的匿名函数并赋值给变量 fv ,然后调用该函数并打印变 量 fv 的类型。

匿名函数像所有函数一样可以接受或不接受参数。下面的例子展示了如何传递参数到匿名函数中:

func (u string) { fmt.Println(u) …

请学习以下示例并思考 (return\_defer.go): 函数 f 返回时, 变量 ret 的值是什么?

```
package main
import "fmt"
func f() (ret int) {
   defer func() {
       ret++
   }()
   return 1
}
func main() {
   fmt.Println(f())
}
```
变量 ret 的值为 2, 因为 ret++ 是在执行 return 1 语句后发生的。

这可用于在返回语句之后修改返回的 error 时使用。

#### **defer 语句和匿名函数**

关键字 defer (详见第 6.4 节) 经常配合匿名函数使用, 它可以用于改变函数的命名返回值。

匿名函数还可以配合 go 关键字来作为 goroutine 使用 (详见第 14 章和第 16.9 节) 。

匿名函数同样被称之为闭包(函数式语言的术语):它们被允许调用定义在其它环境下的变量。闭包可使得某个函数捕 捉到一些外部状态,例如:函数被创建时的状态。另一种表示方式为: 一个闭包继承了函数所声明时的作用域。这种状 态(作用域内的变量)都被共享到闭包的环境中,因此这些变量可以在闭包中被操作,直到被销毁,详见第 6.9 节中的 示例。闭包经常被用作包装函数:它们会预先定义好 1 个或多个参数以用于包装,详见下一节中的示例。另一个不错的 应用就是使用闭包来完成更加简洁的错误检查(详见第 16.10.2 节)。

- 目录
- 上一节: 将函数作为参数
- 下一节: 应用闭包: 将函数作为返回值

# **6.9 应⽤闭包:将函数作为返回值**

在程序 function\_return.go 中我们将会看到函数 Add2 和 Adder 均会返回签名为 func(b int) int 的函数:

```
func Add2() (func(b int) int)
func Adder(a int) (func(b int) int)
```
函数 Add2 不接受任何参数,但函数 Adder 接受一个 int 类型的整数作为参数。

我们也可以将 Adder 返回的函数存到变量中 (function\_return.go)。

```
package main
import "fmt"
func main() {
   // make an Add2 function, give it a name p2, and call it:
    p2 := Add2()fmt.Printf("Call Add2 for 3 gives: %v\n", p2(3))
    // make a special Adder function, a gets value 2:
   TwoAdder := Adder(2)
   fmt.Printf("The result is: %v\n", TwoAdder(3))
}
func Add2() func(b int) int {
   return func(b int) int {
      return b + 2}
}
func Adder(a int) func(b int) int {
   return func(b int) int {
       return a + b
   }
}
```
#### 输出:

Call Add2 for 3 gives: 5 The result is: 5

下例为一个略微不同的实现 (function\_closure.go):

```
package main
import "fmt"
func main() {
   var f = Adder()
   fmt.Print(f(1), " - ")fmt.Print(f(20), " - ")
   fmt.Print(f(300))
}
func Adder() func(int) int {
   var x int
   return func(delta int) int {
      x += delta
       return x
   }
```
}

函数 Adder() 现在被赋值到变量 f 中(类型为 func(int) int )。

输出:

1 - 21 - 321

三次调用函数 f 的过程中函数 Adder() 中变量 delta 的值分别为: 1、20 和 300。

我们可以看到,在多次调用中,变量 x 的值是被保留的,即 o + 1 = 1 , 然后 1 + 20 = 21 , 最后 21 + 300 = 321 : 闭包函数保存并积累其中的变量的值,不管外部函数退出与否,它都能够继续操作外部函数中的局部变量。

这些局部变量同样可以是参数, 例如之前例子中的 Adder(as int) 。

这些例子清楚地展示了如何在 Go 语言中使用闭包。

在闭包中使用到的变量可以是在闭包函数体内声明的,也可以是在外部函数声明的:

```
var g int
go func(i int) {
    s := 0for j := 0; j < i; j^{++} { s += j }
    g = s}(1000) // Passes argument 1000 to the function literal.
```
这样闭包函数就能够被应用到整个集合的元素上,并修改它们的值。然后这些变量就可以用于表示或计算全局或平均 值。

**练习 6.9** 不使⽤递归但使⽤闭包改写第 6.6 节中的斐波那契数列程序。

#### **练习 6.10**

学习并理解以下程序的⼯作原理:

一个返回值为另一个函数的函数可以被称之为工厂函数,这在您需要创建一系列相似的函数的时候非常有用:书写一个 工厂函数而不是针对每种情况都书写一个函数。下面的函数演示了如何动态返回追加后缀的函数:

```
func MakeAddSuffix(suffix string) func(string) string {
   return func(name string) string {
       if !strings.HasSuffix(name, suffix) {
            return name + suffix
       \mathcal{L}return name
    }
}
```
现在,我们可以生成如下函数:

```
addBmp := MakeAddSuffix(".bmp")
addJpeg := MakeAddSuffix(".jpeg")
```
然后调用它们:

```
addBmp("file") // returns: file.bmp
addJpeg("file") // returns: file.jpeg
```
可以返回其它函数和接受其它函数作为参数的函数均被称之为高阶函数,是函数式语言的特点。我们已经在第 6.7 中得知函数也是一种值,因此很显然 Go 语言具有一些函数式语言的特性。闭包在 Go 语言中非常常见,常用于 goroutine 和管道操作 (详见第 14.8-14.9 节)。在第 11.14 节的程序中, 我们将会看到 Go 语言中的函数在处理混合对 象时的强大能力。

- 目录
- 上一节: 闭包
- 下一节: 使用闭包调试

# **6.10 使⽤闭包调试**

当您在分析和调试复杂的程序时,无数个函数在不同的代码文件中相互调用,如果这时候能够准确地知道哪个文件中的 具体哪个函数正在执行,对于调试是十分有帮助的。您可以使用 runtime 或 log 包中的特殊函数来实现这样的功 能。包 runtime 中的函数 caller() 提供了相应的信息, 因此可以在需要的时候实现一个 where() 闭包函数来打印函 数执行的位置:

```
where := func() {
  \overline{\phantom{a}}, file, line, \overline{\phantom{a}} := runtime.Caller(1)
    log.Printf("%s:%d", file, line)
}
where()
// some code
where()
// some more code
where()
```
您也可以设置 log 包中的 flag 参数来实现:

```
log.SetFlags(log.Llongfile)
log.Print("")
```
或使用一个更加简短版本的 where 函数:

```
var where = log.Print
func func1() {
where()
... some code
where()
... some code
where()
}
```
- 目录
- 上一节: 应用闭包: 将函数作为返回值
- 下一节: 计算函数执行时间

# **6.11 计算函数执⾏时间**

有时候,能够知道一个计算执行消耗的时间是非常有意义的,尤其是在对比和基准测试中。最简单的一个办法就是在计 算开始之前设置⼀个起始时候,再由计算结束时的结束时间,最后取出它们的差值,就是这个计算所消耗的时间。想要 实现这样的做法,可以使用 time 包中的 Now() 和 Sub 函数:

start := time.Now() longCalculation()  $end := time.Now()$ delta := end.Sub(start) fmt.Printf("longCalculation took this amount of time: %s\n", delta)

您可以查看示例 6.20 fibonacci.go 作为实例学习。

如果您对一段代码进行了所谓的优化,请务必对它们之间的效率进行对比再做出最后的判断。在接下来的章节中,我们 会学习如何进⾏有价值的优化操作。

- 目录
- 上一节: 使用闭包调试
- 下一节: 通过内存缓存来提升性能

### **6.12 通过内存缓存来提升性能**

当在进行大量的计算时,提升性能最直接有效的一种方式就是避免重复计算。通过在内存中缓存和重复利用相同计算的 结果,称之为内存缓存。最明显的例子就是生成斐波那契数列的程序(详见第 6.6 和 6.11 节):

要计算数列中第 n 个数字,需要先得到之前两个数的值,但很明显绝大多数情况下前两个数的值都是已经计算过的。即 每个更后面的数都是基于之前计算结果的重复计算,正如示例 6.11 fibonnaci.go 所展示的那样。

而我们要做就是将第 n 个数的值存在数组中索引为 n 的位置(详见第 7 章),然后在数组中查找是否已经计算过,如 果没有找到,则再进行计算。

程序 Listing 6.17 - fibonacci\_memoization.go 就是依照这个原则实现的,下面是计算到第 40 位数字的性能对比:

- 普通写法:4.730270 秒
- 内存缓存:0.001000 秒

内存缓存的优势显而易见,而且您还可以将它应用到其它类型的计算中,例如使用 map(详见第 7 章)而不是数组或 切片 (Listing 6.21 - fibonacci\_memoization.go):

```
package main
import (
    "fmt"
    "time"
\lambdaconst LM = 41var fibs [LIM]uint64
func main() {
   var result uint64 = \thetastart := time.Now()
    for i := 0; i < LIM; i++fresult = fibonacci(i)fmt.Printf("fibonacci(%d) is: %d\n", i, result)
    }
    end := time.Now()delta := end.Sub(start)
    fmt.Printf("longCalculation took this amount of time: %s\n", delta)
}
func fibonacci(n int) (res uint64) {
   // memoization: check if fibonacci(n) is already known in array:
    if fibs[n] != 0 \{res = fibs[n]
       return
    }
    if n \leq 1 {
       res = 1} else {
       res = fibonacci(n-1) + fibonacci(n-2)}
    fibs[n] = resreturn
}
```
内存缓存的技术在使用计算成本相对昂贵的函数时非常有用(不仅限于例子中的递归),譬如大量进行相同参数的运 算。这种技术还可以应⽤于纯函数中,即相同输⼊必定获得相同输出的函数。

- 目录
- 上一节: 计算函数执行时间
- 下一章: 数组与切片

# **7.0 数组与切⽚**

这章我们开始剖析 容器, 它是可以包含大量条目(item)的数据结构, 例如数组、切片和 map。从这看到 Go 明显受到 Python 的影响。

以 [] 符号标识的数组类型几乎在所有的编程语言中都是一个基本主力。Go 语言中的数组也是类似的,只是有一些特 点。Go 没有 C 那么灵活, 但是拥有切片 (slice) 类型。这是一种建立在 Go 语言数组类型之上的抽象, 要想理解切片 我们必须先理解数组。数组有特定的用处,但是却有一些呆板,所以在 Go 语言的代码里并不是特别常见。相对的,切 片确实随处可见的。它们构建在数组之上并且提供更强大的能力和便捷。

- 目录
- 上一节: 通过内存缓存来提升性能
- 下一节: 声明和初始化

## **7.1 声明和初始化**

### **7.1.1 概念**

数组是具有相同 **唯一类型** 的一组已编号目长度固定的数据项序列(这是一种同构的数据结构);这种类型可以是任意 的原始类型例如整型、字符串或者自定义类型。数组长度必须是一个常量表达式,并且必须是一个非负整数。数组长度 也是数组类型的一部分,所以[5]int和[10]int是属于不同类型的。数组的编译时值初始化是按照数组顺序完成的(如 下)。

**注意事项** 如果我们想让数组元素类型为任意类型的话可以使⽤空接⼝作为类型(参考 第 11 章)。当使⽤值时我们必须 先做一个类型判断(参考 第 11 章)。

数组元素可以通过 **索引**(位置)来读取(或者修改),索引从 0 开始,第一个元素索引为 0,第二个索引为 1,以此类 推。(数组以 0 开始在所有类 C 语言中是相似的)。元素的数目,也称为长度或者数组大小必须是固定的并且在声明 该数组时就给出(编译时[需要知道](#page-240-0)数组长度以便分配内存); 数组长度最大为 2Gb。

#### 声明的格式是:

var identifier [len]type

#### 例如:

var arr1 [5]int

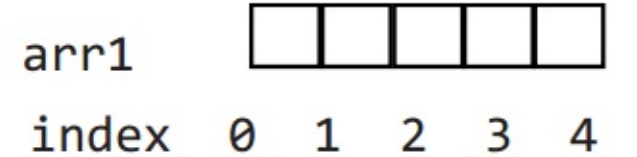

# Fig 7.1: Array in memory

在内存中的结构是:

每个元素是一个整型值,当声明数组时所有的元素都会被自动初始化为默认值 0。

arr1 的⻓度是 5,索引范围从 0 到 len(arr1)-1 。

第一个元素是 arr1[0] , 第三个元素是 arr1[2] ; 总体来说索引 i 代表的元素是 arr1[i] , 最后一个元素是 arr1[len(arr1)-1] 。

对索引项为 i 的数组元素赋值可以这么操作: arr[i] <sup>=</sup> value ,所以数组是 **可变的**。

只有有效的索引可以被使用,当使用等于或者大于 len(arr1) 的索引时: 如果编译器可以检测到,会给出索引超限的 提示信息;如果检测不到的话编译会通过而运行时会 panic: (参考 第 13 章)

runtime error: index out of range

由于索引的存在, 遍历数组的方法自然就是使用 for 结构:

- 通过 for 初始化数组项
- 通过 for 打印数组元素
- 通过 for 依次处理元素

示例 7.1 for\_arrays.go

```
package main
import "fmt"
func main() {
   var arr1 [5]int
   for i:=0; i < len(arr1); i++ {
       arr1[i] = i * 2}
   for i:=0; i < len(arr1); i++ {
       fmt.Printf("Array at index %d is %d\n", i, arr1[i])
   }
}
```
输出结果:

Array at index 0 is 0 Array at index 1 is 2 Array at index 2 is 4 Array at index 3 is 6 Array at index 4 is 8

for 循环中的条件非常重要: i < 1en(arr1), 如果写成 i <= 1en(arr1) 的话会产生越界错误。

IDIOM:

```
for i:=0; i < len(arr1); i++{
  arr1[i] = ...}
```
也可以使用 for-range 的生成方式:

IDIOM:

```
for i, := range arr1 {
...
}
```
在这里i也是数组的索引。当然这两种 for 结构对于切片(slices)(参考 第 7 章) 来说也同样适用。

**问题 7.1** 下⾯代码段的输出是什么?

```
a := [\dots]string\{ "a", "b", "c", "d" \}for i := range a {
    fmt.Println("Array item", i, "is", a[i])
}
```
Go 语言中的数组是一种 **值类型**(不像 C/C++ 中是指向首元素的指针),所以可以通过 new() 来创建: var arr1 = new([5]int) 。

那么这种方式和 var arr2 [5]int 的区别是什么呢?arr1 的类型是 \*[5]int , 而 arr2的类型是 [5]int 。

这样的结果就是当把一个数组赋值给另一个时,需要在做一次数组内存的拷贝操作。例如:

arr2 :=  $*arr1$  $arr2[2] = 100$ 

这样两个数组就有了不同的值,在赋值后修改 arr2 不会对 arr1 生效。

所以在函数中数组作为参数传入时,如 func1(arr2), 会产生一次数组拷贝, func1 方法不会修改原始的数组 arr2。

如果你想修改原数组,那么 arr2 必须通过&操作符以引用方式传过来, 例如 func1(&arr2), 下面是一个例子

示例 7.2 pointer\_array.go:

```
package main
import "fmt"
func f(a [3]int) { fmt.Println(a) }
func fp(a *[3]int) { fmt.Println(a) }
func main() {
   var ar [3]int
   f(ar) // passes a copy of ar
   fp(&ar) // passes a pointer to ar
}
```
#### 输出结果:

[0 0 0] &[0 0 0]

另一种方法就是生成数组切片并将其传递给函数(详见第 7.1.4 节)。

#### **练习**

练习7.1: array\_value.go: 证明当数组赋值时, 发生了数组内存拷贝。

练习7.2: for\_array.go: 写一个循环并用下标给数组赋值(从 0 到 15)并且将数组打印在屏幕上。

练习7.3: fibonacci\_array.go: 在第 6.6 节我们看到了一个递归计算 Fibonacci 数值的方法。但是通过数组我们可以更快 的计算出 Fibonacci 数。完成该⽅法并打印出前 50 个 Fibonacci 数字。

# **7.1.2 数组常量**

如果数组值已经提前知道了, 那么可以通过 **数组常**量 的方法来初始化数组, 而不用依次使用 []= 方法(所有的组成 元素都有相同的常量语法)。

示例 7.3 array\_literals.go

```
package main
import "fmt"
func main() {
   // var arrAge = [5]int{18, 20, 15, 22, 16}
   // var arrLazy = [...]int{5, 6, 7, 8, 22}
   // var arrLazy = []int{5, 6, 7, 8, 22}
   var arrKeyValue = [5]string{3: "Chris", 4: "Ron"}
   // var arrKeyValue = []string{3: "Chris", 4: "Ron"}
   for i:=0; i < len(arrKeyValue); i++ {
       fmt.Printf("Person at %d is %s\n", i, arrKeyValue[i])
   }
```
}

### 第一种变化:

var arrAge = [5]int{18, 20, 15, 22, 16}

注意 [5]int 可以从左边起开始忽略: [10]int {1, 2, 3} :这是一个有 10 个元素的数组, 除了前三个元素外其他元素 都为 0。

第二种变化:

var  $arrLazy = [...]int{5, 6, 7, 8, 22}$ 

... 可同样可以忽略, 从技术上说它们其实变化成了切片。

第三种变化: key: value syntax

var arrKeyValue = [5]string{3: "Chris", 4: "Ron"}

只有索引 3 和 4 被赋予实际的值, 其他元素都被设置为空的字符串, 所以输出结果为:

```
Person at 0 is
Person at 1 is
Person at 2 is
Person at 3 is Chris
Person at 4 is Ron
```
在这里数组长度同样可以写成 ... 或者直接忽略。

你可以取任意数组常量的地址来作为指向新实例的指针。

示例 7.4 pointer\_array2.go

```
package main
import "fmt"
func fp(a *[3]int) { fmt.Println(a) }
func main() {
  for i := 0; i < 3; i++ {
       fp(& [3]int{i, i * i, i * i * i})}
}
```
输出结果:

&[0 0 0] &[1 1 1] &[2 4 8]

几何点(或者数学向量)是一个使用数组的经典例子。为了简化代码通常使用一个别名:

type Vector3D [3]float32 var vec Vector3D

### **7.1.3 多维数组**

数组通常是一维的, 但是可以用来组装成多维数组, 例如: [3][5]int , [2][2][2]float64 。

内部数组总是长度相同的。Go 语言的多维数组是矩形式的(唯一的例外是切片的数组,参见第 7.2.5 节)。

示例 7.5 multidim\_array.go

```
package main
const (
   WIDTH = 1920
   HEIGHT = 1080)
type pixel int
var screen [WIDTH][HEIGHT]pixel
func main() {
   for y := 0; y < HETGHT; y++ {
       for x := 0; x < WIDTH; x++ {
           screen[x][y] = 0}
   }
}
```
## **7.1.4 将数组传递给函数**

把一个大数组传递给函数会消耗很多内存。有两种方法可以避免这种现象:

- 传递数组的指针
- 使用数组的切片

接下来的例子阐明了第一种方法:

#### 示例 7.6 array\_sum.go

```
package main
import "fmt"
func main() {
   array := [3]float64\{7.0, 8.5, 9.1\}x := Sum(&array) // Note the explicit address-of operator
    // to pass a pointer to the array
    fmt.Printf("The sum of the array is: %f", x)
}
func Sum(a *[3]float64) (sum float64) {
    for \overline{\phantom{a}}, v := range a { // derefencing *a to get back to the array is not necessary!
       sum += v}
    return
}
```
#### 输出结果:

The sum of the array is: 24.600000

但这在 Go 中并不常用, 通常使用切片 (参考 第 7.2 节)。

- 目录
- 上一节: 数组与切片
- 下一节: 切片

## **7.2 切⽚**

### **7.2.1 概念**

切片(slice)是对数组一个连续片段的引用(该数组我们称之为相关数组,通常是匿名的),所以切片是一个引用类型 (因此更类似于 C/C++ 中的数组类型, 或者 Python 中的 list 类型)。这个片段可以是整个数组, 或者是由起始和终止 索引标识的一些项的子集。需要注意的是,终止索引标识的项不包括在切片内。切片提供了一个相关数组的动态窗口。

切片是可索引的, 并且可以由 len() 函数获取长度。

给定项的切片索引可能比相关数组的相同元素的索引小。和数组不同的是,切片的长度可以在运行时修改,最小为 0 最 ⼤为相关数组的⻓度:切⽚是⼀个 **⻓度可变的数组**。

切片提供了计算容量的函数 cap() 可以测量切片最长可以达到多少: 它等于切片的长度 + 数组除切片之外的长度。如 果 s 是一个切片, cap(s) 就是从 s[0] 到数组末尾的数组长度。切片的长度永远不会超过它的容量,所以对于 切片 s 来说该不等式永远成立: 0 <= len(s) <= cap(s) 。

多个切片如果表示同一个数组的片段,它们可以共享数据;因此一个切片和相关数组的其他切片是共享存储的,相反, 不同的数组总是代表不同的存储。数组实际上是切⽚的构建块。

优点 因为切片是引用,所以它们不需要使用额外的内存并且比使用数组更有效率,所以在 Go 代码中 切片比数组更常 用。

声明切片的格式是: var identifier []type (不需要说明长度)。

一个切片在未初始化之前默认为 nil, 长度为 0。

切⽚的初始化格式是: var slice1 []type = arr1[start:end] 。

这表示 slice1 是由数组 arr1 从 start 索引到 end-1 索引之间的元素构成的子集 (切分数组, start:end 被称为 slice 表 达式)。所以 slice1[0] 就等于 arr1[start] 。这可以在 arr1 被填充前就定义好。

如果某个人写: var slice1 []type = arr1[:] 那么 slice1 就等于完整的 arr1 数组(所以这种表示方式是 arr1[0:1en(arr1)] 的一种缩写)。另外一种表述方式是: slice1 = &arr1 。

arr1[2:] 和 arr1[2:len(arr1)] 相同,都包含了数组从第三个到最后的所有元素。

arr1[:3] 和 arr1[0:3] 相同, 包含了从第一个到第三个元素(不包括第三个)。

如果你想去掉 slice1 的最后一个元素, 只要 slice1 = slice1[:len(slice1)-1] 。

一个由数字 1、2、3 组成的切片可以这么生成: s := [3]int{1,2,3}[:] 甚至更简单的 s := []int{1,2,3} 。

s2 := s[:] 是用切片组成的切片, 拥有相同的元素, 但是仍然指向相同的相关数组。

一个切片 s 可以这样扩展到它的大小上限: s = s[:cap(s)] ,如果再扩大的话就会导致运行时错误(参见第 7.7 节)。

对于每一个切片(包括 string), 以下状态总是成立的:

s == s[:i] + s[i:] // i是一个整数且: 0 <= i <= len(s)  $len(s) \leq cap(s)$ 

切片也可以用类似数组的方式初始化: var x = []int{2, 3, 5, 7, 11} 。这样就创建了一个长度为 5 的数组并且创建了 一个相关切片。

切片在内存中的组织方式实际上是一个有 3 个域的结构体:指向相关数组的指针, 切片长度以及切片容量。下图给出了 一个长度为 2, 容量为 4 的切片y。

- $y[0] = 3$   $\boxed{1}$   $y[1] = 5$
- 切片 y[0:4] 由元素 3,5,7 和 11 组成。

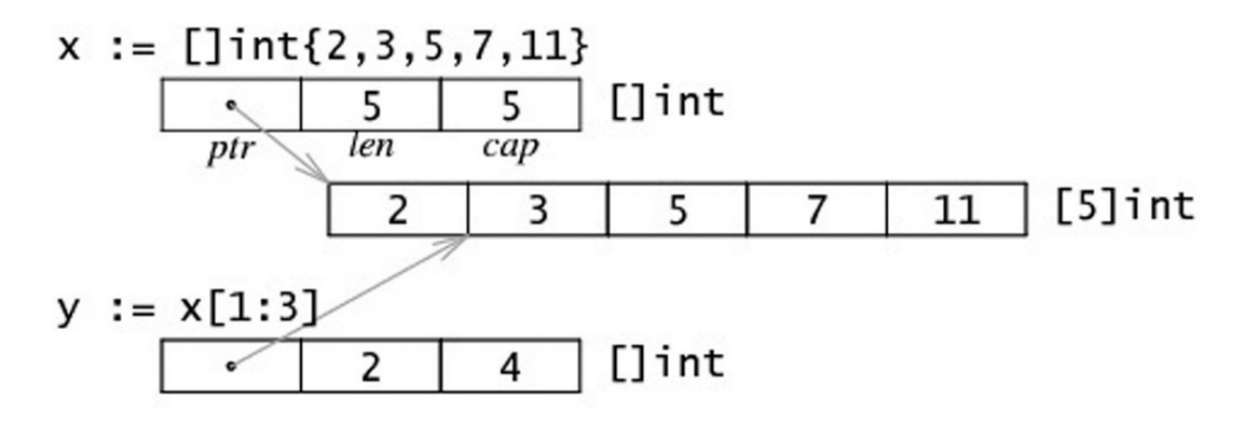

Fig 7.2: Slice in memory

```
示例 7.7 array_slices.go
```

```
package main
import "fmt"
func main() {
   var arr1 [6]int
    var slice1 []int = arr1[2:5] // item at index 5 not included!
    // load the array with integers: 0,1,2,3,4,5
    for i := 0; i < len(arr1); i++ {
        arr1[i] = i}
    // print the slice
    for i := 0; i < len(slice1); i++ {
       fmt.Printf("Slice at %d is %d\n", i, slice1[i])
    }
    fmt.Printf("The length of arr1 is %d\n", len(arr1))
    fmt.Printf("The length of slice1 is %d\n", len(slice1))
    fmt.Printf("The capacity of slice1 is %d\n", cap(slice1))
    // grow the slice
    slice1 = slice1[0:4]for i := 0; i < len(slice1); i++ {
       fmt.Printf("Slice at %d is %d\n", i, slice1[i])
    }
    fmt.Printf("The length of slice1 is %d\n", len(slice1))
    fmt.Printf("The capacity of slice1 is %d\n", cap(slice1))
    // grow the slice beyond capacity
    //slice1 = slice1[0:7 ] // panic: runtime error: slice bound out of range
}
```
### 输出:

```
Slice at 0 is 2
Slice at 1 is 3
Slice at 2 is 4
The length of arr1 is 6
The length of slice1 is 3
The capacity of slice1 is 4
```

```
Slice at 0 is 2
Slice at 1 is 3
Slice at 2 is 4
Slice at 3 is 5
The length of slice1 is 4
The capacity of slice1 is 4
```
如果 s2 是一个 slice, 你可以将 s2 向后移动一位 s2 = s2[1:], 但是末尾没有移动。切片只能向后移动, s2 = s2[-1:] 会导致编译错误。切片不能被重新分片以获取数组的前一个元素。

注意 绝对不要用指针指向 slice。切片本身已经是一个引用类型,所以它本身就是一个指针!!

问题 7.2: 给定切⽚ b:= []byte{'g', 'o', 'l', 'a', 'n', 'g'} ,那么 b[1:4] 、 b[:2] 、 b[2:] 和 b[:] 分别是什 么?

### **7.2.2 将切⽚传递给函数**

如果你有一个函数需要对数组做操作,你可能总是需要把参数声明为切片。当你调用该函数时,把数组分片,创建为一 个 切片引用并传递给该函数。这里有一个计算数组元素和的方法:

```
func sum(a []int) int {
   s := 0for i := 0; i < len(a); i^{++} {
       s \leftarrow a[i]}
    return s
}
func main() {
   var arr = [5] int \{0, 1, 2, 3, 4\}sum(arr[:])
}
```
## **7.2.3 ⽤ make() 创建⼀个切⽚**

当相关数组还没有定义时,我们可以使用 make() 函数来创建一个切片 同时创建好相关数组: var slice1 []type = make([]type, len) 。

也可以简写为 slice1 := make([]type, len), 这里 len 是数组的长度并且也是 slice 的初始长度。

所以定义 s2 := make([]int, 10), 那么 cap(s2) == len(s2) == 10 。

make 接受 2 个参数: 元素的类型以及切片的元素个数。

如果你想创建一个 slice1, 它不占用整个数组, 而只是占用以 len 为个数个项, 那么只要: slice1 := make([]type, len, cap) 。

make 的使用方式是: func make([JT, len, cap), 其中 cap 是可选参数。

所以下面两种方法可以生成相同的切片:

make([]int, 50, 100) new([100]int)[0:50]

下图描述了使用 make 方法生成的切片的内存结构:

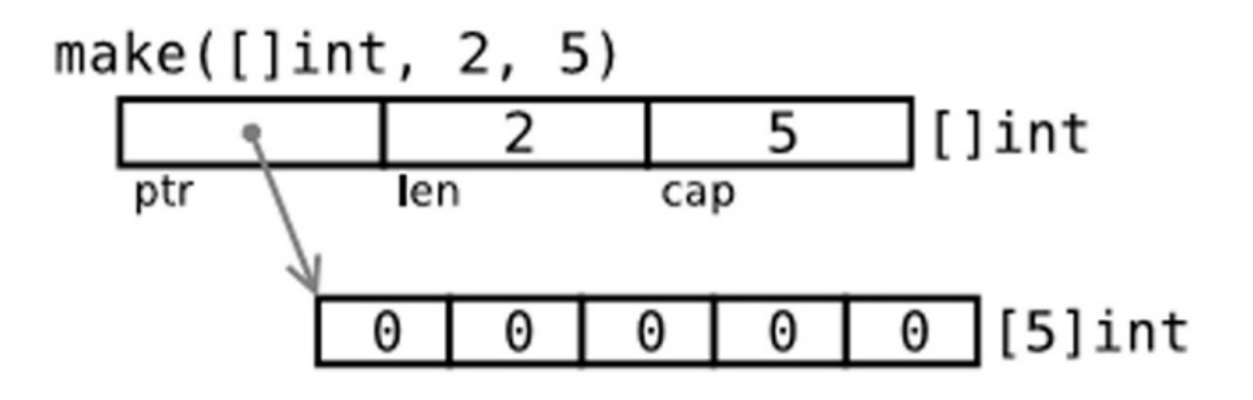

Fig 7.2: Slice in memory

```
示例 7.8 make_slice.go
```

```
package main
import "fmt"
func main() {
   var slice1 []int = make([]int, 10)
    // load the array/slice:
   for i := 0; i < len(slice1); i++ {
        slice1[i] = 5 * i}
    // print the slice:
    for i := \theta; i < len(slice1); i++ {
        fmt.Printf("Slice at %d is %d\n", i, slice1[i])
    }
    fmt.Printf("\nThe length of slice1 is %d\n", len(slice1))
    fmt.Printf("The capacity of slice1 is %d\n", cap(slice1))
}
```
输出:

Slice at 0 is 0 Slice at 1 is 5 Slice at 2 is 10 Slice at 3 is 15 Slice at 4 is 20 Slice at 5 is 25 Slice at 6 is 30 Slice at 7 is 35 Slice at 8 is 40 Slice at 9 is 45 The length of slice1 is 10 The capacity of slice1 is 10

因为字符串是纯粹不可变的字节数组,它们也可以被切分成 切片。

练习 7.4: fobinacci\_funcarray.go: 为练习 7.3 写一个新的版本, 主函数调用一个使用序列个数作为参数的函数, 该函 数返回一个大小为序列个数的 Fibonacci 切片。

## **7.2.4 new() 和 make() 的区别**

看起来⼆者没有什么区别,都在堆上分配内存,但是它们的⾏为不同,适⽤于不同的类型。

- new(T) 为每个新的类型T分配一片内存,初始化为 0 并且返回类型为\*T的内存地址:这种方法 **返回一个指向类型 为 T,值为 0 的地址的指针**,它适⽤于值类型如数组和结构体(参⻅第 10 章);它相当于 &T{} 。
- make(T) 返回一个类型为 T 的初始值, 它只适用于3种内建的引用类型: 切片、map 和 channel (参见第 8 章,第 13 章)。

换言之, new 函数分配内存, make 函数初始化; 下图给出了区别:

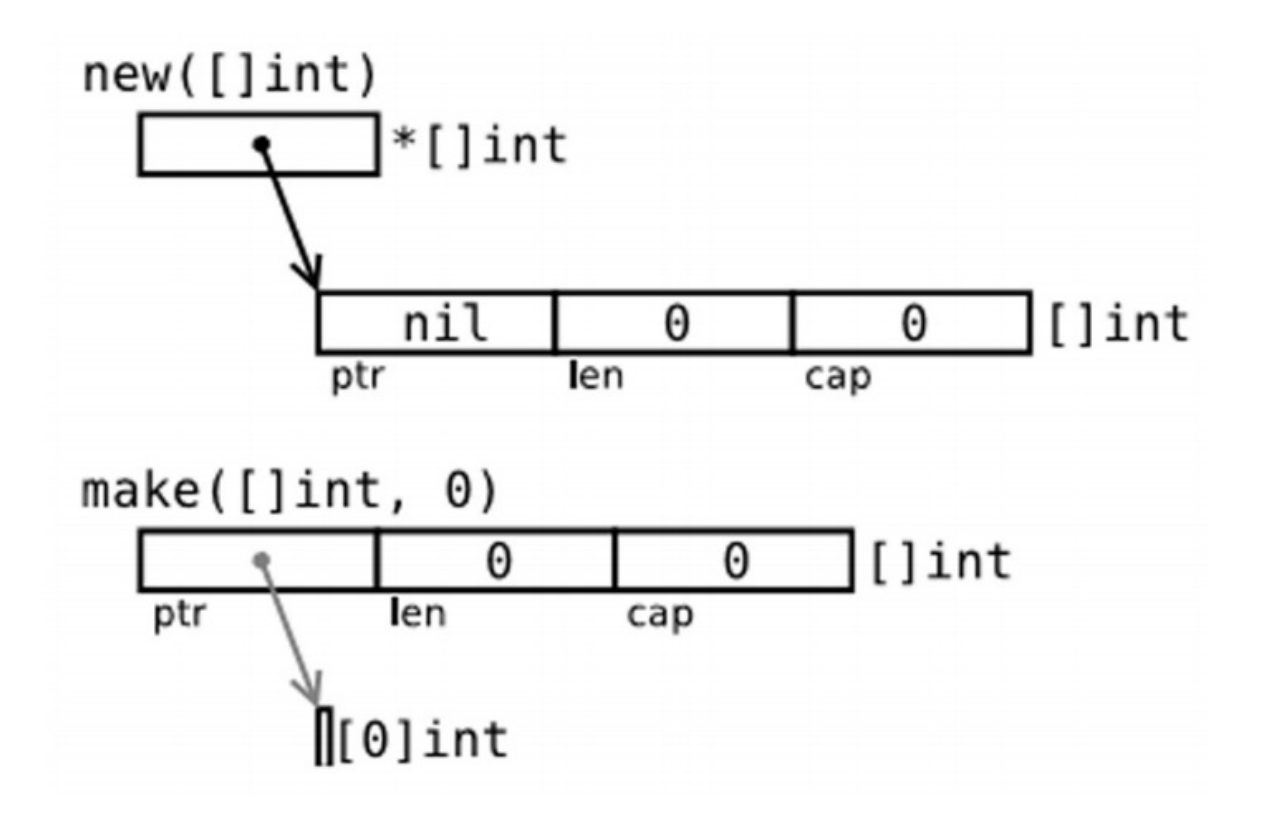

## Fig 7.3: Difference between new() and make()

```
在图 7.3 的第⼀幅图中:
```

```
var p *[]int = new([]int) // *p == nil; with len and cap 0
p := new([]int)
```
在第二幅图中, p := make([]int, 0), 切片 已经被初始化, 但是指向一个空的数组。

以上两种方式实用性都不高。下面的方法:

var v []int =  $make([]int, 10, 50)$ 

#### 或者

 $v := make([jint, 10, 50)$ 

这样分配一个有 50 个 int 值的数组,并且创建了一个长度为 10,容量为 50 的 切片 v,该 切片 指向数组的前 10 个元 素。

**问题 7.3** 给定 s := make([]byte, 5), **len(s)** 和 cap(s) 分别是多少? s = s[2:4], **len(s)** 和 cap(s) 又分别是多少? **问题 7.4** 假设 s1 := []byte{'p', 'o', 'e', 'm'} 且 s2 := s1[2:], **s2** 的值是多少? 如果我们执行 s2[1] = 't', **s1** 和 s2 现在的值⼜分别是多少?

### **7.2.5 多维 切⽚**

和数组一样,切片通常也是一维的,但是也可以由一维组合成高维。通过分片的分片(或者切片的数组),长度可以任 意动态变化,所以 Go 语言的多维切片可以任意切分。而且,内层的切片必须单独分配(通过 make 函数)。

### **7.2.6 bytes 包**

类型 []byte 的切片十分常见, Go 语言有一个 bytes 包专门用来解决这种类型的操作方法。

bytes 包和字符串包十分类似(参见第 4.7 节)。而且它还包含一个十分有用的类型 Buffer:

```
import "bytes"
type Buffer struct {
    ...
}
```
这是一个长度可变的 bytes 的 buffer, 提供 Read 和 Write 方法, 因为读写长度未知的 bytes 最好使用 buffer。

Buffer 可以这样定义: var buffer bytes.Buffer 。

或者使用 new 获得一个指针: var r \*bytes.Buffer = new(bytes.Buffer)。

或者通过函数: func NewBuffer(buf []byte) \*Buffer, 创建一个 Buffer 对象并且用 buf 初始化好;NewBuffer 最好用 在从 buf 读取的时候使用。

#### **通过 buffer 串联字符串**

类似于 Java 的 StringBuilder 类。

在下面的代码段中,我们创建一个 buffer, 通过 buffer.WriteString(s) 方法将字符串 s 追加到后面, 最后再通过 buffer.String() 方法转换为 string:

```
var buffer bytes.Buffer
for {
   if s, ok := getNextString(); ok { //method getNextString() not shown here
       buffer.WriteString(s)
   } else {
        break
   }
}
fmt.Print(buffer.String(), "\n")
```
这种实现方式比使用 += 要更节省内存和 CPU, 尤其是要串联的字符串数目特别多的时候。

练习 **7.5** 给定切片 sl, 将一个 []byte 数组追加到 sl 后面。写一个函数 Append(slice, data []byte) []byte, 该函数 在 sl 不能存储更多数据的时候⾃动扩容。

练习 7.6 把一个缓存 buf 分片成两个 切片: 第一个是前 n 个 bytes, 后一个是剩余的, 用一行代码实现。

- 目录
- 上一节: 声明和初始化
- 下一节: For-range 结构

# **7.3 For-range 结构**

这种构建方法可以应用于数组和切片:

```
for ix, value := range slice1 {
   ...
}
```
第一个返回值 ix 是数组或者切片的索引,第二个是在该索引位置的值; 他们都是仅在 for 循环内部可见的局部变量。 value 只是 slice1 某个索引位置的值的一个拷贝, 不能用来修改 slice1 该索引位置的值。

```
示例 7.9 slices_forrange.go
```

```
package main
import "fmt"
func main() {
   var slice1 []int = make([]int, 4)
   slice1[0] = 1slice1[1] = 2slice1[2] = 3slice1[3] = 4for ix, value := range slice1 {
       fmt.Printf("Slice at %d is: %d\n", ix, value)
   }
}
```

```
示例 7.10 slices_forrange2.go
```

```
package main
import "fmt"
func main() {
   seasons := []string{"Spring", "Summer", "Autumn", "Winter"}
   for ix, season := range seasons {
       fmt.Printf("Season %d is: %s\n", ix, season)
   }
   var season string
   for _, season = range seasons {
      fmt.Printf("%s\n", season)
   }
}
```
slicesforrange2.go 给出了一个关于字符串的例子, "可以用于忽略索引。

如果你只需要索引,你可以忽略第二个变量,例如:

```
for ix := range seasons {
   fmt.Printf("%d", ix)
}
// Output: 0 1 2 3
```
如果你需要修改 seasons[ix] 的值可以使用这个版本。

#### **多维切⽚下的 for-range:**

通过计算行数和矩阵值可以很方便的写出如(参考第 7.1.3 节)的 for 循环来, 例如(参考第 7.5 节的例子 multidim\_array.go):

```
for row := range screen \{for column := range screen[row] {
       screen[row][column] = 1
   }
}
```
**问题 7.5** 假设我们有如下数组: items := [...]int{10, 20, 30, 40, 50}

a) 如果我们写了如下的 for 循环,那么执行完 for 循环后的  $\,$  items  $\,$  的值是多少?如果你不确定的话可以测试一下:)

```
for \overline{\phantom{a}}, item := range items {
     item *=2}
```
b) 如果 a) 无法正常工作, 写一个 for 循环让值可以 double。

**问题 7.6** 通过使用省略号操作符 ... 来实现累加方法。

**练习 7.7** sum\_array.go

a) 写一个 Sum 函数, 传入参数为一个 32 位 float 数组成的数组 arrF, 返回该数组的所有数字和。

如果把数组修改为切片的话代码要做怎样的修改?如果用切片形式方法实现不同长度数组的的和呢?

b) 写一个 SumAndAverage 方法, 返回两个 int 和 float32 类型的未命名变量的和与平均值。

**练习 7.8** min\_max.go

写一个 minSlice 方法, 传入一个 int 的切片并且返回最小值, 再写一个 maxSlice 方法返回最大值。

- 目录
- 上一节: 切片
- 下一节: 切片重组 (reslice)

# **7.4 切⽚重组(reslice)**

我们已经知道切片创建的时候通常比相关数组小,例如:

slice1 := make([]type, start\_length, capacity)

其中 start\_length 作为切片初始长度而 capacity 作为相关数组的长度。

这么做的好处是我们的切片在达到容量上限后可以扩容。改变切片长度的过程称之为切片重组 reslicing, 做法如 下: slice1 = slice1[0:end], 其中 end 是新的末尾索引(即长度)。

将切片扩展 1 位可以这么做:

 $sl = sl[0:len(sl)+1]$ 

#### 切片可以反复扩展直到占据整个相关数组。

示例 7.11 reslicing.go

```
package main
import "fmt"
func main() {
   slice1 := make([]int, 0, 10)// load the slice, cap(slice1) is 10:
   for i := 0; i < cap(slice1); i++ {
       slice1 = slice1[0:1+1]slice1[i] = ifmt.Printf("The length of slice is %d\n", len(slice1))
   }
    // print the slice:
    for i := 0; i < len(slice1); i++ {
       fmt.Printf("Slice at %d is %d\n", i, slice1[i])
   }
}
```
输出结果:

The length of slice is 1 The length of slice is 2 The length of slice is 3 The length of slice is 4 The length of slice is 5 The length of slice is 6 The length of slice is 7 The length of slice is 8 The length of slice is 9 The length of slice is 10 Slice at 0 is 0 Slice at 1 is 1 Slice at 2 is 2 Slice at 3 is 3 Slice at 4 is 4 Slice at 5 is 5 Slice at 6 is 6 Slice at 7 is 7 Slice at 8 is 8 Slice at 9 is 9

### 另一个例子:

```
var ar = [10]int{0, 1, 2, 3, 4, 5, 6, 7, 8, 9}var a = ar[5:7] // reference to subarray \{5,6\} - len(a) is 2 and cap(a) is 5
```
### 将 a 重新分片:

**a = a[0:4]** // ref of subarray  $\{5, 6, 7, 8\}$  - len(a) is now 4 but cap(a) is still 5

### **问题 7.7**

1) 如果 a 是一个切片, 那么 s[n:n] 的长度是多少?

2) s[n:n+1] 的长度又是多少?

- 目录
- 上一节: For-range 结构
- 下一节: 切片的复制与追加

## **7.5 切⽚的复制与追加**

如果想增加切片的容量,我们必须创建一个新的更大的切片并把原分片的内容都拷贝过来。下面的代码描述了从拷贝切 片的 copy 函数和向切片追加新元素的 append 函数。

示例 7.12 copy\_append\_slice.go

```
package main
import "fmt"
func main() {
   sl\_from := []int\{1, 2, 3\}sl\_to := make([]int, 10)n := copy(sl_to, sl_from)
    fmt.Println(sl_to)
    fmt.Printf("Copied %d elements\n", n) // n == 3s13 := \{ \}int\{1, 2, 3\}s13 = append(s13, 4, 5, 6)fmt.Println(sl3)
}
```
func append(s[]T, x ...T) []T 其中 append 方法将 0 个或多个具有相同类型 s 的元素追加到切片后面并且返回新的 切片;追加的元素必须和原切片的元素同类型。如果 s 的容量不足以存储新增元素, append 会分配新的切片来保证已 有切片元素和新增元素的存储。因此,返回的切片可能已经指向一个不同的相关数组了。append 方法总是返回成功, 除非系统内存耗尽了。

如果你想将切片 y 追加到切片 x 后面, 只要将第二个参数扩展成一个列表即可: x = append(x, y...) 。

注意: append 在大多数情况下很好用,但是如果你想完全掌控整个追加过程,你可以实现一个这样的 AppendByte 方 法:

```
func AppendByte(slice []byte, data ...byte) []byte {
   m := len(slice)n := m + len(data)if n > cap(slice) { // if necessary, reallocate
        // allocate double what's needed, for future growth.
       newSlice := make([]byte, (n+1)*2)copy(newSlice, slice)
        slice = newSlice
    }
    slice = \text{slice[0:n]}copy(slice[m:n], data)
    return slice
}
```
func copy(dst, src []T) int **copy** 方法将类型为 T 的切片从源地址 src 拷贝到目标地址 dst, 覆盖 dst 的相关元素, 并 且返回拷贝的元素个数。源地址和目标地址可能会有重叠。拷贝个数是 src 和 dst 的长度最小值。如果 src 是字符串那 么元素类型就是 byte。如果你还想继续使用 src, 在拷贝结束后执行 src = dst 。

### **练习 7.9**

给定 slice s[]int 和一个 int 类型的因子, 扩展 s 使其长度为 len(s) \* factor 。

#### **练习 7.10**

用顺序函数过滤容器: s 是前 10 个整型的切片。构造一个函数 Filter, 第一个参数是 s, 第二个参数是一个 fn func(int) bool, 返回满足函数 fn 的元素切片。通过 fn 测试方法测试当整型值是偶数时的情况。

### **练习 7.11**

写一个函数 InsertStringSlice 将切片插入到另一个切片的指定位置。

### **练习 7.12**

写一个函数 RemoveStringSlice 将从 start 到 end 索引的元素从切片 中移除。

- 目录
- 上一节: 切片重组 (reslice)
- 下一节: 字符串、数组和切片的应用

# **7.6 字符串、数组和切⽚的应⽤**

### **7.6.1 从字符串⽣成字节切⽚**

假设 s 是一个字符串(本质上是一个字节数组), 那么就可以直接通过 c := []byte(s) 来获取一个字节的切片 c。另 外,您还可以通过 copy 函数来达到相同的目的: copy(dst []byte, src string) 。

同样的,还可以使用 for-range 来获得每个元素(Listing 7.13—for\_string.go):

```
package main
import "fmt"
func main() {
    s := " \u00ff\u754c"for i, c := range s {
       fmt.Printf("%d:%c ", i, c)
    }
}
```
输出:

0:ÿ 2:界

我们知道,Unicode 字符会占用 2 个字节,有些甚至需要 3 个或者 4 个字节来进行表示。如果发现错误的 UTF8 字 符,则该字符会被设置为U+FFFD 并且索引向前移动一个字节。和字符串转换一样,您同样可以使用 c := []int32(s) 语法, 这样切片中的每个 int 都会包含对应的 Unicode 代码, 因为字符串中的每次字符都会对应一个整数。 类似的, 您也可以将字符串转换为元素类型为 rune 的切片: r := []rune(s) 。

可以通过代码 len([]int32(s)) 来获得字符串中字符的数量, 但使用 utf8.RuneCountInString(s) 效率会更高一点。(参 考count\_characters.go)

您还可以将一个字符串追加到某一个字符数组的尾部:

var **b** []byte var s string  $b = append(b, s...)$ 

### **7.6.2 获取字符串的某⼀部分**

使用 substr := str[start:end] 可以从字符串 str 获取到从索引 start 开始到 end-1 位置的子字符串。同样 的, str[start:] 则表示获取从 start 开始到 len(str)-1 位置的子字符串。而 str[:end] 表示获取从 0 开始到 end-1 的子字符串。

### **7.6.3 字符串和切⽚的内存结构**

在内存中,一个字符串实际上是一个双字结构,即一个指向实际数据的指针和记录字符串长度的整数(见图 7.4)。因 为指针对用户来说是完全不可见,因此我们可以依旧把字符串看做是一个值类型,也就是一个字符数组。

字符串 string s = "hello" 和子字符串 t = s[2:3] 在内存中的结构可以用下图表示:

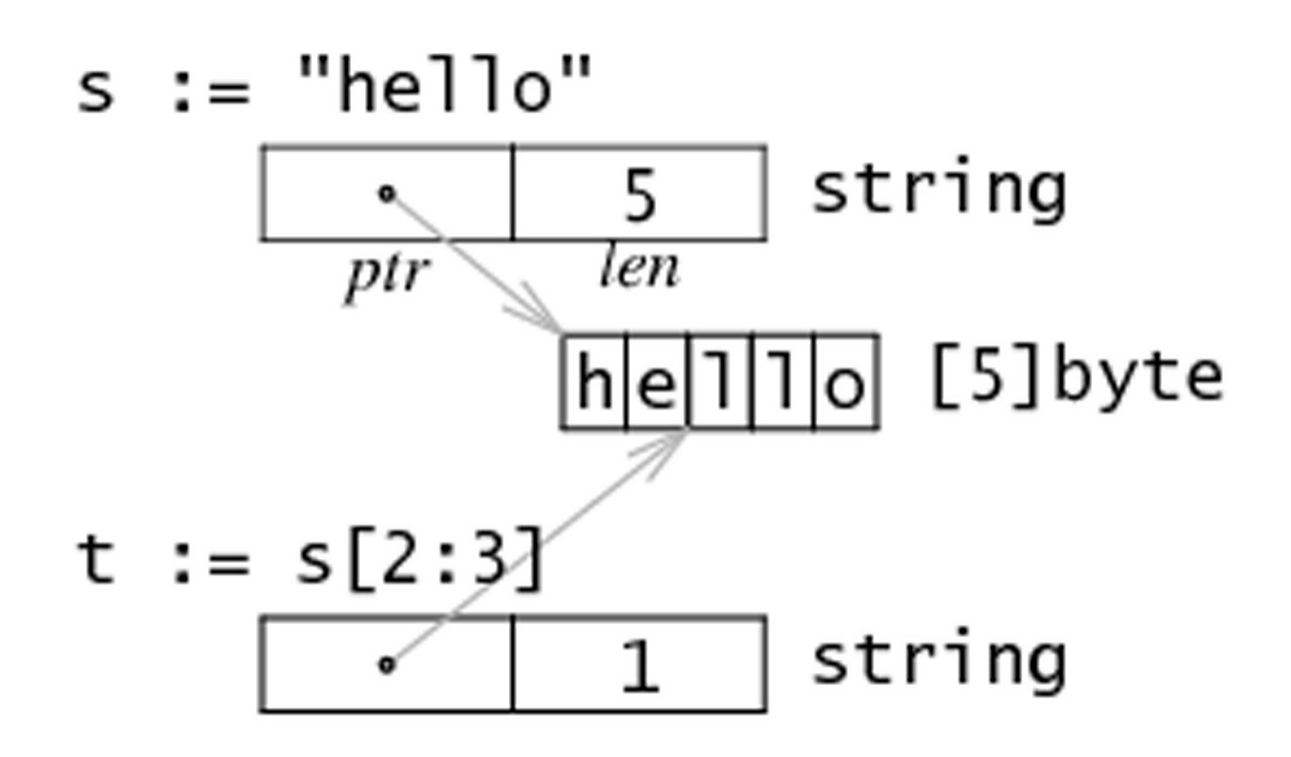

### **7.6.4 修改字符串中的某个字符**

Go 语言中的字符串是不可变的,也就是说 str[index] 这样的表达式是不可以被放在等号左侧的。如果尝试运行 str[i] = 'D' 会得到错误: cannot assign to str[i] 。

因此,您必须先将字符串转换成字节数组,然后再通过修改数组中的元素值来达到修改字符串的目的,最后将字节数组 转换回字符串格式。

例如,将字符串 "hello" 转换为 "cello":

```
s := "hello"c := \lceil \frac{\text{byte}(s)}{s} \rceilc[0] = 'c's2 := string(c) // s2 == "cell0"
```
所以,您可以通过操作切片来完成对字符串的操作。

## **7.6.5 字节数组对⽐函数**

下面的 compare 函数会返回两个字节数组字典顺序的整数对比结果, 即 0 if a == b, -1 if a < b, 1 if a > b 。

```
func Compare(a, b[]byte) int {
   for i:=0; i < len(a) && i < len(b); i++ {
       switch {
       case a[i] > b[i]:
          return 1
       case a[i] < b[i]:
          return -1
       }
   }
   // 数组的⻓度可能不同
   switch {
   case len(a) < len(b):
```

```
return -1
   case len(a) > len(b):
      return 1
   }
   return 0 // 数组相等
}
```
## **7.6.6 搜索及排序切⽚和数组**

标准库提供了 sort 包来实现常见的搜索和排序操作。您可以使用 sort 包中的函数 func Ints(a []int) 来实现对 int 类型的切片排序。例如 sort.Ints(arri) ,其中变量 arri 就是需要被升序排序的数组或切片。为了检查某个数组是否 已经被排序,可以通过函数 IntsAreSorted(a []int) bool 来检查,如果返回 true 则表示已经被排序。

类似的,可以使用函数 func Float64s(a []float64) 来排序 fl**oat64** 的元素,或使用函数 func Strings(a []string) 排 序字符串元素。

想要在数组或切片中搜索一个元素,该数组或切片必须先被排序(因为标准库的搜索算法使用的是二分法)。然后,您 就可以使用函数 func SearchInts(a []int, n int) int 进行搜索, 并返回对应结果的索引值。

当然,还可以搜索 float64 和字符串:

```
func SearchFloat64s(a []float64, x float64) int
func SearchStrings(a []string, x string) int
```
您可以通过查看 官方文档 来获取更详细的信息。

这就是如何使用 sort 包的方法,我们会在第 11.6 节对它的细节进行深入,并实现一个属于我们自己的版本。

### **7.6.7 ap[pend](http://golang.org/pkg/sort/) 函数常⻅操作**

我们在第 7.5 节提到的 append 非常有用, 它能够用于各种方面的操作:

- 1. 将切片 b 的元素追加到切片 a 之后: a = append(a, b...)
- 2. 复制切片 a 的元素到新的切片 b 上:

```
b = make([]T, len(a))copy(b, a)
```
3. 删除位于索引 i 的元素: <sup>a</sup> <sup>=</sup> append(a[:i], a[i+1:]...)

4. 切除切片 a 中从索引 i 至 j 位置的元素: a = append(a[:i], a[j:]...)

```
5. 为切片 a 扩展 j 个元素长度: a = append(a, make([]T, j)...)
```

```
6. 在索引 i 的位置插入元素 x: a = \text{append}(a[:i], \text{ append}([JT{x}, a[i:]...)....)
```
7. 在索引i 的位置插入长度为j 的新切片: a = append(a[:i], append(make([]T, j), a[i:]...)...)

- 8. 在索引 i 的位置插入切片 b 的所有元素: a = append(a[:i], append(b, a[i:]...)...)
- 9. 取出位于切片 a 最末尾的元素 x: x, a = a[len(a)-1], a[:len(a)-1]
- 10. 将元素 x 追加到切片 a: a = append(a, x)

因此,您可以使用切片和 append 操作来表示任意可变长度的序列。

从数学的角度来看,切片相当于向量,如果需要的话可以定义一个向量作为切片的别名来进行操作。

如果您需要更加完整的方案,可以学习一下 Eleanor McHugh 编写的几个包: slices、chain 和 lists。

## **7.6.8 切⽚和垃圾回收**

切片的底层指向一个数组,该数组的实际容量可能要大于切片所定义的容量。只有在没有任何切片指向的时候,底层的 数组内存才会被释放,这种特性有时会导致程序占⽤多余的内存。

示例 函数 FindDigits 将一个文件加载到内存,然后搜索其中所有的数字并返回一个切片。

```
var digitRegexp = regexp.MustCompile("[0-9]+")
func FindDigits(filename string) []byte {
   b, = := ioutil.ReadFile(filename)
    return digitRegexp.Find(b)
}
```
这段代码可以顺利运行,但返回的 []byte 指向的底层是整个文件的数据。只要该返回的切片不被释放,垃圾回收器就 不能释放整个⽂件所占⽤的内存。换句话说,⼀点点有⽤的数据却占⽤了整个⽂件的内存。

想要避免这个问题,可以通过拷贝我们需要的部分到一个新的切片中:

```
func FindDigits(filename string) []byte {
  b, = := ioutil.ReadFile(filename)
  b = digitRegexp.Find(b)c := make([]byte, len(b))copy(c, b)
   return c
}
```
事实上,上面这段代码只能找到第一个匹配正则表达式的数字串。要想找到所有的数字,可以尝试下面这段代码:

```
func FindFileDigits(filename string) []byte {
  fileBytes, _ := ioutil.ReadFile(filename)
  b := digitRegexp.FindAll(fileBytes, len(fileBytes))
  c := make([]byte, 0)for -, bytes := range b {
     c = append(c, bytes...)}
   return c
}
```
#### **练习 7.12**

编写一个函数,要求其接受两个参数,原始字符串 str 和分割索引 i,然后返回两个分割后的字符串。

**练习 7.13**

假设有字符串 str,那么 str[len(str)/2:] <sup>+</sup> str[:len(str)/2] 的结果是什么?

**练习 7.14**

编写一个程序,要求能够反转字符串,即将 "Google" 转换成 "elgooG"(提示:使用 []byte 类型的切片)。

如果您使用两个切片来实现反转,请再尝试使用一个切片(提示:使用交换法)。

如果您想要反转 Unicode 编码的字符串,请使用 []int32 类型的切片。

#### **练习 7.15**

编写一个程序,要求能够遍历一个数组的字符,并将当前字符和前一个字符不相同的字符拷贝至另一个数组。

**练习 7.16**

编写一个程序,使用冒泡排序的方法排序一个包含整数的切片(算法的定义可参考 维基百科)。

### **练习 7.17**

在函数式编程语言中,一个 map-function 是指能够接受一个函数原型和一个列表, 并使用列表中的值依次执行函数原 型, 公式为: map ( F(), (e1,e2, . . . ,en) ) = ( F(e1), F(e2), ... F(en) ) 。

编写⼀个函数 mapFunc 要求接受以下 2 个参数:

- 一个将整数乘以 10 的函数
- 一个整数列表

最后返回保存运⾏结果的整数列表。

- 目录
- 上一节: 切片的复制与追加
- 下一章: Map

# **8.0 Map**

map 是一种特殊的数据结构: 一种元素对 (pair) 的无序集合, pair 的一个元素是 key, 对应的另一个元素是 value, 所以这个结构也称为关联数组或字典。这是一种快速寻找值的理想结构: 给定 key, 对应的 value 可以迅速定位。

map 这种数据结构在其他编程语言中也称为字典 (Python)、 hash 和 HashTable 等。

- 目录
- 上一节: 字符串、数组和切片的应用
- 下一节: 声明、初始化和 make

# **8.1 声明、初始化和 make**

### **8.1.1 概念**

map 是引用类型,可以使用如下声明:

```
var map1 map[keytype]valuetype
var map1 map[string]int
```
( [keytype] 和 valuetype 之间允许有空格,但是 gofmt 移除了空格)

在声明的时候不需要知道 map 的长度, map 是可以动态增长的。

未初始化的 map 的值是 nil。

key 可以是任意可以用 == 或者 != 操作符比较的类型,比如 string、int、float。所以数组、切片和结构体不能作为 key (译者注: 含有数组切片的结构体不能作为 key,只包含内建类型的 struct 是可以作为 key 的),但是指针和接口类型 可以。如果要用结构体作为 key 可以提供 Key() 和 Hash() 方法, 这样可以通过结构体的域计算出唯一的数字或者字 符串的 key。

value 可以是任意类型的;通过使用空接口类型(详见第 11.9 节),我们可以存储任意值,但是使用这种类型作为值时 需要先做一次类型断言(详见第 11.3 节)。

map 传递给函数的代价很小: 在 32 位机器上占 4 个字节, 64 位机器上占 8 个字节, 无论实际上存储了多少数据。通 过 key 在 map 中寻找值是很快的,比线性查找快得多,但是仍然比从数组和切片的索引中直接读取要慢 100 倍;所以 如果你很在乎性能的话还是建议⽤切⽚来解决问题。

map 也可以用函数作为自己的值,这样就可以用来做分支结构(详见第 5 章): key 用来选择要执行的函数。

如果 key1 是 map1 的key, 那么 map1[key1] 就是对应 key1 的值, 就如同数组索引符号一样(数组可以视为一种简单 形式的 map, key 是从 0 开始的整数)。

key1 对应的值可以通过赋值符号来设置为 val1: map1[key1] <sup>=</sup> val1 。

令 v := map1[key1] 可以将 key1 对应的值赋值给 v;如果 map 中没有 key1 存在,那么 v 将被赋值为 map1 的值类型 的空值。

常用的 len(map1) 方法可以获得 map 中的 pair 数目,这个数目是可以伸缩的,因为 map-pairs 在运行时可以动态添加 和删除。

#### 示例 8.1 make\_maps.go

```
package main
import "fmt"
func main() {
   var mapLit map[string]int
   //var mapCreated map[string]float32
   var mapAssigned map[string]int
    mapList = map[string]int{"one": 1, "two": 2}mapCreated := make(map[string]float32)
   mapAssigned = mapListmapCreated["key1"] = 4.5
    mapCreate['key2"] = 3.14159mapAssigned["two"] = 3
```

```
fmt.Printf("Map literal at \"one\" is: %d\n", mapLit["one"])
    fmt.Printf("Map created at \"key2\" is: %f\n", mapCreated["key2"])
    fmt.Printf("Map assigned at \"two\" is: %d\n", mapLit["two"])
   fmt.Printf("Map literal at \"ten\" is: %d\n", mapLit["ten"])
```
#### 输出结果:

}

```
Map literal at "one" is: 1
Map created at "key2" is: 3.141590
Map assigned at "two" is: 3
Mpa literal at "ten" is: 0
```
mapLit 说明了 map literals 的使用方法: map 可以用 {key1: val1, key2: val2} 的描述方法来初始化,就像数组和 结构体一样。

map 是 引用类型 的: 内存用 make 方法来分配。

map 的初始化: var map1 <sup>=</sup> make(map[keytype]valuetype) 。

或者简写为: map1 := make(map[keytype]valuetype) 。

上面例子中的 mapCreated 就是用这种方式创建的: mapCreated := make(map[string]float32) 。

相当于: mapCreated := map[string]float32{} 。

mapAssigned 也是 mapList 的引用, 对 mapAssigned 的修改也会影响到 mapLit 的值。

#### **不要使⽤ new,永远⽤ make 来构造 map**

注意 如果你错误的使用 new() 分配了一个引用对象, 你会获得一个空引用的指针, 相当于声明了一个未初始化的变量 并且取了它的地址:

mapCreated := new(map[string]float32)

接下来当我们调用: mapCreated["key1"] = 4.5 的时候, 编译器会报错:

invalid operation: mapCreated["key1"] (index of type \*map[string]float32).

为了说明值可以是任意类型的,这里给出了一个使用 func() int 作为值的 map:

示例 8.2 map\_func.go

```
package main
import "fmt"
func main() {
   mf := map[int]func() int{
       1: func() int { return 10 },
       2: func() int { return 20 },
       5: func() int { return 50 },
   }
   fmt.Println(mf)
}
```
输出结果为: map[1:0x10903be0 5:0x10903ba0 2:0x10903bc0] : 整形都被映射到函数地址。

### **8.1.2 map 容量**

和数组不同,map 可以根据新增的 key-value 对动态的伸缩,因此它不存在固定长度或者最大限制。但是你也可以选择 标明 map 的初始容量 capacity , 就像这样: make(map[keytype]valuetype, cap) 。例如:

```
map2 := make(map[string]float32, 100)
```
当 map 增长到容量上限的时候,如果再增加新的 key-value 对,map 的大小会自动加 1。所以出于性能的考虑,对于 大的 map 或者会快速扩张的 map, 即使只是大概知道容量, 也最好先标明。

这里有一个 map 的具体例子, 即将音阶和对应的音频映射起来:

```
noteFrequency := map[string]float32 {
   "C0": 16.35, "D0": 18.35, "E0": 20.60, "F0": 21.83,
    "G0": 24.50, "A0": 27.50, "B0": 30.87, "A4": 440}
```
## **8.1.3 ⽤切⽚作为 map 的值**

既然一个 key 只能对应一个 value,而 value 又是一个原始类型,那么如果一个 key 要对应多个值怎么办?例如,当我 们要处理unix机器上的所有进程,以父进程(pid 为整形)作为 key,所有的子进程(以所有子进程的 pid 组成的切片) 作为 value。通过将 value 定义为 [jint 类型或者其他类型的切片, 就可以优雅的解决这个问题。

这里有一些定义这种 map 的例子:

```
mp1 := make(map[int][]int)
mp2 := make(map(int] * [jint)
```
- 目录
- 上一节: Map
- 下一节: 测试键值对是否存在及删除元素

## **8.2 测试键值对是否存在及删除元素**

测试 map1 中是否存在 key1:

在例子 8.1 中,我们已经见过可以使用 val1 = map1[key1] 的方法获取 key1 对应的值 val1。如果 map 中不存在 key1, val1 就是一个值类型的空值。

这就会给我们带来困惑了:现在我们没法区分到底是 key1 不存在还是它对应的 value 就是空值。

为了解决这个问题,我们可以这么用: val1, isPresent = map1[key1]

isPresent 返回一个 bool 值: 如果 key1 存在于 map1, val1 就是 key1 对应的 value 值, 并且 isPresent为true;如果 key1 不存在, val1 就是一个空值, 并且 isPresent 会返回 false。

如果你只是想判断某个 key 是否存在而不关心它对应的值到底是多少,你可以这么做:

\_, ok := map1[key1] // 如果key1存在则ok == true, 否则ok为false

或者和 if 混合使用:

```
if \overline{\phantom{a}}, ok := map1[key1]; ok {
     // ...
}
```
从 map1 中删除 key1:

直接 delete(map1, key1) 就可以。

如果 key1 不存在, 该操作不会产生错误。

示例 8.4 map\_testelement.go

```
package main
import "fmt"
func main() {
   var value int
   var isPresent bool
   map1 := make(map[string]int)
   map1["New Delhi"] = 55
   map1["Beijing"] = 20
   map1["Washington"] = 25
   value, isPresent = map1["Beijing"]
   if isPresent {
       fmt.Printf("The value of \"Beijing\" in map1 is: %d\n", value)
   } else {
       fmt.Printf("map1 does not contain Beijing")
   }
   value, isPresent = map1["Paris"]
    fmt.Printf("Is \"Paris\" in map1 ?: %t\n", isPresent)
   fmt.Printf("Value is: %d\n", value)
   // delete an item:
   delete(map1, "Washington")
    value, isPresent = map1["Washington"]
   if isPresent {
       fmt.Printf("The value of \"Washington\" in map1 is: %d\n", value)
   } else {
      fmt.Println("map1 does not contain Washington")
```
} }

### 输出结果:

```
The value of "Beijing" in map1 is: 20
Is "Paris" in map1 ?: false
Value is: 0
map1 does not contain Washington
```
- 目录
- 上一节: 声明、初始化和 make
- 下一节: for-range 的配套用法

## **8.3 for-range 的配套⽤法**

可以使用 for 循环构造 map:

```
for key, value := range map1 {
   ...
}
```
第一个返回值 key 是 map 中的 key 值, 第二个返回值则是该 key 对应的 value 值; 这两个都是仅 for 循环内部可见的 局部变量。其中第一个返回值key值是一个可选元素。如果你只关心值,可以这么使用:

```
for \overline{\phantom{a}}, value := range map1 {
    ...
}
```
如果只想获取 key, 你可以这么使用:

```
for key := range map1 \{fmt.Printf("key is: %d\n", key)
}
```
示例 8.5 maps\_forrange.go:

```
package main
import "fmt"
func main() {
   map1 := make(map[int]float32)
   map1[1] = 1.0map1[2] = 2.0map1[3] = 3.0map1[4] = 4.0for key, value := range map1 {
       fmt.Printf("key is: %d - value is: %f\n", key, value)
   }
}
```
输出结果:

key is: 3 - value is: 3.000000 key is: 1 - value is: 1.000000 key is: 4 - value is: 4.000000 key is: 2 - value is: 2.000000

注意 map 不是按照 key 的顺序排列的, 也不是按照 value 的序排列的。

问题 8.1: 下⾯这段代码的输出是什么?

```
capitals := map[string] string {"France":"Paris", "Italy":"Rome", "Japan":"Tokyo" }
for key := range capitals {
    fmt.Println("Map item: Capital of", key, "is", capitals[key])
}
```
**练习 8.1**

创建一个 map 来保存每周 7 天的名字,将它们打印出来并且测试是否存在 Tuesday 和 Hollyday。

- 目录
- 上一节: 测试键值对是否存在及删除元素
- 下一节: map 类型的切片

# **8.4 map 类型的切⽚**

假设我们想获取一个 map 类型的切片, 我们必须使用两次 make() 函数, 第一次分配切片, 第二次分配 切片中每个 map 元素(参见下面的例子 8.4)。

#### 示例 8.4 maps\_forrange2.go:

```
package main
import "fmt"
func main() {
    // Version A:
    items := make([]map[int]int, 5)
    for i:= range items {
       items[i] = make(map[int]int, 1)
        items[i][1] = 2}
    fmt.Printf("Version A: Value of items: %v\n", items)
    // Version B: NOT GOOD!
    items2 := make([]map[int]int, 5)
    for \overline{\phantom{a}}, item := range items2 {
       item = make(map[int]int, 1) // item is only a copy of the slice element.
        item[1] = 2 // This 'item' will be lost on the next iteration.
    }
    fmt.Printf("Version B: Value of items: %v\n", items2)
}
```
### 输出结果:

Version A: Value of items: [map[1:2] map[1:2] map[1:2] map[1:2] map[1:2]] Version B: Value of items: [map[] map[] map[] map[] map[]]

需要注意的是,应当像 A 版本那样通过索引使用切片的 map 元素。在 B 版本中获得的项只是 map 值的一个拷贝而 已,所以真正的 map 元素没有得到初始化。

- 目录
- 上一节: for-range 的配套用法
- 下一节: map 的排序

## **8.5 map 的排序**

map 默认是无序的,不管是按照 key 还是按照 value 默认都不排序(详见第 8.3 节)。

如果你想为 map 排序,需要将 key(或者 value)拷贝到一个切片,再对切片排序(使用 sort 包,详见第 7.6.6 节), 然后可以使用切片的 for-range 方法打印出所有的 key 和 value。

下面有一个示例:

示例 8.6 sort\_map.go:

```
// the telephone alphabet:
package main
import (
   "fmt"
    "sort"
)
var (
    barVal = map[string]int{"alpha": 34, "bravo": 56, "charlie": 23,
                             "delta": 87, "echo": 56, "foxtrot": 12,
                              "golf": 34, "hotel": 16, "indio": 87,
                              "juliet": 65, "kili": 43, "lima": 98}
)
func main() {
    fmt.Println("unsorted:")
    for k, v := range barVal {
        fmt.Printf("Key: %v, Value: %v / ", k, v)
    }
    keys := make([]string, len(barVal))
    i := \thetafor k_{1} = := range barVal {
        keys[i] = ki++
    }
    sort.Strings(keys)
    fmt.Println()
    fmt.Println("sorted:")
    for \overline{\phantom{a}}, \overline{k} := range keys {
        fmt.Printf("Key: %v, Value: %v / ", k, barVal[k])
    }
}
```
#### 输出结果:

unsorted: Key: bravo, Value: 56 / Key: echo, Value: 56 / Key: indio, Value: 87 / Key: juliet, Value: 65 / Key: alpha, Val ue: 34 / Key: charlie, Value: 23 / Key: delta, Value: 87 / Key: foxtrot, Value: 12 / Key: golf, Value: 34 / Key : hotel, Value: 16 / Key: kili, Value: 43 / Key: lima, Value: 98 / sorted: Key: alpha, Value: 34 / Key: bravo, Value: 56 / Key: charlie, Value: 23 / Key: delta, Value: 87 / Key: echo, Va lue: 56 / Key: foxtrot, Value: 12 / Key: golf, Value: 34 / Key: hotel, Value: 16 / Key: indio, Value: 87 / Key: juliet, Value: 65 / Key: kili, Value: 43 / Key: lima, Value: 98 /

但是如果你想要一个排序的列表你最好使用结构体切片,这样会更有效:

```
type name struct {
   key string
    value int
}
```
- 目录
- 上一节: map 类型的切片
- 下一节: 将 map 的键值对调

# **8.6 将 map 的键值对调**

这里对调是指调换 key 和 value。如果 map 的值类型可以作为 key 且所有的 value 是唯一的, 那么通过下面的方法可 以简单的做到键值对调。

#### 示例 8.7 invert\_map.go:

```
package main
import (
   "fmt"
\lambdavar (
    barVal = map[string]int{"alpha": 34, "bravo": 56, "charlie": 23,
                            "delta": 87, "echo": 56, "foxtrot": 12,
                            "golf": 34, "hotel": 16, "indio": 87,
                            "juliet": 65, "kili": 43, "lima": 98}
)
func main() {
    invMap := make(map[int]string, len(barVal))
    for k, v := range barVal {
       invMap[v] = k}
   fmt.Println("inverted:")
   for k, v := \text{range invMap } \{fmt.Printf("Key: %v, Value: %v / ", k, v)
    }
}
```
#### 输出结果:

```
inverted:
Key: 34, Value: golf / Key: 23, Value: charlie / Key: 16, Value: hotel / Key: 87, Value: delta / Key: 98, Value
: lima / Key: 12, Value: foxtrot / Key: 43, Value: kili / Key: 56, Value: bravo / Key: 65, Value: juliet /
```
如果原始 value 值不唯一那么这么做肯定会出错;为了保证不出错,当遇到不唯一的 key 时应当立刻停止,这样可能会 导致没有包含原 map 的所有键值对! 一种解决方法就是仔细检查唯一性并且使用多值 map, 比如使用 map[int] []string 类型。

#### **练习 8.2**

构造一个将英文饮料名映射为法语(或者任意你的母语)的集合;先打印所有的饮料,然后打印原名和翻译后的名字。 接下来按照英⽂名排序后再打印出来。

- 目录
- 上一节: map 的排序
- 下一章: 包 (package)

# **9.0 包(package)**

本章主要针对 Go 语言的包展开讲解。

- 目录
- 上一节: 将 map 的键值对调
- 下一节: 标准库概述

## **9.1 标准库概述**

像 fmt 、 os 等这样具有常用功能的内置包在 Go 语言中有 150 个以上,它们被称为标准库,大部分(一些底层的除 外)内置于 Go 本身。完整列表可以在 Go Walker 查看。

在贯穿本书的例子和练习中,我们都是用标准库的包。可以通过查阅第 350 页包中的内容快速找到相关的包的实例。这 里我们只是按功能进行分组来介绍这些包的简单用途,我们不会深入讨论他们的内部结构。

- unsafe:包含了一些打破 Go 语言"[类型安全](https://gowalker.org/search?q=gorepos)"的命令,一般的程序中不会被使用,可用在 C/C++ 程序的调用中。
- syscall os os/exec :
	- o os : 提供给我们一个平台无关性的操作系统功能接口,采用类Unix设计,隐藏了不同操作系统间差异,让不 同的文件系统和操作系统对象表现一致。
	- o os/exec : 提供我们运行外部操作系统命令和程序的方式。
	- o syscall:底层的外部包,提供了操作系统底层调用的基本接口。

通过一个 Go 程序让Linux重启来体现它的能力。

示例 9.1 reboot.go:

```
package main
import (
   "syscall"
\lambdaconst LINUX REBOOT MAGIC1 uintptr = 0xfee1deadconst LINUX_REBOOT_MAGIC2 uintptr = 672274793
const LINUX_REBOOT_CMD_RESTART uintptr = 0x1234567
func main() {
   syscall.Syscall(syscall.SYS_REBOOT,
       LINUX_REBOOT_MAGIC1,
        LINUX_REBOOT_MAGIC2,
        LINUX_REBOOT_CMD_RESTART)
}
```
- archive/tar 和 /zip-compress : 压缩(解压缩)文件功能。
- fmt io bufio path/filepath flag :
	- o fmt : 提供了格式化输入输出功能。
	- o io:提供了基本输入输出功能,大多数是围绕系统功能的封装。
	- o bufio:缓冲输入输出功能的封装。
	- o path/filepath : 用来操作在当前系统中的目标文件名路径。
	- flag : 对命令⾏参数的操作。
- strings strconv unicode regexp bytes :
	- strings : 提供对字符串的操作。
	- strconv : 提供将字符串转换为基础类型的功能。
	- unicode : 为 unicode 型的字符串提供特殊的功能。
	- regexp : 正则表达式功能。
	- bytes : 提供对字符型分⽚的操作。
	- o index/suffixarray : 子字符串快速查询。
- math math/cmath math/big math/rand sort :
	- math : 基本的数学函数。
	- math/cmath : 对复数的操作。
	- o math/rand: 伪随机数牛成。
	- sort : 为数组排序和⾃定义集合。
- math/big : ⼤数的实现和计算。
- container /list-ring-heap : 实现对集合的操作。
	- list : 双链表。
	- ring : 环形链表。

下面代码演示了如何遍历一个链表(当 l 是 \*List ):

```
for e := 1. Front(); e := nil; e = e. Next() {
    //do something with e.Value
}
```
- time log :
	- **。** time:日期和时间的基本操作。
	- o log : 记录程序运行时产生的日志,我们将在后面的章节使用它。
- encoding/json encoding/xml text/template :
	- o encoding/json: 读取并解码和写入并编码 JSON 数据。
	- encoding/xml :简单的 XML1.0 解析器,有关 JSON 和 XML 的实例请查阅第 12.9/10 章节。
	- o text/template :生成像 HTML 一样的数据与文本混合的数据驱动模板(参见第 15.7 节)。
- net net/http html : (参见第 15 章)
	- net : ⽹络数据的基本操作。
	- http : 提供了⼀个可扩展的 HTTP 服务器和基础客户端,解析 HTTP 请求和回复。
	- html : HTML5 解析器。
- runtime: Go 程序运行时的交互操作, 例如垃圾回收和协程创建。
- reflect : 实现通过程序运行时反射, 让程序操作任意类型的变量。

exp 包中有许多将被编译为新包的实验性的包。它们将成为独立的包在下次稳定版本发布的时候。如果前一个版本已 经存在了,它们将被作为过时的包被回收。然而 Go1.0 发布的时候并不包含过时或者实验性的包。

#### **练习 9.1**

使用 container/list 包实现一个双向链表, 将 101、102 和 103 放入其中并打印出来。

#### **练习 9.2**

通过使用 unsafe 包中的方法来测试你电脑上一个整型变量占用多少个字节。

- 目录
- 上一节: 包 (package)
- 下一节: regexp 包
## **9.2 regexp 包**

正则表达式语法和使用的详细信息请参考 维基百科。

在下面的程序里,我们将在字符串中对正则表达式进行匹配。

如果是简单模式, 使用 Match 方法便可:

ok,  $=$  := regexp. Match(pat, []byte(searchIn))

变量 ok 将返回 true 或者 false,我们也可以使用 MatchString:

```
ok, \_ := \text{regexp.MatchString}(\text{pat}, \text{searchIn})
```
更多方法中,必须先将正则通过 compile 方法返回一个 Regexp 对象。然后我们将掌握一些匹配,查找,替换相关的 功能。

示例 9.2 pattern.go:

```
package main
import (
   "fmt"
   "regexp"
   "strconv"
\lambdafunc main() {
   //⽬标字符串
    searchIn := "John: 2578.34 William: 4567.23 Steve: 5632.18"
   pat := "[0-9]+.[0-9]+" //正则
    f := func(s string) string{
        v_{r} = := strconv. ParseFloat(s, 32)
        return strconv.FormatFloat(v * 2, 'f', 2, 32)
    }
    if ok, = := regexp.Match(pat, []byte(searchIn)); ok {
    fmt.Println("Match Found!")
   }
   re, \_ := \text{regexp}.\text{Complete}(\text{pat})//将匹配到的部分替换为"##.#"
    str := re.ReplaceAllString(searchIn, "##.#")
    fmt.Println(str)
    //参数为函数时
    str2 := re.ReplaceAllStringFunc(searchIn, f)
    fmt.Println(str2)
}
```
#### 输出结果:

```
Match Found!
John: ##.# William: ##.# Steve: ##.#
John: 5156.68 William: 9134.46 Steve: 11264.36
```
compile 函数也可能返回一个错误,我们在使用时忽略对错误的判断是因为我们确信自己正则表达式是有效的。当用 户输入或从数据中获取正则表达式的时候,我们有必要去检验它的正确性。另外我们也可以使用 MustCompile 方法, 它可以像 compile 方法一样检验正则的有效性, 但是当正则不合法时程序将 panic (详情查看第 13.2 节)。

- 目录
- 上一节: 标准库概述
- 下一节: 锁和 sync 包

## **9.3 锁和 sync 包**

在一些复杂的程序中,通常通过不同线程执行不同应用来实现程序的并发。当不同线程要使用同一个变量时,经常会出 现一个问题:无法预知变量被不同线程修改的顺序!(这通常被称为资源竞争,指不同线程对同一变量使用的竞争)显然这 无法让人容忍,那我们该如何解决这个问题呢?

经典的做法是一次只能让一个线程对共享变量进行操作。当变量被一个线程改变时(临界区),我们为它上锁,直到这个 线程执⾏完成并解锁后,其他线程才能访问它。

特别是我们之前章节学习的 map 类型是不存在锁的机制来实现这种效果(出于对性能的考虑),所以 map 类型是非线程 安全的。当并行访问一个共享的 map 类型的数据, map 数据将会出错。

在 Go 语言中这种锁的机制是通过 sync 包中 Mutex 来实现的。sync 来源于 "synchronized" 一词,这意味着线程将有 序的对同一变量进行访问。

sync.Mutex 是一个互斥锁, 它的作用是守护在临界区入口来确保同一时间只能有一个线程进入临界区。

假设 info 是一个需要上锁的放在共享内存中的变量。通过包含 Mutex 来实现的一个典型例子如下:

```
import "sync"
type Info struct {
   mu sync.Mutex
   // ... other fields, e.g.: Str string
}
```
如果⼀个函数想要改变这个变量可以这样写:

```
func Update(info *Info) {
   info.mu.Lock()
    // critical section:
    info.Str = // new value// end critical section
   info.mu.Unlock()
}
```
还有一个很有用的例子是通过 Mutex 来实现一个可以上锁的共享缓冲器:

```
type SyncedBuffer struct {
    lock sync.Mutex
    buffer bytes.Buffer
\overline{\mathbf{1}}
```
在 sync 包中还有一个 RWMutex 锁: 他能通过 RLock() 来允许同一时间多个线程对变量进行读操作, 但是只能一个线 程进行写操作。如果使用 Lock() 将和普通的 Mutex 作用相同。包中还有一个方便的 once 类型变量的方法 once.Do(call), 这个方法确保被调用函数只能被调用一次。

相对简单的情况下,通过使用 sync 包可以解决同一时间只能一个线程访问变量或 map 类型数据的问题。如果这种方式 导致程序明显变慢或者引起其他问题,我们要重新思考来通过 goroutines 和 channels 来解决问题,这是在 Go 语言中 所提倡用来实现并发的技术。我们将在第 14 章对其深入了解,并在第 14.7 节中对这两种方式进行比较。

#### **链接**

• 目录

- 上一节: regexp 包
- 下一节: 精密计算和 big 包
- 

## **9.4 精密计算和 big 包**

我们知道有些时候通过编程的方式去进行计算是不精确的。如果你使用 Go 语言中的 float64 类型进行浮点运算,返回 结果将精确到 15 位, 足以满足大多数的任务。当对超出 int64 或者 uint64 类型这样的大数进行计算时,如果对精度没 有要求, float32 或者 float64 可以胜任, 但如果对精度有严格要求的时候, 我们不能使用浮点数, 在内存中它们只能被 近似的表示。

对于整数的高精度计算 Go 语言中提供了 big 包。其中包含了 math 包: 有用来表示大整数的 big.Int 和表示大有理数 的 big.Rat 类型 (可以表示为 2/5 或 3.1416 这样的分数, 而不是无理数或 π)。这些类型可以实现任意位类型的数 字,只要内存⾜够⼤。缺点是更⼤的内存和处理开销使它们使⽤起来要⽐内置的数字类型慢很多。

大的整型数字是通过 big.NewInt(n) 来构造的,其中 n 为 int64 类型整数。而大有理数是用过 big.NewRat(N,D) 方法 构造。N(分子)和 D(分母)都是 int64 型整数。因为 Go 语言不支持运算符重载,所以所有大数字类型都有像是 Add() 和 Mul() 这样的方法。它们作用于作为 receiver 的整数和有理数,大多数情况下它们修改 receiver 并以 receiver 作为返回结果。因为没有必要创建 big.Int 类型的临时变量来存放中间结果,所以这样的运算可通过内存链 式存储。

示例 9.2 big.go:

```
// big.go
package main
import (
    "fmt""math"
    "math/big"
\lambdafunc main() {
    // Here are some calculations with bigInts:
    im := big.NewInt(math.MaxInt64)
   in := im
   io := big.NewInt(1956)ip := big.NewInt(1)ip.Mul(im, in).Add(ip, im).Div(ip, io)
    fmt.Printf("Big Int: %v\n", ip)
    // Here are some calculations with bigInts:
    rm := big.NewRat(math.MaxInt64, 1956)
    rn := big.NewRat(-1956, math.MaxInt64)
    ro := big.NewRat(19, 56)rp := big.NewRat(1111, 2222)
    rq := big.NewRat(1, 1)rq.Mul(rm, rn).Add(rq, ro).Mul(rq, rp)
    fmt.Printf("Big Rat: %v\n", rq)
}
/* Output:
```

```
Big Int: 43492122561469640008497075573153004
Big Rat: -37/112
*/
```
输出结果:

Big Int: 43492122561469640008497075573153004 Big Rat: -37/112

- 目录
- 上一节: 锁和 sync 包
- 下一节: 自定义包和可见性

## **9.5 ⾃定义包和可⻅性**

包是 Go 语言中代码组织和代码编译的主要方式。关于它们的很多基本信息已经在 4.2 章节中给出,最引人注目的便是 可见性。现在我们来看看具体如何来使用自己写的包。在下一节,我们将回顾一些标准库中的包,自定义的包和标准库 以外的包。

当写自己包的时候,要使用短小的不含有 \_ (下划线)的小写单词来为文件命名。这里有个简单例子来说明包是如何相 互调用以及可见性是如何实现的。

当前目录下 (examples/chapter\_9/book/) 有一个名为 package\_test.go 的程序, 它使用了自定义包 pack1 中 pack1.go 的代码。这段程序(连同编译链接生成的 pack1.a)存放在当前目录下一个名为 pack1 的文件夹下。所以链接器将包的对 象和主程序对象链接在一起。

示例 9.4 pack1.go:

```
package pack1
var Pack1Int int = 42
var PackFloat = 3.14
func ReturnStr() string {
   return "Hello main!"
}
```
它包含了一个整型变量 Pack1Int 和一个返回字符串的函数 ReturnStr 。这段程序在运行时不做任何的事情,因为它 不包含有一个 main 函数。

在主程序 package\_test.go 中这个包通过声明的方式被导入

import "./pack1/pack1"

import 的一般格式如下:

import "包的路径或 URL 地址"

例如:

import "github.com/org1/pack1"

#### 路径是指当前⽬录的相对路径。

示例 9.5 package\_test.go:

```
package main
import (
    "fmt"
    "./pack1/pack1"
\lambdafunc main() {
   var test1 string
    test1 = pack1.ReturnStr()
   fmt.Printf("ReturnStr from package1: %s\n", test1)
   fmt.Printf("Integer from package1: %d\n", pack1.Pack1Int)
    // fmt.Printf("Float from package1: %f\n", pack1.pack1Float)
}
```
输出结果:

```
ReturnStr from package1: Hello main!
Integer from package1: 42
```
如果包 pack1 和我们的程序在同一路径下,我们可以通过 "import ./pack1" 这样的方式来引入,但这不被视为一个好 的方法。

下面的代码试图访问一个未引用的变量或者函数,甚至没有编译。将会返回一个错误:

fmt.Printf("Float from package1: %f\n", pack1.pack1Float)

错误:

cannot refer to unexported name pack1.pack1Float

主程序利用的包必须在主程序编写之前被编译。主程序中每个 pack1 项目都要通过包名来使用: pack1.Item 。具体使 用方法请参见示例 4.6 和 4.7。

因此,按照惯例,子目录和包之间有着密切的联系:为了区分,不同包存放在不同的目录下,每个包(所有属于这个包中的 go 文件)都存放在和包名相同的子目录下:

Import with . :

import . "./pack1"

当使用. 来做为包的别名时, 你可以不通过包名来使用其中的项目。例如: test := ReturnStr() 。

在当前的命名空间导入 pack1 包, 一般是为了具有更好的测试效果。

Import with \_ :

import \_ "./pack1/pack1"

pack1包只导入其副作用,也就是说,只执行它的init函数并初始化其中的全局变量。

**导⼊外部安装包:**

如果你要在你的应用中使用一个或多个外部包,首先你必须使用 go install (参见第9.7 节)在你的本地机器上安装 它们。

假设你想使用 http://codesite.ext/author/goExample/goex 这种托管在 Google Code、GitHub 和 Launchpad 等代码网 站上的包。

你可以通过如下命令安装:

go install codesite.ext/author/goExample/goex

将⼀个名为 codesite.ext/author/goExample/goex 的 map 安装在 \$GOROOT/src/ ⽬录下。

通过以下方式, 一次性安装, 并导入到你的代码中:

import goex "codesite.ext/author/goExample/goex"

因此该包的 URL 将用作导入路径。

在 http://golang.org/cmd/goinstall/ 的 go install 文档中列出了一些广泛被使用的托管在网络代码仓库的包的导入 路径

#### **包的初始化:**

程序的执行开始于导入包,初始化 main 包然后调用 main 函数。

一个没有导入的包将通过分配初始值给所有的包级变量和调用源码中定义的包级 init 函数来初始化。一个包可能有多个 init 函数甚⾄在⼀个源码⽂件中。它们的执⾏是⽆序的。这是最好的例⼦来测定包的值是否只依赖于相同包下的其他值 或者函数。

init 函数是不能被调用的。

导入的包在包自身初始化前被初始化,而一个包在程序执行中只能初始化一次。

#### **编译并安装⼀个包(参⻅第 9.7 节):**

在 Linux/OS X 下可以用类似第 3.9 节的 Makefile 脚本做到这一点:

```
include $(GOROOT)/src/Make.inc
TARG=pack1
GOFILES=\
     pack1.go\
     pack1b.go\
include $(GOROOT)/src/Make.pkg
```
通过 chmod 777 ./Makefile 确保它的可执行性。

上面脚本内的include语引入了相应的功能,将自动检测机器的架构并调用正确的编译器和链接器。

然后终端执行 make 或 gomake 工具: 他们都会生成一个包含静态库 pack1.a 的 obj 目录。

go install(参见第 9.7 节, 从 Go1 的首选方式)同样复制 pack1.a 到本地的 \$GOROOT/pkg 的目录中一个以操作系统为 名的子目录下。像 import "pack1" 代替 import "path to pack1", 这样只通过名字就可以将包在程序中导入。

当第 13 章我们遇到使用测试工具进行测试的时候我们将重新回到自己的包的制作和编译这个话题。

#### **问题 9.1**

a) 一个包能分成多个源文件么?

b) 一个源文件是否能包含多个包?

#### **练习 9.3**

创建一个程序 main\_greetings.go 能够和用户说 "Good Day" 或者 "Good Night"。不同的问候应该放到 greetings 包中。

在同一个包中创建一个 ISAM 函数返回一个布尔值用来判断当前时间是 AM 还是 PM, 同样创建 IsAfternoon 和 IsEvening 函数。

使用 main\_greetings 作出合适的问候(提示: 使用 time 包)。

**练习 9.4** 创建⼀个程序 main\_oddven.go 判断前 100 个整数是不是偶数,包内同时包含测试的功能。

**练习 9.5** 使⽤第 6.6 节的斐波那契程序:

1)将斐波那契功能放入自己的 fibo 包中并通过主程序调用它,存储最后输入的值在函数的全局变量。

2) 扩展 fibo 包将通过调用斐波那契的时候, 操作也作为一个参数。实验 "+" 和 "\*"

main\_fibo.go / fibonacci.go

- 目录
- 上一节: 精密计算和 big 包
- 下一节: 为自定义包使用 godoc

# **9.6 为⾃定义包使⽤ godoc**

godoc工具(第 3.6 节) 在显示自定义包中的注释也有很好的效果:注释必须以 // 开始并无空行放在声明(包,类 型,函数)前。godoc 会为每个文件生成一系列的网页。

例如:

- 在 doc\_examples 目录下我们有第 11.7 节中的用来排序的 go 文件,文件中有一些注释(文件需要未编译)
- 命令行下进入目录下并输入命令:

godoc -http=:6060 -goroot="."

( . 是指当前⽬录,-goroot 参数可以是 /path/to/my/package1 这样的形式指出 package1 在你源码中的位置或接受 用冒号形式分隔的路径,无根目录的路径为相对于当前目录的相对路径)

● 在浏览器打开地址: http://localhost:6060

然后你会看到本地的 godoc 页面 (详见第 3.6 节) 从左到右一次显示出目录中的包:

doc\_example:

doc\_example | Packages | Commands | Specification

下面是链接到源码和所有对象时有序概述(所以是很好的浏览和查找源代码的方式),连同文件/注释:

#### sort 包

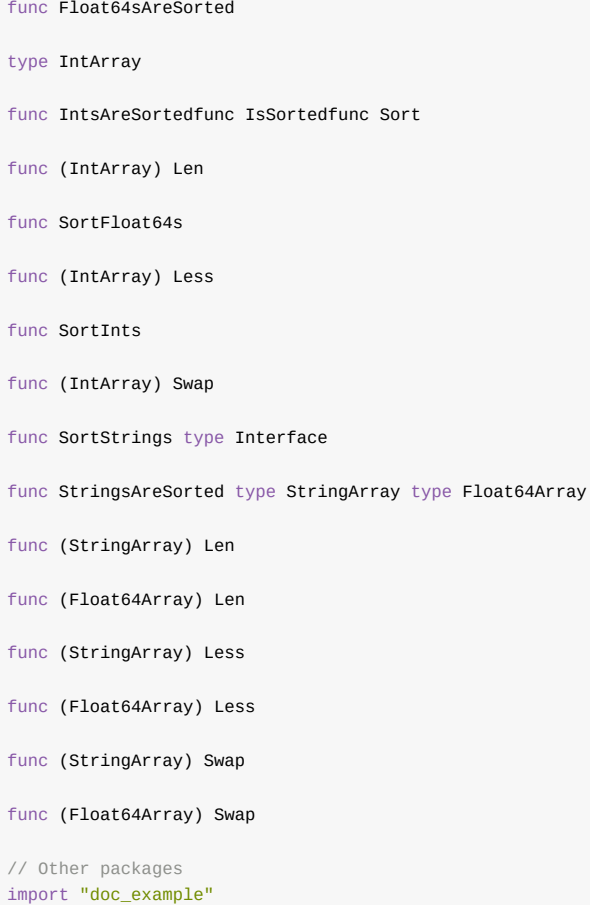

#### 使用通用的接口排序:

```
func Float64sAreSorted[Top]
func Float64sAreSorted(a []float64) bool
```
func IntsAreSorted[Top] func IntsAreSorted(a []int) bool

func IsSorted[Top] func IsSorted(data Interface) bool Test if data is sorted

func Sort[Top] func Sort(data Interface) General sort function

func SortInts[Top] func SortInts(a []int)

Convenience wrappers for common cases: type IntArray[Top] Convenience types for common cases: IntArray type IntArray []int

如果你在一个团队中工作,并且源代码树被存储在网络硬盘上,就可以使用 godoc 给所有团队成员连续文档的支持。 通过设置 sync\_minutes=n, 你甚至可以让它每 n 分钟自动更新您的文档!

- 目录
- 上一节: 自定义包和可见性
- 下一节: 使用 go install 安装自定义包

# **9.7 使⽤ go install 安装⾃定义包**

go install 是 Go 中自动包安装工具: 如需要将包安装到本地它会从远端仓库下载包: 检出、编译和安装一气呵成。

在包安装前的先决条件是要自动处理包自身依赖关系的安装。被依赖的包也会安装到子目录下,但是没有文档和示例: 可以到网上浏览。

go install 使用了 GOPATH 变量(详见第 2.2 节)。

远端包(详⻅第 9.5 节):

假设我们要安装一个有趣的包 tideland (它包含了许多帮助示例,参见项目主页)。

因为我们需要创建目录在 Go 安装目录下, 所以我们需要使用 root 或者 su 的身份执行命令。

确保 Go 环境变量已经设置在 root 用户下的 ./bashrc 文件中。

使⽤命令安装: go install tideland-cgl.googlecode.com/hg 。

可执行文件 hg.a 将被放到 \$GOROOT/pkg/linux\_amd64/tideland-cgl.googlecode.com 目录下, 源码文件被放置在 \$GOROOT/src/tideland-cgl.googlecode.com/hg ⽬录下,同样有个 hg.a 放置在 \_obj 的⼦⽬录下。

 $\exists$  现在就可以在 go 代码中使用这个包中的功能了, 例如使用包名 cgl 导入:

import cgl "tideland-cgl.googlecode.com/hg"

从 Go1 起 go install 安装 Google Code 的导入路径形式是: "code.google.com/p/tideland-cgl"

升级到新的版本:

更新到新版本的 Go 之后本地安装包的二进制文件将全被删除。如果你想更新,重编译、重安装所有的go安装包可以使 用: go install -a 。

go 的版本发布的很频繁,所以需要注意发布版本和包的兼容性。go1 之后都是自己编译自己了。

go install 同样可以使用 go install 编译链接并安装本地自己的包 (详见第 9.8.2 节) 。

更多信息可以在 官方网站 找到。

- 目录
- 上一节: 为自定义包使用 godoc
- 下一节: 自定义包的目录结构、go install 和 go test

## **9.8 ⾃定义包的⽬录结构、go install 和 go test**

为了示范,我们创建了一个名为 uc 的简单包,它含有一个 uppercase 函数将字符串的所有字母转换为大写。当然这并 不值得创建一个自己包,同样的功能已被包含在 strings 包里,但是同样的技术也可以应用在更复杂的包中。

### **9.8.1 ⾃定义包的⽬录结构**

下面的结构给了你一个好的示范(uc 代表通用包名, 名字为粗体的代表目录, 斜体代表可执行文件):

```
/home/user/goprograms
   ucmain.go (uc包主程序)
   Makefile (ucmain的makefile)
   ucmain
   src/uc (包含uc包的go源码)
      uc.go
      uc_test.go
      Makefile (包的makefile)
      uc.a
       _obj
         uc.a
      _test
         uc.a
   bin (包含最终的执行文件)
          ucmain
   pkg/linux_amd64
         uc.a (包的⽬标⽂件)
```
将你的项目放在 goprograms 目录下(你可以创建一个环境变量 GOPATH, 详见第 2.2/3 章节: 在.profile 和 .bashrc 文 件中添加 export GOPATH=/home/user/goprograms), 而你的项目将作为 src 的子目录。uc 包中的功能在 uc.go 中实现。

示例 9.6 uc.go:

```
package uc
import "strings"
func UpperCase(str string) string {
   return strings.ToUpper(str)
}
```
包通常附带⼀个或多个测试⽂件,在这我们创建了⼀个 uc\_test.go ⽂件,如第 9.8 节所述。

示例 9.7 test.go

```
package uc
import "testing"
type ucTest struct {
   in, out string
}
var ucTests = []ucTest {
  ucTest{"abc", "ABC"},
   ucTest{"cvo-az", "CVO-AZ"},
   ucTest{"Antwerp", "ANTWERP"},
}
func TestUC(t *testing.T) {
   for _, ut := range ucTests {
```

```
uc := UpperCase(ut.in)
        if uc != ut.out {
            t.Errorf("UpperCase(% s) = % s, must be %s", ut.in, uc,
            ut.out)
       }
   }
}
```
通过指令编译并安装包到本地: go install uc, 这会将 uc.a 复制到 pkg/linux\_amd64 下面。

另外,使用 make,通过以下内容创建一个包的 Makefile 在 src/uc 目录下:

```
include $(GOROOT)/src/Make.inc
TARG=uc
GOFTIFS=\
        uc.go\
include $(GOROOT)/src/Make.pkg
```
在该⽬录下的命令⾏调⽤: gomake

这将创建一个\_obj 目录并将包编译生成的存档 uc.a 放在该目录下。

这个包可以通过 go test 测试。

创建⼀个 uc.a 的测试⽂件在⽬录下,输出为 PASS 时测试通过。

在第 13.8 节我们将给出另外一个测试例子并进行深入研究。

备注:有可能你当前的用户不具有足够的资格使用 go \_install(没有权限)。这种情况下,选择 root 用户 su。确保 Go 环 境变量和 Go 源码路径也设置给 su, 同样也适用你的普通用户(详见第 2.3 节)。

接下来我们创建主程序 ucmain.go:

示例 9.8 ucmain.go:

```
package main
import (
   "./uc/uc"
    "fmt"
)
func main() {
    str1 := "USING package uc!"
    fmt.Println(uc.UpperCase(str1))
}
```
然后在这个⽬录下输⼊ go install 。

另外复制 uc.a 到 /home/user/goprograms 目录并创建一个 Makefile 并写入文本:

```
include $(GOROOT)/src/Make.inc
TARG=ucmain
GOFILES=\
   ucmain.go\
```
include \$(GOROOT)/src/Make.cmd

执行 gomake 编译 ucmain.go 生成可执行文件ucmain

运⾏ ./ucmain 显示: USING PACKAGE UC! 。

### **9.8.2 本地安装包**

本地包在用户目录下,使用给出的目录结构,以下命令用来从源码安装本地包:

```
go install /home/user/goprograms/src/uc # 编译安装uc
cd /home/user/goprograms/uc
go install ./uc # 编译安装uc (和之前的指令一样)
cd ..
go install . # 编译安装ucmain
```
安装到 \$GOPATH 下:

如果我们想安装的包在系统上的其他 Go 程序中被使用, 它一定要安装到 \$GOPATH 下。 这样做, 在 .profile 和 .bashrc 中设置 export GOPATH=/home/user/goprograms 。

然后执行 go install uc 将会复制包存档到 \$GOPATH/pkg/LINUX\_AMD64/uc 。

现在, uc 包可以通过 import "uc" 在任何 Go 程序中被引用。

## **9.8.3 依赖系统的代码**

在不同的操作系统上运行的程序以不同的代码实现是非常少见的:绝大多数情况下语言和标准库解决了大部分的可移植 性问题。

你有一个很好的理由去写平台特定的代码,例如汇编语言。这种情况下,按照下面的约定是合理的:

prog1.go prog1\_linux.go prog1\_darwin.go prog1\_windows.go

prog1.go 定义了不同操作系统通⽤的接⼝,并将系统特定的代码写到 prog1*os.go* 中。 对于 *Go* ⼯具你可以指定 *`prog1*\$GOOS.go <sup>或</sup> prog1*\$GOARCH.go* 或在平台 *Makefile* 中: *prog1*\$(GOOS).go` 或 prog1\_\$(GOARCH).go\ 。

- 目录
- 上一节: 使用 go install 安装自定义包
- 下一节: 通过 Git 打包和安装

# **9.9 通过 Git 打包和安装**

### **9.9.1 安装到 GitHub**

以上的方式对于本地包来说是可以的,但是我们如何打包代码到开发者圈子呢?那么我们需要一个云端的源码的版本控 制系统, 比如著名的 Git。

在 Linux 和 OS X 的机器上 Git 是默认安装的,在 Windows 上你必须先自行安装,参见 GitHub 帮助页面。

这里将通过为第 9.8 节中的 uc 包创建一个 git 仓库作为演示

进入到 uc 包目录下并创建一个 Git 仓库在里面: git init 。

信息提示: Initialized empty git repository in \$PWD/uc 。

每一个 Git 项目都需要一个对包进行描述的 README.md 文件, 所以需要打开你的文本编辑器(gedit、notepad 或 LiteIde) 并添加一些说明进去。

- 添加所有⽂件到仓库: git add README.md uc.go uc\_test.go Makefile 。
- 标记为第⼀个版本: git commit -m "initial rivision" 。

现在必须登录 GitHub 网站。

如果您还没有账号,可以去注册一个开源项目的免费帐号。输入正确的帐号密码和有效的邮箱地址并进一步创建用户。 然后你将获得一个 Git 命令的列表。本地仓库的操作命令已经完成。一个优秀的系统在你遇到任何问题的时候将 引导 你。

在云端创建一个新的 uc 仓库;发布的指令为( NNNN 替代用户名):

git remote add origin [git@github.com:NNNN/uc.git](http://help.github.com/) git push -u origin master

操作完成后检查 GitHub 上的包页面: http://github.com/NNNN/uc 。

## **9.9.2 从 GitHub 安装**

如果有人想安装您的远端项目到本地机器,打开终端并执行 (NNNN 是你在 GitHub 上的用户名): go get github.com/NNNN/uc 。

这样现在这台机器上的其他 Go 应用程序也可以通过导入路径: "github.com/NNNN/uc" 代替 "./uc/uc" 来使用。

也可以将其缩写为: import uc "github.com/NNNN/uc" 。

然后修改 Makefile: 将 TARG=uc 替换为 TARG=github.com/NNNN/uc 。

Gomake (和 go install) 将通过 \$GOPATH 下的本地版本进行工作。

网站和版本控制系统的其他的选择(括号中为网站所使用的版本控制系统):

- BitBucket(hg/Git)
- GitHub(Git)
- Google Code(hg/Git/svn)
- Launchpad(bzr)

版本控制系统可以选择你熟悉的或者本地使用的代码版本控制。Go 核心代码的仓库是使用 Mercurial(hg) 来控制的, 所 以它是一个最可能保证你可以得到开发者项目中最好的软件。Git 也很出名,同样也适用。如果你从未使用过版本控 制,这些网站有一些很好的帮助并且你可以通过在谷歌搜索 "{name} tutorial", (name为你想要使用的版本控制系统),得 到许多很好的教程。

- 目录
- 上一节: 自定义包的目录结构、go install 和 go test
- 下一节: Go 的外部包和项目

# **9.10 Go 的外部包和项⽬**

现在我们知道如何使用 Go 以及它的标准库了,但是 Go 的生态要比这大的多。当着手自己的 Go 项目时,最好先查找 下是否有些存在的第三方的包或者项目能不能使用。大多数可以通过 go install 来进行安装。

Go Walker 支持根据包名在海量数据中查询。

目前已经有许多非常好的外部库,如:

- MySQL(GoMySQL), PostgreSQL(go-pgsql), MongoDB (mgo, gomongo), CouchDB (couch-go), ODBC (godbcl), [Redis](https://gowalker.org) (redis.go) and SQLite3 (gosqlite) database drivers
- SDL bindings
- Google's Protocal Buffers(goprotobuf)
- XML-RPC(go-xmlrpc)
- Twitter(twitterstream)
- OAuth libraries(GoAuth)

- 目录
- 上一节: 通过 git 打包和安装
- 下一节: 在 Go 程序中使用外部库

# **9.11 在 Go 程序中使⽤外部库**

(本节我们将创建⼀个 Web 应⽤和它的 Google App Engine 版本,在第 19 和 21 章分别说明,当你阅读到这些章节时 可以再回到这个例子。)

当开始一个新项目或增加新的功能到现有的项目,你可以通过在应用程序中使用已经存在的库来节省开发时间。为了做 到这一点,你必须理解库的 API(应用编程接口),那就是:库中有哪些方法可以调用,如何调用。你可能没有这个库 的源代码,但作者肯定有记载的 API 以及详细介绍了如何使用它。

作为一个例子,我们将使用谷歌的 API 的 urlshortener 编写一个小程序: 你可以尝试一下在 http://goo.gl/ 输入一个像 "http://www.destandaard.be" 这样的URL,你会看到一个像 "http://goo.gl/O9SUO" 这样更短的 URL 返回,也就是说, 在 Twitter 之类的服务中这是非常容易嵌入的。谷歌 urlshortener 服务的文档可以在 "http://code.google.com/apis/urlshortener/" 找到。(第 19 章, 我们将开发自己版本的 urlsho[rtener\)](http://goo.gl/)。

谷歌将这项技术提供给其他开发者,作为 API 我们可以在我们自己的应用程序中调用(释放到指定的限制)。他们也生 成了一个 Go 语言客户端库使其变得更容易。

备注: 谷歌让通过使用 Google API Go 客户端服务的开发者生活变得更简单, Go 客户端程序自动生成于 Google 库的 JSON 描述。更多详情在 项目页面 查看。

下载并安装 Go 客户端库: 将通过 go install 实现。但是首先要验证环境变量中是否含有 GOPATH 变量, 因为外部源码将 被下载到 \$GOPATH/src ⽬录下并被安装到 \$GOPATH/PKG/"machine\_arch"/ ⽬录下。

我们将通过在终端调用以[下命令来安](http://code.google.com/p/google-api-go-client/)装 API:

go install google.golang.org/api/urlshortener/v1

go install 将下载源码, 编译并安装包

使用 urlshortener 服务的 web 程序: 现在我们可以通过导入并赋予别名来使用已安装的包:

import "google.golang.org/api/urlshortener/v1"

现在我们写一个 Web 应用(参见第 15 章 4-8 节)通过表单实现短地址和长地址的相互转换。我们将使用 template 包并 写三个处理函数:root 函数通过执行表单模板来展示表单。short 函数将长地址转换为短地址,long 函数逆向转换。

要调用 urlshortener 接口必须先通过 http 包中的默认客户端创建一个服务实例 urlshortenerSvc:

urlshortenerSvc,  $\angle$  := urlshortener.New(http.DefaultClient)

我们通过调用服务中的 Url.Insert 中的 Do 方法传入包含长地址的 Url 数据结构从而获取短地址:

url, \_ := urlshortenerSvc.Url.Insert(&urlshortener.Url{LongUrl: longUrl}).Do()

返回 url 的 Id 便是我们需要的短地址。

我们通过调用服务中的 url.Get 中的 Do 方法传入包含短地址的Url数据结构从而获取长地址:

url, error := urlshortenerSvc.Url.Get(shwortUrl).Do()

#### 返回的长地址便是转换前的原始地址。

示例 9.9 urlshortener.go

```
package main
import (
     "fmt"
    "net/http"
    "text/template"
    "google.golang.org/api/urlshortener/v1"
\lambdafunc main() {
    http.HandleFunc("/", root)
     http.HandleFunc("/short", short)
     http.HandleFunc("/long", long)
     http.ListenAndServe("localhost:8080", nil)
}
// the template used to show the forms and the results web page to the user
var rootHtmlTmpl = template.Must(template.New("rootHtml").Parse(
<html><body>
<h1>URL SHORTENER</h1>
{{if .}}{{.}}<br /><br />{{end}}
<form action="/short" type="POST">
Shorten this: <input type="text" name="longUrl" />
<input type="submit" value="Give me the short URL" />
</form>
\text{chr} />
<form action="/long" type="POST">
Expand this: http://goo.gl/<input type="text" name="shortUrl" />
<input type="submit" value="Give me the long URL" />
</form>
</body></html>
`))
func root(w http.ResponseWriter, r *http.Request) {
   rootHtmlTmpl.Execute(w, nil)
}
func short(w http.ResponseWriter, r *http.Request) {
     longUrl := r.FormValue("longUrl")
     urlshortenerSvc, _ := urlshortener.New(http.DefaultClient)
     url, _ := urlshortenerSvc.Url.Insert(&urlshortener.Url{LongUrl:
     longUr1,}).Do()rootHtmlTmpl.Execute(w, fmt.Sprintf("Shortened version of %s is : %s",
     longUrl, url.Id))
}
func long(w http.ResponseWriter, r *http.Request) {
     shortUrl := "http://goo.gl/" + r.FormValue("shortUrl")
     urlshortenerSvc, \angle := urlshortener.New(http.DefaultClient)
    url, err := urlshortenerSvc.Url.Get(shortUrl).Do()
    if err != nil {
        fmt.Println("error: %v", err)
        return
     }
     rootHtmlTmpl.Execute(w, fmt.Sprintf("Longer version of %s is : %s",
     shortUrl, url.LongUrl))
}
```
#### 执行这段代码:

go run urlshortener.go

通过浏览 http://localhost:8080/ 的页面来测试。

为了代码的简洁我们并没有检测返回的错误状态,但是在真实的生产环境的应用中一定要做检测。

将应用放入 Google App Engine, 我们只需要在之前的代码中作出如下改变:

package main -> package urlshort func main() -> func init()

创建一个和包同名的目录 urlshort , 并将以下两个安装目录复制到这个目录:

google.golang.org/api/urlshortener google.golang.org/api/googleapi

```
此外还要配置下配置文件 app.yam1, 内容如下:
```

```
application: urlshort
version: 0-1-test
runtime: go
api_version: 3
handlers:
- url: /.*
script: _go_app
```
现在你可以去到你的项⽬⽬录并在终端运⾏: dev\_appserver.py urlshort

在浏览器打开你的 Web应用: http://localhost:8080。

- 目录
- 上一节: Go 的外部包和项目
- 下一章: 结构 (struct) 与方法 (method)

# **10 结构(struct)与⽅法(method)**

Go 通过类型别名 (alias types) 和结构体的形式支持用户自定义类型, 或者叫定制类型。一个带属性的结构体试图表 示一个现实世界中的实体。结构体是复合类型(composite types),当需要定义一个类型,它由一系列属性组成,每个 属性都有自己的类型和值的时候,就应该使用结构体,它把数据聚集在一起。然后可以访问这些数据,就好像它是一个 独立实体的一部分。结构体也是值类型,因此可以通过 new 函数来创建。

组成结构体类型的那些数据称为 **字段(fields)**。每个字段都有⼀个类型和⼀个名字;在⼀个结构体中,字段名字必须 是唯一的。

结构体的概念在软件工程上旧的术语叫 ADT(抽象数据类型: Abstract Data Type), 在一些老的编程语言中叫 **记录 (Record)**,⽐如 Cobol,在 C 家族的编程语⾔中它也存在,并且名字也是 **struct**,在⾯向对象的编程语⾔中,跟⼀ 个无方法的轻量级类一样。不过因为 Go 语言中没有类的概念,因此在 Go 中结构体有着更为重要的地位。

- 目录
- 上一节: 在 Go 程序中使用外部库
- 下一节: 结构体定义

## **10.1 结构体定义**

结构体定义的一般方式如下:

```
type identifier struct {
   field1 type1
   field2 type2
    ...
}
```
type T struct {a, b int} 也是合法的语法,它更适⽤于简单的结构体。

结构体⾥的字段都有 **名字**,像 field1、field2 等,如果字段在代码中从来也不会被⽤到,那么可以命名它为 **\_**。

结构体的字段可以是任何类型,甚至是结构体本身(参考第 10.5 节),也可以是函数或者接口(参考第 11 章)。可以 声明结构体类型的一个变量,然后像下面这样给它的字段赋值:

var s T  $s.a = 5$ s.b =  $\beta$ 

数组可以看作是⼀种结构体类型,不过它使⽤下标⽽不是具名的字段。

#### **使⽤ new**

使用 new 函数给一个新的结构体变量分配内存, 它返回指向已分配内存的指针: var t \*T = new(T), 如果需要可以把 这条语句放在不同的行(比如定义是包范围的,但是分配却没有必要在开始就做)。

var t \*T  $t = new(T)$ 

写这条语句的惯用方法是: t := new(τ), 变量 t 是一个指向 τ 的指针, 此时结构体字段的值是它们所属类型的零 值。

声明 var t T 也会给 t 分配内存,并零值化内存,但是这个时候 t 是类型T。在这两种方式中, t 通常被称做类 型 T 的一个实例 (instance) 或对象 (object) 。

示例 10.1 structs\_fields.go 给出了一个非常简单的例子:

```
package main
import "fmt"
type struct1 struct {
   i1 int
   f1 float32
    str string
}
func main() {
   ms := new(struct1)ms. i1 = 10ms.f1 = 15.5ms.str= "Chris"
    fmt.Printf("The int is: %d\n", ms.i1)
    fmt.Printf("The float is: %f\n", ms.f1)
   fmt.Printf("The string is: %s\n", ms.str)
   fmt.Println(ms)
```
}

输出:

```
The int is: 10
The float is: 15.500000
The string is: Chris
&{10 15.5 Chris}
```
使⽤ fmt.Println 打印⼀个结构体的默认输出可以很好的显示它的内容,类似使⽤ **%v** 选项。

就像在面向对象语言所作的那样,可以使用点号符给字段赋值: structname.fieldname = value 。

同样的,使⽤点号符可以获取结构体字段的值: structname.fieldname 。

在 Go 语⾔中这叫 **选择器(selector)**。⽆论变量是⼀个结构体类型还是⼀个结构体类型指针,都使⽤同样的 **选择器 符 (selector-notation)** 来引用结构体的字段:

```
type myStruct struct { i int }
var v myStruct // v是结构体类型变量
var p *myStruct // p是指向一个结构体类型变量的指针
v.i
p.i
```
初始化一个结构体实例(一个结构体字面量: struct-literal) 的更简短和惯用的方式如下:

```
ms := 8struct1{10, 15.5, "Chris"}// 此时ms的类型是 *struct1
```
或者:

```
var ms struct1
ms = struct1{10, 15.5, "Chris"}
```
混合字面量语法(composite literal syntax) &struct1{a, b, c} 是一种简写, 底层仍然会调用 new (), 这里值的顺序 必须按照字段顺序来写。在下⾯的例⼦中能看到可以通过在值的前⾯放上字段名来初始化字段的⽅式。表达式 new(Type) 和 &Type{} 是等价的。

时间间隔(开始和结束时间以秒为单位)是使用结构体的一个典型例子:

```
type Interval struct {
   start int
   end int
}
```
初始化方式:

```
intr := Interval\{0, 3\} (A)
intr := Interval{end:5, start:1} (B)intr := Interval\{end:5\} (C)
```
在 (A) 中, 值必须以字段在结构体定义时的顺序给出, & 不是必须的。 (B) 显示了另一种方式, 字段名加一个冒号 放在值的前面,这种情况下值的顺序不必一致,并且某些字段还可以被忽略掉,就像(C)中那样。

结构体类型和字段的命名遵循可见性规则(第 4.2 节),一个导出的结构体类型中有些字段是导出的,另一些不是,这 是可能的。

下图说明了结构体类型实例和一个指向它的指针的内存布局:

type Point struct { x, y int }

使用 new 初始化:

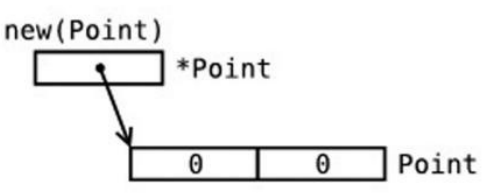

作为结构体字⾯量初始化:

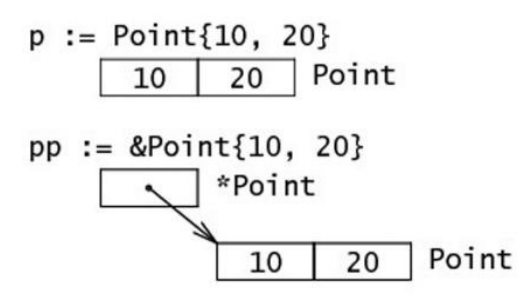

类型 strcut1 在定义它的包 pack1 中必须是唯一的, 它的完全类型名是: pack1.struct1 。

下面的例子 Listing 10.2—person.go 显示了一个结构体 Person, 一个方法, 方法有一个类型为 \*Person 的参数(因此 对象本身是可以被改变的), 以及三种调用这个方法的不同方式:

```
package main
import (
    "fmt"
    "strings"
)
type Person struct {
   firstName string
    lastName string
}
func upPerson(p *Person) {
    p.firstName = strings.ToUpper(p.firstName)
    p.lastName = strings.ToUpper(p.lastName)
}
func main() {
   // 1-struct as a value type:
    var pers1 Person
    pers1.firstName = "Chris"
    pers1.lastName = "Woodward"
    upPerson(&pers1)
    fmt.Printf("The name of the person is %s %s\n", pers1.firstName, pers1.lastName)
    // 2—struct as a pointer:
    pers2 := new(Person)
    pers2.firstName = "Chris"
    pers2.lastName = "Woodward"
    (*pers2).lastName = "Woodward" // 这是合法的
    upPerson(pers2)
```

```
fmt.Printf("The name of the person is %s %s\n", pers2.firstName, pers2.lastName)
    // 3—struct as a literal:
    pers3 := &Person{"Chris","Woodward"}
    upPerson(pers3)
    fmt.Printf("The name of the person is %s %s\n", pers3.firstName, pers3.lastName)
}
```
输出:

```
The name of the person is CHRIS WOODWARD
The name of the person is CHRIS WOODWARD
The name of the person is CHRIS WOODWARD
```
在上面例子的第二种情况中,可以直接通过指针,像 pers2.lastName="Woodward" 这样给结构体字段赋值,没有像 C++ 中那样需要使用 -> 操作符, Go 会自动做这样的转换。

注意也可以通过解指针的方式来设置值: (\*pers2).lastName = "Woodward"

#### **结构体的内存布局**

Go 语⾔中,结构体和它所包含的数据在内存中是以连续块的形式存在的,即使结构体中嵌套有其他的结构体,这在性 能上带来了很大的优势。不像 Java 中的引用类型, 一个对象和它里面包含的对象可能会在不同的内存空间中, 这点和 Go 语言中的指针很像。下面的例子清晰地说明了这些情况:

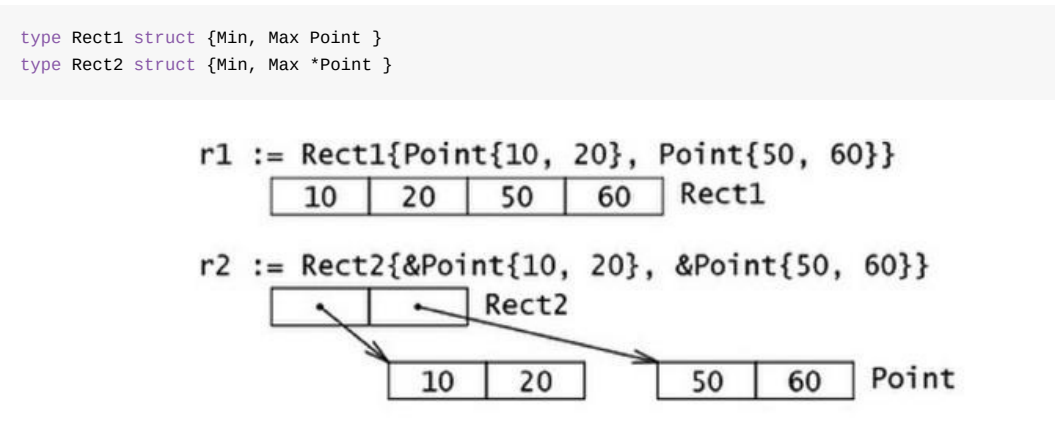

#### **递归结构体**

结构体类型可以通过引用自身来定义。这在定义链表或二叉树的元素(通常叫节点)时特别有用,此时节点包含指向临 近节点的链接(地址)。如下所示,链表中的 su ,树中的 ri 和 le 分别是指向别的节点的指针。

链表:

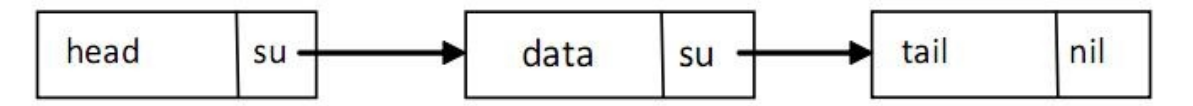

这块的 data 字段用于存放有效数据(比如 float64), su 指针指向后继节点。

Go 代码:

```
type Node struct {
   data float64
   su *Node
}
```
链表中的第⼀个元素叫 head ,它指向第⼆个元素;最后⼀个元素叫 tail ,它没有后继元素,所以它的 su 为 nil 值。当然真实的链接会有很多数据节点,并且链表可以动态增长或收缩。

同样地可以定义一个双向链表, 它有一个前趋节点 pr 和一个后继节点 su :

```
type Node struct {
  pr *Node
   data float64
   su *Node
}
```
⼆叉树:

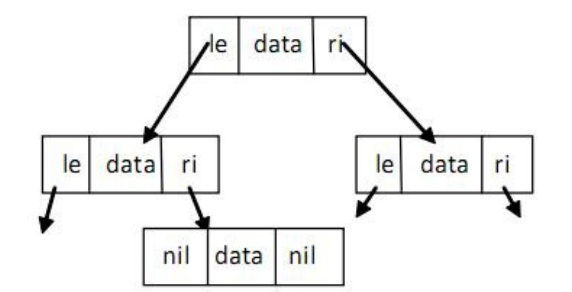

二叉树中每个节点最多能链接至两个节点:左节点 (le) 和右节点 (ri), 这两个节点本身又可以有左右节点, 依次类 推。树的顶层节点叫根节点(root),底层没有子节点的节点叫叶子节点(leaves),叶子节点的 le 和 ri 指针为 nil 值。在 Go 中可以如下定义二叉树:

```
type Tree strcut {
  le *Tree
   data float64
   ri *Tree
}
```
#### **结构体转换**

Go 中的类型转换遵循严格的规则。当为结构体定义了⼀个 alias 类型时,此结构体类型和它的 alias 类型都有相同的底 层类型,它们可以如示例 10.3 那样互相转换,同时需要注意其中非法赋值或转换引起的编译错误。

示例 10.3:

```
package main
import "fmt"
type number struct {
   f float32
}
type nr number // alias type
func main() {
   a := number\{5.0\}b := nr{5.0}// var i float32 = b // compile-error: cannot use b (type nr) as type float32 in assignment
   // var i = float32(b) // compile-error: cannot convert b (type nr) to type float32
   // var c number = b // compile-error: cannot use b (type nr) as type number in assignment
   // needs a conversion:
   var c = number(b)fmt.Println(a, b, c)
}
```
输出:

{5} {5} {5}

**练习 10.1** vcard.go:

定义结构体 Address 和 VCard, 后者包含一个人的名字、地址编号、出生日期和图像,试着选择正确的数据类型。构 建⼀个⾃⼰的 vcard 并打印它的内容。

提示: VCard 必须包含住址,它应该以值类型还是以指针类型放在 VCard 中呢? 第二种会好点,因为它占用内存少。包含一个名字和两个指向地址的指针的 Address 结构体可以使用 %v 打印: {Kersschot 0x126d2b80 0x126d2be0}

**练习 10.2** persionext1.go:

修改 persionext1.go, 使它的参数 upPerson 不是一个指针, 解释下二者的区别。

**练习 10.3** point.go:

使用坐标 X、Y 定义一个二维 Point 结构体。同样地,对一个三维点使用它的极坐标定义一个 Polar 结构体。实现一个 Abs() 方法来计算一个 Point 表示的向量的长度,实现一个 Scale 方法,它将点的坐标乘以一个尺度因子(提示: 使 用 math 包里的 sqrt 函数) (function Scale that multiplies the coordinates of a point with a scale factor)。

**练习 10.3** rectangle.go:

定义一个 Rectangle 结构体,它的长和宽是 int 类型,并定义方法 Area() 和 Perimeter() ,然后进行测试。

- 目录
- 上一节: 结构 (struct) 与方法 (method)
- 下一节: 使用工厂方法创建结构体

## **10.2 使⽤⼯⼚⽅法创建结构体实例**

### **10.2.1 结构体⼯⼚**

Go 语言不支持面向对象编程语言中那样的构造子方法,但是可以很容易的在 Go 中实现 "构造子工厂"方法。为了方便 通常会为类型定义一个工厂,按惯例,工厂的名字以 new 或 New 开头。假设定义了如下的 File 结构体类型:

```
type File struct {
  fd int // ⽂件描述符
  name string // 文件名
}
```
下面是这个结构体类型对应的工厂方法,它返回一个指向结构体实例的指针:

```
func NewFile(fd int, name string) *File {
  if fd < 0 {
      return nil
   }
   return &File{fd, name}
}
```
然后这样调用它:

```
f := \text{NewFile}(10, "./test.txt")
```
在 Go 语言中常常像上面这样在工厂方法里使用初始化来简便的实现构造函数。

如果 File 是⼀个结构体类型,那么表达式 new(File) 和 &File{} 是等价的。

这可以和大多数面向对象编程语言中笨拙的初始化方式做个比较: File f = new File(...) 。

我们可以说是工厂实例化了类型的一个对象,就像在基于类的OO语言中那样。

如果想知道结构体类型T的一个实例占用了多少内存,可以使用: size := unsafe.Sizeof(T{}) 。

#### **如何强制使⽤⼯⼚⽅法**

通过应用可见性规则参考4.2.1节、9.5 节就可以禁止使用 new 函数,强强制用户使用工厂方法,从而使类型变成私有 的,就像在⾯向对象语⾔中那样。

```
type matrix struct {
    ...
}
func NewMatrix(params) *matrix {
   m := new(matrix) // 初始化 m
   return m
}
```
在其他包里使用工厂方法:

```
package main
import "matrix"
...
wrong := new(matrix.matrix) // 编译失败 (matrix 是私有的)
```
### **10.2.2 map 和 struct vs new() 和 make()**

new 和 make 这两个内置函数已经在第 7.2.4 节通过切片的例子说明过一次。

现在为止我们已经见到了可以使用 make() 的三种类型中的其中两个:

slices / maps / channels (见第 14 [章\)](#page-147-0)

下面的例子说明了在映射上使用 new 和 make 的区别以及可能发生的错误:

```
示例 10.4 new_make.go(不能编译)
```

```
package main
type Foo map[string]string
type Bar struct {
    thingOne string
    thingTwo int
}
func main() {
   // OK
   y := new(Bar)(*y).thingOne = "hello"
   ({}^{\star}{y}).thingTwo = 1
   // NOT OK
   z := make(Bar) // 编译错误: cannot make type Bar
    (*z).thingOne = "hello"
    (*z).thingTwo = 1
   // OK
   x := make(Foo)x['x"] = "goodbye"x[''y''] = "word"// NOT OK
    u := new(FoO)(*u)["x"] = "goodbye" // 运行时错误!! panic: assignment to entry in nil map
    (*u)["y"] = "world"
}
```
试图 make() 一个结构体变量, 会引发一个编译错误, 这还不是太糟糕, 但是 new() 一个映射并试图使用数据填充 它,将会引发运行时错误! 因为 new(Foo) 返回的是一个指向 nil 的指针, 它尚未被分配内存。所以在使用 map 时 要特别谨慎。

- 目录
- 上一节: 结构体定义
- 下一节: 使用自定义包中的结构体

# **10.3 使⽤⾃定义包中的结构体**

下面的例子中, main.go 使用了一个结构体, 它来自 struct\_pack 下的包 structPack。

示例 10.5 structPack.go:

```
package structPack
type ExpStruct struct {
   Mi1 int
   Mf1 float32
}
```
示例 10.6 main.go:

```
package main
import (
   "fmt"
   "./struct_pack/structPack"
)
func main() {
  struct1 := new(structPack.ExpStruct)
  struct1.Mi1 = <math>10</math>struct1.Mf1 = 16.
   fmt.Printf("Mil = %d\nu", struct1.Mil)fmt.Printf("Mf1 = %f\n", struct1.Mf1)}
```
输出:

 $Mi1 = 10$  $Mf1 = 16.000000$ 

- 目录
- 上一节: 使用工厂方法创建结构体实例
- 下一节: 带标签的结构体

# **10.4 带标签的结构体**

结构体中的字段除了有名字和类型外,还可以有一个可选的标签(tag):它是一个附属于字段的字符串,可以是文档 或其他的重要标记。标签的内容不可以在一般的编程中使用,只有包 reflect 能获取它。我们将在下一章 (第 11.10 节)中深入的探讨 reflect 包, 它可以在运行时自省类型、属性和方法, 比如: 在一个变量上调用 reflect.TypeOf() 可以获取变量的正确类型,如果变量是一个结构体类型,就可以通过 Field 来索引结构体的字段,然后就可以使用 Tag 属性。

示例 10.7 struct\_tag.go:

```
package main
import (
   "fmt"
   "reflect"
)type TagType struct { // tags
   field1 bool "An important answer"
   field2 string "The name of the thing"
   field3 int "How much there are"
}
func main() {
  tt := TagType{true, "Barak Obama", 1}
   for i := 0; i < 3; i++ {
       refTag(tt, i)
   }
}
func refTag(tt TagType, ix int) {
   ttType := reflect.TypeOf(tt)
   ixField := ttType.Field(ix)
   fmt.Printf("%v\n", ixField.Tag)
}
```
#### 输出:

```
An important answer
The name of the thing
How much there are
```
- 目录
- 上一节: 使用自定义包中的结构体
- 下一节: 匿名字段和内嵌结构体

## **10.5 匿名字段和内嵌结构体**

### **10.5.1 定义**

结构体可以包含⼀个或多个 **匿名(或内嵌)字段**,即这些字段没有显式的名字,只有字段的类型是必须的,此时类型 就是字段的名字。匿名字段本身可以是⼀个结构体类型,即 **结构体可以包含内嵌结构体**。

可以粗略地将这个和面向对象语言中的继承概念相比较,随后将会看到它被用来模拟类似继承的行为。Go 语言中的继 承是通过内嵌或组合来实现的,所以可以说,在 Go 语言中,相比较于继承,组合更受青睐。

考虑如下的程序:

示例 10.8 structs\_anonymous\_fields.go:

```
package main
import "fmt"
type innerS struct {
   in1 int
   in2 int
}
type outerS struct {
  b int
   c float32
   int // anonymous field
   innerS //anonymous field
}
func main() {
   outer := new(outerS)
   outer.b = 6outer.c = 7.5outer.int = 60outer.in1 = 5outer.in2 = 10fmt.Printf("outer.b is: %d\n", outer.b)
   fmt.Printf("outer.c is: %f\n", outer.c)
   fmt.Printf("outer.int is: %d\n", outer.int)
   fmt.Printf("outer.in1 is: %d\n", outer.in1)
   fmt.Printf("outer.in2 is: %d\n", outer.in2)
   // 使⽤结构体字⾯量
   outer2 := outerS\{6, 7.5, 60, \text{innerS}\}\fmt.Println("outer2 is:", outer2)
}
```
#### 输出:

```
outer.b is: 6
outer.c is: 7.500000
outer.int is: 60
outer.in1 is: 5
outer.in2 is: 10
outer2 is:{6 7.5 60 {5 10}}
```
通过类型 outer.int 的名字来获取存储在匿名字段中的数据, 于是可以得出一个结论: 在一个结构体中对于每一种数 据类型只能有⼀个匿名字段。

### **10.5.2 内嵌结构体**

同样地结构体也是一种数据类型,所以它也可以作为一个匿名字段来使用,如同上面例子中那样。外层结构体通过 outer.in1 直接进入内层结构体的字段,内嵌结构体甚至可以来自其他包。内层结构体被简单的插入或者内嵌进外层结 构体。这个简单的"继承"机制提供了一种方式,使得可以从另外一个或一些类型继承部分或全部实现。

另外一个例子:

示例 10.9 embedd\_struct.go:

```
package main
import "fmt"
type A struct {
  ax, ay int
}
type B struct {
   A
   bx, by float32
}
func main() {
  b := B{A{1, 2}, 3.0, 4.0}fmt.Println(b.ax, b.ay, b.bx, b.by)
   fmt.Println(b.A)
}
```
输出:

1 2 3 4  ${1 23}$ 

**练习 10.5** anonymous\_struct.go:

创建⼀个结构体,它有⼀个具名的 float 字段,2 个匿名字段,类型分别是 int 和 string。通过结构体字⾯量新建⼀个结 构体实例并打印它的内容。

### **10.5.3 命名冲突**

当两个字段拥有相同的名字(可能是继承来的名字)时该怎么办呢?

- 1. 外层名字会覆盖内层名字(但是两者的内存空间都保留), 这提供了一种重载字段或方法的方式;
- 2. 如果相同的名字在同⼀级别出现了两次,如果这个名字被程序使⽤了,将会引发⼀个错误(不使⽤没关系)。没有 办法来解决这种问题引起的二义性,必须由程序员自己修正。

例子:

```
type A struct {a int}
type B struct {a, b int}
type C struct {A; B}
var c C
```
规则 2:使⽤ c.a 是错误的,到底是 c.A.a 还是 c.B.a 呢?会导致编译器错误:**ambiguous DOT reference c.a disambiguate with either c.A.a or c.B.a**。

```
type D struct {B; b float32}
var d D
```
规则1: 使用 d.b 是没问题的: 它是 float32, 而不是 в 的 b 。如果想要内层的 b 可以通过 d.B.b 得到。

- 目录
- 上一节: 带标签的结构体
- 下一节: 方法

# **10.6 ⽅法**

# **10.6.1 ⽅法是什么**

在 Go 语言中,结构体就像是类的一种简化形式,那么面向对象程序员可能会问:类的方法在哪里呢?在 Go 中有一个 概念,它和方法有着同样的名字,并且大体上意思相同: Go 方法是作用在接收者 (receiver) 上的一个函数,接收者是 某种类型的变量。因此方法是一种特殊类型的函数。

接收者类型可以是(几乎)任何类型、不仅仅是结构体类型:任何类型都可以有方法,甚至可以是函数类型,可以是 int、bool、string 或数组的别名类型。但是接收者不能是一个接口类型(参考 第 11 章),因为接口是一个抽象定义, 但是⽅法却是具体实现;如果这样做会引发⼀个编译错误:**invalid receiver type…**。

最后接收者不能是⼀个指针类型,但是它可以是任何其他允许类型的指针。

一个类型加上它的方法等价于面向对象中的一个类。一个重要的区别是: 在 Go 中,类型的代码和绑定在它上面的方法 的代码可以不放置在一起,它们可以存在在不同的源文件,唯一的要求是:它们必须是同一个包的。

类型 T (或 \*T) 上的所有方法的集合叫做类型 T (或 \*T) 的方法集。

因为方法是函数,所以同样的,不允许方法重载,即对于一个类型只能有一个给定名称的方法。但是如果基于接收者类 型,是有重载的:具有有样名字的方法可以在 2 个或多个不同的接收者类型上存在, 比如在同一个包里这么做是允许 的:

func (a \*denseMatrix) Add(b Matrix) Matrix func (a \*sparseMatrix) Add(b Matrix) Matrix

别名类型没有原始类型上已经定义过的方法。

定义方法的一般格式如下:

func (recv receiver\_type) methodName(parameter\_list) (return\_value\_list) { ... }

在⽅法名之前, func 关键字之后的括号中指定 receiver。

如果 recv 是 receiver 的实例, Method1 是它的方法名, 那么方法调用遵循传统的 object.name 选择器符 号:**recv.Method1()**。

如果 recv 是一个指针, Go 会自动解引用。

如果方法不需要使用 recv 的值, 可以用 \_ 替换它, 比如:

func (\_ receiver\_type) methodName(parameter\_list) (return\_value\_list) { ... }

recv 就像是面向对象语言中的 this 或 self, 但是 Go 中并没有这两个关键字。随个人喜好, 你可以使用 this 或 self 作为 receiver 的名字。下面是一个结构体上的简单方法的例子:

示例 10.10 method .go:

package main import "fmt" type TwoInts struct { a int b int

}

```
func main() {
   two1 := new(TwoInts)
   two1.a = 12two1.b = 10fmt.Printf("The sum is: %d\n", two1.AddThem())
   fmt.Printf("Add them to the param: %d\n", two1.AddToParam(20))
   two2 := Twofs{3, 4}fmt.Printf("The sum is: %d\n", two2.AddThem())
}
func (tn *TwoInts) AddThem() int {
  return tn.a + tn.b
}
func (tn *TwoInts) AddToParam(param int) int {
  return tn.a + tn.b + param
}
```
### 输出:

```
The sum is: 22
Add them to the param: 42
The sum is: 7
```
### 下面是非结构体类型上方法的例子:

示例 10.11 method2.go:

```
package main
import "fmt"
type IntVector []int
func (v IntVector) Sum() (s int) {
   for \overline{z}, x := range \overline{v} {
       s \leftarrow x}
    return
}
func main() {
  fmt.Println(IntVector{1, 2, 3}.Sum()) // 输出是6
}
```
### **练习 10.6** employee\_salary.go

```
定义结构体 employee , 它有一个 salary 字段, 给这个结构体定义一个方法 giveRaise 来按照指定的百分比增加薪
水。
```
**练习 10.7** iteration\_list.go

下面这段代码有什么错?

// ...

```
package main
import "container/list"
func (p *list.List) Iter() {
```

```
}
func main() {
    \text{lst} := \text{new}(\text{list}.\text{List})for = range lst. Iter() {
     }
}
```
类型和作用在它上面定义的方法必须在同一个包里定义,这就是为什么不能在 int、float 或类似这些的类型上定义方 法。试图在 int 类型上定义方法会得到一个编译错误:

cannot define new methods on non-local type int

比如想在 time.Time 上定义如下方法:

```
func (t time.Time) first3Chars() string {
   return time.LocalTime().String()[0:3]
}
```
类型在其他的,或是非本地的包里定义,在它上面定义方法都会得到和上面同样的错误。

但是有一个间接的方式:可以先定义该类型(比如:int 或 float)的别名类型,然后再为别名类型定义方法。或者像下 面这样将它作为匿名类型嵌入在一个新的结构体中。当然方法只在这个别名类型上有效。

示例 10.12 method\_on\_time.go:

```
package main
import (
    "fmt"
    "time"
\lambdatype myTime struct {
   time.Time //anonymous field
}
func (t myTime) first3Chars() string {
   return t.Time.String()[0:3]
}
func main() {
   m := myTime{time.Now()}
    // 调用匿名Time上的String方法
   fmt.Println("Full time now:", m.String())
    // 调⽤myTime.first3Chars
    fmt.Println("First 3 chars:", m.first3Chars())
}
/* Output:
Full time now: Mon Oct 24 15:34:54 Romance Daylight Time 2011
First 3 chars: Mon
```

```
*/
```
# **10.6.2 函数和⽅法的区别**

```
函数将变量作为参数:Function1(recv)
⽅法在变量上被调⽤:recv.Method1()
```
在接收者是指针时,方法可以改变接收者的值(或状态),这点函数也可以做到(当参数作为指针传递,即通过引用调 用时, 函数也可以改变参数的状态)。

**不要忘记 Method1 后边的括号 (),否则会引发编译器错误: method recv.Method1 is not an expression, must be called**

接收者必须有一个显式的名字,这个名字必须在方法中被使用。

receiver\_type 叫做 (接收者) 基本类型, 这个类型必须在和方法同样的包中被声明。

在 Go 中, (接收者)类型关联的方法不写在类型结构里面, 就像类那样;耦合更加宽松;类型和方法之间的关联由接 收者来建立。

**⽅法没有和数据定义(结构体)混在⼀起:它们是正交的类型;表示(数据)和⾏为(⽅法)是独⽴的。**

## **10.6.3 指针或值作为接收者**

鉴于性能的原因, recv 最常见的是一个指向 receiver type 的指针(因为我们不想要一个实例的拷贝, 如果按值调用 的话就会是这样),特别是在 receiver 类型是结构体时,就更是如此了。

如果想要方法改变接收者的数据,就在接收者的指针类型上定义该方法。否则,就在普通的值类型上定义方法。

下面的例子 pointer value.go 作了说明: change()接受一个指向 B 的指针, 并改变它内部的成员; write() 通过拷 贝接受 B 的值并只输出B的内容。注意 Go 为我们做了探测工作,我们自己并没有指出是否在指针上调用方法,Go 替 我们做了这些事情。b1 是值而 b2 是指针, 方法都支持运行了。

示例 10.13 pointer\_value.go:

```
package main
import (
   "fmt"
\lambdatype B struct {
   thing int
}
func (b *B) change() { b.thing = 1 }
func (b B) write() string { return fmt.Sprint(b) }
func main() {
   var b1 B // b1是值
   b1.change()
   fmt.Println(b1.write())
   b2 := new(B) // b2是指针
   b2.change()
   fmt.Println(b2.write())
}
/* 输出:
{1}
{1}
*/
```
试着在 write() 中改变接收者b的值:将会看到它可以正常编译,但是开始的 b 没有被改变。

我们知道方法将指针作为接收者不是必须的,如下面的例子,我们只是需要 Point3 的值来做计算:

type Point3 struct { x, y, z float64 }

方法

```
// A method on Point3
 func (p Point3) Abs() float64 {
     return math.Sqrt(p.x*p.x + p.y*p.y + p.z*p.z)
 }
```
这样做稍微有点昂贵,因为 Point3 是作为值传递给方法的,因此传递的是它的拷贝,这在 Go 中是合法的。也可以在 指向这个类型的指针上调用此方法(会自动解引用)。

假设 p3 定义为⼀个指针: p3 := &Point{ 3, 4, 5} 。

可以使用 p3.Abs() 来替代 (\*p3).Abs() 。

像例子 10.10(method1.go)中接收者类型是 \*TwoInts 的方法 AddThem() ,它能在类型 TwoInts 的值上被调用,这 是自动间接发生的。

因此 two2.AddThem 可以替代 (&two2).AddThem() 。

在值和指针上调用方法:

可以有连接到类型指针的方法。

但是这没关系: 对于类型 T, 如果在 \*T 上存在方法 Meth(), 并且 t 是这个类型的变量, 那么 t.Meth() 会被自动 转换为 (&t).Meth() 。

指针方法和值方法都可以在指针或非指针上被调用,如下面程序所示,类型 List 在值上有一个方法 Len(), 在指针 上有一个方法 Append() , 但是可以看到两个方法都可以在两种类型的变量上被调用。

示例 10.14 methodset1.go:

```
package main
import (
   "fmt"
\lambdatype List []int
func (1 List) Len() int { return len(1) }
func (1 *List) Append(val int) { *l = append(*l, val) }
func main() {
   // 值
   var lst List
   lst.Append(1)
   fmt.Printf("%v (len: %d)", lst, lst.Len()) // [1] (len: 1)
   // 指针
   plst := new(List)
   plst.Append(2)
   fmt.Printf("%v (len: %d)", plst, plst.Len()) // \&[2] (len: 1)
}
```
# **10.6.4 ⽅法和未导出字段**

考虑 person2.go 中的 person 包: 类型 Person 被明确的导出了, 但是它的字段没有被导出。例如在 use\_person2.go 中 p.firstName 就是错误的。该如何在另一个程序中修改或者只是读取一个 Person 的名字呢?

这可以通过面向对象语言一个众所周知的技术来完成: 提供 getter 和 setter 方法。对于 setter 方法使用 Set 前缀,对 于 getter 方法只使用成员名。

示例 10.15 person2.go:

```
package person
type Person struct {
   firstName string
   lastName string
}
func (p *Person) FirstName() string {
   return p.firstName
}
func (p *Person) SetFirstName(newName string) {
   p.firstName = newName
}
```
示例 10.16—use\_person2.go:

```
package main
import (
   "./person"
   "fmt"
\lambdafunc main() {
  p := new(person.Person)
    // p.firstName undefined
   // (cannot refer to unexported field or method firstName)
    // p.firstName = "Eric"
   p.SetFirstName("Eric")
   fmt.Println(p.FirstName()) // Output: Eric
}
```
### **并发访问对象**

对象的字段(属性)不应该由 2 个或 2 个以上的不同线程在同一时间去改变。如果在程序发生这种情况,为了安全并发 访问,可以使用包 sync (参考第 9.3 节)中的方法。在第 14.17 节中我们会通过 goroutines 和 channels 探索另一种 方式。

## **10.6.5 内嵌类型的⽅法和继承**

当一个匿名类型被内嵌在结构体中时,匿名类型的可见方法也同样被内嵌,这在效果上等同于外层类型 继承 了这些方 法: **将父类型放在子类型中来实现亚型**。这个机制提供了一种简单的方式来模拟经典面向对象语言中的子类和继承相关 的效果,也类似 Ruby 中的混入 (mixin)。

下面是一个示例(可以在练习 10.8 中进一步学习): 假定有一个 Engine 接口类型, 一个 car 结构体类型, 它包含 ⼀个 Engine 类型的匿名字段:

```
type Engine interface {
   Start()
   Stop()
}
type Car struct {
   Engine
}
```
### 我们可以构建如下的代码:

```
func (c *Car) GoToWorkIn() {
```
下面是 method3.go 的完整例子,它展示了内嵌结构体上的方法可以直接在外层类型的实例上调用:

```
package main
import (
   "fmt"
   "math"
\lambdatype Point struct {
   x, y float64
}
func (p *Point) Abs() float64 {
   return math.Sqrt(p.x*p.x + p.y*p.y)
}
type NamedPoint struct {
   Point
   name string
}
func main() {
   n := \&NamedPoint{Point{3, 4}, "Pythagoras"}
   fmt.Println(n.Abs()) // 打印5
}
```
内嵌将一个已存在类型的字段和方法注入到了另一个类型里:匿名字段上的方法"晋升"成为了外层类型的方法。当然类 型可以有只作用于本身实例而不作用于内嵌"父"类型上的方法,

可以覆写方法(像字段一样):和内嵌类型方法具有同样名字的外层类型的方法会覆写内嵌类型对应的方法。

在示例 10.18 method4.go 中添加:

```
func (n *NamedPoint) Abs() float64 {
   return n.Point.Abs() * 100.
}
```
现在 fmt.Println(n.Abs()) 会打印 500 。

因为一个结构体可以嵌入多个匿名类型,所以实际上我们可以有一个简单版本的多重继承,就像: type Child struct { Father; Mother} 。在第 10.6.7 节中会进一步讨论这个问题。

结构体内嵌和自己在同一个包中的结构体时,可以彼此访问对方所有的字段和方法。

**练习 10.8** inheritance\_car.go

创建一个上面 car 和 Engine 可运行的例子, 并且给 car 类型一个 wheelCount 字段和一个 number0fWheels() 方 法。

创建一个 Mercedes 类型, 它内嵌 car , 并新建 Mercedes 的一个实例, 然后调用它的方法。

然后仅在 Mercedes 类型上创建方法 sayHiToMerkel() 并调用它。

# **10.6.6 如何在类型中嵌⼊功能**

224

主要有两种方法来实现在类型中嵌入功能:

A:聚合(或组合):包含⼀个所需功能类型的具名字段。

B: 内嵌: 内嵌 (匿名地) 所需功能类型, 像前一节 10.6.5 所演示的那样。

为了使这些概念具体化,假设有一个 Customer 类型, 我们想让它通过 Log 类型来包含日志功能, Log 类型只是简 单地包含一个累积的消息(当然它可以是复杂的)。如果想让特定类型都具备日志功能,你可以实现一个这样的 Log 类型,然后将它作为特定类型的一个字段,并提供 Log(), 它返回这个日志的引用。

方式 A 可以通过如下方法实现 (使用了第 10.7 节中的 string() 功能):

示例 10.19 embed\_func1.go:

```
package main
import (
   "fmt"
)
type Log struct {
   msg string
}
type Customer struct {
   Name string
   log *Log
}
func main() {
   c := new(Customer)
   c.Name = "Barak Obama"
   c.log = new(Log)c.log.msg = "1 - Yes we can!"// shorter
   c = \&Customer{TBarak Obama}, \&Log{T1 - Yes we can}// fmt.Println(c) &{Barak Obama 1 - Yes we can!}
   c.Log().Add("2 - After me the world will be a better place!")
   //fmt.Println(c.log)
   fmt.Println(c.Log())
}
func (l *Log) Add(s string) {
   1.msg += "\n" + s}
func (l *Log) String() string {
   return l.msg
}
func (c *Customer) Log() *Log {
  return c.log
}
```
### 输出:

1 - Yes we can! 2 - After me the world will be a better place!

相对的方式 B 可能会像这样:

#### package main

```
import (
     "fmt"
 \lambdatype Log struct {
     msg string
 }
 type Customer struct {
    Name string
     Log
 }
 func main() {
     c := &Customer{"Barak Obama", Log{T1 - Yes} we can!"}}
     c.Add("2 - After me the world will be a better place!")
     fmt.Println(c)
 }
 func (l *Log) Add(s string) {
     1.msg += "\\n" + s}
 func (l *Log) String() string {
   return l.msg
 }
 func (c *Customer) String() string {
   return c.Name + "\nLog:" + fmt.Sprintln(c.Log)
 }
```

```
Barak Obama
Log:{1 - Yes we can!
2 - After me the world will be a better place!}
```
内嵌的类型不需要指针, Customer 也不需要 Add 方法, 它使用 Log 的 Add 方法, Customer 有自己的 string 方 法, 并且在它里面调用了 Log 的 String 方法。

如果内嵌类型嵌入了其他类型,也是可以的,那些类型的方法可以直接在外层类型中使用。

因此一个好的策略是创建一些小的、可复用的类型作为一个工具箱,用于组成域类型。

## **10.6.7 多重继承**

多重继承指的是类型获得多个父类型行为的能力,它在传统的面向对象语言中通常是不被实现的(C++ 和 Python 例 外)。因为在类继承层次中,多重继承会给编译器引入额外的复杂度。但是在 Go 语言中,通过在类型中嵌入所有必要 的父类型,可以很简单的实现多重继承。

作为一个例子, 假设有一个类型 CameraPhone , 通过它可以 Call() , 也可以 TakeAPicture() , 但是第一个方法属于 类型 Phone, 第二个方法属于类型 Camera 。

只要嵌入这两个类型就可以解决这个问题,如下所示:

```
package main
import (
   "fmt"
)
```

```
type Camera struct{}
 func (c *Camera) TakeAPicture() string {
     return "Click"
 }
 type Phone struct{}
 func (p *Phone) Call() string {
     return "Ring Ring"
 }
 type CameraPhone struct {
     Camera
     Phone
 }
 func main() {
    cp := new(CameraPhone)
     fmt.Println("Our new CameraPhone exhibits multiple behaviors...")
     fmt.Println("It exhibits behavior of a Camera: ", cp.TakeAPicture())
     fmt.Println("It works like a Phone too: ", cp.Call())
 }
```

```
Our new CameraPhone exhibits multiple behaviors...
It exhibits behavior of a Camera: Click
It works like a Phone too: Ring Ring
```
**练习 10.9** point\_methods.go:

从 point.go 开始(第 10.1 节的练习): 使用方法来实现 Abs() 和 Scale() 函数, Point 作为方法的接收者类型。 也为 Point3 和 Polar 实现 Abs() 方法。完成了 point.go 中同样的事情, 只是这次通过方法。

**练习 10.10** inherit\_methods.go:

定义一个结构体类型 Base , 它包含一个字段 id , 方法 Id() 返回 id , 方法 SetId() 修改 id 。结构体类型 Person 包含 Base, 及 FirstName 和 LastName 字段。结构体类型 Employee 包含一个 Person 和 salary 字段。

创建⼀个 employee 实例,然后显示它的 id 。

**练习 10.11** magic.go:

首先预测一下下面程序的结果,然后动手实验下:

```
package main
import (
  "fmt"
\lambdatype Base struct{}
func (Base) Magic() {
   fmt.Println("base magic")
}
func (self Base) MoreMagic() {
   self.Magic()
   self.Magic()
}
type Voodoo struct {
  Base
```

```
方法
```
}

```
func (Voodoo) Magic() {
    fmt.Println("voodoo magic")
}
func main() {
   v := new(Voodoo)v.Magic()
    v.MoreMagic()
}
```
# **10.6.8 通⽤⽅法和⽅法命名**

在编程中一些基本操作会一遍又一遍的出现,比如打开(Open)、关闭(Close)、读(Read)、写(Write)、排序 (Sort)等等,并且它们都有⼀个⼤致的意思:打开(Open)可以作⽤于⼀个⽂件、⼀个⽹络连接、⼀个数据库连接 等等。具体的实现可能千差万别,但是基本的概念是一致的。在 Go 语言中, 通过使用接口 (参考 第 11 章), 标准库 广泛的应用了这些规则,在标准库中这些通用方法都有一致的名字,比如 open() 、 Read() 、 Write() 等。想写规范 的 Go 程序,就应该遵守这些约定,给方法合适的名字和签名,就像那些通用方法那样。这样做会使 Go 开发的软件更 加具有一致性和可读性。比如:如果需要一个 convert-to-string 方法,应该命名为 string() ,而不是 Tostring() (参 考第 10.7 节)。

# **10.6.9 和其他⾯向对象语⾔⽐较 Go 的类型和⽅法**

在如 C++、Java、C# 和 Ruby 这样的面向对象语言中, 方法在类的上下文中被定义和继承:在一个对象上调用方法 时,运行时会检测类以及它的超类中是否有此方法的定义,如果没有会导致异常发生。

在 Go 语言中, 这样的继承层次是完全没必要的: 如果方法在此类型定义了, 就可以调用它, 和其他类型上是否存在这 个⽅法没有关系。在这个意义上,Go 具有更⼤的灵活性。

下面的模式就很好的说明了这个问题:

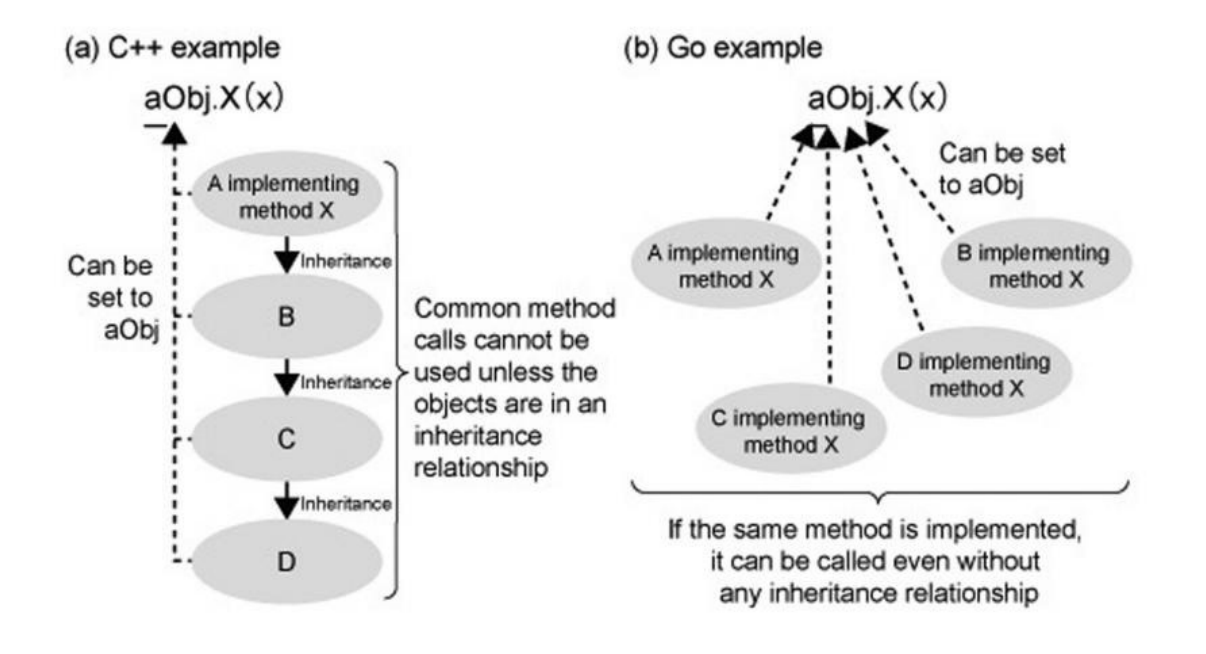

Go 不需要一个显式的类定义, 如同 Java、C++、C# 等那样, 相反地, "类"是通过提供一组作用于一个共同类型的方法 集来隐式定义的。类型可以是结构体或者任何用户自定义类型。

比如: 我们想定义自己的 Integer 类型, 并添加一些类似转换成字符串的方法, 在 Go 中可以如下定义:

```
type Integer int
func (i *Integer) String() string {
   return strconv.Itoa(int(*i))
}
```
在 Java 或 C# 中,这个方法需要和类 Integer 的定义放在一起,在 Ruby 中可以直接在基本类型 int 上定义这个方 法。

### **总结**

在 Go 中,类型就是类(数据和关联的方法)。Go 不知道类似面向对象语言的类继承的概念。继承有两个好处:代码 复用和多态。

在 Go 中,代码复用通过组合和委托实现,多态通过接口的使用来实现:有时这也叫 组件编程 (Component **Programming)**。

许多开发者说相比于类继承, Go 的接口提供了更强大、却更简单的多态行为。

### **备注**

如果真的需要更多面向对象的能力,看一下 goop 包 (Go Object-Oriented Programming), 它由 Scott Pakin 编写: 它给 Go 提供了 JavaScript 风格的对象(基于原型的对象), 并且支持多重继承和类型独立分派, 通过它可以实现你喜 欢的其他编程语言里的一些结构。

### **问题 10.1**

我们在某个类型的变量上使用点号调用一个方法: variable.method(), 在使用 Go 以前, 在哪儿碰到过面向对象的点 号?

### **问题 10.2**

a) 假设定义: type Integer int , 完成 get() 方法的方法体: func (p Integer) get() int { ... } 。

b) 定义: func f(i int) {}; var v Integer , 如何就 v 作为参数调用f?

```
c) 假设 Integer 定义为 type Integer struct {n int} , 完成 get() 方法的方法体: func (p Integer) get() int {
... } 。
```
d) 对于新定义的 Integer, 和 b) 中同样的问题。

- 目录
- 上一节: 匿名字段和内嵌结构体
- 下一节: 类型的 String() 方法和格式化描述符

# **10.7 类型的 String() ⽅法和格式化描述符**

当定义了一个有很多方法的类型时, 十之八九你会使用 string() 方法来定制类型的字符串形式的输出, 换句话说: 一 种可阅读性和打印性的输出。如果类型定义了 string() 方法, 它会被用在 fmt.Printf() 中生成默认的输出: 等同于 使用格式化描述符 ‰ 产生的输出。还有 fmt.Print() 和 fmt.Println() 也会自动使用 string() 方法。

我们使用第 10.4 节中程序的类型来进行测试:

示例 10.22 method\_string.go:

```
package main
import (
   ^{\circ} "fmt"
   "strconv"
\lambdatype TwoInts struct {
   a int
    b int
}
func main() {
   two1 := new(TwoInts)
   two1.a = 12two1.b = 10fmt.Printf("two1 is: %v\n", two1)
    fmt.Println("two1 is:", two1)
   fmt.Printf("two1 is: %T\n", two1)
    fmt.Printf("two1 is: %#v\n", two1)
}
func (tn *TwoInts) String() string {
   return "(" + strconv.Itoa(tn.a) + "/" + strconv.Itoa(tn.b) + ")"
}
```
输出:

two1 is: (12/10) two1 is: (12/10) two1 is: \*main.TwoInts two1 is: &main.TwoInts{a:12, b:10}

当你广泛使用一个自定义类型时, 最好为它定义 string() 方法。从上面的例子也可以看到, 格式化描述符 %T 会给出 类型的完全规格, <sub>%#v</sub> 会给出实例的完整输出, 包括它的字段(在程序自动生成 Go 代码时也很有用)。

### **备注**

不要在 string() 方法里面调用涉及 string() 方法的方法, 它会导致意料之外的错误, 比如下面的例子, 它导致了一 个无限递归调用( TT.String() 调用 fmt.Sprintf , 而 fmt.Sprintf 又会反过来调用 TT.String() ...), 很快就会导 致内存溢出:

```
type TT float64
func (t TT) String() string {
 return fmt.Sprintf("%v", t)
}
t.String()
```
### **练习 10.12** type\_string.go

### 给定结构体类型 T:

```
type T struct {
    a int
   b float32
    c string
}
```
值 t : t := &T{7, -2.35, "abc\tdef"} 。给 T 定义 String() , 使得 fmt.Printf("%v\n", t) 输出: 7 / -2.350000 / "abc\tdef" 。

**练习 10.13** celsius.go

为 float64 定义一个别名类型 celsius ,并给它定义 string() , 它输出一个十进制数和 °C 表示的温度值。

### **练习 10.14** days.go

为 int 定义一个别名类型 Day , 定义一个字符串数组它包含一周七天的名字, 为类型 Day 定义 string() 方法, 它输 出星期几的名字。使用 iota 定义一个枚举常量用于表示一周的中每天 (MO、TU...) 。

### **练习 10.15** timezones.go

为 int 定义别名类型 Tz ,定义一些常量表示时区,比如 UTC,定义一个 map,它将时区的缩写映射为它的全称,比 如: UTC -> "Universal Greenwich time" 。为类型 TZ 定义 String() ⽅法,它输出时区的全称。

**练习 10.16** stack\_arr.go/stack\_struct.go

实现栈 (stack) 数据结构:

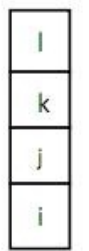

它的格子包含数据,比如整数 i、j、k 和 l 等等,格子从底部 (索引 0) 至顶部 (索引 n) 来索引。这个例子中假定 n=3, 那么一共有 4 个格子。

### 一个新栈中所有格子的值都是 0。

push 将一个新值放到栈的最顶部一个非空(非零)的格子中。

pop 获取栈的最顶部一个非空(非零)的格子的值。现在可以理解为什么栈是一个后进先出(LIFO)的结构了吧。

为栈定义一 Stack 类型,并为它定义一个 Push 和 Pop 方法,再为它定义 String() 方法(用于调试)它输出栈的 内容, 比如: [0:i] [1:j] [2:k] [3:1] 。

1) stack\_arr.go: 使用长度为 4 的 int 数组作为底层数据结构。

2) stack\_struct.go: 使用包含一个索引和一个 int 数组的结构体作为底层数据结构,索引表示第一个空闲的位置。

3)使用常量 LIMIT 代替上面表示元素个数的 4 重新实现上面的 1)和 2),使它们更具有一般性。

### **链接**

• 目录

- 上一节: 方法
- 下一节: 垃圾回收和 SetFinalizer

# **10.8 垃圾回收和 SetFinalizer**

Go 开发者不需要写代码来释放程序中不再使用的变量和结构占用的内存,在 Go 运行时中有一个独立的进程,即垃圾 收集器(GC),会处理这些事情,它搜索不再使用的变量然后释放它们的内存。可以通过 runtime 包访问 GC 进程。

通过调用 runtime.GC() 函数可以显式的触发 GC,但这只在某些罕见的场景下才有用,比如当内存资源不足时调用 runtime.GC(),它会在此函数执行的点上立即释放一大片内存,此时程序可能会有短时的性能下降(因为 GC 进程在 执行)。

如果想知道当前的内存状态,可以使用:

```
// fmt.Printf("%d\n", runtime.MemStats.Alloc/1024)
// 此处代码在 Go 1.5.1下不再有效,更正为
var m runtime.MemStats
runtime.ReadMemStats(&m)
fmt.Printf("%d Kb\n", m.Alloc / 1024)
```
上面的程序会给出已分配内存的总量,单位是 Kb。进一步的测量参考 文档页面。

如果需要在一个对象 obj 被从内存移除前执行一些特殊操作,比如写到日志文件中,可以通过如下方式调用函数来实 现:

runtime.SetFinalizer(obj, func(obj \*typeObj))

func(obj \*type0bj) 需要一个 type0bj 类型的指针参数 obj , 特殊操作会在它上面执行。 func 也可以是一个匿名 函数。

在对象被 GC 进程选中并从内存中移除以前, SetFinalizer 都不会执行, 即使程序正常结束或者发生错误。

### **练习 10.17**

从练习 10.16 开始(它基于结构体实现了一个栈结构),为栈的实现(stack\_struct.go)创建一个单独的包 stack ,并 从 main 包 main.stack.go 中调用它。

- 目录
- 上一节: 类型的 String() 方法和格式化描述符
- 下一章: 接口 (Interfaces) 与反射 (reflection)

# 11 接口 (Interfaces) 与反射 (reflection)

本章介绍 Go 语言中接口和反射的相关内容。

- 目录
- 上一章: 垃圾回收和 SetFinalizer
- 下一节: 接口是什么

# 11.1 接口是什么

Go 语⾔不是⼀种 *"*传统*"* 的⾯向对象编程语⾔:它⾥⾯没有类和继承的概念。

但是 Go 语言里有非常灵活的 接口 概念,通过它可以实现很多面向对象的特性。接口提供了一种方式来 **说明** 对象的行 为: 如果谁能搞定这件事, 它就可以用在这儿。

接口定义了一组方法(方法集),但是这些方法不包含(实现)代码:它们没有被实现(它们是抽象的)。接口里也不 能包含变量。

通过如下格式定义接口:

```
type Namer interface {
   Method1(param_list) return_type
    Method2(param_list) return_type
    ...
}
```
上面的 Namer 是一个 接口类型。

(按照约定,只包含一个方法的)接口的名字由方法名加 [e]r 后缀组成, 例如 Printer 、 Reader 、 Writer 、 Logger 、 Converter 等等。还有一些不常用的方式(当后缀 er 不合适时),比如 Recoverable , 此时接口名以 able 结尾, 或者以 I 开头 (像 .NET 或 Java 中那样) 。

Go 语言中的接口都很简短,通常它们会包含 0 个、最多 3 个方法。

不像大多数面向对象编程语言, 在 Go 语言中接口可以有值, 一个接口类型的变量或一个 **接口值**: var ai Namer , ai 是一个多字(multiword)数据结构,它的值是 nil 。它本质上是一个指针,虽然不完全是一回事。指向 接口值的指针是非法的,它们不仅一点用也没有,还会导致代码错误。

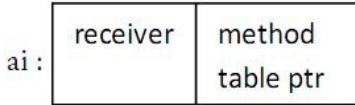

此处的方法指针表是通过运行时反射能力构建的。

类型(比如结构体)实现接口方法集中的方法,每一个方法的实现说明了此方法是如何作用于该类型的: **即实现接口**, 同时方法集也构成了该类型的接口。实现了 Namer 接口类型的变量可以赋值给 ai (接收者值),此时方法表中的指 针会指向被实现的接口方法。当然如果另一个类型(也实现了该接口)的变量被赋值给 ai , 这二者 (译者注: 指针和 ⽅法实现)也会随之改变。

类型不需要显式声明它实现了某个接口: 接口被隐式地实现。多个类型可以实现同一个接口。

**实现某个接⼝的类型(除了实现接⼝⽅法外)可以有其他的⽅法**。

**一个类型可以实现多个接口。** 

**接⼝类型可以包含⼀个实例的引⽤, 该实例的类型实现了此接⼝(接⼝是动态类型)**。

即使接口在类型之后才定义, 二者处于不同的包中, 被单独编译: 只要类型实现了接口中的方法, 它就实现了此接口。

所有这些特性使得接口具有很大的灵活性。

第一个例子:

示例 11.1 interfaces.go:

package main

import "fmt"

```
type Shaper interface {
   Area() float32
}
type Square struct {
    side float32
}
func (sq *Square) Area() float32 {
   return sq.side * sq.side
\mathfrak{r}func main() {
   sa1 := new(Square)sq1.side = 5var areaIntf Shaper
   areaIntf = sq1// shorter,without separate declaration:
    // areaIntf := Shaper(sq1)
   // or even:
    // areaIntf := sq1
    fmt.Printf("The square has area: %f\n", areaIntf.Area())
}
```
The square has area: 25.000000

上面的程序定义了一个结构体 square 和一个接口 Shaper ,接口有一个方法 Area() 。

在 main() 方法中创建了一个 square 的实例。在主程序外边定义了一个接收者类型是 square 方法的 Area(),用 来计算正方形的面积: 结构体 square 实现了接口 Shaper 。

所以可以将⼀个 Square 类型的变量赋值给⼀个接⼝类型的变量: areaIntf = sq1 。

现在接口变量包含一个指向 square 变量的引用,通过它可以调用 square 上的方法 Area() 。当然也可以直接在 square 的实例上调用此方法,但是在接口实例上调用此方法更令人兴奋,它使此方法更具有一般性。接口变量里包含 了接收者实例的值和指向对应⽅法表的指针。

这是 多态 的 Go 版本, 多态是面向对象编程中一个广为人知的概念:根据当前的类型选择正确的方法,或者说:同一 种类型在不同的实例上似乎表现出不同的⾏为。

如果 square 没有实现 Area() 方法, 编译器将会给出清晰的错误信息:

cannot use sq1 (type \*Square) as type Shaper in assignment: \*Square does not implement Shaper (missing Area method)

如果 Shaper 有另外一个方法 Perimeter() , 但是 Square 没有实现它, 即使没有人在 Square 实例上调用这个方 法,编译器也会给出上面同样的错误。

扩展一下上面的例子, 类型 Rectangle 也实现了 Shaper 接口。接着创建一个 Shaper 类型的数组,迭代它的每一个 元素并在上面调用 Area() 方法, 以此来展示多态行为:

示例 11.2 interfaces\_poly.go:

package main import "fmt" type Shaper interface {

```
Area() float32
 }
 type Square struct {
    side float32
 }
 func (sq *Square) Area() float32 {
    return sq.side * sq.side
 }
 type Rectangle struct {
     length, width float32
 }
 func (r Rectangle) Area() float32 {
   return r.length * r.width
 }
 func main() {
     r := \text{Rectangle}\{5, 3\} // Area() of Rectangle needs a value
     q := \&Square\{5\} // Area() of Square needs a pointer
     // shapes := []Shaper{Shaper(r), Shaper(q)}
     // or shorter
     shapes := []Shaper{r, q}
     fmt.Println("Looping through shapes for area ...")
     for n, \_ := range shapes {
        fmt.Println("Shape details: ", shapes[n])
        fmt.Println("Area of this shape is: ", shapes[n].Area())
     }
 }
```

```
Looping through shapes for area ...
Shape details: {5 3}
Area of this shape is: 15
Shape details: &{5}
Area of this shape is: 25
```
在调用 shapes[n].Area() 这个时, 只知道 shapes[n] 是一个 shaper 对象, 最后它摇身一变成为了一个 square 或 Rectangle 对象, 并且表现出了相对应的行为。

也许从现在开始你将看到通过接⼝如何产⽣ **更⼲净**、**更简单** 及 **更具有扩展性** 的代码。在 11.12.3 中将看到在开发中为 类型添加新的接口是多么的容易。

下面是一个更具体的例子: 有两个类型 stockPosition 和 car , 它们都有一个 getValue() 方法, 我们可以定义一个 具有此方法的接口 valuable 。接着定义一个使用 valuable 类型作为参数的函数 showValue() , 所有实现了 valuable 接口的类型都可以用这个函数。

示例 11.3 valuable.go:

```
package main
import "fmt"
type stockPosition struct {
   ticker string
   sharePrice float32
   count float32
}
/* method to determine the value of a stock position */
```

```
func (s stockPosition) getValue() float32 {
    return s.sharePrice * s.count
 }
 type car struct {
     make string
     model string
    price float32
 }
 /* method to determine the value of a car */
 func (c car) getValue() float32 {
     return c.price
 }
 /* contract that defines different things that have value */
 type valuable interface {
    getValue() float32
 }
 func showValue(asset valuable) {
     fmt.Printf("Value of the asset is %f\n", asset.getValue())
 }
 func main() {
    var o valuable = stockPosition{"GOOG", 577.20, 4}
     showValue(o)
     o = car["BMW", "M3", 66500]
     showValue(o)
 }
```
Value of the asset is 2308.800049 Value of the asset is 66500.000000

### **一个标准库的例子**

```
io 包里有一个接口类型 Reader :
```

```
type Reader interface {
   Read(p []byte) (n int, err error)
}
```
定义变量 r : var r io.Reader

那么就可以写如下的代码:

```
var r io.Reader
r = os.Stdin // see 12.1
r = \text{bufio}.\text{NewReader}(r)r = new(bytes.Buffer)
f_{,-} := os.Open("test.txt")
r = \text{bufio}.\text{NewReader(f)}
```
上面 r 右边的类型都实现了 Read() 方法, 并且有相同的方法签名, r 的静态类型是 io.Reader 。

**备注**

有的时候,也会以一种稍微不同的方式来使用接口这个词: 从某个类型的角度来看, 它的接口指的是: 它的所有导出方 法,只不过没有显式地为这些导出方法额外定一个接口而已。

**练习 11.1** simple\_interface.go:

定义一个接口 simpler , 它有一个 Get() 方法和一个 Set() , Get() 返回一个整型值, Set() 有一个整型参数。创 建一个结构体类型 simple 实现这个接口。

接着定一个函数,它有一个 simpler 类型的参数,调用参数的 Get() 和 Set() 方法。在 main 函数里调用这个函 数,看看它是否可以正确运行。

**练习 11.2** interfaces\_poly2.go:

a) 扩展 interfaces\_poly.go 中的例子, 添加一个 circle 类型

b) 使用一个抽象类型 Shape (没有字段) 实现同样的功能, 它实现接口 Shaper , 然后在其他类型里内嵌此类型。扩 展 10.6.5 中的例⼦来说明覆写。

- 目录
- 上一节: 接口 (Interfaces) 与反射 (reflection)
- 下一节: 接口嵌套接口

### # 11.2 接口嵌套接口

一个接口可以包含一个或多个其他的接口,这相当于直接将这些内嵌接口的方法列举在外层接口中一样。

比如接口 File 包含了 ReadWrite 和 Lock 的所有方法, 它还额外有一个 Close() 方法。

```
type ReadWrite interface {
   Read(b Buffer) bool
   Write(b Buffer) bool
}
type Lock interface {
   Lock()
   Unlock()
}
type File interface {
   ReadWrite
   Lock
   Close()
}
```
- 目录
- 上一节: 接口是什么
- 下一节: 如何检测和转换接口变量的类型: 类型断言

### # 11.3 类型断言: 如何检测和转换接口变量的类型

**一个接□类型的变量 varI 中可以包含任何类型的值, 必须有一种方式来检测它的 动态 类型, 即运行时在变量中存储** 的值的实际类型。在执行过程中动态类型可能会有所不同,但是它总是可以分配给接口变量本身的类型。通常我们可以 使⽤ **类型断⾔** 来测试在某个时刻 varI 是否包含类型 T 的值:

```
v := varI.(T) // unchecked type assertion
```
**varl 必须是一个接口变量**, 否则编译器会报错: invalid type assertion: varI.(T) (non-interface type (type of varI) on left) 。

类型断言可能是无效的,虽然编译器会尽力检查转换是否有效,但是它不可能预见所有的可能性。如果转换在程序运行 时失败会导致错误发生。更安全的方式是使用以下形式来进行类型断言:

```
if v, ok := varI.(T); ok { // checked type assertion
    Process(v)
    return
\overline{\mathbf{1}}// varI is not of type T
```
如果转换合法, v 是 varI 转换到类型 T 的值, ok 会是 true; 否则 v 是类型 T 的零值, ok 是 false, 也 没有运行时错误发生。

### **应该总是使⽤上⾯的⽅式来进⾏类型断⾔**。

多数情况下,我们可能只是想在 if 中测试一下 ok 的值, 此时使用以下的方法会是最方便的:

```
if \overline{\phantom{a}}, ok := varI.(T); ok {
   // ...
}
```
示例 11.4 type\_interfaces.go:

```
package main
import (
   "fmt"
    "math"
\lambdatype Square struct {
   side float32
}
type Circle struct {
   radius float32
}
type Shaper interface {
   Area() float32
}
func main() {
   var areaIntf Shaper
   sq1 := new(Square)
   sq1.size = 5areantf = sq1
   // Is Square the type of areaIntf?
   if t, ok := areaIntf.(*Square); ok {
       fmt.Printf("The type of areaIntf is: %T\n", t)
   }
```

```
if u, ok := areaIntf.(*Circle); ok {
       fmt.Printf("The type of areaIntf is: %T\n", u)
   } else {
       fmt.Println("areaIntf does not contain a variable of type Circle")
   }
}
func (sq *Square) Area() float32 {
   return sq.side * sq.side
}
func (ci *Circle) Area() float32 {
   return ci.radius * ci.radius * math.Pi
}
```

```
The type of areaIntf is: *main.Square
areaIntf does not contain a variable of type Circle
```
程序中定义了一个新类型 Circle , 它也实现了 Shaper 接口。 if t, ok := areaIntf.(\*Square); ok 测试 areaIntf 里是否有一个包含 \*square 类型的变量,结结果是确定的;然后我们测试它是否包含一个 \*circle 类型的变量,结果是 否定的。

### **备注**

如果忽略 areaIntf.(\*Square) 中的 \* 号,会导致编译错误: impossible type assertion: Square does not implement Shaper (Area method has pointer receiver) 。

- 目录
- 上一节: 接口嵌套接口
- 下一节: 类型判断: type-switch

### # 11.4 类型判断: type-switch

接⼝变量的类型也可以使⽤⼀种特殊形式的 switch 来检测:**type-switch** (下⾯是示例 11.4 的第⼆部分):

```
switch t := \text{areaIntf.}(\text{type}) {
case *Square:
   fmt.Printf("Type Square %T with value %v\n", t, t)
case *Circle:
   fmt.Printf("Type Circle %T with value %v\n", t, t)
case nil:
   fmt.Printf("nil value: nothing to check?\n")
default:
   fmt.Printf("Unexpected type %T\n", t)
}
```
输出:

Type Square \*main.Square with value &{5}

变量 t 得到了 areaIntf 的值和类型, 所有 case 语句中列举的类型 ( nil 除外)都必须实现对应的接口 (在上例 中即 Shaper ), 如果被检测类型没有在 case 语句列举的类型中, 就会执行 default 语句。

可以用 type-switch 进行运行时类型分析, 但是在 type-switch 不允许有 fallthrough 。

如果仅仅是测试变量的类型,不用它的值,那么就可以不需要赋值语句,比如:

```
switch areaIntf.(type) {
case *Square:
   // TODO
case *Circle:
   // TODO
...
default:
   // TODO
}
```
下面的代码片段展示了一个类型分类函数,它有一个可变长度参数,可以是任意类型的数组,它会根据数组元素的实际 类型执行不同的动作:

```
func classifier(items ...interface{}) {
   for i, x := range items {
       switch x.(type) {
       case bool:
           fmt.Printf("Param #%d is a bool\n", i)
       case float64:
           fmt.Printf("Param #%d is a float64\n", i)
        case int, int64:
           fmt.Printf("Param #%d is a int\n", i)
       case nil:
           fmt.Printf("Param #%d is a nil\n", i)
       case string:
           fmt.Printf("Param #%d is a string\n", i)
       default:
           fmt.Printf("Param #%d is unknown\n", i)
       }
    }
}
```
可以这样调用此方法: classifier(13, -14.3, "BELGIUM", complex(1, 2), nil, false) 。

在处理来自于外部的、类型未知的数据时,比如解析诸如 JSON 或 XML 编码的数据,类型测试和转换会非常有用。

在示例 12.17 (xml.go) 中解析 XML 文档时, 我们就会用到 type-switch 。

**练习 11.4** simple\_interface2.go:

接着练习 11.1 中的内容,创建第二个类型 RSimple, 它也实现了接口 Simpler, 写一个函数 fi, 使它可以区分 Simple 和 RSimple 类型的变量。

- 目录
- 上一节: 类型断言: 如何检测和转换接口变量的类型
- 下一节: 测试一个值是否实现了某个接口

# 11.5 测试一个值是否实现了某个接口

这是 11.3 类型断言中的一个特例: 假定 v 是一个值, 然后我们想测试它是否实现了 stringer 接口, 可以这样做:

```
type Stringer interface {
   String() string
}
if sv, ok := v. (Stringer); ok {
   fmt.Printf("v implements String(): %s\n", sv.String()) // note: sv, not v
}
```
Print 函数就是如此检测类型是否可以打印自身的。

接口是一种契约,实现类型必须满足它,它描述了类型的行为,规定类型可以做什么。接口彻底将类型能做什么,以及 如何做分离开来,使得相同接⼝的变量在不同的时刻表现出不同的⾏为,这就是多态的本质。

编写参数是接口变量的函数,这使得它们更具有一般性。

### 使用接口使代码更具有普适性。

标准库里到处都使用了这个原则,如果对接口概念没有良好的把握,是不可能理解它是如何构建的。

在接下来的章节中,我们会讨论两个重要的例子,试着去深入理解它们,这样你就可以更好的应用上面的原则。

- 目录
- 上一节: 类型判断: type-switch
- 下一节: 使用方法集与接口

### # 11.6 使用方法集与接口

在第 10.6.3 节及例子 methodset1.go 中我们看到,作用于变量上的方法实际上是不区分变量到底是指针还是值的。当 碰到接口类型值时,这会变得有点复杂,原因是接口变量中存储的具体值是不可寻址的,幸运的是,如果使用不当编译 器会给出错误。考虑下⾯的程序:

示例 11.5 methodset2.go:

```
package main
import (
   "fmt"
\lambdatype List []int
func (l List) Len() int {
  return len(l)
}
func (l *List) Append(val int) {
   *1 =append(*1, val)
}
type Appender interface {
   Append(int)
}
func CountInto(a Appender, start, end int) {
   for i := start; i \le end; i++ {
       a.Append(i)
   }
}
type Lener interface {
   Len() int
}
func LongEnough(l Lener) bool {
  return l.Len()*10 > 42
}
func main() {
   // A bare value
   var lst List
    // compiler error:
    // cannot use lst (type List) as type Appender in argument to CountInto:
   // List does not implement Appender (Append method has pointer receiver)
   // CountInto(lst, 1, 10)
   if LongEnough(lst) { // VALID:Identical receiver type
       fmt.Printf("- lst is long enough\n")
    }
   // A pointer value
    p1st := new(List)CountInto(plst, 1, 10) //VALID:Identical receiver type
    if LongEnough(plst) {
       // VALID: a *List can be dereferenced for the receiver
       fmt.Printf("- plst is long enough\n")
   }
}
```
### **讨论**

在 lst 上调用 CountInto 时会导致一个编译器错误,因为 CountInto 需要一个 Appender, 而它的方法 Append 只 定义在指针上。 在 lst 上调用 LongEnough 是可以的, 因为 Len 定义在值上。

在 plst 上调用 CountInto 是可以的,因为 CountInto 需要一个 Appender , 并且它的方法 Append 定义在指针上。 在 plst 上调用 LongEnough 也是可以的, 因为指针会被自动解引用。

### **总结**

在接口上调用方法时, 必须有和方法定义时相同的接收者类型或者是可以从具体类型 P 直接可以辨识的:

- 指针方法可以通过指针调用
- 值方法可以通过值调用
- 接收者是值的方法可以通过指针调用,因为指针会首先被解引用
- 接收者是指针的方法不可以通过值调用, 因为存储在接口中的值没有地址

将一个值赋值给一个接口时,编译器会确保所有可能的接口方法都可以在此值上被调用,因此不正确的赋值在编译期就 会失败。

### **译注**

Go 语言规范定义了接口方法集的调用规则:

- 类型 *T* 的可调用方法集包含接受者为 T 或 T 的所有方法集
- 类型 T 的可调用方法集包含接受者为 T 的所有方法
- 类型 T 的可调用方法集不包含接受者为 \*T 的方法

- 目录
- 上一节: 测试一个值是否实现了某个接口
- 下一节: 第一个例子: 使用 Sorter 接口排序

### # 11.7 第一个例子: 使用 Sorter 接口排序

一个很好的例子是来自标准库的 sort 包,要对一组数字或字符串排序,只需要实现三个方法:反映元素个数的 Len() 方法、比较第 i 和 j 个元素的 Less(i, j) 方法以及交换第 i 和 j 个元素的 Swap(i, j) 方法。 排序函数的算法只会使用到这三个方法(可以使用任何排序算法来实现,此处我们使用冒泡排序):

```
func Sort(data Sorter) {
   for pass := 1; pass < data.Len(); pass++ {
        for i := 0; i < data.Len() - pass; i++ {
           if data.Less(i+1, i) {
                data.Swap(i, i + 1)}
       }
    }
}
```
Sort 函数接收一个接口类型的参数: Sorter , 它声明了这些方法:

```
type Sorter interface {
   Len() int
    Less(i, j int) bool
    Swap(i, j int)
}
```
参数中的 int 是待排序序列长度的类型, 而不是说要排序的对象一定要是一组 int 。 i 和 j 表示元素的整型索 引, 长度也是整型的。

现在如果我们想对一个 int 数组进行排序, 所有必须做的事情就是: 为数组定一个类型并在它上面实现 sorter 接口 的方法:

```
type IntArray []int
func (p IntArray) Len() int { return len(p) }
func (p IntArray) Less(i, j int) bool { return p[i] < p[j] }
func (p IntArray) Swap(i, j int) \{p[i], p[j] = p[j], p[i]\}
```
下面是调用排序函数的一个具体例子:

```
data := \int \int \int \int \int 59, 238, -784, 9845, 959, 905, 0, 0, 42, 7586, -5467984, 7586}
a := sort. IntArray(data) //conversion to type IntArray from package sort
sort.Sort(a)
```
完整的、可运行的代码可以在 sort.go 和 sortmain.go 里找到。

同样的原理,排序函数可以用于一个浮点型数组,一个字符串数组,或者一个表示每周各天的结构体 dayArray 。

```
示例 11.6 sort.go:
```

```
package sort
type Sorter interface {
   Len() int
    Less(i, j int) bool
    Swap(i, j int)
}
func Sort(data Sorter) {
    for pass := 1; pass < data.Len(); pass++ {
      for i := 0; i < data.Len()-pass; i++ {
           if data.Less(i+1, i) {
               data.Swap(i, i+1)
```

```
}
     \rightarrow}
}
func IsSorted(data Sorter) bool {
  n := data.Len()
   for i := n - 1; i > 0; i - 1if data.Less(i, i-1) {
          return false
      }
   }
   return true
}
// Convenience types for common cases
type IntArray []int
func (p IntArray) Len() int \{ return len(p) }
func (p IntArray) Less(i, j int) bool { return p[i] < p[j] }
func (p IntArray) Swap(i, j int) { p[i], p[j] = p[j], p[i] }
type StringArray []string
func (p StringArray) Len() int { return len(p) }
func (p StringArray) Less(i, j int) bool { return p[i] < p[j] }
func (p StringArray) Swap(i, j int) \{ p[i], p[j] = p[j], p[i] \}// Convenience wrappers for common cases
func SortInts(a []int) { Sort(IntArray(a)) }
func SortStrings(a []string) { Sort(StringArray(a)) }
func IntsAreSorted(a []int) bool { return IsSorted(IntArray(a)) }
func StringsAreSorted(a []string) bool { return IsSorted(StringArray(a)) }
```

```
示例 11.7 sortmain.go:
```

```
package main
import (
   "./sort"
    "fmt"
\lambdafunc ints() {
    data := []int{74, 59, 238, -784, 9845, 959, 905, 0, 0, 42, 7586, -5467984, 7586}
    a := sort. IntArray(data) //conversion to type IntArray
    sort.Sort(a)
   if !sort.IsSorted(a) {
      panic("fails")
    }
    fmt.Printf("The sorted array is: %v\n", a)
}
func strings() {
    data := []string{"monday", "friday", "tuesday", "wednesday", "sunday", "thursday", "", "saturday"}
    a := sort.StringArray(data)
   sort.Sort(a)
   if !sort.IsSorted(a) {
      panic("fail")
    }
    fmt.Printf("The sorted array is: %v\n", a)
}
type day struct {
   num int
    shortName string
```

```
longName string
 }
 type dayArray struct {
    data []*day
 }
 func (p *dayArray) Len() int { return len(p.data) }
 func (p *dayArray) Less(i, j int) bool { return p.data[i].num < p.data[j].num }
 func (p *dayArray) Swap(i, j int) { p.data[i], p.data[j] = p.data[j], p.data[i] }
 func days() {
     Sunday := day{0, "SUN", "Sunday"}Monday := day{1, "MON", "Monday"}Tuesday := day{2, "TUE", "Tuesday"}Wednesday := day{3, "WED", "Wednesday"}
     Thursday := day{4, "THU", "Thursday"}Friday := day{5, "FRI", "Friday"}Saturday := day{6, "SAT", "Saturday"}data := []*day{&Tuesday, &Thursday, &Wednesday, &Sunday, &Monday, &Friday, &Saturday}
     a := dayArray{data}
     sort.Sort(&a)
     if !sort.IsSorted(&a) {
        panic("fail")
     }
     for \overline{\phantom{a}}, d := range data {
        fmt.Printf("%s ", d.longName)
     }
     fmt.Printf("\n")
 }
 func main() {
     ints()
     strings()
     days()
 }
```
The sorted array is: [-5467984 -784 0 0 42 59 74 238 905 959 7586 7586 9845] The sorted array is: [ friday monday saturday sunday thursday tuesday wednesday] Sunday Monday Tuesday Wednesday Thursday Friday Saturday

### **备注**:

panic("fail") 用于停止处于在非正常情况下的程序(详细请参考 第13章), 当然也可以先打印一条信息, 然后调用 os.Exit(1) 来停止程序。

上面的例子帮助我们进一步了解了技口的意义和使用方式。对于基本类型的排序,标准库已经提供了相关的排序函数, 所以不需要我们再重复造轮子了。对于一般性的排序, sort 包定义了一个接口:

```
type Interface interface {
   Len() int
   Less(i, j int) bool
    Swap(i, j int)
}
```
这个接口总结了需要用于排序的抽象方法,函数 sort(data Interface) 用来对此类对象进行排序,可以用它们来实现 对其他类型的数据(非基本类型)进行排序。在上面的例子中,我们也是这么做的,不仅可以对 int 和 string 序列 进行排序, 也可以对用户自定义类型 dayArray 进行排序。

**练习 11.5** interfaces\_ext.go:

a). 继续扩展程序, 定义类型 Triangle , 让它实现 AreaInterface 接口。通过计算一个特定三角形的面积来进行测试 (三⻆形⾯积=0.5 *(*底 ⾼))

b). 定义一个新接口 PeriInterface, 它有一个 Perimeter 方法。让 Square 实现这个接口, 并通过一个 Square 示例 来测试它。

**练习 11.6** point\_interfaces.go:

继续 10.3 中的练习 point\_methods.go, 定义接口 Magnitude , 它有一个方法 Abs() 。让 Point 、 Point3 及 Polar 实现此接口。通过接口类型变量使用方法做point.go中同样的事情。

**练习 11.7** float\_sort.go / float\_sortmain.go:

类似11.7和示例11.3/4,定义一个包 float64 ,并在包里定义类型 Float64Array ,然后让它实现 Sorter 接口用来对 float64 数组进⾏排序。

另外提供如下方法:

- NewFloat64Array(): 创建一个包含25个元素的数组变量 (参考10.2)
- List() : 返回数组格式化后的字符串,并在 string() 方法中调用它,这样就不用显式地调用 List() 来打印数 组(参考10.7)
- Fill(): 创建一个包含10个随机浮点数的数组 (参考4.5.2.6)

在主程序中新建⼀个此类型的变量,然后对它排序并进⾏测试。

**练习 11.8** sort.go/sort\_persons.go:

定义一个结构体 Person , 它有两个字段: firstName 和 lastName , 为 []Person 定义类型 Persons 。让 Persons 实现 Sorter 接口并进行测试。

**链接**

- 目录
- 上一节: 使用方法集与接口
- 下一节: 第二个例子: 读和写

# 11.8 第⼆个例⼦:读和写

读和写是软件中很普遍的行为,提起它们会立即想到读写文件、缓存(比如字节或字符串切片)、标准输入输出、标准 错误以及网络连接、管道等等,或者读写我们的自定义类型。为了让代码尽可能通用,Go 采取了一致的方式来读写数 据。

io 包提供了用于读和写的接口 io.Reader 和 io.Writer:

```
type Reader interface {
   Read(p []byte) (n int, err error)
}
type Writer interface {
   Write(p []byte) (n int, err error)
}
```
只要类型实现了读写接口,提供 Read() 和 Write 方法,就可以从它读取数据,或向它写入数据。一个对象要是可读 的,它必须实现 io.Reader 接口,这个接口只有一个签名是 Read(p []byte) (n int, err error) 的方法,它从调用它 的对象上读取数据,并把读到的数据放入参数中的字节切片中,然后返回读取的字节数和一个 error 对象,如果没有 错误发生返回 nil ,如果已经到达输入的尾端,会返回 io.EoF("EoF") ,如果读取的过程中发生了错误,就会返回具 体的错误信息。类似地,一个对象要是可写的,它必须实现 io.Writer 接口,这个接口也只有一个签名是 Write(p [Jbyte) (n int, err error) 的方法, 它将指定字节切片中的数据写入调用它的对象里, 然后返回实际写入的字节数和 一个 error 对象 (如果没有错误发生就是 nil )。

io 包⾥的 Readers 和 Writers 都是不带缓冲的, bufio 包⾥提供了对应的带缓冲的操作,在读写 UTF-8 编码的 文本文件时它们尤其有用。在 第12章 我们会看到很多在实战中使用它们的例子。

在实际编程中尽可能的使用这些接口,会使程序变得更通用,可以在任何实现了这些接口的类型上使用读写方法。

例如一个 JPEG 图形解码器, 通过一个 Reader 参数, 它可以解码来自磁盘、网络连接或以 gzip 压缩的 HTTP 流中 的 JPEG 图形数据, 或者其他任何实现了 Reader 接口的对象。

- 目录
- 上一节: 第一个例子: 使用Sorter接口排序
- 下一节:空接口
# **11.9 空接⼝**

### **11.9.1 概念**

空接口或者最小接口 不包含任何方法, 它对实现不做任何要求:

type Any interface {}

任何其他类型都实现了空接口(它不仅仅像 Java/C# 中 object 引用类型), any 或 Any 是空接口一个很好的别名 或缩写。

空接口类似 Java/C# 中所有类的基类: Object 类, 二者的目标也很相近。

可以给一个空接口类型的变量 var val interface {} 赋任何类型的值。

示例 11.8 empty\_interface.go:

```
package main
import "fmt"
var i = 5var str = "ABC"
type Person struct {
   name string
   age int
}
type Any interface{}
func main() {
   var val Any
   val = 5fmt.Printf("val has the value: %v\n", val)
   val = strfmt.Printf("val has the value: %v\n", val)
   pers1 := new(Person)
   pers1.name = "Rob Pike"
   pers1 age = 55val = pers1fmt.Printf("val has the value: %v\n", val)
   switch t := val.(type) {
   case int:
      fmt.Printf("Type int %T\n", t)
   case string:
      fmt.Printf("Type string %T\n", t)
   case bool:
       fmt.Printf("Type boolean %T\n", t)
   case *Person:
      fmt.Printf("Type pointer to Person %T\n", t)
   default:
       fmt.Printf("Unexpected type %T", t)
   }
}
```
#### 输出:

val has the value: 5 val has the value: ABC

```
val has the value: &{Rob Pike 55}
 Type pointer to Person *main.Person
```
在上面的例子中,接口变量 val 被依次赋予一个 int , string 和 Person 实例的值,然后使用 type-switch 来测 试它的实际类型。每个 interface {} 变量在内存中占据两个字长: 一个用来存储它包含的类型, 另一个用来存储它包 含的数据或者指向数据的指针。

示例 emptyint\_switch.go 说明了空接口在 type-switch 中联合 lambda 函数的用法:

```
package main
import "fmt"
type specialString string
var whatIsThis specialString = "hello"
func TypeSwitch() {
   testFunc := func(any interface\{\}) {
       switch v := any.(type) {
       case bool:
           fmt.Printf("any %v is a bool type", v)
       case int:
           fmt.Printf("any %v is an int type", v)
       case float32:
           fmt.Printf("any %v is a float32 type", v)
       case string:
           fmt.Printf("any %v is a string type", v)
       case specialString:
           fmt.Printf("any %v is a special String!", v)
       default:
           fmt.Println("unknown type!")
       }
   }
    testFunc(whatIsThis)
}
func main() {
   TypeSwitch()
}
```
### 输出:

any hello is a special String!

**练习 11.9** simple\_interface3.go:

继续 练习11.2,在它中添加一个 qI 函数,它不再接受 simpler 类型的参数,而是接受一个空接口参数。然后通过类 型断言判断参数是否是 simpler 类型。最后在 main 使用 gI 取代 fI 函数并调用它。确保你的代码足够安全。

### **11.9.2 构建通⽤类型或包含不同类型变量的数组**

在 7.6.6 中我们看到了能被搜索和排序的 int 数组、 float 数组以及 string 数组, 那么对于其他类型的数组呢, 是 不是我们必须得自己编程实现它们?

现在我们知道该怎么做了,就是通过使用空接口。让我们给空接口定一个别名类型 Element : type Element interface{}

然后定义一个容器类型的结构体 vector, 它包含一个 Element 类型元素的切片:

```
type Vector struct {
   a []Element
}
```
Vector ⾥能放任何类型的变量,因为任何类型都实现了空接⼝,实际上 Vector ⾥放的每个元素可以是不同类型的变 量。我们为它定义一个 At() 方法用于返回第 i 个元素:

```
func (p *Vector) At(i int) Element {
    return p.a[i]
}
```
再定一个 Set() 方法用于设置第 i 个元素的值:

```
func (p *Vector) Set(i int, e Element) {
   p.a[i] = e}
```
Vector 中存储的所有元素都是 Element 类型, 要得到它们的原始类型 (unboxing: 拆箱) 需要用到类型断言。 TODO: The compiler rejects assertions guaranteed to fail, 类型断言总是在运行时才执行, 因此它会产生运行时错 误。

**练习 11.10** min\_interface.go / minmain.go:

仿照11.7中开发的 Sorter 接口,创建一个 Miner 接口并实现一些必要的操作。函数 Min 接受一个 Miner 类型变 量的集合,然后计算并返回集合中最⼩的元素。

## **11.9.3 复制数据切⽚⾄空接⼝切⽚**

假设你有一个 myType 类型的数据切片, 你想将切片中的数据复制到一个空接口切片中, 类似:

```
var dataSlice []myType = FuncReturnSlice()
var interfaceSlice []interface{} = dataSlice
```
可惜不能这么做,编译时会出错: cannot use dataSlice (type []myType) as type []interface { } in assignment 。

原因是它们俩在内存中的布局是不一样的(参考 官方说明)。

必须使用 for-range 语句来一个一个显式地复制:

```
var dataSlice []myType = FuncReturnSlice()
var interfaceSlice []interface{} = make([]interface{}, len(dataSlice))
for i, d := range dataSlice {
   interfaceSlice[i] = d
}
```
## **11.9.4 通⽤类型的节点数据结构**

在10.1中我们遇到了诸如列表和树这样的数据结构,在它们的定义中使用了一种叫节点的递归结构体类型,节点包含一 个某种类型的数据字段。现在可以使用空接口作为数据字段的类型,这样我们就能写出通用的代码。下面是实现一个二 叉树的部分代码: 通用定义、用于创建空节点的 NewNode 方法, 及设置数据的 SetData 方法。

```
示例 11.10 node_structures.go:
```
package main

```
import "fmt"
type Node struct {
   le *Node
   data interface{}
   ri *Node
}
func NewNode(left, right *Node) *Node {
   return &Node{left, nil, right}
}
func (n *Node) SetData(data interface{}) {
  n.data = data
}
func main() {
   root := NewNode(nil, nil)
   root.SetData("root node")
   // make child (leaf) nodes:
   a := NewNode(nil, nil)a.SetData("left node")
   b := NewNode(nil, nil)
   b.SetData("right node")
   root.le = a
   root.ri = b
   fmt.Printf("%v\n", root) // Output: &{0x125275f0 root node 0x125275e0}
}
```
## **11.9.5 接□到接□**

一个接口的值可以赋值给另一个接口变量,只要底层类型实现了必要的方法。这个转换是在运行时进行检查的,转换失 败会导致一个运行时错误: 这是 Go 语言动态的一面,可以拿它和 Ruby 和 Python 这些动态语言相比较。

假定:

```
var ai AbsInterface // declares method Abs()
type SqrInterface interface {
  Sqr() float
}
var si SqrInterface
pp := new(Point) // say *Point implements Abs, Sqr
var empty interface{}
```
#### 那么下面的语句和类型断言是合法的:

```
empty = pp \frac{1}{2} everything satisfies empty
ai = empty.(AbsInterface) // underlying value pp implements Abs()// (runtime failure otherwise)
si = ai.(SqrInterface) // *Point has Sqr() even though AbsInterface doesn't
empty = si // *Point implements empty set
// Note: statically checkable so type assertion not necessary.
```

```
下面是函数调用的一个例子:
```

```
type myPrintInterface interface {
  print()
}
func f3(x myInterface) {
  x.(myPrintInterface).print() // type assertion to myPrintInterface
```
x 转换为 myPrintInterface 类型是完全动态的: 只要 x 的底层类型 (动态类型) 定义了 print 方法这个调用就可 以正常运⾏。

# **链接**

- 目录
- 上一节: 第二个例子: 读和写
- 下一节: 对结构进行反射